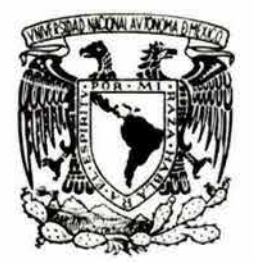

### UNIVERSIDAD NACIONAL AUTÓNOMA DE MÉXICO

### ESCUELA NACIONAL DE ARTES PLÁSTICAS

"La ilustración digital animada dentro de las páginas web como un elemento de comunicación visual"

> Tesis Que para obtener el título de: Licenciado en Diseño Gráfico

Presenta Emmanuel Carlos Aranda Salazar DIPTO. DE ASESORMA

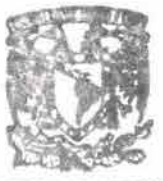

**ESCUELA NACIONAL** DE ARTES PLASTICA JOt"Mt"IlCG o. Jo

Director de Tesis: Lic. Gerardo Paul Cruz Mireles

México, D.F. 2004

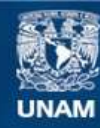

Universidad Nacional Autónoma de México

**UNAM – Dirección General de Bibliotecas Tesis Digitales Restricciones de uso**

#### **DERECHOS RESERVADOS © PROHIBIDA SU REPRODUCCIÓN TOTAL O PARCIAL**

Todo el material contenido en esta tesis esta protegido por la Ley Federal del Derecho de Autor (LFDA) de los Estados Unidos Mexicanos (México).

**Biblioteca Central** 

Dirección General de Bibliotecas de la UNAM

El uso de imágenes, fragmentos de videos, y demás material que sea objeto de protección de los derechos de autor, será exclusivamente para fines educativos e informativos y deberá citar la fuente donde la obtuvo mencionando el autor o autores. Cualquier uso distinto como el lucro, reproducción, edición o modificación, será perseguido y sancionado por el respectivo titular de los Derechos de Autor.

A mis Padres los cuales me enseñaron que el estudio era el único camino para ser mejor cada día.

 $\label{eq:2.1} \mathcal{L} = \mathcal{L} \left( \begin{array}{ccccc} \mathcal{L} & \mathcal{L} & \mathcal{L} & \mathcal{L} \\ \mathcal{L} & \mathcal{L} & \mathcal{L} & \mathcal{L} \\ \mathcal{L} & \mathcal{L} & \mathcal{L} & \mathcal{L} \\ \mathcal{L} & \mathcal{L} & \mathcal{L} & \mathcal{L} \end{array} \right) \quad \text{and} \quad \mathcal{L} = \mathcal{L} \left( \begin{array}{ccccc} \mathcal{L} & \mathcal{L} & \mathcal{L} & \mathcal{L} \\ \mathcal{L} &$ A mi hermana que estuvo conmigo durante toda la carrera, apoyándome.

A EIsa que estuvo conmigo en los momentos de flaqueza.

#### A mis Profesores que me formaron durante mi vida de estudiante.

Al Lic. Gerardo Paul Cruz Mireles por su gran apoyo, ayuda y tiempo para conmigo.

A la Universidad que me brindo uno de los tesoros más preciados del ser humano: el conocimiento.

 $\sim$ 

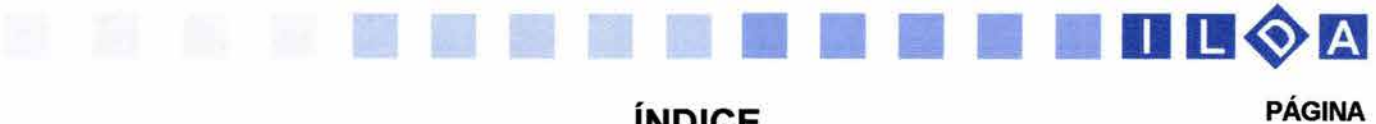

### **ÍNDICE**

### **INTRODUCCIÓN**

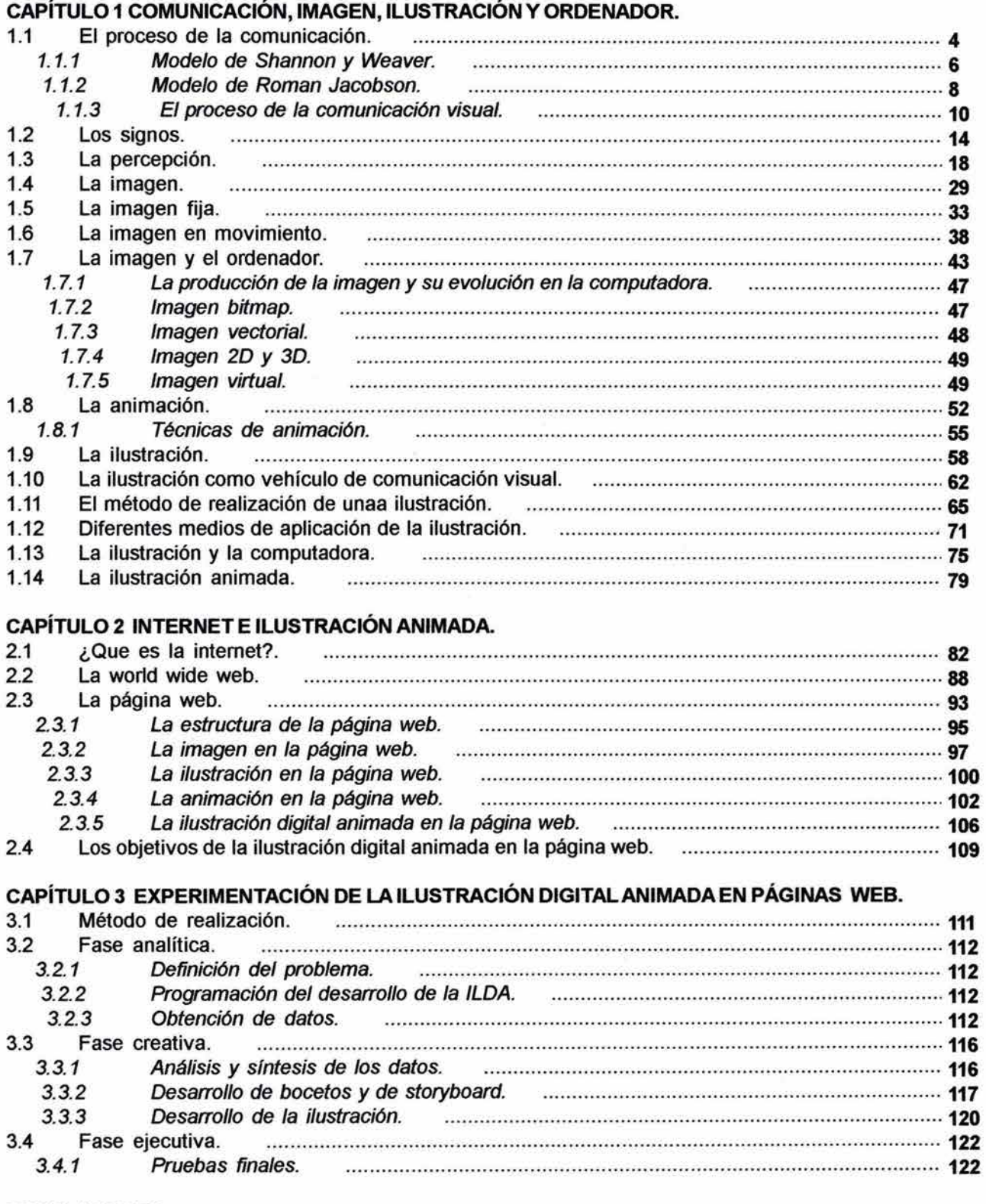

ö

**CONCLUSIONES.** GLOSARIO. **BIBLIOGRAFÍA.** 

# **Introducció**

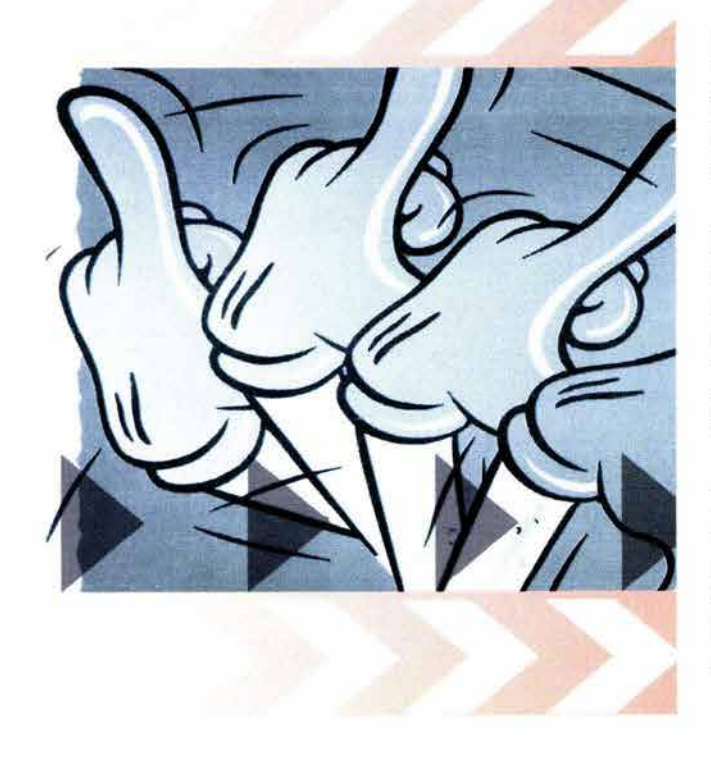

a comunicación visual es parte importante en<br>la vida del ser humano. A través del sentido<br>de la vista el hombre percibe y recibe una<br>infinidad de mensajes que utilizará en el<br>ranscurso de su vida. la vida del ser humano. A través del sentido de la vista el hombre percibe y recibe una infinidad de mensajes que utilizará en el transcurso de su vida.

Una manera de transmitir estos mensajes es a través de la ilustración. Esta especialidad de la comunicación visual se ha utilizado durante mucho tiempo con el fin de ayudar al receptor a comprender ideas, conceptos y por qué no, facilitar la comprensión de un texto.

~ En los comienzos de la humanidad el hombre comienza a representar através de dibujos las actividades que realizaba durante el día. Con el paso del tiempo éste se ayudó de la representación gráfica para representar, conceptos ideas y transmitir información. Después de predominar la técnica del grabado para ilustrar en los siglos XVI, XVII y XVIII, la ilustración tuvo el contacto con nuevos materiales y técnicas (gouaché, lápiz de color, aerógrafo, plumones, acrílicos etc), pero sin duda la gran herramienta que ha venido a revolucionar a la ilustración en el siglo XX y XXI como, a la comunicación visual ha sido la computadora.

> El ahorro de tiempos y esfuerzos con la computadora han sido grandes factores para la utilización de esta herramienta, por una gran parte de comunicadores visuales -aunque todavía esta en auge la ilustración tradicional-, y cada día se suman más.

> La gran evolución de la ilustración digital ha llegado con la integración a esta última de: movimiento, sonidos e interacción del usuario con la computadora. Ahora el diseñador gráfico no solo manejará los elementos visuales que siempre ha utilizado , si no que podrá integrar y experimentar con sonidos y efectos visuales en movimiento.

Un medio de comunicación que ha evolucionado de manera rápida y con grandes resultados es el intemet. A través de esta gran red la información viaja de una computadora a otra. Los diferentes elementos que utiliza internet han sido la base para el gran auge que tiene, como son: la utilización de texto, imagen y vídeo.

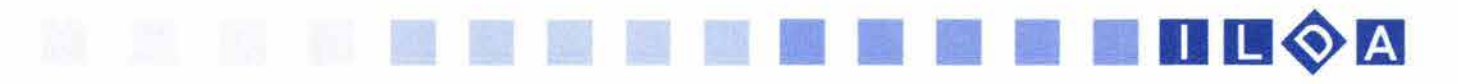

Toda esa información necesita estar estructurada, por lo cual fueron creados programas especiales para poder visualizar toda esa información junto con los archivos de imagen, sonido y video. Es aquí donde La Ilustración Digital Animada hace su aparición principal como un elemento más dentro de las páginas y que en mucho de los casos puede ser muy importante, ya que con una buena realización en su concepto y con las cualidades técnicas que se utilizan para el diseño de la World Wide Web reforzará la información que así lo necesite.

La Ilustración Digital Animada (ILOA) tiene algunos años de entrar en los medios de comunicación y esta siendo explotada enormemente por las nuevas generaciones de comunicadores visuales que ven como una opción rica en recursos visuales para la solución de problemas de comunicación. Dentro de esta tesis propongo utilizar la siglas de **ILOA** para referirme a esta subespecialidad de la ilustración.

Esta investigación realizada pretende dar más elementos teórico-básicos para el conocimiento y uso de la **ILOA** , ya que es una especialidad de la ilustración que todavía no se conoce muy bien, y que en muchos de los casos es confundida con la animación.

Se hablará sobre el uso de la **ILOA** como un elemento más de comunicación visual y su utilización dentro de las páginas web. En el primer capítulo se adentra al comunicador visual a un panorama teórico de la imagen, como elemento principal en la creación de mensajes y por consiguiente de la ilustración, desde sus inicios en la humanidad y sus formas de ser comprendida y percibida por el ser humano hasta su manipulación en la computadora. Posteriormente se despliega un campo teórico sobre la ilustración; sobre sus inicios, proceso de comunicación, sus diferentes campos de acción, así como su uso en la computadora y la realización de la **ILOA** y sus aplicaciones en la World Wide Web como elemento de las páginas web.

En el segundo capítulo el análisis es enfocado a la Internet y la World Wide Web. La historia y evolución de la internet como un medio de comunicación son tratados de manera básica para llegar al punto más destacado que son las páginas web. En este punto se tratará con mayor detenimiento los elementos con los que cuenta la página web; entre ellos están, imágenes, menús, botones, marcos, animaciones y por último la ILOA, de la cual se hará un estudio de su aplicación como elemento que refuerza los mensajes a transmitir por el comunicador visual, ventajas y desventajas así como su desarrollo técnico dentro de internet. También se ofrecen recomendaciones y soluciones rápidas durante la elaboración de una página web.

En el tercer y último capítulo se presenta la propuesta de una serie de **ILOA** para la página web de la empresa: " Diseño y Tecnología en Herrajes" S.A. de C.v. . Utilizando paso a paso el método de producción que se detallo en los capítulos anteriores. En el desarrollo de este proyecto se ilustrará y se ejemplificará todo el concepto de investigación de la presente tesis.

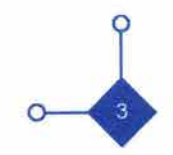

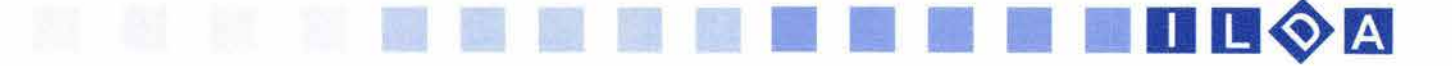

**CAPíTULO 1** 

### **COMUNICACiÓN, IMAGEN, ILUSTRACiÓN Y ORDENADOR**

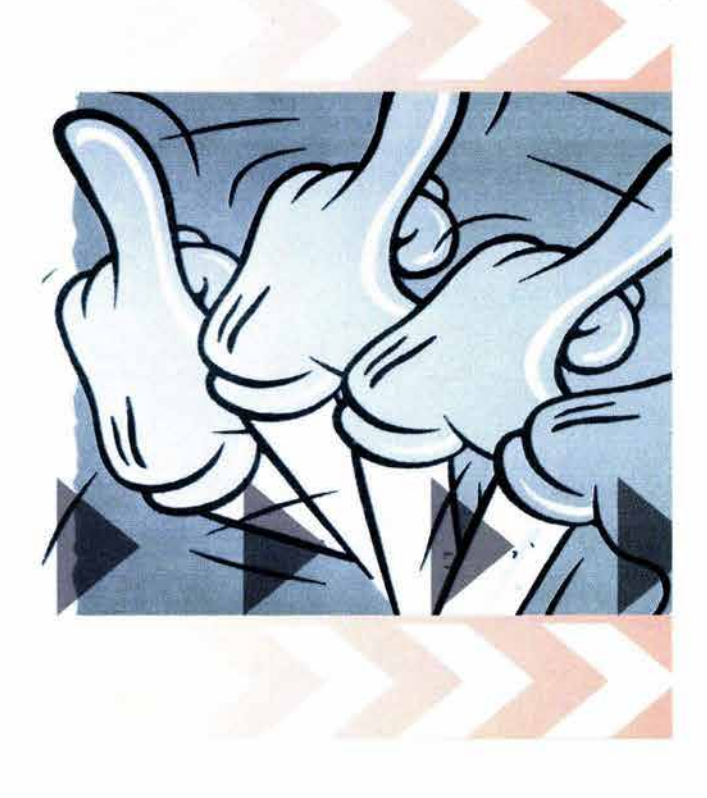

#### **1.1 LA COMUNICACiÓN**

**••••••••••••••••••••••••••••••** 

Las palabras: común, comuna, comunicación y comunidad vienen etimológicamente de la misma familia y tiene relación entre si. La comunicación consiste en un acto mediante el cual un individuo ( ser humano, animal u objeto) establece con otro u otros un contacto que le permite transmitir una determinada información. En este caso la comunicación humana es la que interesa para su análisis.

El hombre ha vivido en conjunto desde el principio de la historia, no vive aislado. Vive en comunidades, en comunidad con otros hombres, y para tener una buena relación entre si es necesario tener una organización y por tanto una comunicación.

La comunicación permite establecer una buena relación, organización social, definir conductas, otorgar o prohibir, castigar o premiar, determinar jerarquías. Esta permite la organización entre diferentes individuos. Así que en el transcurso de la historia las diversas comunidades que han aparecido se han organizado a través de la comunicación. "Desde siempre, civilización, cultura y comunicación están ligadas. Si falta la comunicación,<br>las demás resultan imposibles".<sup>1</sup><br>1. César Galeano Ernesto - **Modelos de comunicación** - Ediciones<br>Macchi -Buenos aires Argentina - 1997 - p.111 las demás resultan imposibles".<sup>1</sup>

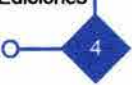

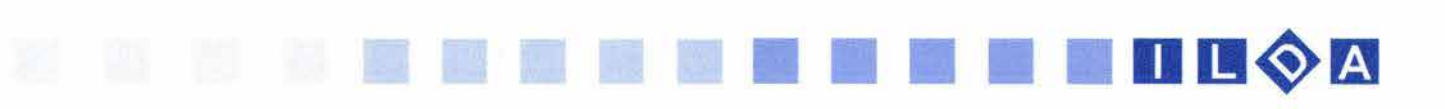

Vivimos en un mundo de comunicación. Algunos investigadores han comentado que el siglo XX fue el "siglo de la comunicación"<sup>2</sup>. A partir de la Segunda Guerra 2. Urrutia Jorge - Sistemas de comunicación - Editorial Planeta -<br>Mundial es cuando comienza el arduo estudio de la Biblioteca cultural No. 12 - Barcelona - 1975 p.27 Mundial es cuando comienza el arduo estudio de la comunicación.

Son numerosos los procedimientos por los cuales el hombre puede comunicar. A través de nuestros sentidos recibimos la información que se nos suministre. Se pasa gran parte del tiempo mandando y recibiendo mensajes. Anuncios, semáforos, carteles, timbres, música, autos, radio, televisión, climas, comida, olores, etc., cada uno de estos elementos transmite mensajes. Estos elementos son conocidos como signos los cuales son importantes en el proceso de comunicación y de 105 cuales se hablará posteriormente.

Podría decirse que hay diferentes niveles de comunicación, algunos más sencillos y otros más complejos. Entre 105 complejos la persona que recibe estos mensajes (receptor) necesita poseer una cantidad de conocimientos culturales, psicológicos o sociológicos, populares o específicos según sea el caso. Por ejemplo: para una persona que se le muestra un texto en algún otro idioma que no sea el suyo, vera 5010 una sucesión de signos, líneas y puntos que no le dirán nada.

Así que para cada sistema de comunicación respectivo, se necesita por lo tanto un aprendizaje previo. Algunos son fáciles ( como entender 105 gestos ), pero otros requieren de un mayor esfuerzo ( algún idioma o aprender a utilizar el ordenador) y 105 mas difíciles exigirán cambiar todo el sistema sociocultural por ejemplo: cuando un occidental quiere comprender la cultura oriental en todos sus ámbitos.

Hasta ahora se ha dado una pequeña introducción del papel de la comunicación en el desarrollo y organización del ser humano, pero ¿ que es comunicación? Aristóteles en su definición de la retórica marca ya algunos indicios de su definición. Él establece que la retórica "es la búsqueda de todos 105 medios de persuasión que tenemos en nuestro alcance".3 Aquí establece la existencia de un emisor (el que tiene a su alcance 105 medios de persuasión), y un receptor ( el que es persuadido ).

Otra definición ya en el siglo XX es la de Claude Shannon que sostiene que la comunicación debe de entenderse como "un proceso de transferencia de información".<sup>4</sup> Para él era necesario la existencia de un emisor y un receptor, para que pueda existir transferencia y que a través de ésta se transporte la

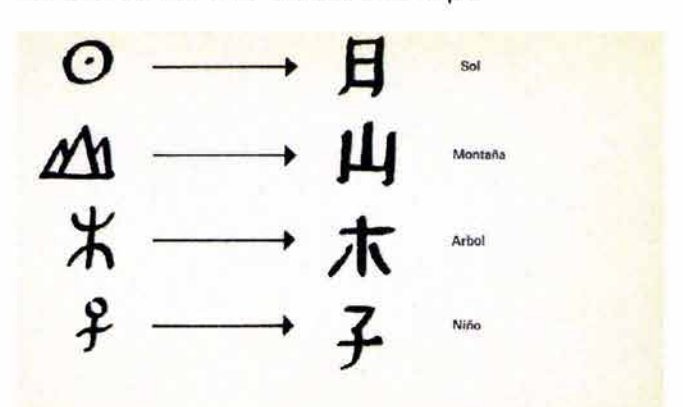

Esquematización *de* algunos pictogramas Chinos

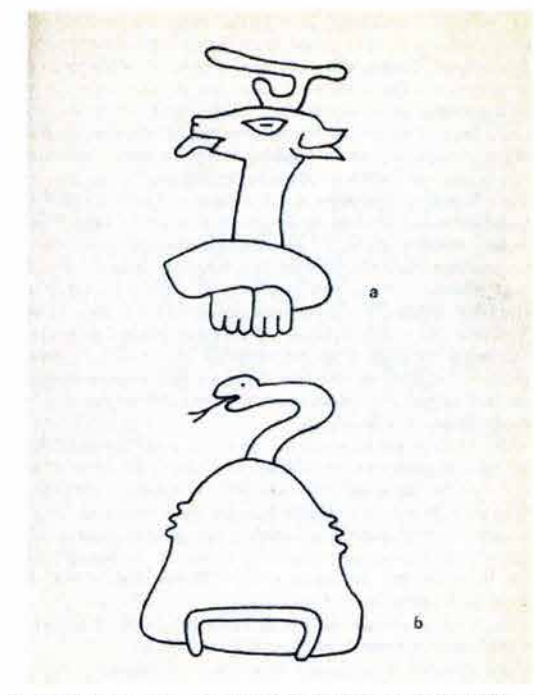

Fonogramas aztecas *de* nombres *de* lugar: a) Mazatlán *(de*  Mazat/=venado y tlant= dientes); b) Coatepec (de coat/=serpiente y tepec= colina)

3. César Galeano Ernesto Op. cit. p. 112

4. César Galeano Ernesto Op. cit. p. 112

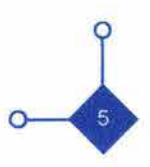

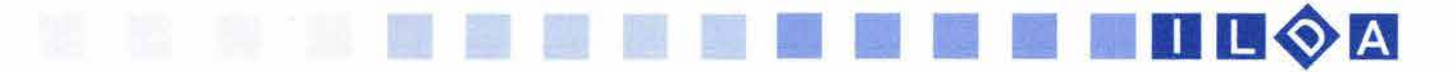

información. Cabe mencionar que Shannon propuso un modelo pensado en medir físicamente la información (bit) y no en la comunicación humana.

Otro investigador V. Hovland, también contemporáneo, establece que comunicación es "el proceso mediante el cual un ente o individuo transmite estímulos para modificar la conducta de otros entes o individuos".5 En esta definición que es más desarrollada se establece un proceso. Aquí existe un emisor que quiere modificar una conducta y un receptor que es el ente o los individuos a los cuales se les quiere modificar.

Por ser un proceso universal, la comunicación ha sido estudiada por todas las ciencias sociales. De ahí que se pueda encontrar diversos modelos de comunicación, cada uno inculcado de los conceptos y características de las diferentes ciencias que los crearon. Muchos investigadores han tratado de crear una teoría sobre la comunicación pero los intentos han sido variables y con diversos resultados.

Entre los modelos mas representativos de comunicación se encuentran:

- · modelos físicos
- · modelos psicológicos
- · modelos sociológicos
- modelos antropológicos
- · modelos socio-psicológicos
- modelos semiológicos

El tema de la comunicación es muy amplio pero para este trabajo solo se remitirá a comentar los aspectos generales de la comunicación y como son utilizados.

1.1.1 Modelo de Shanon y Weaver.-

Uno de los modelos que fue tomado como base para la elaboración de otros fue el Modelo físico de Shanon y Weaver. Durante los años 1948 y 1949 Claude Shannon y su compañero en la empresa Telefónica Sell, Warren Weaver realizaron una de las más importantes contribuciones a la formación de la teoría en el campo de las comunicaciones, tanto en la humana como en la tecnológica.

El modelo de Shannon y Weaver se representa por un esquema compuesto por 5 elementos: una fuente, un transmisor, un canal, un receptor, un destino y dentro de este modelo se incluye el ruido que aporta una cierta perturbación. Esta teoría permite sobre todo, estudiar la cantidad de información de un mensaje, en función de la capacidad del medio. Intentaron aclarar los problemas que surgían para transmitir señales electricas de un lugar a otro, es decir : "Hacer pasar la mayor cantidad de información con las mínimas interferencias y la máxima economía de tiempo y energía".6

- 5. César Galeano Ernesto Op. cit. p. 112
- 6. César Galeano Ernesto Op. cit. p. 119

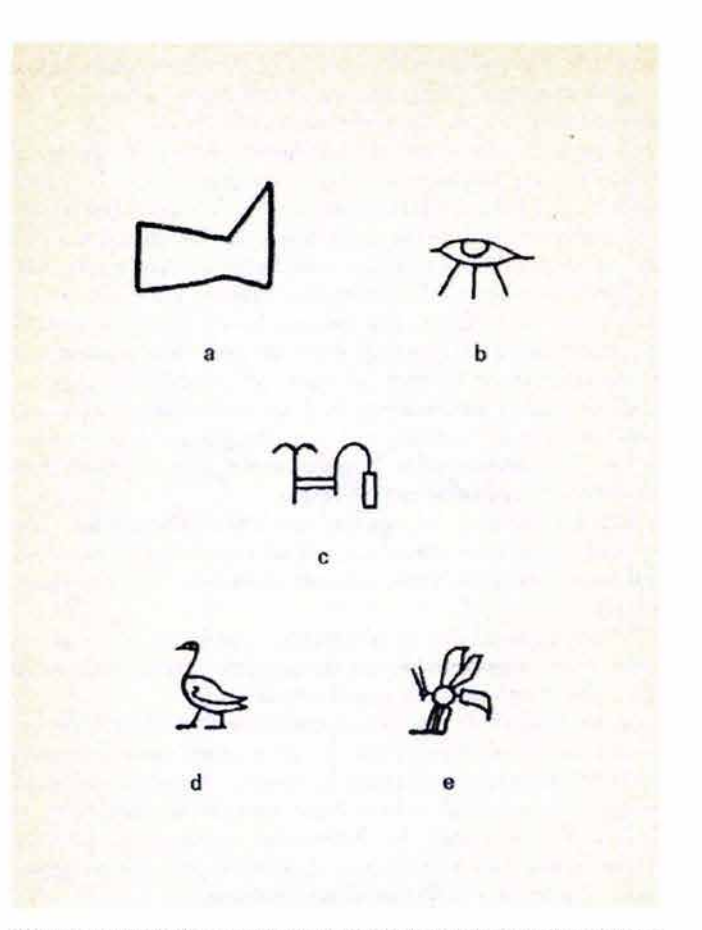

Ideogramas: a) cuneiforme: estar *de* pie; b) *egipcio:* llanto; e) *egipcio:* escritura; d) egipcio: hijo; e) egipcio: rey ( según A.C.Moorhouse )

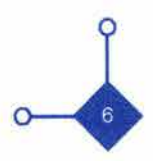

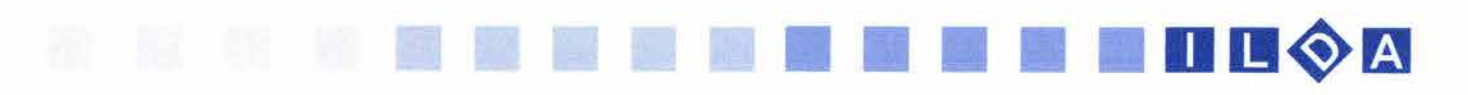

Este esquema nos dice que una fuente emisora selecciona ciertos signos de un repertorio, organizando con ellos un mensaje, que es transmitido mediante la emisión de señales o estímulos físicos; mediante un canal electrónico o mecánico. Las señales son recibidas por un mecanismo receptor, que también las decodifica o descifra, es decir, reconstruye los signos a los cuales corresponden las señales. De esta manera, el mensaje es recibido por el destinatario. Interferencias físicas pueden ocurrir durante la transmisión llamadas, ruido, que hacen que el mensaje no siempre se transmita fielmente. Además, afecta contra la transmisión fiel la sobrecarga de los canales. En cambio, refuerzan la fidelidad de la transmisión, la redundancia y la repetición.

La significación de los elementos de este modelo es el siguiente:

a) La fuente es el elemento emisor cuando se inicia la comunicación. Produce los signos o palabras que se van a transmitir, por ejemplo, puede ser el locutor de la radio o la televisión.

b) El transmisor es el emisor técnico, este transforma el mensaje emitido en señales o códigos, ejemplo: los impulsos eléctricos de la Tv.

c) El canal es el medio técnico que transporta las señales codificadas por el transmisor por ejemplo en el caso del teléfono los cables son el canal.

d) El receptor, también aquí se trata del receptor técnico, cuya actividad es la inversa a la del transmisor. Este decodifica el mensaje para transcribirlo en un lenguaje que pueda ser comprendido por el destinatario.

e) El destinatario es el que recibe el mensaje. Será la persona a la que va dirigido a la llamada telefónica o el conjunto de la audiencia de la radio y de la Tv.

f) El ruido es un desequilibrador que interfiere en la transmisión del mensaje. Por ejemplo los llamados "fantasmas" en la Tv. , "ruidos de interferencia en la radio", una "mancha" sobre la pantalla de la computadora, etc..

(Ver ilustración 1)

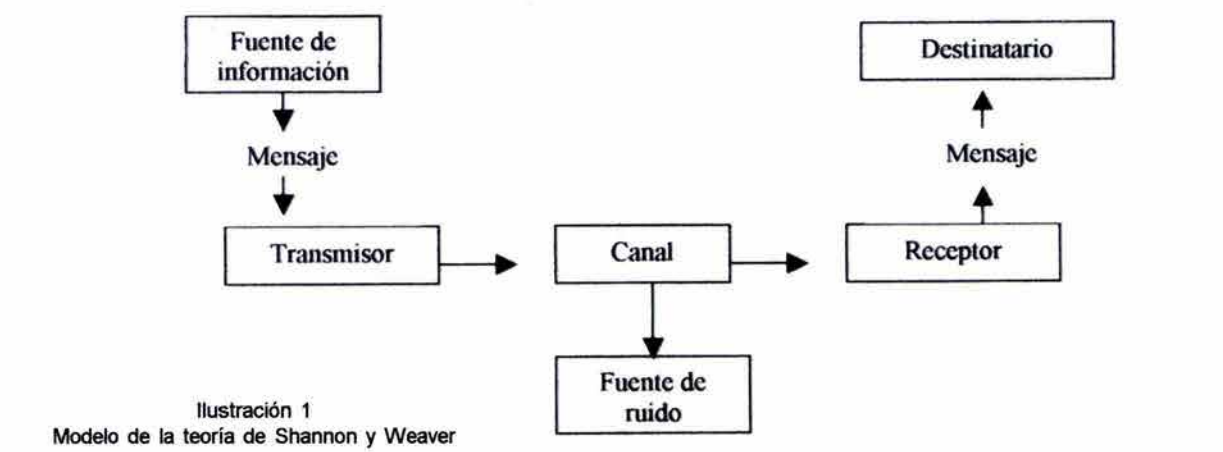

#### 1.1.2 Modelo de Roman Jacobson

La comunicación visual emplea un sistema de signos al igual que el sistema lingüístico los cuales se sustentan de una teoría general del signo. Es por ello que el siguiente modelo es aplicable en la comunicación visual por utilizar signos como la imagen y el texto literario, al respecto Pierre Guiraud comenta: "La función del signo consiste en comunicar ideas, por medio de 7. Guiraud Pierre - La Semiología - tr. de María Teresa Poyrazian mensajes. Esta operación es através de un objeto, una Siglo Ventiuno Editores - México D.F.- 1995 pág. 8 cosa de la que se habla o referente, signos y por lo tanto un código, un medio transmisión y evidentemente, un destinador y un destinatario". <sup>7</sup>

Tomando como base el esquema de Shanon y Weaver el lingüista ruso-americano Roman Jacobson (1896-1982) elabora un modelo de comunicación verbal, el cual consta de seis elementos. ( Ver ilustración 2 )

En este esquema se encuentra un Destinador (emisor) que emite un mensaje a un Destinatario (receptor) . El mensaje debe de hablar de algo, es decir, de un contexto: aquello de lo cual se habla y "no debe de confundirse con la acepción de entamo circunstancia que rodea a la situación comunicativa".8 Otro elemento del circuito es el código que, por su parte, asegura la comunicación en cuanto lo manejen tanto el destinador como el destinatario; es el idioma imprescindible para que puedan comprenderse emisor y receptor. El último de los elementos es el contacto. Se refiere, en realidad, al canal o medio físico por el cual transita el mensaje pero es, además, el contacto mental que se produce entre el destinador y el destinatario.

Partiendo de la estructura de este modelo, Jacobson advierte que la función principal del lenguaje es la comunicar y que los actos comunicativos no tienen qué manifestar una única función, sino que lo normal es que aparezcan varias mezcladas, aunque en cada caso puede imperar unas sobre las otras. Sin embargo estas funciones son aplicables a otros medios de comunicación: como el visual.

Es así que Roman Jacobson vuelve a armar su modelo de comunicación verbal determinando una función diferente del lenguaje según la relación que entabla con ellos el mensaje. (Ver ilustración 3)

8. César Galeano Ernesto Op. cit. p. 29

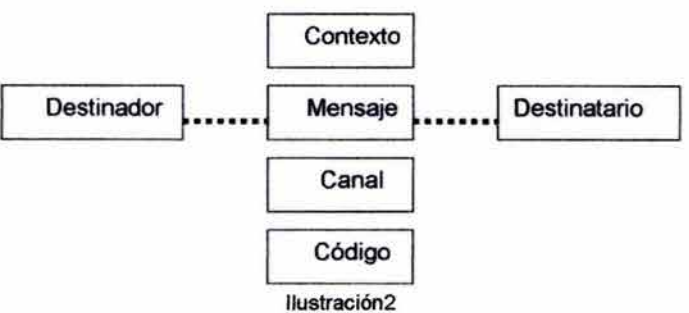

Modelo verbal de Roman Jacobson

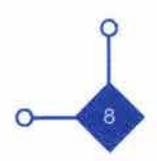

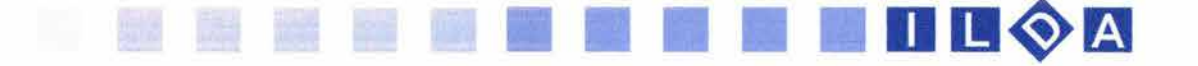

Ahora bien, es necesario mencionar las características de las funciones que confonnan este modelo desde un punto diferente al lingüístico.

a) Función Referencial: tiene que ver con todo el proceso de comunicación ya que en esta función se define de lo que se quiere infonnar al receptor. Pierre Guiraud comenta sobre un problema de esta función: · su problema fundamental reside en formular, a propósito del referente, una infonnación verdadera, es decir objetiva, observable y verificable".<sup>9</sup> 9. Pierre Guiraud - La semiologia - Ed. Siglo XXI- p. 115

b) Función Emotiva: Al tratar de comunicar algo al receptor esto debe ser verídico pero también podemos dar nuestras propias emociones sobre lo que tratamos de comunicar, además se debe tener en cuenta de no alterar la esencia de la comunicación a lo referente.

c) Función Conativa: Esta función define la relación que hay entre el mensaje y el receptor. Trata de obtener una reacción de este en su inteligencia o sentimientos.

d) Función Poética: Esta función es el mensaje mismo. Esta función trata de producir un hecho estético. Esta belleza deja de ser un instrumento para comunicar y se convierte en el objeto de comunicación. Además ocupa un lugar principal en la intención del emisor, para que repercuta en la interpretación del mensaje por parte del receptor.

e) Función Fática: Su objetivo es el de verificar si la comunicación continúa es decir, establecer, prolongar o interrumpir la comunicación.

f) Función Metalingüística: esta función verifica si el emisory el receptor utilizan el mismo código. De esta función también procede la elección del vehículo, del medio. Guiraud ejemplifica el marco de un cuadro, la tapa de un libro, señalan la naturaleza del código.

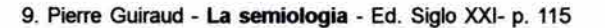

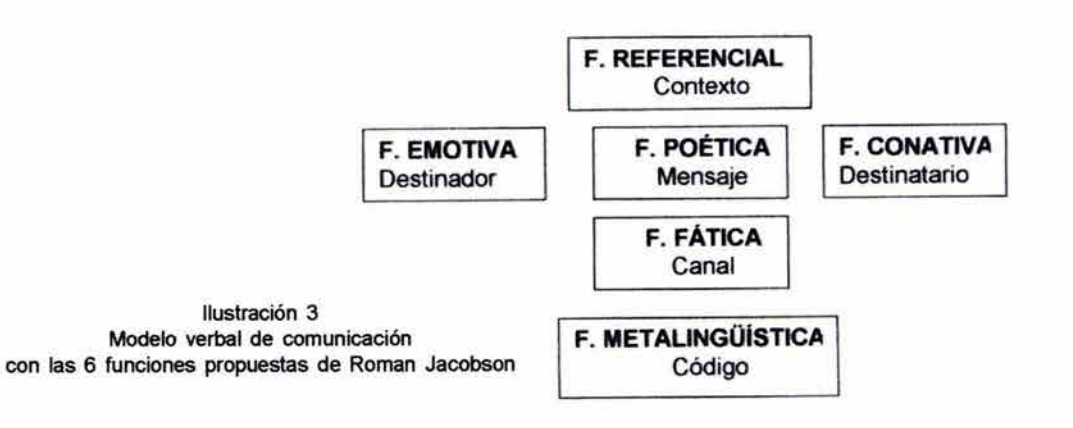

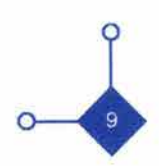

### 11 11 11 **11 11 11 11 11 11** II Dg~a

#### 1.1.3 El proceso de comunicación visual

La aplicación de un modelo de comunicación ayudará al Diseñador Gráfico en gran medida, ya que así sabrá los canales y códigos que utilizará para la transmisión de su mensaje. El comunicador visual es el que tiene que crear medios adecuados para una buena comunicación visual de lo contrario el resultado será malo. Para cada tipo de medio de comunicación debe de considerarse la forma de transmitir la información.

El modelo que elaboró Roman Jakobson es el que a mi parecer encaja para el proceso de comunicación visual por la gran importancia que le da a los signos. Es así que los elementos de este de este nuevo modelo quedan de la siguiente manera:

La información, objeto o referente que se quiere transmitir puede ser original del emisor, ya que este la estudió o la sabe porque ha estado trabajando en ella. "Para el emisor resulta básicamente importante y fácilmente comprensible".<sup>10</sup> Así que el emisor es el 10. César Galeano Ernesto Op. cit. p. 117 primero en entender y tratar de transmitir esta información importante para él.

El emisor es el elemento que se encarga de codificar cierta información para su envío. Sus caraderísticas son: que tiene conocimientos gracias a su educación, sus inquietudes culturales, o por sus gustos personales, además de ser un profesional en el medio en que se desenvuelve. Posee actitud (piensa y siente), da respuesta respecto a hechos, acontecimientos circunstancias, personas, instituciones y una de las características principales es la formación de códigos que hace.

Un código es un conjunto de signos que tienen un significado cierto para el emisor y el receptor. Si alguno de los dos no lo conoce no podrá haber comunicación. "El código, es lo que le da sentido al mensaje, su forma de expresión". <sup>11</sup>

Entre estos códigos hay de varios tipos, en los que se 11. César Galeano Ernesto Op. cit. p. 120

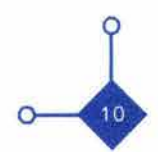

#### encuentran:

Códigos orales: idiomas, regionalismos, localismos,  $etc...$ 

CÓdigos escritos: alfabéticos, silábicos, ideográficos  $etc.$ ...

Códigos icónicos: un cigarro cruzado por una o dos bandas para establecer la prohibición de fumar, siluetas humanas para establecer el uso de los baños.

CÓdigos cromáticos: semáforos, banderas, colores de vehículos de un gobierno, etc.

CÓdigos simbólicos: señales de peligro, prohibición , obligación e información.

Códigos de sonido: ambulancias, silbatos de un árbitro, alarmas etc...

Cuando se habla del canal es cuando se refiere al medio técnico o natural por donde circula el mensaje del, emisor al receptor. Entiéndase como ejemplo que un canal natural puede ser el aire por donde viaja las ondas sonoras de nuestra voz al tratar de comunicamos. Un canal técnico sería los cables del teléfono.

La información que se manda lleva un mensaje que se quiere transmitir y tiene ciertas características: tiene un contenido el cual es a lo que se refiere el mensaje, lo que dice de él. Un código que se introduce gracias al emisor. Un contexto el cuál puede ser cercano con todo lo que rodea el mensaje transmitido o un contexto ambiental con todo lo que rodea al receptor al momento de recibir el mensaje.

El receptor es el destinatario de la información del emisor, que generalmente son seleccionados por el emisor o que acuden a él interesados por el mensaje. Al igual que el emisor el receptor tiene una serie de conocimientos posee actitudes y se comunica a través de códigos.

"El receptor asimila la información enviada y la utiliza para si mismo"12, esto se refiere para que el proceso de comunicación se cumpla es necesario que el emisor conozca los resultados obtenidos, es decir tiene que 12. Urrutia Jorge Op. cit. p. 64 haber una retroalimentación. Necesita conocer la respuesta del receptor. Si no hubo respuesta no hubo comunicación sino solo difusión de la información.

Al tratar de establecer una comunicación podría haber razones por la que este mensaje puede llegar a ser incomprensible y que el comunicador tiene que tener muy en cuenta a la hora de elaborar su mensaje. Ya sea porque tanto el emisor o el receptor no tienen los mismos conocimientos, o porque no comprende el código, cuando se elige mal un canal o el contexto no es propicio, estas razones mencionadas reciben el nombre de ruidos.

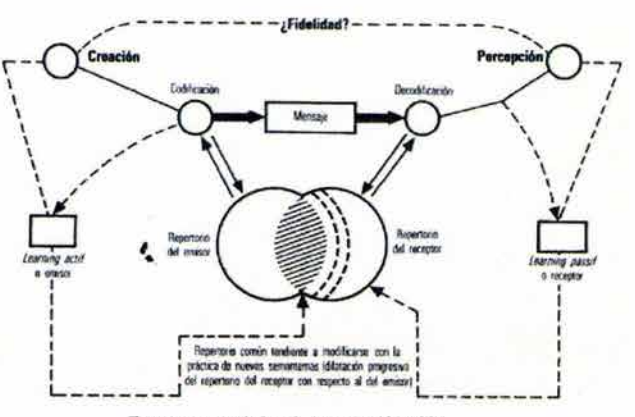

**1111 11 11 11 11 11 11 11** Dg~m

Esquema canónico de la comunicación

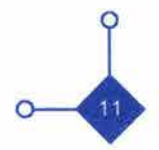

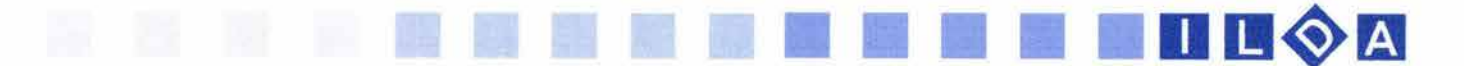

A través de los sentidos recibimos información ya sea por la visión, la boca, las manos, los oídos o el olfato. Pero el sentido de la vista es en el que más cree el hombre. Ver para creer dicen las sagradas escrituras. Y aunque la comunicación oral emplea signos que necesitan el aprendizaje de un código, los códigos visuales se adquieren por el hecho de vivir en un medio determinado. y esto es así hasta tal punto que puede afirmarse que "la comunicación oral es regional, mientras que la visual es universal e internacional" 13

La parte de contacto que hay entre el mensaje a transmitir y el receptor es la más importante para el comunicador visual, porque aquí es donde se codificará toda la información.

El contexto que rodeara a esta información es, como ya se ha dicho lo que rodea a este mensaje a transmitir y que muchas veces se debe de pensar en cómo afectará cuando el mensaje sea recibido.

Los códigos que se usarán ya sea de color , lenguaje, imagen serán estudiados por el comunicador visual así mismo la elección del medio de comunicación que más convenga para la transmisión de la información. ( Ver ilustración 4 )

Los canales serán los apropiados en cuanto a la necesidad de la información a comunicar y el presupuesto que se tenga para invertir. Cabe señalar, que de acuerdo a mi experiencia la mayoría de las veces el diseñador gráfico se ve truncado en su actividad del proceso de comunicación en cuanto a los recursos económicos o de tiempo los cuales pueden llegar a ser factores de ruido dentro del proceso de comunicación.

Es necesario que en cualquier tipo de comunicación visual, el emisor se plantee un método a seguir ya que esto le facilitará la solución de su problema a resolver y por lo tanto obtendrá una buena retroalimentación de su trabajo. Esto se refiere a que el Diseñador Gráfico investigue la asimilación de la información que tuvo el receptor o los receptores ya que así sabrá si su proceso de comunicación ha sido el adecuado.

Una definición muy personal es que la comunicación es un proceso donde un emisor transmite mensajes por un código que conozca el receptor o los receptores con la finalidad de hacerle llegar información y persuadirlo según los propósitos del emisor.

13. Prieto Castillo Daniel - Diseño y Comunicación - Editorial Coyoacán - México- 1994 p. 54

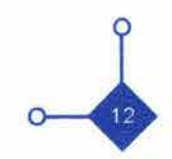

11 111 11 11 11 11 11 D IJ~B

El objetivo del diseñador Gráfico al conocer el proceso de comunicación visual es de que conozca la fonna en que va a representar su mensaje o mensajes, hacia quien va dirigido y que medios utilizará para la elaboración y adecuación del mismo.

En el proceso de comunicación que realiza el Diseñador Gráfico es imprescindible que este maneje muy bien todos los elementos que participan. Entre estos elementos se encuentran, colores, imágenes, símbolos y en este caso se encuentran los signos de los cuales los signos visuales son los más importantes dentro de este proceso de comunicación. Pero más allá de todo el estudio que tendrá que realizar el Diseñador Gráfico un punto importante es el de cómo recibirá físicamente el receptor ( a través de la percepción visual) todo este conjunto de elementos que quieren decir algo y como influyen dentro de su mente.

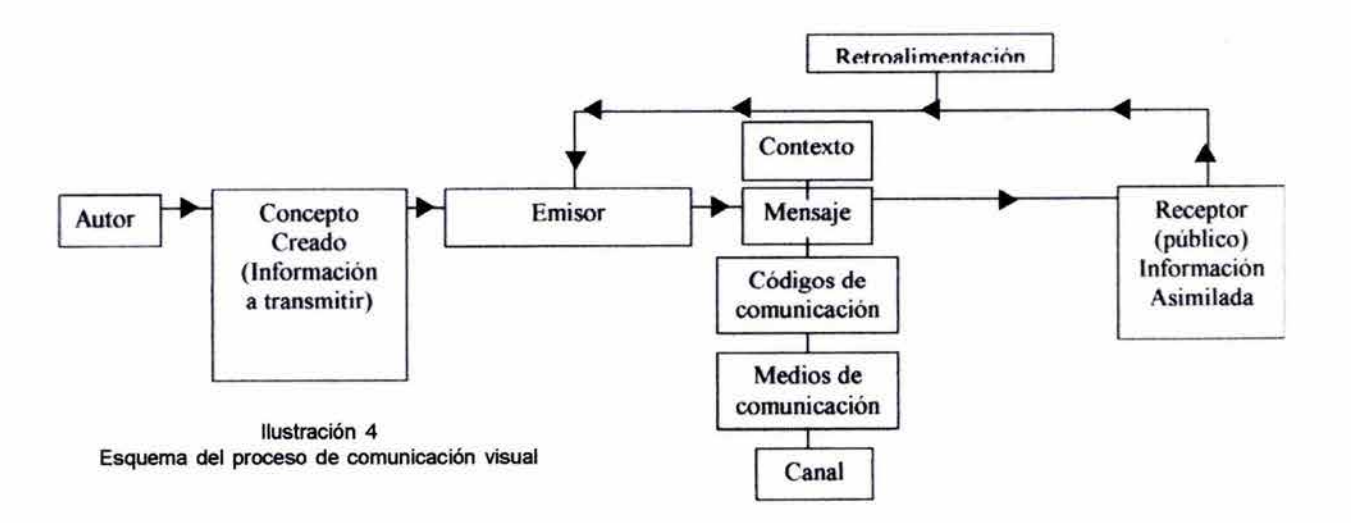

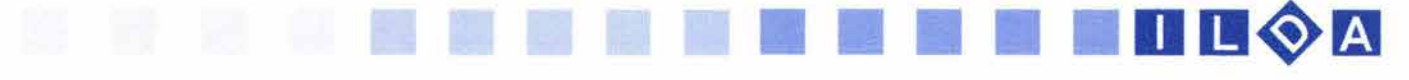

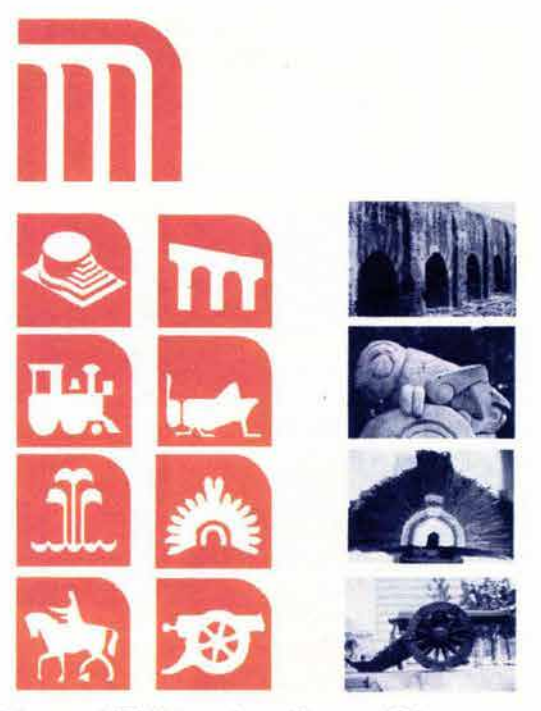

Señaletica para el STC Metro por Lance Wyman en 1969

14. Diccionario de la Lengua Española Larousse - Larousse Editorial S.A.- Primera Edición - México O.F. - 2001 p. 608

15. Urrutia Jorge - Op. cit. p. 36

#### 1.2 **SIGNOS**

#### **••••••••••••••••••••••••••••••**

A través de los medios de comunicación visual por los que se envía la información, como son los libros, revistas, televisión, intemet, etc. existe un lenguaje universal: los signos. Hay signos que el receptor percibirá a través de sus diferentes sentidos, pero uno de los más importantes para la el estudio de la comunicación visual es el de la vista. Es así que estos signos adquieren una gran importancia al comunicar ya que son necesarios para el proceso de comunicación.

En su proceso de comunicación el ser humano puede utilizar lenguajes verbales o no verbales; también puede comunicarse de diferentes formas : con palabras, con gestos, con imágenes, con sonidos etc. El hombre actual utiliza la comunicación visual para elaborar y enviar gran cantidad de información, sirviendo esto en muchas de las actividades cotidianas que realiza.

Existen diferentes definiciones de lo que es un signo; entre las primeras definiciones básicas de este concepto esta la que se encuentra en el Diccionario de la Lengua Española: " Cualquier cosa que evoca o representa la idea de otra". 14 Esta definición es una de la más conocidas y explica la representación general de este elemento ya sea visual, acústico, táctil etc.

Otra definición es la del comunicólogo Jorge Urrutia quien define como signo a "Cada elemento que nos lleva al conocimiento de algo; cada uno de los elementos que representa, que está en lugar de otro se llama signo." 15

En la comunicación visual el concepto de signo es definido así: "Los signos son elementos - como sonidos, imágenes- que podemos captar con los sentidos y que transmiten ciertas informaciones a quienes los perciben." 16 Es así que el signo cumple una función de 16. Urrutia Jorge - Op. cit. p. 36 representación que nos lleva a una idea o concepto sobre de lo que se esta refiriendo.

Una de las personas que dedicó gran parte de su vida al estudio de los signos fue el matemático y filósofo estadounidense Charles Sanders Peirce (1839-1914), en su estudio él define al signo como: "alguna cosa, conocida la cualquier otra" 17 , es decir conociendo algún 17. Abbagnano Nicola - Diccionario de filosofla - Fondo de Cultura objeto se podrá tener alguna interpretación de él. Económica- Segunda edición - México - 1991 - p. 1066 Además Peirce agregaba que: " un signo, es un objeto que está, por un lado, en relación con el objeto, y por que esta, por un iado, en relación con el objeto, y por<br>otro, en relación con un intérprete hacia una relación con<br>el objeto que corresponde a su propia relación". <sup>18</sup> el objeto que corresponde a su propia relación". <sup>18</sup><br>18. Abbagnano Nicola Op. cit. p. 1066

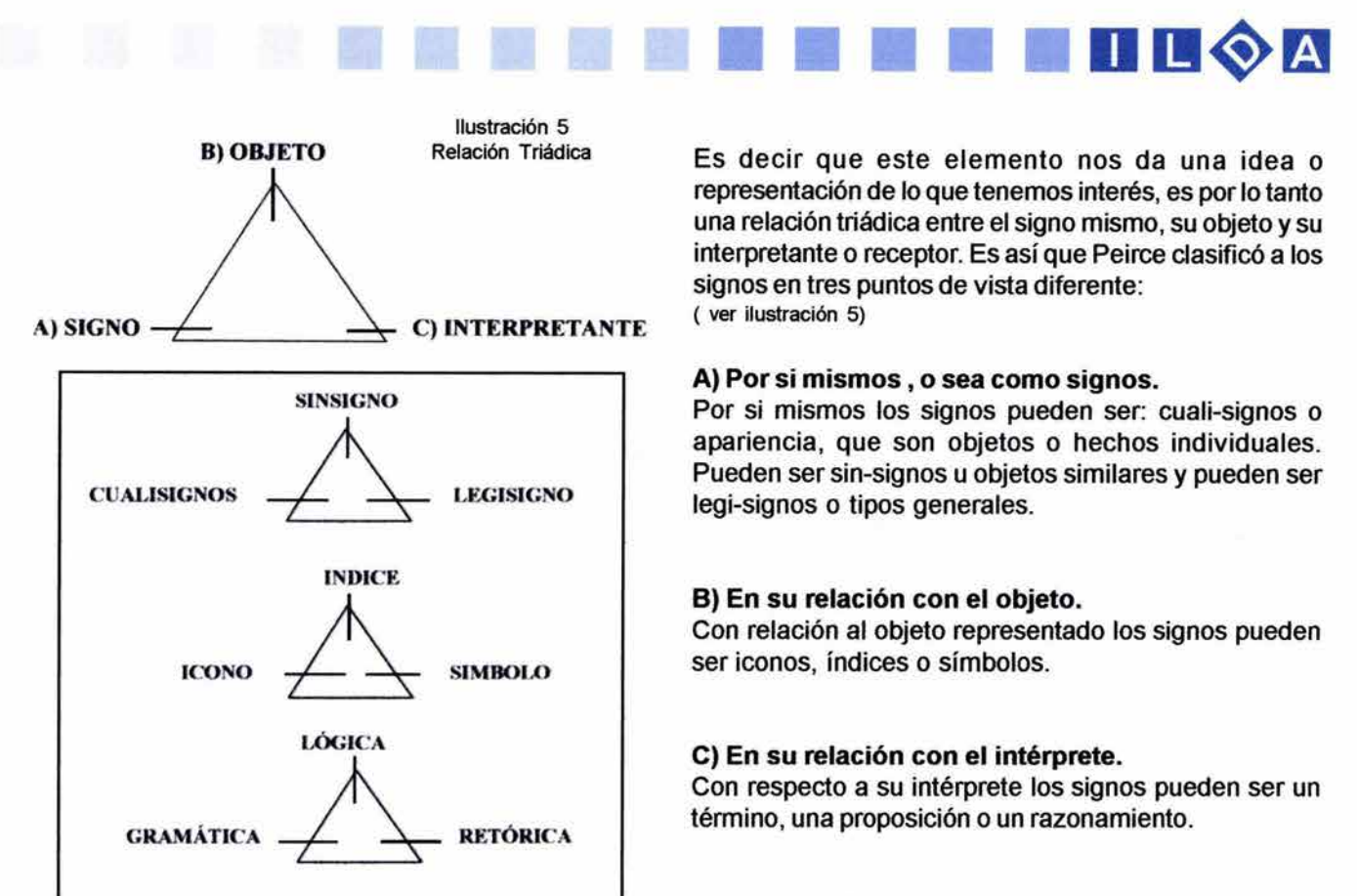

*Icono* 

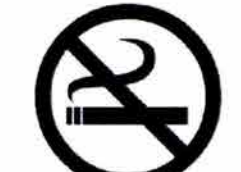

*lndice* 

Simbolo

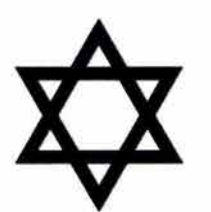

19. Abbagnano Nicola Op. cit. p. 1066

20. Abbagnano Nicola Op. cit. p. 1066

21 . www.unav.es/gep/Signo.html

Es decir que este elemento nos da una idea o representación de lo que tenemos interés, es por lo tanto una relación triádica entre el signo mismo, su objeto y su interpretante o receptor. Es así que Peirce clasificó a los signos en tres puntos de vista diferente: ( ver ilustración 5)

#### A) Por si mismos, o sea como signos.

Por si mismos los signos pueden ser: cuali-signos o apariencia, que son objetos o hechos individuales. Pueden ser sin-signos u objetos similares y pueden ser legi-signos o tipos generales.

#### B) En su relación con el objeto.

Con relación al objeto representado los signos pueden ser iconos, índices o símbolos.

#### C) En su relación con el intérprete.

Con respecto a su intérprete los signos pueden ser un término, una proposición o un razonamiento.

La clase que interesa a la comunicación visual son las que hay con relación al objeto representado. Cuando se representan los objetos como iconos, " estos sirven para transmitir ideas de las cosas que representan simplemente imitándolas". <sup>19</sup> es decir que a través de la imitación de sonidos, gestos o imágenes esta representación da una idea del objeto. Por ejemplo se puede mencionar algún dibujo o fotografía.

Cuando la representación es através de *índice*s se trata de " mostrar algo de las cosas que están físicamente conectadas a ellas". <sup>20</sup> El índice trata de indicar las cosas en un lugar y tiempo determinado, esto para poder tener una conexión de información con las experiencias del que recibe esta información. Para poner un ejemplo basta con mencionar las señalizaciones de transito y de carretera.

La tercera clase de signos es el símbolo el cual es un elemento que ha sido asociado por su uso. Es un signo convencional. Como lo explica el propio Peirce: " toda palabra corriente como dar, pájaro, matrimonio, es un ejemplo de símbolo. Es aplicable a todo lo que puede encontrarse que realiza la idea conectado con la palabra; no identifica por si mismas esas cosas. No nos muestra un pájaro, ni realiza delante de nuestros ojos donación, ni un matrimonio, pero se supone que somos o capaces de imaginar esas cosas, y de haber asociado la palabra con ellas". 21

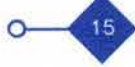

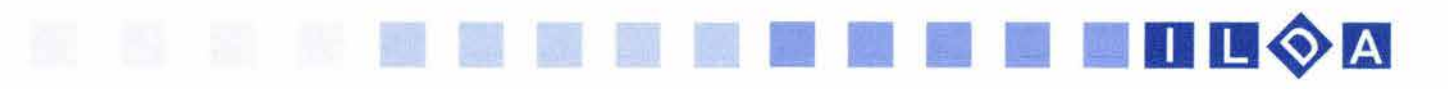

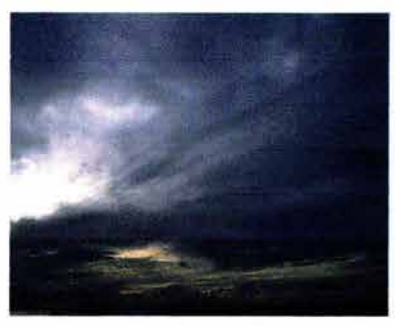

Signos no intencionales

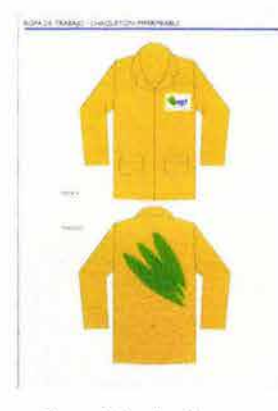

Signos intencionales

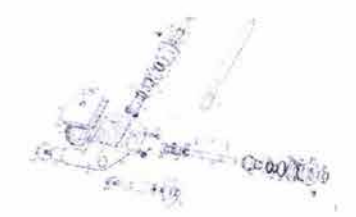

Signo Motivado

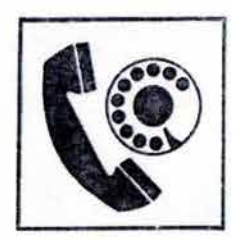

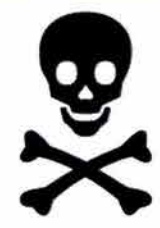

Signos Arbitrarios

Es así como la comunicación visual ha utilizado el trabajo de varios estudiosos de la semiología -que es la cuasi/ ciencia encargada del estudio de los signos- para la fabricación de su principios teóricos.

El signo se caracteriza porque tiene 2 formas de verse. La primera es que puede ser percibido por los sentidos y el segundo no es perceptible ya que es un concepto o una idea. La primera es llamada significante y la segunda como significado. Estas formas pueden distinguirse de diferentes maneras dependiendo de la materia de su significante, así puede haber signos vocales, gráficos, gestuales etc., o también pueden servirse según la persona pueda percibirlos con sus sentidos. Estos son los signos acústicos, táctiles o visuales.

En la comunicación visual el sentido con el que se trabaja en su mayoría es con la vista así que los signos visuales asocian un significante que es percibido con la vista con un significado al que remite.

En el lenguaje visual existen signos intencionales y signos no intencionales. En los signos intencionales existen un emisor que envía un mensaje. En los signos no intencionales se transmite información, sin que exista la intención de hacerlo. Un ejemplo de Signo Intencional es la ilustración de un libro o el diseño de una pagina web ya que en este caso el comunicador visual manda mensajes para ser recibidos por un receptor. En el caso del signo no intencional las nubes con tonalidad obscura nos da la información que se aproxima una tormenta .

Existe además en el lenguaje visual signos motivados y signos arbitrarios. En los signos motivados existe una relación natural, es decir que no está establecida convencionalmente entre las personas, entre el significante y el significado. En el campo visual, estos signos se definen como iconos y están constituidos por imágenes, dibujos y fotografías, que reproducen por analogía figurativa un objeto al que se refieren. Los signos arbitrarios son los que en la relación entre significante y significado es convencional. Estos signos son los que Peirce definió como los índices y de los cuales ya se han citado algunos ejemplos.

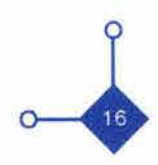

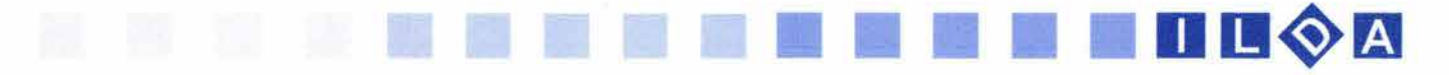

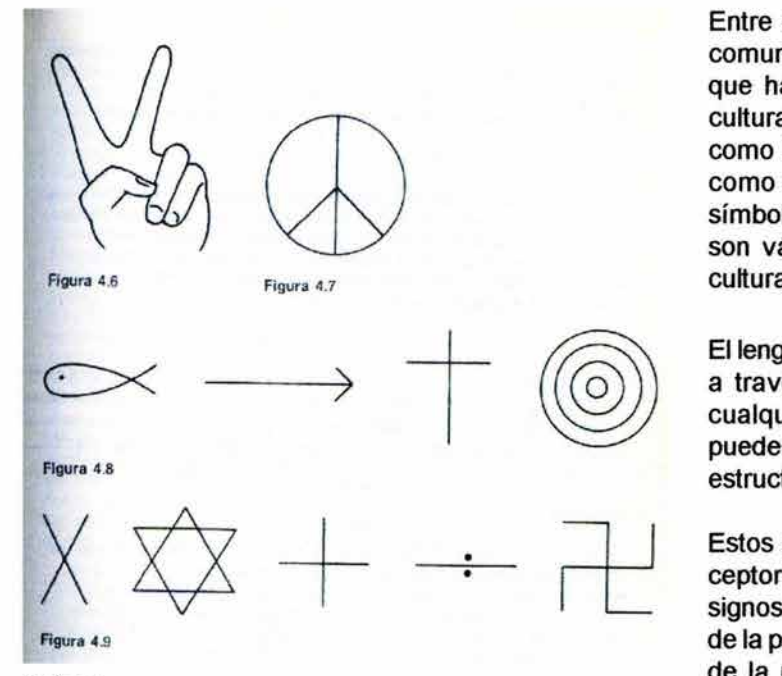

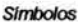

22. Abbagnano Nicola Op. cit. p. 1066

Entre estos signos hay unos muy importantes para la comunicación y son los llamados símbolos. La relación que hay entre significante y significado es motivado culturalmente por distintas regiones del mundo. Es así como la calavera es el símbolo de la muerte, la cruz como símbolo del cristianismo, o el corazón como símbolo del amor. cabe mencionar que estos símbolos son válidos en la cultura occidental ya que en otras culturas como las orientales no tienen valor alguno.

El lenguaje visual de estos tipos de signos son articulados a través de un código visual el cuál podrá manejar cualquiera de los signos antes mencionados, estos pueden estar combinados unos con otros y tendrán una estructura básica y coherencia interna.

Estos signos del código visual son captados por el receptor a través de la percepción. Es por eso que estos signos están basados teóricamente a través de estudios de la psicología de la percepción visual. Con los estudios de la percepción visual podemos tener conocimiento de la selección y manejo de elementos visuales y esto ayudará a la captación y expresión de estos elementos para una buena comunicación.

Es así que con los elementos visuales como el punto, la línea, el color, la luz, las superficies, etc. ayudarán como formas y elementos básicos en la composición visual y estos se impondrán en nuestra visión como patrones visuales. "Su colocación determina las articulaciones de la composición, como la distribución del peso, la simetría o la asimetría, los ritmos, la configuración espacial y el equilibrio de cada parte y del conjunto, influyendo en el dinamismo o en el estatismo del trabajo a realizar". <sup>22</sup>

La forma en que se perciban los elementos visuales tendrá importancia para la correcta recepción de los mensajes a comunicar.

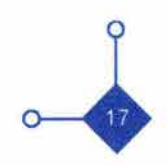

## 1111 **<sup>11</sup> 11 11 11 11 lI um+m**

#### 1.3 **LA PERCEPCION**

#### **••••••••••••••••••••••••••••••**

Los sentidos con los que cuenta el hombre (tacto, gusto, olfato, vista y audición) son receptores y emisores de información ( impulsos nerviosos que se mandan al cerebro a través de señales nerviosas codificadas que llegan a través de millones de fibras nerviosas), acerca del mundo exterior; pero estos sabores, olores, colores y sonidos que siente no significan nada más que estímulos que recibe su cuerpo, mientras el cerebro no los procese no servirán de mucho, este proceso que realiza el cerebro es lo que se llama percepción.

Se ha confundido mucho el significado entre sensación y percepción que aunque tienen que ver en un principio con un evento psíquico esencial que es el *sentir* y que por lo tanto va unida una de la otra, no son lo mismo. El diccionario los define así: "sensación es la impresión que recibimos por los sentidos. Percepción es la acción de recibir el mundo exterior por los sentidos // Idea". Javier Montserrat explica que: "los sentidos son sistemas de procesamiento, codificación, transmisión y representación neuronal de información físico química proveniente del medio externo. Sensación sería un concepto que denomina en general la actuación de los sentidos. En cambio, percepción es una clase de sensaciones, a saber, las sensaciones atentivas y en cuanto tales específicamente organizadas." 23 La percepción es la manera en que entenderemos las sensaciones que llegan a nuestro cuerpo.

James J. Gibson lo define así: "Se supone que las consecuencias constituyen la materia de la experimentación humana y que las percepciones son el producto elaborado. Las sensaciones son únicamente colores, sonidos, sensaciones táctiles, olores y gustos; los objetos y el espacio dependen de la percepción" <sup>24</sup> el poder recibir estas características del mundo exterior nos pueden dar ciertas reacciones nerviosas pero no un significado; mientras que la percepción hace entender estos significados en la mente.

La visión es uno de los sentidos mas importantes con los que cuenta el ser humano ya que con este sentido es por donde recibe más información del mundo exterior, en comparación con los demás sentidos. Esto ha dado pauta al estudio científico y filosófico de la visión. A través de la visión llega un sin fin de información hacia el cerebro, información que se procesa y nos da una percepción única del mundo en que vivimos. Podemos ayudamos con los demás sentidos, pero este sentido en particular es el que el comunicador visual debe de estudiar para saber como funciona y como responde a ciertos estímulos o sensaciones.

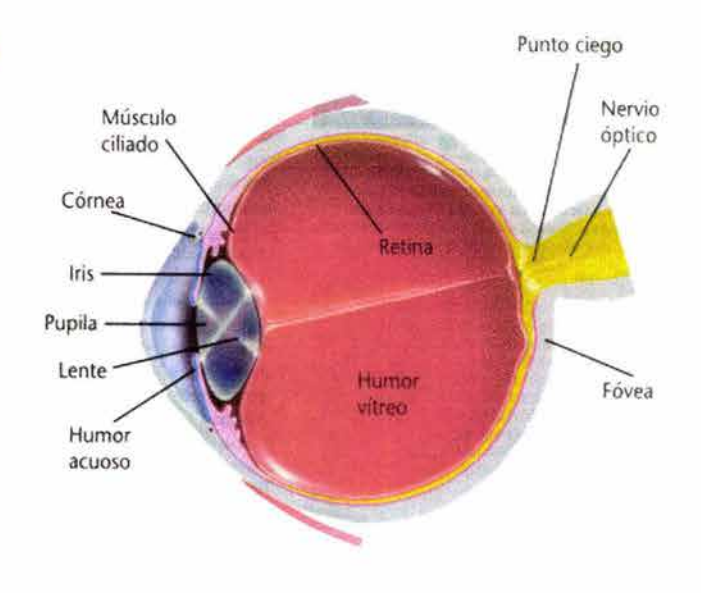

23. Monserrat Javier - La percepción visual - Editorial Biblioteca Nueva S.L. - Madrid - 1998 - p. 84

24. Gibson J.James - Percepción del mundo visual - Ediciones Infinito - Bueno Aires - 1974 - p.31

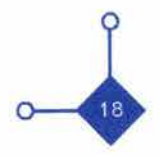

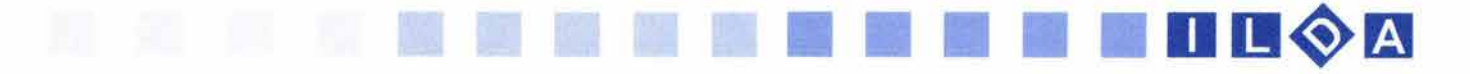

"El ojo es una prolongación del cerebro" 25 y a través de él entra la luz. Al empezar con sus estudios sobre la visión el hombre descubrió que la luz es una de las bases principales para poder ver. Los objetos que se ven reflejan esta luz que llega a nuestros ojos y entra para fonnar una "imagen retiniana" 26 "Estas imágenes que el cerebro crea esta limitada por la gama de estímulos a los que están adaptados nuestros sentidos."<sup>27</sup>

El ojo es uno de los sentidos más complicados en su diseño, se mueve más de cien mil veces en un ida para recoger torrentes de ondas de luz y son seis los músculos que penniten la movilidad de este órgano. La luz entra a través de la córnea y la penetra, después esta se divide pasando por el humor acuoso de la cámara anterior y llegan al cristalino y al humor vítreo. El cristalino dirige el flujo de luz que tras haber cruzado el humor vítreo, llega a la retina. Esta última es la más interna de las tres capas del tejido del globo ocular, contiene células fotosensibles y se extienden a lo largo del nervio óptico, la imagen formada en la retina es transmitida en fonna de impulsos al centro de visión del cerebro.

"Las células fotosensibles antes mencionadas son las que perciben el color o las ondas de longitud de la luz, además perciben por separado los rayos de luz emanados de distintos puntos de los objetos; tenemos la capacidad de ver un objeto en su forma concreta porque las imágenes que surgen de la luz que el propio objeto irradia son percibidas por la retina . Estas imágenes son entonces reducidas e invertidas: todo lo que estaba del lado derecho del objeto es traspuesto al lado izquierdo en la retina. Pero esta imagen invertida al ser transmitida al cerebro, este se encarga de colocar correctamente la imagen recibida e interpretarla."28

Para tratar de entender los procesos que hay tras nuestras percepciones, es preciso conocer algunas teorias sobre la percepción. A continuación se presentarán algunas de las teorias sobre la percepción, aunque entre ellas mismas se contradicen son los principales pensamientos sobre este tema.

Una de las primeras teorias en el estudio de la percepción es la del EMPIRISMO; Los filósofos de los siglos XVII Y XVIII se interesaron por el estudio de la percepción en base al problema del conocimiento o la epistemología. Entre los primeros empiristas ingleses se encuentra Thomas Hobbes (1588-1679) , John Locke (1632-1704) y David Hume (1711 1776), ellos sostuvieron que el conocimiento se adquiere sólo por la experiencia sensible y la asociación de ideas. Proponían que al nacer 25. Ilusiones Ópticas - traducción de Maria Luisa Pacheco - Reader's Digest - México - 1993 - p. 5

26. Irvin rock - La Percepción - Editorial Fontamara - 2da Edición Bueno aires - 1989 - p.12

27. Irvin Rock Op. cit. p.12

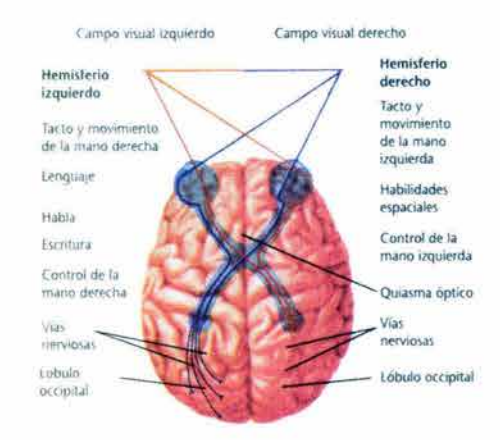

28. Ilusiones Ópticas Op. cit. p. 9-11

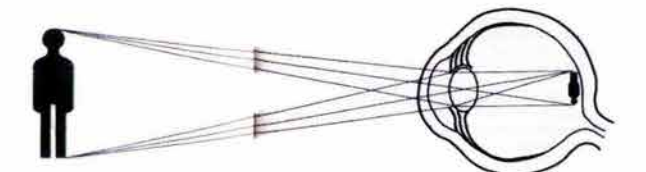

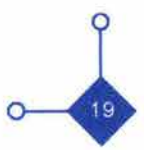

teníamos la mente en blanco a través de la experiencia de las sensaciones recibidas se aprendían las cosas.

Por ejemplo (teorizando sobre la percepción de la distancia), "la tercera dimensión no puede ser directamente dada por la vista, puesto que la retina es solo bidimensional. Para aprender a ver el espacio, hemos de aprender a asociar ciertas sensaciones por el mirar un objeto con su real distancia entre nosotros, el conocimiento de la cual hemos de obtenerlo por otros medios. Concretamente podemos aseguramos de lo apartado que este de nosotros un objeto tocándolo, agarrándolo o, si no, encaminándonos hacia él. "29 Cuando hacemos esto, vienen a ponerse a nuestra disposición ciertas claves (con esto se refiere por ejemplo cuando observamos un objeto a cierta distancia se engrosa el cristalino del ojo por el esfuerzo) y por medio de esta asociamos que el objeto se encuentra a cierta distancia.

Una teoría que estaba asociada con la anterior era la **INFERENCIAL.** Uno de los mayores desarrolladores durante la segunda mitad del siglo XIX fue Hermann Von Helmotz el cuál sostenía que la percepción se fundaba en un proceso inferencial (deducción de una cosa a partir de otra) , "en el que mediante la experiencia que se hablo en la teoría anterior, deducíamos, de las sensaciones habidas en un tiempo dado, la naturaleza de los objetos o sucesos que ellas probablemente representan."30 pero como no nos percatamos de este tipo de deducción Helmotz describió este proceso como "proceso de inferencia inconsciente."<sup>31</sup>

Por ejemplo cuando se mira una cerca de madera cubierta por muchas nubes y no se muestra realmente cual es su color y solo un pequeño aro de luz ilumina un pedazo de la cerca y vemos el color blanco, por consiguiente tomamos en cuenta estas señales interpretamos esta sensación en toda la cerca y deducimos que toda ella es de color blanco.

Estas dos escuelas concordaban en que las sensaciones visuales eran innatas, pero su confrontación era que si la percepción dependía del conocimiento o de la intuición.

A principios del siglo XX un grupo de psicólogos alemanes entre los que se encontraban Max Wertheimer (1880- 1943), Wolfgang Koler (1897) y Kurt Koffka fundaron la **TEORIA GESTALT** . La palabra alemana gestalt no tiene un equivalente exacto en español pero esencialmente significa totalidad, forma o patrón. "Los psicólogos de la gestalt creyeron que el cerebro crea una experiencia perceptual que es mas que la simple suma de la información sensorial disponible, y que lo hace de manera regular y 29. Irvin Rock Op. cit. p. 9

11 11 11 **11 11 11 11 11 11 lI um.m** 

30. Irvin Rock Op. cit. p. 9

31. Irvin Rock Op. cit. p. 9

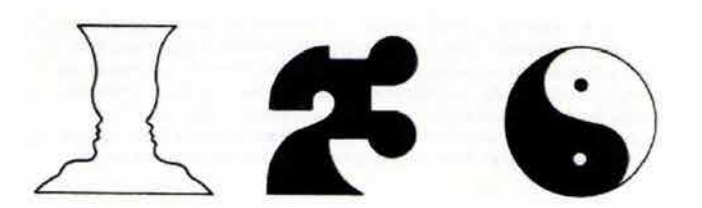

Ejemplos de la Teoña Gestalt

32. Morris G Charles - Introducción **a la** psicología - Ed. Prentice Hall, Inc. A Simon & and Schuster company. - Novena Edición - México - 1997- p.113

### 11 11 11 11 11 11 11 11 11 11 Dm~m

#### predecible."32

"El concepto céntrico de esta teoría era el de la organización perceptual. Mientras que las sensaciones se dan lógicamente separadas y sin relación entre si, nuestras percepciones captan todo global, es decir cosas unitarias."33

Las unidades enteras que percibimos - por ejemplo una melodía, un folleto, una página web- no sólo son el resultado de un proceso de organización que unifica unos elementos mas bien que otros. "Los elementos de estas unidades están relacionadas entre si hasta que se forma un conjunto cuyas propiedades no residen en las partes. De ahí el famoso lema de la gestalt: el todo es cualitativamente diferente a la suma de sus partes. "34

Cuando miramos algo, los mecanismos de la organización gestaltica se disparan cuando una cierta escena comienza a ser enfocada con atención por el sujeto. La forma en que estos mecanismo organizan la percepción puede ser descrita por medio de ciertas leyes que encontraron los primeros gestaltistas. Estas leyes son:

Continuidad: Los detalles que mantiene un patrón o dirección tienden a agruparse juntos, como parte de un modelo.(A)

Proximidad: Cuando los objetos están cercanos, tendemos a percibirlos juntos no separados.(B)

Similitud: Los objetos que son de color, tamaño o forma similar, por lo general se perciben como parte de un patrón.(C)

Cierre: Tendemos a pasar por alto la información sensorial incompleta y percibimos un objeto total, incluso donde no existe.(D)

Figura-fondo: una parte importante del proceso de percepción implica que somos capaces de distinguir las figuras del fondo sobre el que aparecen. (E)

33. Monserrat Javier Op. cit p. 298

34. Irvin Rock Op. cit. p.11

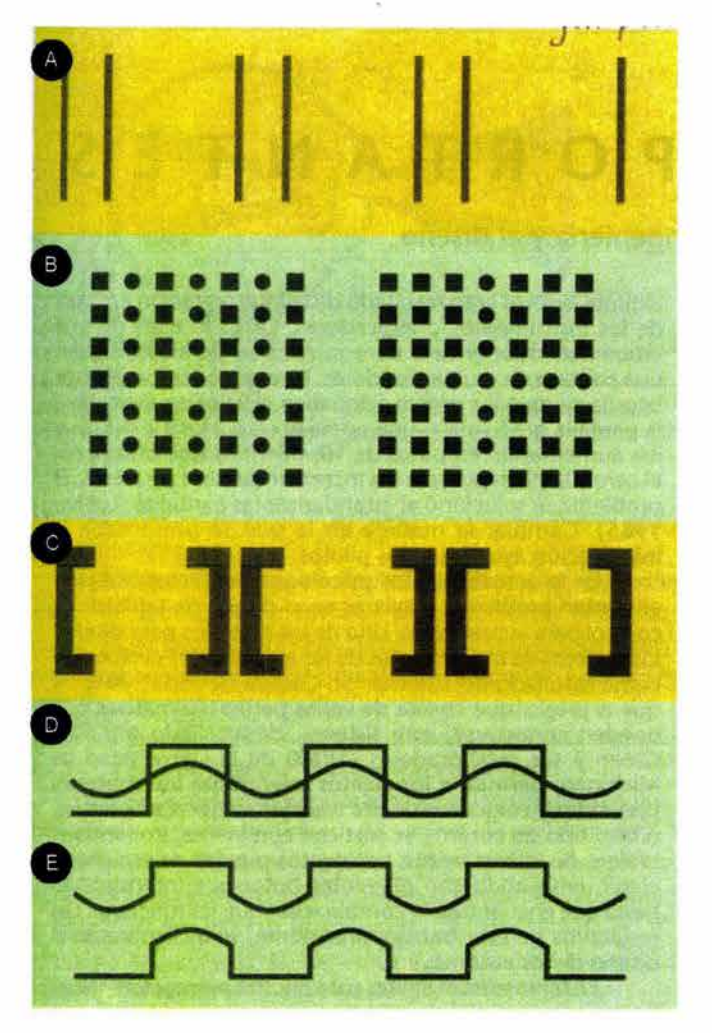

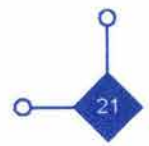

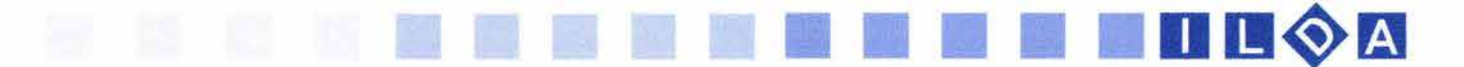

A comienzos de 1940 James J. Gibson y sus colaboradores trabajaron sobre las tareas abandonadas de los investigadores psicofísicos del siglo XIX, dejadas al no podérseles hallar a muchos fenómenos perceptúales estímulos correspondientes. Así estos investigadores trabajaron en la llamada **TEORíA DEL ESTIMULO** Esta teoría "sostiene que toda la información necesaria para explicar nuestra percepción se halla presente en el entorno, aguardando ser captada por el móvil ojo del observador. Para cada tipo de percepción, sea de color, forma, relieve, movimiento o cualquier otra, hay un único estimulo o tipo de información incitadora"35. Por ejemplo, ·se mantuvo que el estímulo correlativo a nuestra percepción de que el plano del suelo se va alejando hacia el fondo es un gradiente de la textura de ese plano y no que aparezcan en el mismo diversos objetos situados a diferentes distancias unos de otros. "36

De todas las teorías antes mencionadas, el comunicador gráfico tomara partes de una , y partes de otra teoría para aplicarla al trabajo que esta realizando dependiendo de la situación y así pueda ser percibido

mejor, recomendando que mientras exista límites para nuestra percepción, habrá limites a la cantidad de información que pueda recibir una persona en el proceso de comunicación.

Se han estudiado diferentes formas de percibir. Entre ellas se encuentran las constancias. Con el conocimiento del proceso de cómo percibe a través de la vista el ser humano, el diseñador gráfico elaborará los elementos visuales adecuados para influir en el receptor de mensajes.

Muchas veces el ser humano sigue teniendo la misma experiencia de percepción aunque los datos sensoriales hayan cambiado. A esto se le ha llamado **constancia perceptual;** esto se refiere a la tendencia de percibir los objetos como relativamente estables o inmutables. Cuando se percibe al objeto en una posición estable, se podrá reconocer desde casi cualquier posición, cualquier distancia y casi sin iluminación. La memoria y la experiencia son partes importantes en la constancia perceptual.

35. Irvin Rock op. cit. p.12 36. Irvin Rock Op. cit. p.12

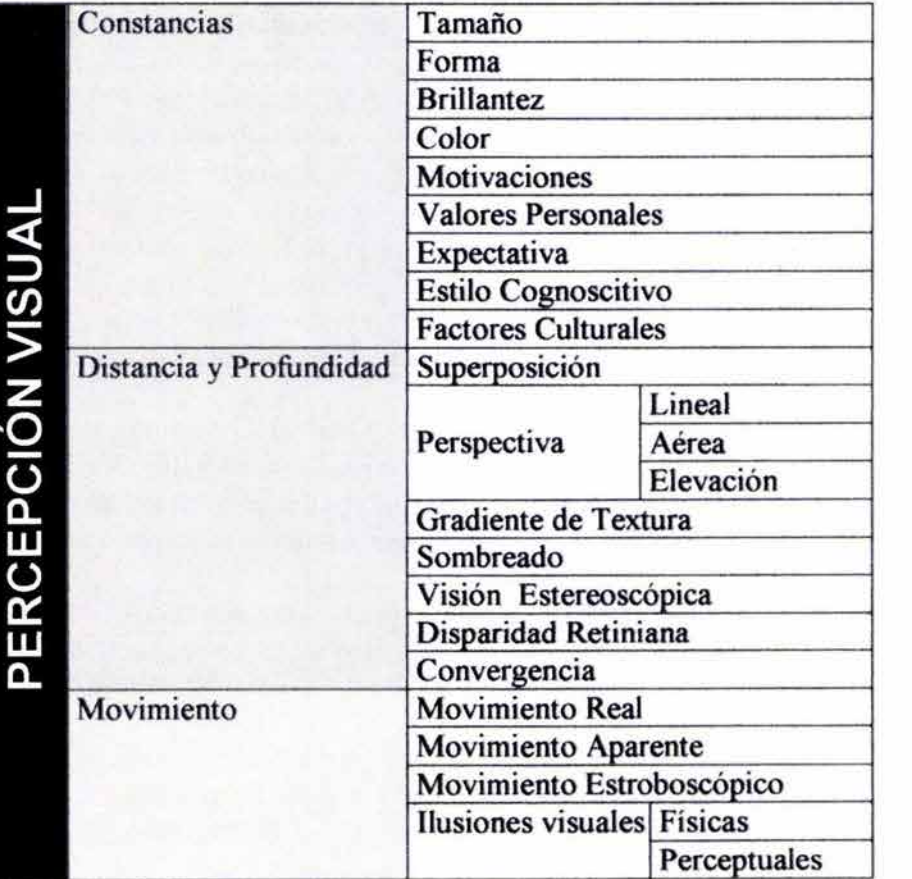

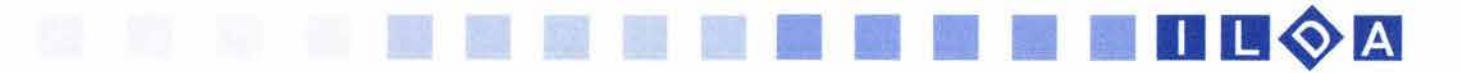

Entre las principales constancias podemos mencionar:

La constancia del tamaño es la que depende parcialmente de la experiencia (la información de los tamaños relativos de los objetos que se almacenan en nuestra memoria) y también de las señales de distancia. Cuando no hay señales, solo se cuenta con lo aprendido de nuestra experiencia con el objeto. Por ejemplo: un libro si lo vemos a una distancia la cual es A y luego lo alejamos a una distancia B cambiara el tamaño de la imagen retiniana del libro, pero gracias a nuestra experiencia que tenemos con el objeto sabremos que sigue siendo del mismo tamaño.

La constancia de la forma es otra de la que Morris habla: "también se pueden ver objetos conocidos de una forma constante aunque las imágenes retinianas que se ven, cambien cuando se miran de diferentes ángulos"37. Un plato se percibe como un circulo, aunque, este inclinado y la imagen retiniana se perciba como una elipse. Una puerta con forma rectangular se vera así cuando se mire de frente, pero si la abrimos y la vemos desde diferentes ángulos, esta se verá como una imagen trapezoidal aunque nosotros la seguiremos percibiendo como un rectángulo.

La constancia de brillantez principalmente se refiere al como percibimos un objeto con la intensidad de luz que incide sobre la retina. Morris pone el ejemplo de la comparación entre una hoja de papel blanco y un pedazo de carbón. La hoja se ve más iluminada que el carbón a la luz del día o con la luz de una vela, pero siempre percibimos al papel blanco como más brillante: • lo que importa no es la cantidad de luz que refleja el objeto, sino como se compara la reflexión relativa a los objetos circundantes. "38

La constancia de color es cuando conocemos el objeto percibido, tendemos a conservar de memoria su color, aunque a este se le ilumine con mucha luz o al contrarío. Por ejemplo una casa de color blanco en la noche aunque parezca de color gris o café la seguiremos percibiendo como blanca porque tenemos una experiencia guardada en la memoria de este objeto.

Otros factores que pueden afectar a la percepción son las motivaciones y los valores personales; nuestras expectativas, el estilo cognoscitivo y los factores relacionados con alguna cultura.

La motivación de nuestros deseos y nuestras necesidades pueden llegar a influir en nuestra percepción y engañamos. En cuanto a las expectativas es cuando hacemos un prejuicio de lo que percibimos. (Vemos lo que esperamos ver).

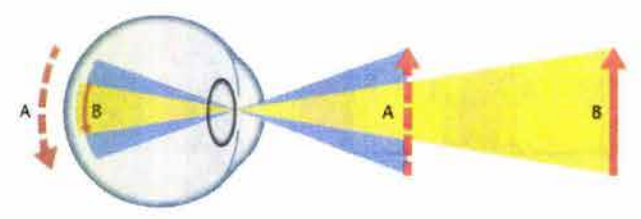

Constancia del Tamaño

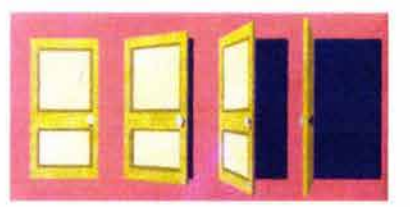

Constancia *de* la Forma

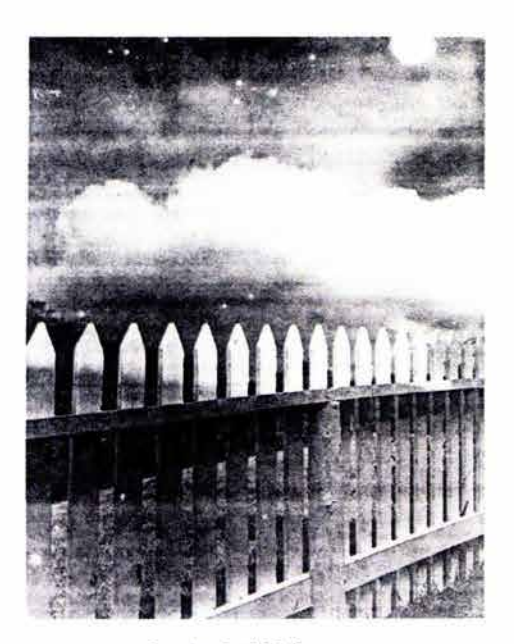

Constancia del Color

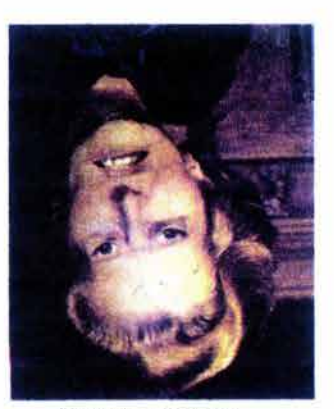

Factor *de* expectativa

37.Morris G Charles Op. cit. p. 116 38.Morris G Charles Op. cit. p. 116, 117

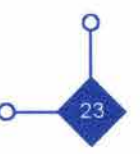

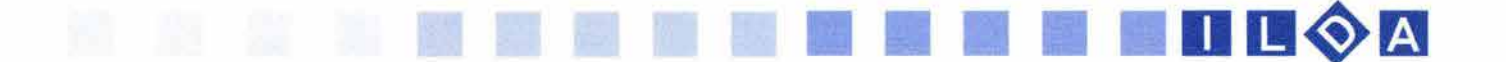

En cuanto al estilo cognoscitivo, se refiere a la forma de ver el mundo en general, el cual hemos ido desarrollando. Algunos psicólogos distinguen dos aproximaciones "la dependiente del campo donde la persona percibe el ambiente como un todo y no diferencia claramente la forma, el color, el tamaño u otras cualidades de elementos individuales; la otra son los independientes del campo, estos tienden a percibir los elementos del ambiente como separados y distintos unos del otro."39

Otra manera de distinguir los estilos cognoscitivos es "distinguir entre igualadores y acentuadores (los que igualan las distinciones entre los objetos y los que las magnifican).<sup>"40</sup>

Parte también importante son la experiencia y la cultura. Como antes se dijo la experiencia con ciertos objetos y formas nos puede ayudar a complicar la forma en que percibimos. Así mismo las diferentes culturas pueden modificar las señales perceptuales entre diferentes personas.

En nuestra vida cotidiana la distancia y la profundidad son percepciones que utilizamos todos los días. Calculamos estas percepciones para el desarrollo de nuestras actividades como cuando manejamos un auto (para calcular la distancia con los demás) o cuando tomamos algún objeto. Para hacer todo esto utilizamos señales que son recibidas por el uso de un solo ojo y se les da el nombre de señales monoculares; Otras requieren el uso de los dos ojos y se les da el nombre de señales binoculares. Cuando percibimos con los dos ojos podemos hacer juicios más precisos de lo que vemos. Por el contrario con las señales monoculares, no podemos juzgar la distancia y la profundidad correctamente.

La superposición es un factor de estas señales monoculares. Cuando un objeto cubre parcialmente a otro percibimos al primero como más cercano y el segundo como más distante.

Una de las grandes ayudas para el artista ha sido la perspectiva; Para poder representar en un plano bidimensional, distancia y profundidad. Cuando son utilizadas dos líneas paralelas para juntarse en el mismo punto en el horizonte es lo que conocemos como perspectiva lineal. La perspectiva aérea es cuando los objetos lejanos se ven borrosos y los cercanos más nítidos. Cuando el artista gráfico hace la elevación de un objeto con respecto a otro en un plano horizontal da otro indicio de perspectiva.

39. Morris G Charles Op. cit. p. 117

40. Morris G Charles Op. cit. p. 118, 119

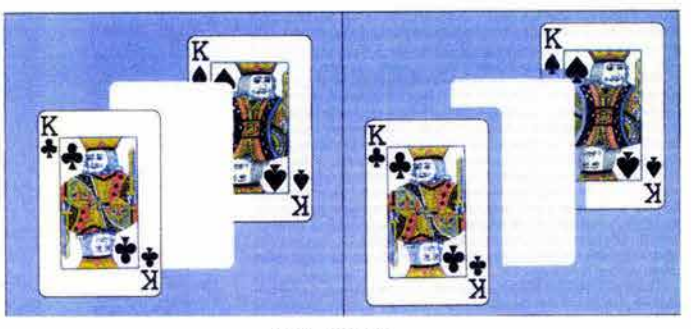

Superposición

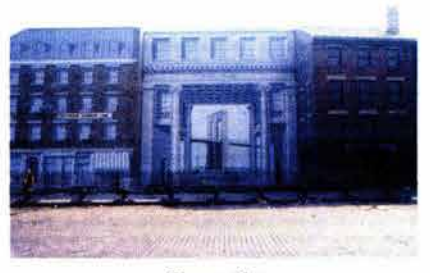

**Perspectiva** 

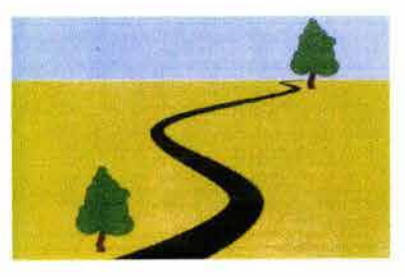

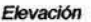

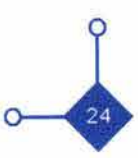

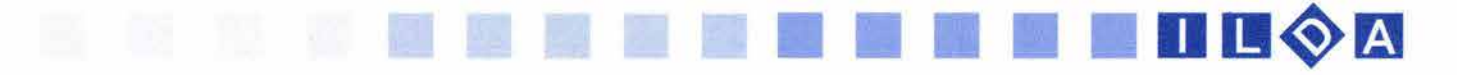

También el gradiente de textura es otra señal monocular para percibir la profundidad y la distancia. Si en un objeto se nota la textura más áspera o detallada se percibirá como cercano y si la textura es más tenue, como lejano.

El sombreado es otra señal, esta da al objeto una sensación de profundidad así mismo como la dirección de esta profundidad.

La visión estereoscópica (que se refiere al resultado de las dos imágenes retinianas por los respectivos ojos) vuelve más precisa la percepción de la profundidad y la distancia.

La distancia que hay entre nuestros ojos hace que el ojo izquierdo reciba más información sobre el lado izquierdo de un objeto así mismo pasa con el lado derecho. Esta diferencia que reciben los ojos se llama disparidad retiniana.

Otra señal binocular es la convergencia, la cual proviene de los músculos que controlan esta señal de los ojos. Esto se refiere cuando los ojos se mueven ligeramente uno hacia al otro ( por ejemplo cuando tratamos de mirarnos la punta de la nariz).

Otro tipo de percepción importante es la del movimiento. Para este tipo de percepción muchas de las veces somos engañados por nuestros ojos al creer que un objeto se mueve, por lo tanto hay que entender lo que es movimiento real y movimiento aparente.

El movimiento real se refiere sobre el desplazamiento físico de un objeto de un lugar a otro o de una posición a otra. " La percepción del movimiento real depende, solo en parte, del movimiento de las imágenes a través de la retina del ojo ."41 41 . Morris G Charles Op. cit. p. 120, 121

También es posible, bajo ciertas condiciones, ver movimiento en los objetos que realmente están inmóviles. Una forma de movimiento aparente es la ilusión auto cinética ( la percepción de movimiento creada por un solo objeto fijo) . Por ejemplo en un cuarto oscuro se muestra un minúsculo punto de luz y como nuestros ojos no tienen un marco de referencia para indicar que la luz esta fija, empezamos apercibir que tiene movimiento.

Otra forma de esta percepción es el movimiento estroboscópico (el movimiento aparente, creado por una rápida sucesión de imágenes de objetos fijos) esto podría ponerse como ejemplo en el cine, cuando el ojo percibe una secuencia de imágenes y se piensa que hay movimiento. Además este movimiento provoca una ilusión perceptual conocida como fenómeno fí. Este fenómeno

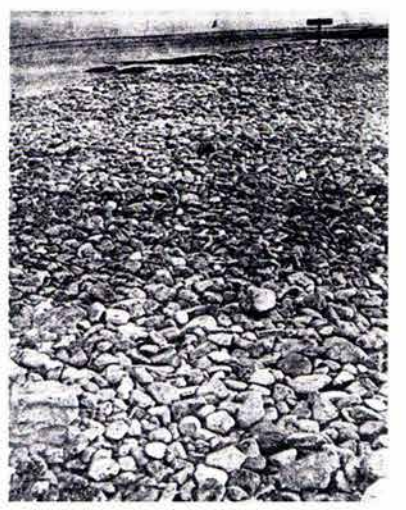

Gradiente *de* textura

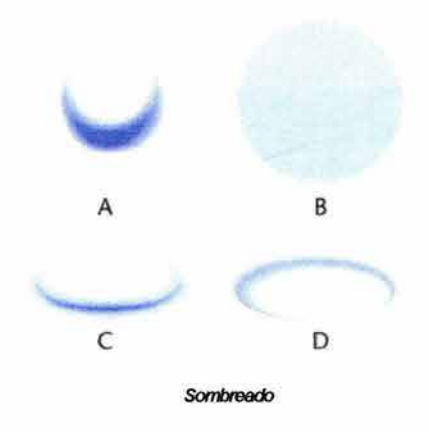

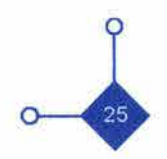

de movimiento es causado por el destellar de luces secuencialmente. Por ejemplo las marquesinas de los cines.

Algunas de las veces vemos *ilusiones visuales*. Los psicólogos han distinguido dos tipos de ilusiones visuales. Las *ilusiones físicas* y la *ilusiones perceptuales*. Las primeras son debidas a la distorsión de la información que llega a las células receptoras. Por ejemplo, cuando vemos un lápiz en un vaso y percibimos que se desplaza la imagen, pensamos que esta en otro lugar.

Las ilusiones perceptuales son debidas a señales erróneas en los estímulos y que crean percepciones imprecisas e imposibles. Los artistas y los comunicadores de la imagen se apoyan mucho en estos fenómenos perceptuales, para representar la realidad de manera figurativa así como para distorsionarla deliberadamente.

Es así que el conocimiento de estos tipos de percepción con ayuda a que los elementos visuales que maneja el **Diseñador Gráfico** influya en el receptor de cierta manera. El tema de la percepción al que se ha tratado en general, permitirá al comunicador visual entender cómo el espectador o receptor de la información ve, percibe y recibe el mensaje que sirve para cierto propósito. Se puede tomar ayuda de las teorías antes expuestas, de algunas más y de otras poco. Gracias a estos estudios de la percepción el **Diseñador Gráfico** ha podido representar la realidad, deformarla para comunicar por medio de planos bidimensionales conceptos de un mundo que es tridimensional visualmente.

Toda esta información ayuda al **Diseñador Gráfico** para poder diseñar y componer el mensaje o los mensajes a transmitir. DonisA. Dondis analiza algunos puntos básicos en la creación de algún mensaje visual; entre ellos se encuentra como parte importante el equilibrio, esto por la necesidad de una estabilidad física que requiere el ser humano. Esta referencia visual ha sido una de las más fuertes y firmes. Es por eso que gran parte de las composiciones empiezan a formularse por este principio. Muchas de las cosas que ha construido el hombre en su entorno se rigen por una construcción horizontal-vertical. " esto se puede percibir en la interpretación visual ya que las cosas u objeto diseñado, están planeados a través de un eje vertical con un referente secundario horizontal."<sup>42</sup> También es llamado eje sentido y muchas veces lo vemos inconscientemente.

Al contrario de lo antes mencionado, la tensión es una falta de estabilidad. Hace un ruido con lo estable, con lo normatizado. Esto crea efectos diferentes en el receptor y cierta atención por el desequilibrio que causa. Claro

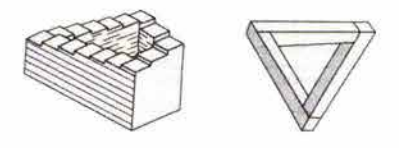

Ilusiones Oplicas

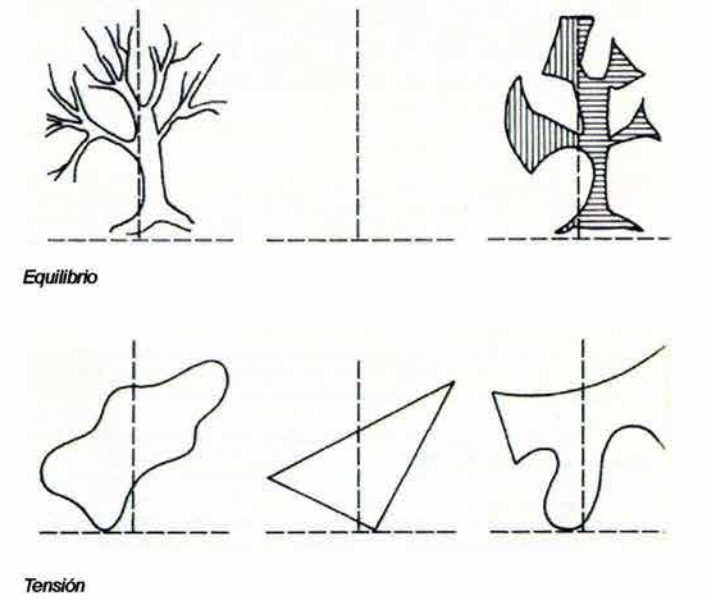

42. Morris G Charfes Op. cit. p. 126

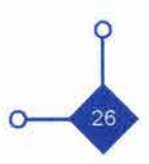

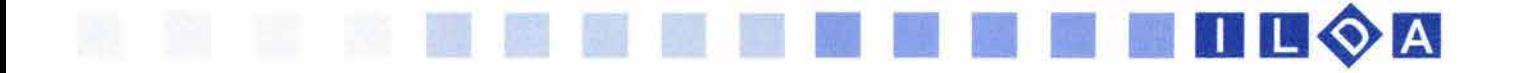

que todo abuso puede llegar a crear confusiones o mala lectura visual del mensaje. " Su valor en la teoría de la percepción esta cómo se use en la comunicación visual, es decir, en como refuerce el significado, el propósito, la intención y además, en como puede usarse como base para la interpretación y la comprensión."43

Existen otros factores que " Contribuyen al predominio compositivo y a atraer la atención."44 Entre estos se encuentran la nivelación y el aguzamiento. La nivelación no ofrece una sorpresa visual, es una armonía. Mientras que el aguzamiento ofrece un desequilibrio. Pero también existe la posibilidad que haya una ambigüedad de el equilibrio y la falta de este. Esto podría contrarrestar el significado que se requiere dar a nuestro diseño. " Debe de armonizar o desequilibrar, atraer o repeler, relacionar o chocar."45 Debe de haber polaridades en la composición ya que nuestros ojos son el órgano que menos energía gasta. Como reconoce el equilibrio o el contrario de este, sería contraproducente confundir a la vista.

La percepción de los elementos positivos y negativos constituye también a llamar la atención en otras palabras, lo que domina la mirada en la experiencia visual se considera elemento positivo, y el elemento negativo aquello que actúa con mayor pasividad.

Como punto final Donis propone que aparte de conocer estos principios básicos para la creación de un mensaje visual como punto de partida, es necesario categorizar los niveles de entrada y salida visuales para una mejor realización de esta tarea y de sus propósitos. Es decir que la creación de estos mensajes serán realizados con una influencia cultural de la cual esta rodeado el Aguzamiento Diseñador Grafico. Es así que diferentes factores : políticos, económicos, históricos, geográficos y de otra índole los cuales influyen en la creación del mensaje visual creando así un estilo de representación.

Donis habla de cinco estilos visuales que se han relacionado a través de la historia del hombre como una elección en la realización de un mensaje visual a través de la elección de técnicas adecuadas agrupadas a ciertos estilos artísticos. Ente ellos se encuentran:

43. Donis A. Dondis - La Sintaxis de la imagen - Introducción al Alfabeto Visual - Barcelona - Editorial Gustavo Gili. 1976 - p. 33, 36

44. Donis A. Dondis Op. cit. 36

45. Donis A. Dondis Op. cit. 37

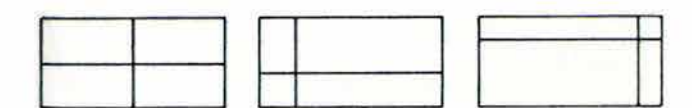

Nivelación

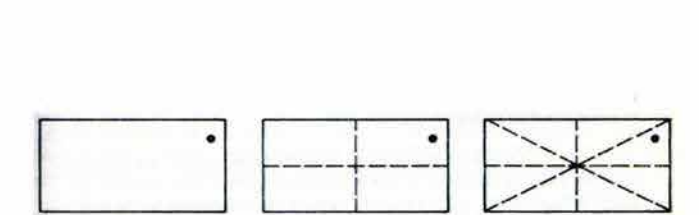

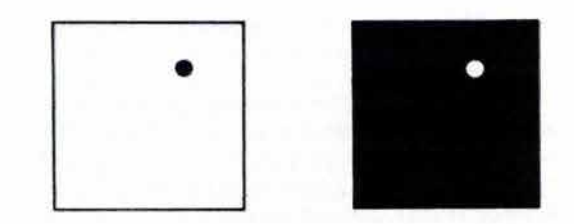

Positivo - Negativo

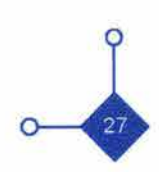

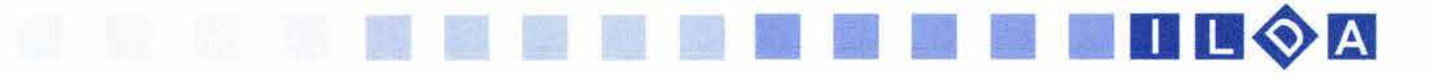

#### Primitivo

• Este estilo es muy sencillo en sus elementos para el diseño y el arte.

• Sus técnicas artísticas de remontan a los inicios de la existencia del ser humano, en general al arte rupestre.

• No hay representación figurativa al1 00% si no que su realización es muy rica en símbolos.

• Simplicidad, representación plana y utilización de los colores primarios.

#### Expresionismo

• Estilo que trata de exagerar la realidad para distorsionarla.

• Sus técnicas se derivan principalmente del arte bizantino y gótico.

- Provoca una emoción religiosa o intelectual.
- Técnica lineal muy fuerte.

#### Clasicismo

• Estilo que se inspira en dos fuentes: el amor a la naturaleza idealizada por el pueblo griego y su busca de la verdad a través de su filosofía y su ciencia.

• Sus técnicas se remontan al arte griego, romano y del renacimiento.

• Estilo muy elegante visualmente a pesar de utilizar métodos matemáticos para su utilización (Sección Áurea), es racional y lógico.

• Admiraban la realidad por lo tanto es un estilo realista en su concepción.

#### Embellecido

• Estilo que va más allá de la realidad llegando a la fantasía.

• Sus Técnicas se remotan al Art Nouveau, estilo Victoriano y como mejor ejemplo el arte Barroco.

• Es un estilo recargado con muchos elementos, de diseño complejo, exagerado y que utiliza muchos elementos curvos.

#### Funcionalidad

• Estilo considerado principalmente a las funciones económicas y utilitarias de los objetos y por lo tanto del diseño en general.

• Un grupo artístico del que toma sus conceptos es el de la escuela de Weimar, la Bauhaus.

• Estilo basado en los elementos básicos de la composición tales como la simetría, abstracción, unidad etcétera.

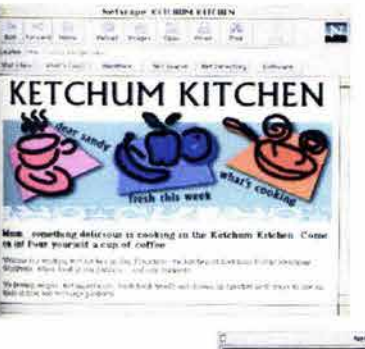

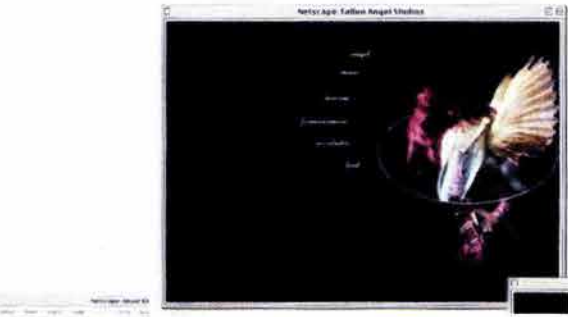

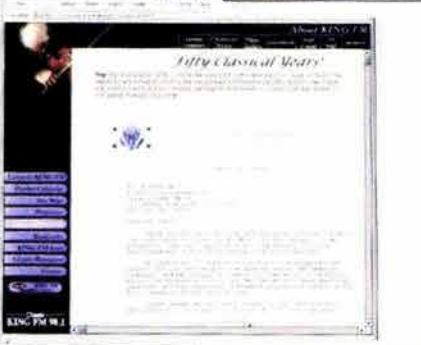

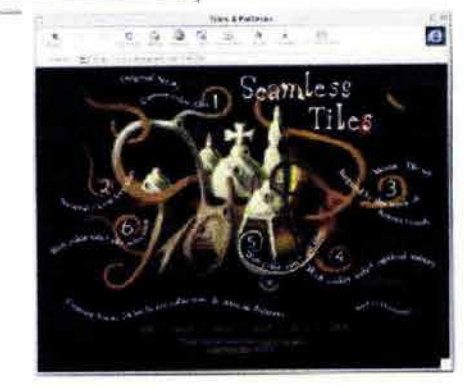

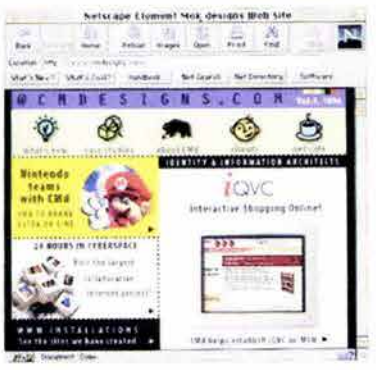

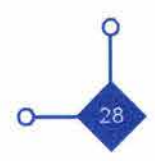

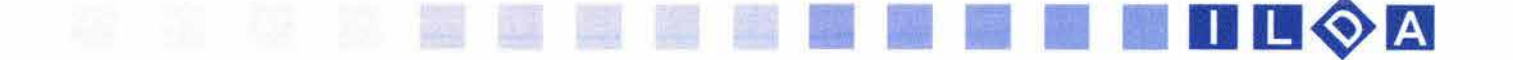

Estos estilos pueden ayudar al diseñador Gráfico a la solución de la elaboración de su mensaje como elementos de realización básicos para la conceptualización de mensajes, aunque su propuesta no debe de tomarse como algo impuesto para la realización de los mensajes visuales.

Estos puntos que son importantes para la percepción de la información visual, son algunos de los cuales el comunicador visual puede emplear para componer y crear mensajes visuales. Pero es indudable que el conocimiento de el sentido de la vista debe de ser conocido muy bien, ya que es por donde entrará de primera instancia la información elaborada por el comunicador gráfico. Dentro de los elementos antes mencionados en la percepción visual la imagen es el vehículo que se usa como instrumento principal en la comunicación visual. Este elemento contiene información tan importante que su estudio y conocimiento es básico en la profesión del Diseñador Gráfico.

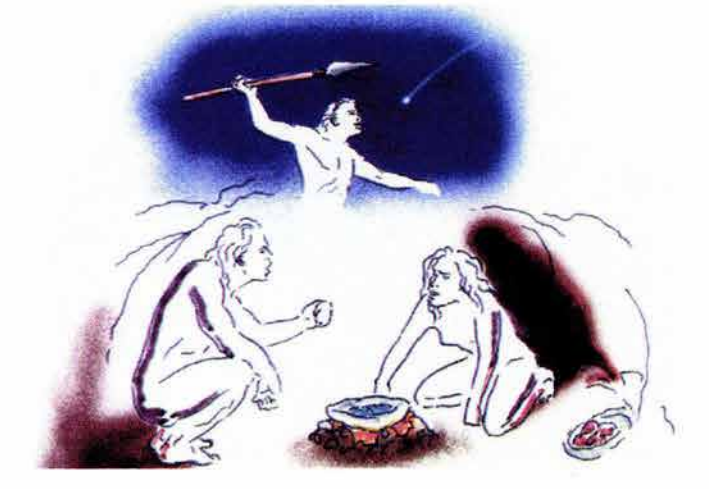

#### 1.4 **LA IMAGEN**

La Imagen es un elemento que ha acompañado al ser humano en toda su historia. Ha sido utilizada en gran parte para la representación de ideas y conceptos que con el simple lenguaje hablado no puede ser entendido. La imagen ayuda a comunicar ideas, ideas visuales.

**••••••••••••••••••••••••••••••** 

Ahora bien la imagen para los profesionales de la comunicación visual, es un elemento importante y básico para la construcción de mensajes visuales, que serán empleados en diferentes medios de información: folletos, revistas, libros, carteles, televisión, multimedia, Internet etc.

Este último es un medio en el cual la imagen hace su aparición con gran importancia y representada de diferentes maneras. Desde el simple botón para pasar a otra página, los fondos, bordes, imágenes incluidas, ilustraciones, publicidad, imagen animadas y realidades virtuales, la imagen fija y en movimiento son algunos de los elementos primordiales de Internet (además del texto) y de toda la comunicación visual existente. Empecemos por una pequeña reseña histórica de la imagen.

La visión ha sido uno de 105 primeros sentidos que el hombre ha desarrollado para diferentes usos, principalmente para sobrevivir y comprender lo que pasaba en su entorno.

Desde los comienzos de la humanidad, se han utilizado las imágenes. Al recordar el hombre prehistórico sus actividades del día empezaba a utilizar imágenes en su mente y después al plasmarlo en las paredes de su cueva se empezó a hacer uso de las imágenes materiales.

Através de la historia la imagen ha sido factor importante en la representación de la vida del hombre. Desde el antiguo Egipto con la representación de sus relieves, jeroglíficos y pinturas en las paredes de sus templos y tumbas; pasando por la belleza de los cuerpos perfectos en las esculturas griegas; siguiendo con las imponentes imágenes de la era cristiana con los iconos bizantinos además de sus dípticos, frescos y cuadros; los grabados en cobre y en bronce, para llegar a las huellas de la representación de la realidad en granos de plata de la fotografía; donde después la representación de las tramas de la impresión el offset hizo su aparición y ahora muchos años después nos encontramos con la representación de la imagen digital dentro de las computadoras.

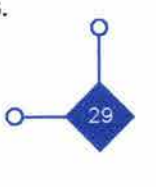

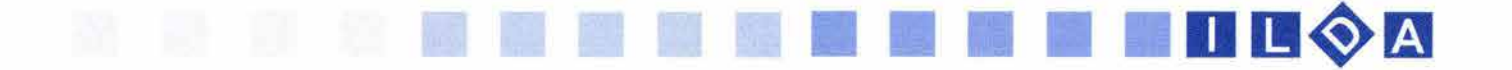

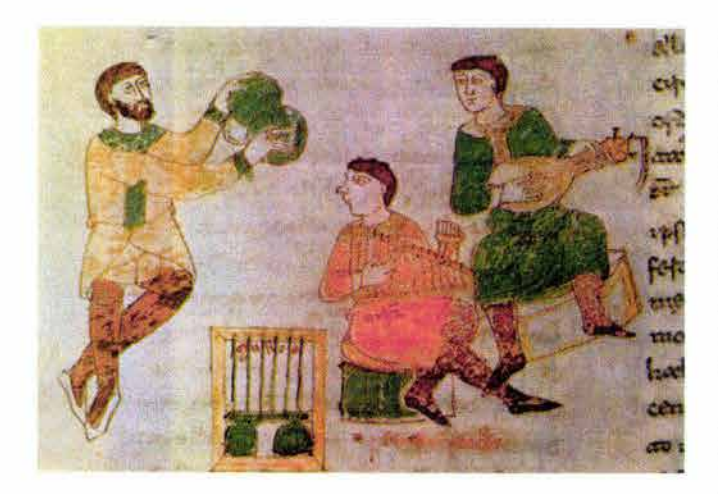

46. Moles Abraham, La imagen, comunicación funcional -Biblioteca Internacional de comunicación - Editorial Trillas S. A. De C. v.- México - 1991 - p. 12

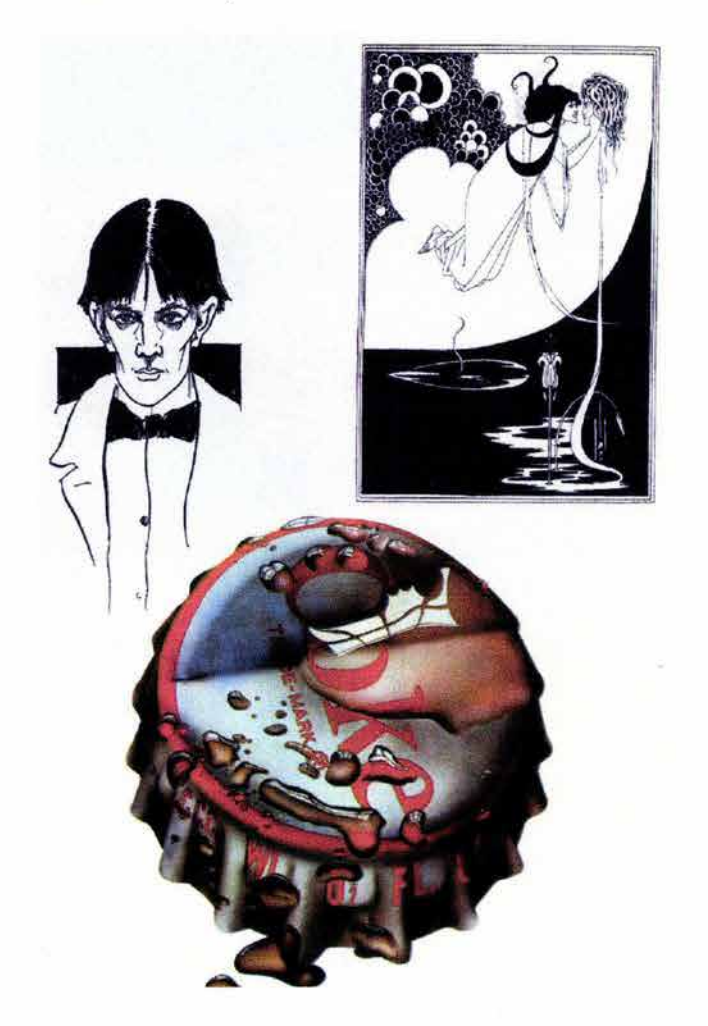

Pero en nuestro tiempo la imagen ha perdido ese papel de importancia que tenia en siglos anteriores donde la posesión de una imagen marcaba condiciones sociales; pero poco después con la invención de la fotografía y la masificación de la imagen y con el descubrimiento de la trama fotografía esta empezó a perder su valor social y condición de extravagancia. Ahora por todas partes se está lleno de imágenes y las miramos sin importancia, nos olvidamos de su gran representación como elemento de comunicación y las atribuimos más como término estético, de adorno o decoración.

Empecemos por estudiar este elemento por definir ¿qué es?, ¿para qué nos sirve? ¿cómo se utiliza? ¿ se clasifica? ¿ Cual es su importancia en la comunicación?

El concepto de imagen ha tenido muy diversas interpretaciones por muchos autores, una de ellas es la de Abraham Moles donde describe a la imagen como: "un sistema de datos sensoriales estructurados, en una misma escena real o mental, que condensa en consecuencia, los elementos pertinentes de una descripción." 46 Sobre esta concepción cabe decir que las imágenes son información que recibimos del mundo real (o mundo en el que creemos vivir) y que es recreada en nuestra mente y que posteriormente son transmitidas por diferentes medios para comunicarla.

Para Moles: "la imagen es análoga al mundo en el que vivimos ya que es el soporte de transferencia de un fragmento del mundo. Pero además hay fragmentos del mundo real en que vivimos que no podemos ver o percibir ( moléculas, átomos, neuronas, nebulosas, planetas lejanos ) y es donde gracias a la imagen podemos representarlas como fragmentos de este mundo." <sup>47</sup>

Para un comunicador visual la imagen podría describirse como un recuerdo visual que es subjetivo (se forma en la mente) y que le ayuda a producir ideas. El término sobre imagen mental puede ser entendido en plenitud por los comunicadores visuales, ya que en la mente se empiezan a conseguir imágenes para la solución de los problemas de comunicación visual a resolver. Y el termino de imagen material es utilizado cuando se plasman (con la utilización de diferentes medios de acuerdo al mensaje a comunicar) esas imágenes que están en la mente. La imagen no solo se desenvuelve en el medio visual si no que también existen imágenes sonoras, olfativas y táctiles; por ejemplo al percibir un aroma nuestra mente nos lleva a representar imágenes de experiencias que guardamos con respecto al percibir un aroma nuestra mente nos lleva a representar<br>imágenes de experiencias que guardamos con respecto<br>a esa sensación.

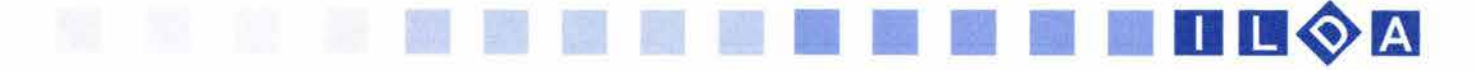

48. Moles Abraham Op. cit. p. 25

49. Moles Abraham Op. cit. p. 25, 26

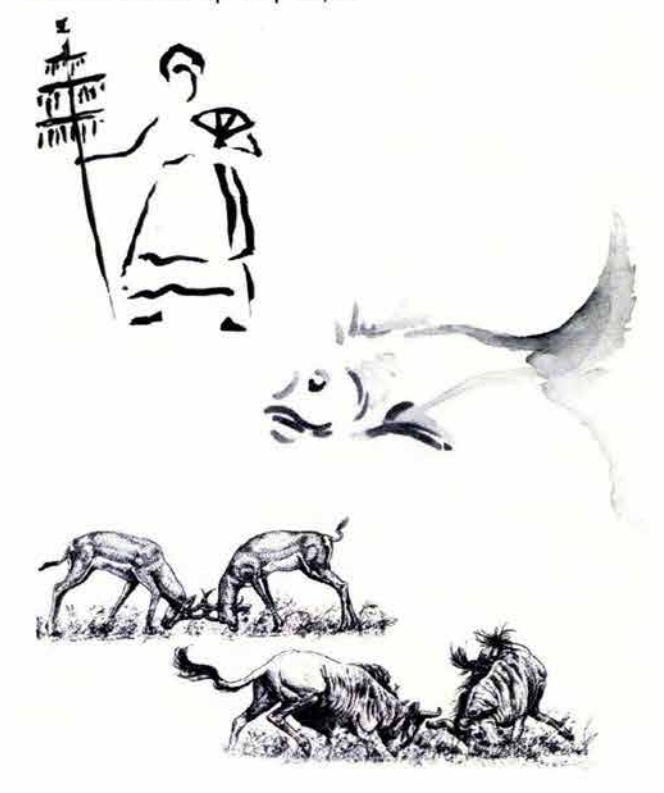

SO. Moles Abraham Op. cit. p. 26

Estos conceptos de imagen nos llevan a un punto principal donde las imágenes son una forma de transmitir información de un lugar y tiempo determinado para tratar de comunicar. Es reciente el estudio teórico de la imagen y todo su proceso comunicativo que conlleva. "La imagen. es un soporte de la comunicación visual que materializa un fragmento del entorno óptico (universo perceptivo), susceptible de subsistir a través de la duración y que constituye uno de los componentes principales de los medios masivos de comunicación (fotógrafa, pintura, ilustraciones, esculturas, cine y televisión)." <sup>48</sup>

"La comunicación se transfiere mediante canales recursos físicos por donde se transfiere la señal- ya sean naturales o artificiales, de un fragmento del mundo al que consideramos real, y que influirá en el desarrollo de los comportamientos de un receptor, entonces la función de la comunicación es transmitir imágenes." <sup>49</sup>

En el proceso de comunicación cabe mencionar que para que lo antes mencionado se establezca, se necesita de un emisor el cual transmite la información, un receptor que la reciba y un mensaje que tenga que comunicarse. Estos elementos son la base principal para que haya comunicación. Tanto el emisor como el receptor deben de tener conocimientos culturales previos de diverso tipo; para que el emisor pueda codificar el mensaje a comunicar y el receptor al recibirlo pueda codificarlo.

"En este caso el emisor crea un mensaje a partir de una imagen mental que descompone en elementos simples fundamentales: los moñemas, los sememas, las palabras ya archivadas en su memoria y.que reagrupa en un patrón original; es decir la decodificación. Cuando el receptor recibe el mensaje, a su vez lo deCodifica identificando los elementos como moñemas, sememas, universales, que guarda en su memoria debido a su educación, y que constituye su propio repertorio. A partir de este conjunto combinatorio se construye en-su conciencia una nueva imagen mental que ha estado condicionada por la percepción del mensaje de la imagen que el emisor había creado

anteriormente.<sup>\*50</sup>

Es esta una nueva fase de la comunicación de la imagen. La imagen a través de la comunicación trata de transmitir una conciencia, una parte teórica, del entendimiento de la imagen.

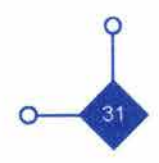

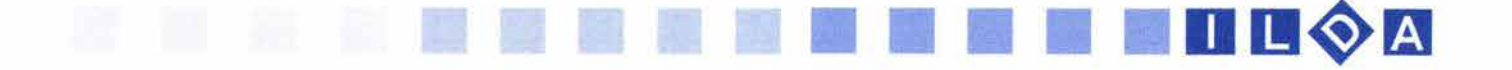

Las personas están ya acostumbradas a las imágenes y las ven por todos lados que son cosas tan comunes que no se les presta la atención debida para entender su significado y se hace caso omiso de ellas. Esta es una de las tareas principales del comunicador visual: servirse de la imagen y manejar los procesos teóricos de comunicación visual para que la imagen recobre su valor primordial de comunicación y la gente tome conciencia de su significado.

51 . Moles Abraham Op. cit. p. 127-129

"La imagen desea hacerse pasar por real y lo logra más o menos bien mientras más se asemeja a ese real, menos esfuerzo de decodificación o de interpretación se exige de parte del receptor. La imagen busca según sea el caso, volverse lo más realista posible, erigirse como el sustituto de la cosa que representa, o por el contrario, esquematizar lo real, y así facilitar las etapas para su construcción." <sup>51</sup>

Los tipos de imagen se caracterizan por su aspecto de intencionalidad y por lo tanto de estrategia. La primera intención de las imágenes es pretender ser lo más realistas posibles, que se parezca lo más posible al objeto o cosa representada. Mientras más se asemeja a lo real, menos esfuerzo de decodificación o de interpretación exige de parte del receptor. Es ahí donde el Diseñador Gráfico tiene que planear bien esta estrategia de la imagen para poner a trabajar la inteligencia del espectador. No hay que darle todo tan obvio, es decir, es necesario tener un público analítico. La segunda intención es la abstracción. Esta será la imagen con trazo, esquemática, que solo ofrece de la realidad una abstracción ya interpretada.

Como elemento visual es necesario entender la importancia de la imagen y su participación en la creación de un mensaje visual. La imagen tiene diferentes formas de presentarse y es necesario conocerlas todas para saber cual de todas sus presentaciones pueden llegar a comunicar mejor un concepto de la realidad en que se vive. La imagen juega un papel significativo en la percepción del ser humano por lo cual conocer sus significados y significantes ayudará en gran medida a una elección de una imagen adecuada para la elaboración del mensaje.

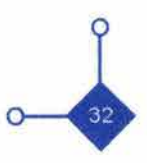

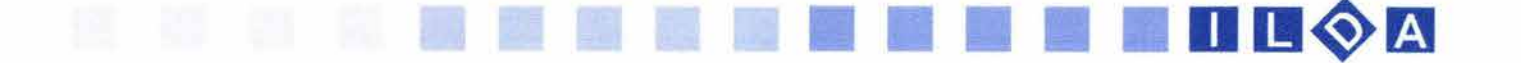

#### 1.5 **LA IMAGEN FIJA**

El universo de la imágenes tiene dos grandes divisiones: las imágenes fijas y las imágenes en movimiento, estas ultimas son la prolongación secuencial de una imagen fija. "A. Moles propone que la importancia de la imagen fija empieza a partir de la reproducción mecánica de esta, con esto nos referimos a la fotografía y posteriormente a la masificación de la imagen con el offset."<sup>52</sup>

**••••••••••••••••••••••••••••••** 

Hay que aclarar de antemano que la imagen fija ha sido llamada así a partir de la utilización de esta secuencialmente; para tratar de causar la apariencia de movimiento, hay una distinción entre imagen fija y en movimiento, pero realmente la imagen sigue estando ahí ocupando un lugary un tiempo determinado.

Aumont Jacques describe diferentes utilizaciones de la imagen diciendo: "las imágenes han tenido diferentes usos desde los comienzos de la historia del hombre con ciertos fines individuales o colectivos( información, religión, propaganda ideológica etc..). Pero una de las razones principales es la que se deriva como utilización simbólica ( entiéndase a esta utilización de símbolo como la imagen que se toma convencionalmente como representación de un concepto) yque en consecuencia, la sitúa como mediación entre el espectador y la realidad. "53

Rudolf Arheim propone una tricotomía de los valores de la imagen en su relación con lo real: Un valor de representación donde la imagen representa cosas concretas ( de un nivel de abstracción inferior al de las imágenes mismas).Un valor de símbolo donde se representan cosas abstractas (de una valor de abstracción superior al de las imágenes mismas). Y un valor de signo donde una imagen sirve de signo cuando representa un contenido cuyos caracteres no refleja visualmente ( por ejemplo las señales de tránsito). Por ejemplo en el internet estos valores puede ser ejemplificados con las imágenes comunes (fotografías, ilustraciones dibujos) donde su grado de representación es alto. Hay símbolos como el de la "casita" para referirse a la página principal del sitio, las flechas para avanzar o retroceder, subir o bajaren la pagina, así mismo el arroba o la carta para poder contactarse con los dueños de la página. O puede haber signos como el de la mano cuando movemos el puntero del mouse para poder ligamos a otra parte.

52. Aumont Jacques - La imagen - Ediciones Paidos - Barcelona -1992 - p.13

Modo simbólico

53. Aumont Jacques op. cit. p. 87

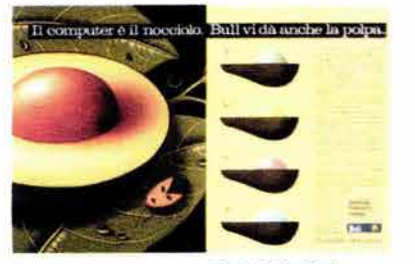

Modo Epistémico

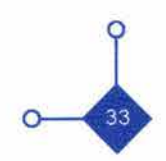
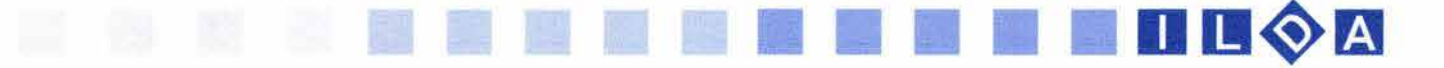

Hay diferentes criterios para diferenciar a la imagen y Moles propone estos:

lc6nicidad: que es el grado de similitud que tiene la imagen con el objeto a representar o el grado de realismo de un dibujo; mientras que si el objeto es descrito en palabras normalizadas o en fórmulas matemáticas abstractas su grado de icónicidad será mínimo.

La complejidad de la imagen se refiere a que la imagen es mas simple o compleja. Lo que nos indicará el grado de esta diferenciación son los elementos con los que cuenta la imagen y a la vez, del índice de imprevisibilidad en el ensamblaje de estos elementos.

La normatividad es donde: "existen sectores en que la construcción de un dibujo o de un diseño esta claramente condicionada por el conjunto social de los lectores a quien se dirige." <sup>56</sup> Es decir que a este tipo de imágenes se le ponen normas qué reducen las variaciones de una representación ( según A. Moles),y que serán entendidas universalmente por los profesionales de la imagen en los objetos o cosas que se van a representar .

La *universalidad* de las imágenes se refiere a ciertos símbolos gráficos, que en algunos casos son muy antiguos y que no solo se entienden a nivel territorial de donde fueron creados , si no que rebasa las fronteras y son entendidos mundialmente o universalmente. " Un universal es un elemento que se dirige a todos los seres humanos o, a una gran mayoría de ellos, a través de signos o de símbolos que todos conocen en su esencia y cuyas variaciones reconocen "5].

La historicidad de una imagen trata sobre el valor de documento que esta tiene; y que a través de esta se "marca una época en una era cultural determinada y que quedará recogida por la historia" 58.

Una de la grandes distinciones de la imagen es la carga connotativa o estética. Moles comenta que la imagen tiene dos aspectos: el denotativo ( o semántico ) y el connotativo (o estético).

En el primero nos remite lo que nos dice la imagen, lo que objetivamente puede ser visto y que entendemos sin darle otro sentido a esta información adquirida. El aspecto estético o connotativo esta relacionado del otro lado que el denotativo, en este aspecto se relaciona con los sentimientos que puede causaren el espectador que más o menos se descubren en una imagen.

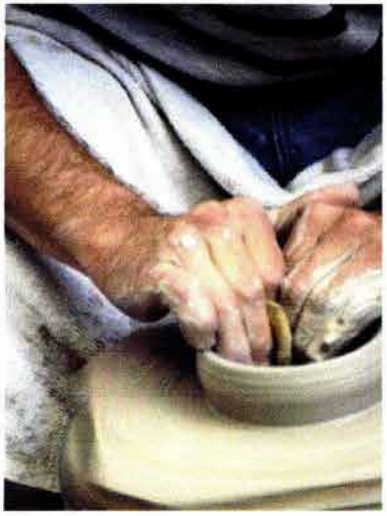

/conicidad

56. Moles Abraham, Luc Janizewski Op. cit. p.42

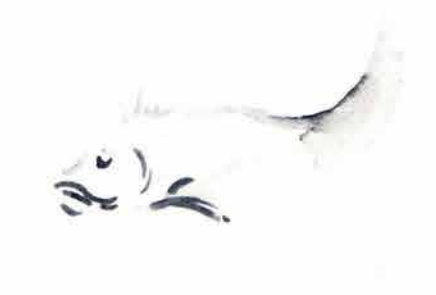

Complejidad

57. Moles Abraham, Luc Janizewski Op. cit. p.42

58. Moles Abraham, Luc Janizewski Op. cit. p.46

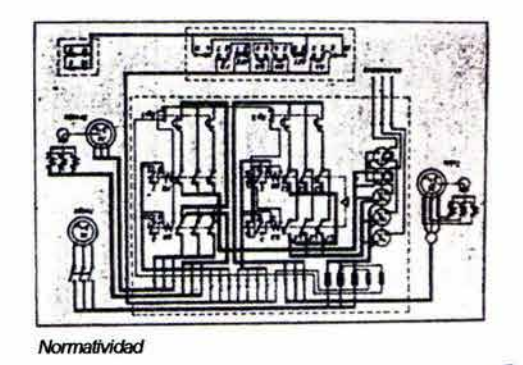

11 **1111** 

La imagen tiene funciones que están relacionadas con muchas producciones propiamente humanas en el curso de la historia, que pretendían establecer una relación con el mundo. Esto se refiere a que el ser humano utilizo la imagen para representar universalmente conceptos a través del símbolo, para transmitir información y para complacer al espectador y producirle sensaciones a través de la imagen. Con este termino se refiere a los modos funcionales que comenta Aumont Jacques.Son tres los modos funcionales que comenta:

El modo simbólico donde las imágenes sirvieron para representar esencialmente símbolos y muchos de estos fueron religiosos ya que se suponía daban acceso a la esfera de lo sagrado.

El modo *epistémico* donde la imagen aporta informaciones visuales sobre el mundo. Un mapa de carreteras, una ilustración, un cartel, una postal son algunos ejemplos de esta función de la imagen. Esta es una de la primeras funciones que se le atribuyó a la imagen desde la antigüedad junto con el modo estético el cual pretende informar y producir sensaciones especificas en el espectador.

Entre otras funciones que no enumera Aumont pero la menciona en un apartado es sobre la función de reconocimiento de la imagen. "La imagen tiene como primera función el asegurar, reforzar; reafirmar y precisar nuestra relación con el mundo visual. Ahora para reconocer a la imagen se hace un trabajo de identificación, el cual utiliza las propiedades del sistema visual."54 En esta identificación de la imagen Aumont Jacques dice: "Muchas características visuales del mundo real también se perciben en las imágenes ( bordes visuales, colores gradientes de tamaño y textura etc. ). El reconocimiento no solo utiliza las propiedades elementales del sistema visual, si no también capacidades de codificación ya bastante abstractas." 55

Otra función son las rememoraciónes lo que podría llamarse el esquema (entiéndase por esquema como una representación simple y abstracta de un objeto del mundo exterior), que es fácilmente memorizable. Utilizando al esquema como un instrumento de rememorización el esquema es económico; es decir, debe ser más sencillo, más legible que lo esquematizado ( sin lo cual no sirve de nada).

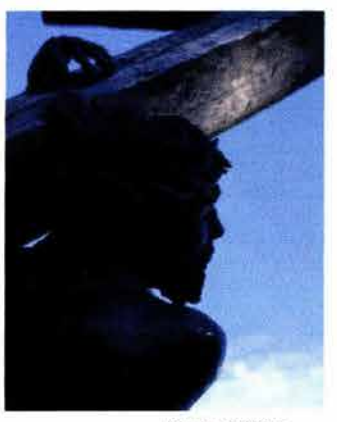

Modo Estético

54. Aumont Jacques op. cit. p. 87

55. Moles Abraham, Luc Janizewski - Grafismo Funcional - Ediciones CEAC - 1990 - Barcelona - p. 42

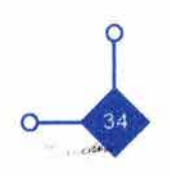

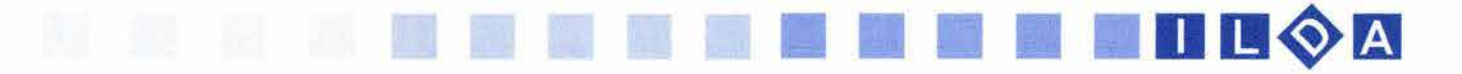

El ultimo de los tipos de la imagen descritos por A. Moles es el de fascinación que principalmente esta visto por nuestra percepción y por lo tanto aún tiene mucho por descubrirse. Moles lo describe así " una imagen que me fascina es una imagen de la que no puedo apartar la mirada"; es decir que esta imagen aparte de que llama la atención a nuestra vista, es retenida conn la mirada.

Con todas estos tipos de imagen se pueden diferenciar las imágenes fácilmente y con ello poder utilizarlas para ciertos fines de comunicación visual. Estas cualidades de la imagen fija deben de ser analizadas por los profesionales de la comunicación visual , ya que la imagen es la base para nuestro esquema de comunicación. La imagen se compone de elementos que recrean las características físicas de lo visible. Entre estos elementos se encuentra la forma y la superficie. Cabe retomar algunas ideas de Jeanett Díaz Sánchez: "También existen otras condiciones de la experiencia que nos vincula directamente con el mundo, la relación espacial y de movimiento (dirección, escala, dimensión y gravedad )."59

"A través de la representación icónica de la imagen y con ayuda de estos elementos se reconstruye una información que no esta, por lo cual observamos estas imágenes a través de las formas que construimos con los elementos antes mencionados y confundir estas imágenes con la realidad." 60

Como lo explica Jeanett Díaz la imagen registraparecida a la realidad el espacio y el tiempo y lo hace en dos o tres dimensiones, "temporalmente al ser fija lo detiene y lo sugiere y al ser móvil lo reproduce o simula."<sup>61</sup>

El hombre inventó y estudio las diferentes formas y técnicas para representar la imagen desde el comienzo de la historia; Primero con la pinturas rupestres con su sentido mágico religioso y experimentando con diferentes materiales principalmente de producción natural, pasando por Egipto y Mesopotamia utilizando escalas, color, simbologías, medidas etc... en sus pinturas y frisos y empezando a utilizar los altos y bajos relieves, llegando a los diferentes cánones de medidas que impusieron los griegos y grandes descubrimientos teóricos y técnicos de representación. Así pasamos por el renacimiento con todas sus grandes invenciones y proposiciones estéticas del resurgimiento del hombre como ser importante de este mundo y finalmente nos llevan al siglo XIX con uno de los más grandes inventos técnicos para representar a la imagen: LA FOTOGRAFIA.

Con la cámara fotográfica se nos permite fijar un instante o fragmento del mundo visual.

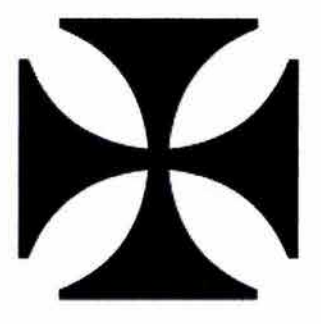

*Universalidad* 

59. Sanchéz Díaz Jeanett - Imagen digital, una aproximación - Tesis para obtener el titulo de la Licenciatura en Diseño Grafico - 1997- p.14

60. Sanchéz Díaz Jeanett Op. cit. p.14

61 . Sanchéz Díaz Jeanett Op. cit. p.18

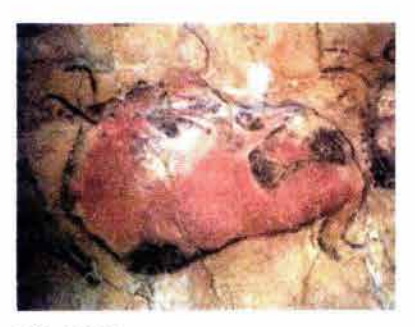

**Historicidad** 

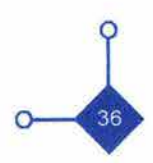

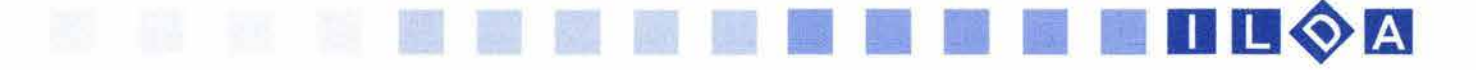

"La imagen temporal en la imagen fotográfica, y en general de la imagen fija se presenta bajo dos aspectos, implícito en la representación el tiempo que es sugerido, en cuanto al momento y circunstancias que son visibles y presentes en una época; o anulado con el fin de eternizar la porción de la realidad que presenta."<sup>62</sup> 62. Moles Abraham, Luc Janizewski Op. cit. p.38

Con estos conceptos y características de una imagen, esta se puede utilizar con distintos significados en los mensajes. El Diseñador Gráfico tomará el que sea adecuado para la elaboración de su trabajo. En la mayoría de los mensajes visuales la imagen integrada en cualquiera de sus presentaciones es un elemento importante en la composición. Por lo tanto su utilización deberá ser analizada para que esta lleve la información que realmente sea necesaria. ¿Que pasaría si a este elemento se le anexa ciertas características para que lo enriquezcan?, ¿llamaría más la atención?, ¿comunicaría bien el mensaje o en el caso contrario causaría un entorpecimiento visual para el receptor?

¿Cual es la importancia de que una imagen se complemente con un supuesto movimiento para los ojos del ser humano?

## 11 11 11 **11 11 11 11 11 11 lI um.m**

#### 1.6 **LA IMAGEN EN MOVIMIENTO**

**••••••••••••••••••••••••••••••** 

Existe la distinción entre un movimiento real y aparente. En este caso la imagen podría tener un movimiento real si por ejemplo una fotografía se mueve de un lugar a otro ( de una distancia a otra). Pero realmente todos los movimientos que vemos en los medios visuales de comunicación como la televisión, el cine, el intemet y los movimientos gráficos en computadoras son movimientos aparentes.

Esta percepción de la imagen en movimiento adúa cuando las imágenes, llegan a la retina, como lo comenta Simon Feldman :"estas imágenes, no desaparecen inmediatamente de la retina cuando los estímulos dejan de ser percibidos, sino que persisten aproximadamente un quinto de segundo mientras se borran gradualmente, 63. Feldman Simon - La Composición de la imagen en hecho que, por su brevedad, no es percibida en la vida<br>movimiento - Editorial Gedilsa - Barcelona 1995 - p. 16 cotidiana" <sup>es</sup> Podría decirse que la imagen en movimiento cotidiana".<sup>63</sup> Podría decirse que la imagen en movimiento no existe. Ya que solamente es la superposición de imágenes fijas tomadas por una cámara fotográfica en diferentes tiempos.

> Al mismo tiempo en que el ser humano quería representar imágenes de la realidad en que vivía, quiso darles movimiento. La llamada *imagen en movimiento* esta en controversia. Esto se debe a que el movimiento que percibimos es por un error que tiene nuestros ojos.

> Pero sin duda el instrumento que nos ha ayudado a percibir la imagen como un lugar en eltiempo ha sido la fotografía. Gracias a ella hemos podido conservar una representación del tiempo real en un papel fotográfico. Al tomar imágenes fotográficas reducidas a su mínimo tiempo y ser vistas en secuencias contínuas , es lo que hizo posible la ilusión de movimiento en relación con nuestra experiencia física-sensorial.

> Ya desde la antigüedad el ser humano a tratado de recrear la ilusión de movimiento; ya sea en la cacería de algún animal, de sus danzas, de algún ritual o suceso importante para él. Los egipcios descomponían las sucesivas etapas del movimiento en dibujos consecutivos de la realización de alguna adividad. En el siglo 11 antes de Cristo los Chinos inventaron el teatro de sombras que consistía en la proyección de imágenes, reflejando en una pantalla las manos o marionetas, gracias a una fuente lumínica detrás de ellas. Los antiguos pintores primitivos trataban de representar un momento único en un cuadro a través de distintas escenas sucesivas para crear la

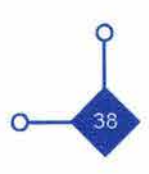

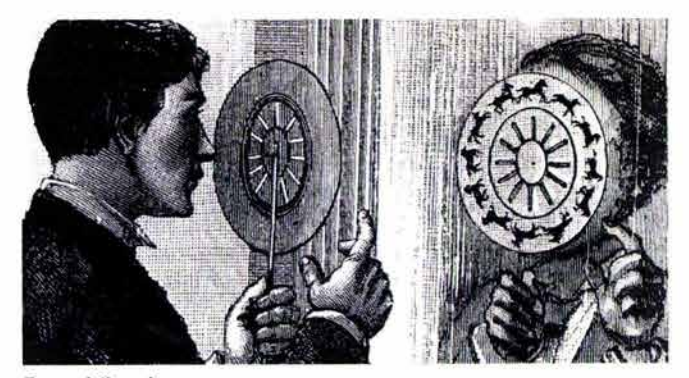

*F* anequistisropio

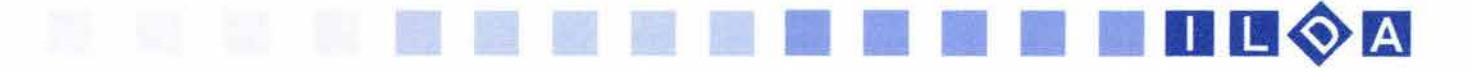

percepción de tiempo en una imagen fija.

Pero sin duda gracias a la llegada de la fotografía en 1826 por el francés Nicéphore Niepce (1765-1833) se empieza a hacer estudios mas serios sobre el movimiento. Las tomas fotográficas fueron evolucionando. "En 1825, Fitton y el Dr. París en Inglaterra, construyen el primer juguete óptico basado en la persistencia de la visión en la retina, el taumatropo, el cual consistía en un disco que tenia dibujados, en cada uno de sus lados, un dibujo que 64. Donis A. Dondis Op. cit se complementaba cuando el disco giraba rápidamente." 64

Años mas tarde en 1832 Plateau (Bélgica) y Stampfer (Austria) construyeron unos aparatos que generaban la ilusión de movimiento a partir de dibujos fijos los cuales representaban cada una de las etapas de movimiento cíclico. Este aparato dio pauta para la realización de otros en años posteriores como el zootropo o fanequistiscopio.

De 1840 a 1870 se alcanzan grandes logros tecnológicos en la fotografía, se pasan a negativos más sensibles y por lo tanto a menores tiempos de exposición.

A partir de 1872, el Inglés Muybridge realiza series de fotografía fijando las sucesivas etapas de movimiento de animales y de seres humanos.

En 1882, el fisiólogo francés Marey, continua estudios previos sobre el movimiento, y comienza a utilizar la fotografía para descomponer el movimiento en sus diferentes etapas. Construye un fusil fotográfico con el que puede a distintos seres en movimiento.

De 1882 a 1895 diversos investigadores de Estados Unidos, Alemania, Francia, Inglaterra Polonia y otros piases hacen importantes estudios sobre el estudio del movimiento.

En 1894 Tomas alba Edison (1847 -1931) Y su ayudante Dickinson culminan en Estados Unidos una serie de invenciones con la explotación del kinestoscopio (que era una especie de caja negra de gran tamaño de un visor a través del cual un observador podía contemplar el desarrollo de una brevísima película, que se repetía constantemente ).

En 1895 los hermanos Lumiere ( Francia) Louis ( 1864 - 1948 ) Y su hermano Auguste (1862 - 1954 ) efectúan durante la noche del 28 de Diciembre las primeras proyecciones públicas con el aparato de su invención, el " cinematógrafo ". El aspecto más importante de este aparato es el que a través de una cinta flexible y transparente que contiene una serie de fotografías da el resultado de la imágenes en movimiento.

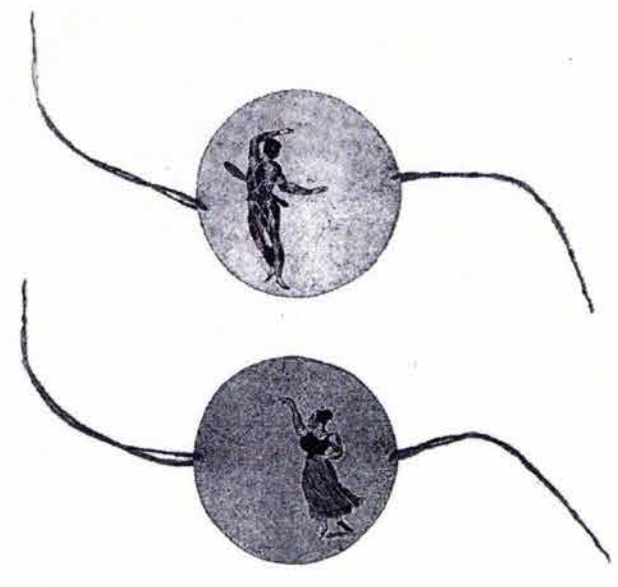

*Taumatropo* 

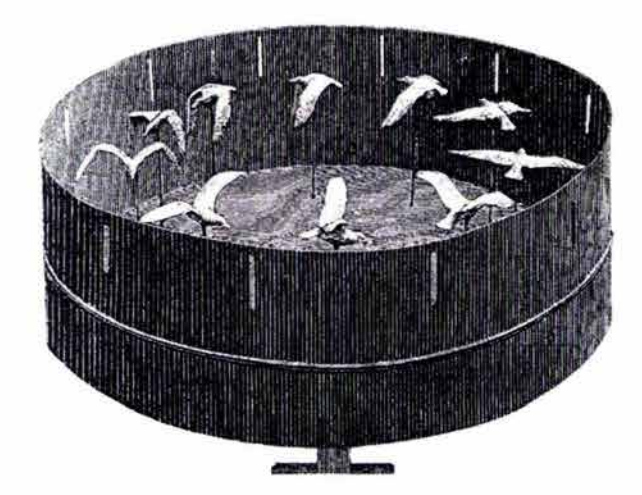

**Zootropo** 

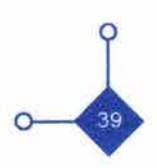

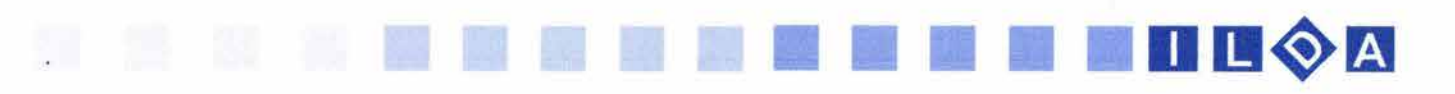

La maquina cinematográfica muestra las imágenes fijas de la cinta, pero al ser pasadas rápidamente

(24 X segundo) nuestra visión no se percata de ello y las unifica. Pero como todo primer invento tenía algunos problemas como lo comenta Donis:"Aunque en sus comienzos contó con muchas carencias como el sonido, 65. Donis A. Dondis op. cit el color y movilidad de la cámara."<sup>65</sup> Tan importante empezó a ser el cine que comenzó a considerársele como un medio importante de reproducción artística y a su vez como un negocio de gran éxito económico. Al principio se comenzó con filmaciones de corto tiempo ( debido al esfuerzo que todo esto implicaba) pero después con su evolución y mejoramiento las filmaciones fueron mas largas. Tiempo después se introdujo el sonido y después el color, perfeccionando así al cine. Aunque el elemento visual predominante del cine como los comenta DonisA. Dandis es el movimiento.Como última referencia sobre el cine, tomo la siguiente: "La magnitud de su poder es la medida de lo muy difícil que resulta comprenderlo estructuralmente, proyectarlo y controlarlo. Todo esto es 66. Biblioteca Salvat Grandes Temas - La Televisión - Salvat Editores lo que hace tan interesante a este medio de comunicación - Barcelona - 1973 - p.19 Y lo define como la gran obra artística del siglo XX ."66

Después del invento del cinematógrafo y de toda la revolución que ocasionó, se inventa otro mecanismo donde se observan imágenes en movimiento en un tiempo real : La televisión.

Por este invento ahora las imágenes serán transmitidas por cable o por ondas radio eléctricas. La televisión ya no necesita de procesos fotoquímicos sino que esta basado en la electrónica. Al igual que el cinematógrafo la televisión revoluciona a la imagen y a su tiempo. Ahora la imagen que se ve esta aconteciendo en un tiempo real. Aquí se empieza a hablar de un medio masivo de comunicación en el cual millones de personas verán a un mismo tiempo la información transmitida.

El proceso científico de la televisión empieza en 1817, con el descubrimiento del químico sueco Jacob Berzelius (1779-1848) de las propiedades del selenio (elemento cuya conductibilidad eléctrica aumenta con la luz que recibe), y que se cierra con las experiencias del ingeniero Vladimir Kosma Zworykyn (1889), norteamericano de origen ruso, del británico Logie Bard (1888-1946), ydel alemán Paul van Nipkow (1860-1940), que culminará con la aparición de los televisores en el mercado.

"El principio del aparato televisor consta en que se puede transmitir a través del espacio imágenes en movimiento, gracias a la descomposición de la imagen en una serie de pequeños puntos luminosos que se transmiten en forman de impulsos eléctricos. "67 Zworykyn mediante el iconoscopio (tubo eléctrico en el que un haz de electrones

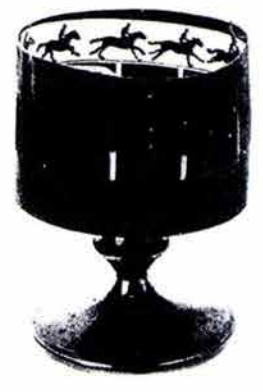

Zooúopo

67. Larousse - Enciclopedia Metódica en color en 6 volúmenes - México 1988 - Tomo 5 p. 1615

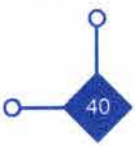

bombardeaba una pantalla fosforescente) logró realizar la recomposición de estas imágenes.

En 1925 Logie Baird logró trasladar la imagen de una habitación a otra contigua. Ya partir de 1931 los trabajos antes empíricos ahora se convirtieron en tecnología aplicable a la industria en países desarrollados como EE.UU. , Gran Bretaña, Alemania y Francia.

Sin duda alguna la televisión a sido, unos de los canales más importantes para la transmisión de información a millones de personas al mismo tiempo, este medio ha sido de gran ayuda para los profesionales de la comunicación y en este caso para los profesionales de la elaboración de mensajes visuales con animación.

Posteriormente la computadora ha sido un invento por el cual la imagen en movimiento ha tenido un gran auge. La gran facilidad con que ahora se pueden crear animaciones, ha dado lugar a que muchos comunicadores visuales vean en este medio una gran ayuda para resolver sus problemas de comunicación. Este medio a venido a remplazar las arduas horas de trabajo de muchos animadores transformándolo por solo una horas para obtener resultados sorprendentes.

La recreación de imágenes no reales ( imaginarias) a través de la computadora es lo que difiere de la televisión y del cine. En la computadora se recrean realidades virtuales, tiempos y espacios imaginarios que están llegando a un realismo casi perfecto. La animación por computadora esta ayudando en gran medida al cine ya la televisión. Es conocido que los efectos especiales en los medios antes mencionados están hechos por el degando a un realismo casi perfecto. La animación por<br>computadora esta ayudando en gran medida al cine y a<br>la televisión. Es conocido que los efectos especiales en<br>los medios antes mencionados están hechos por el<br>ordenador

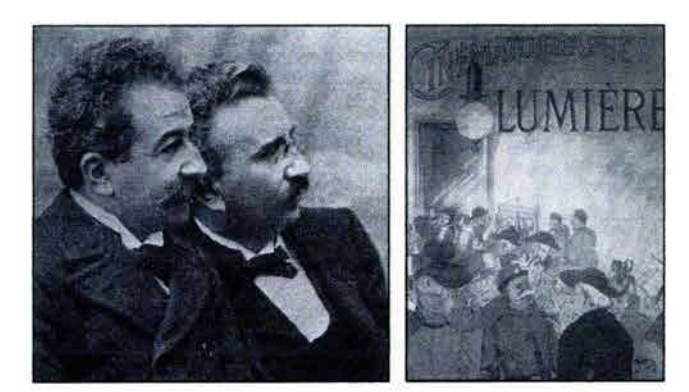

11 11 11 11 11 11 D II~B

•

Los Hermanos Lumiere

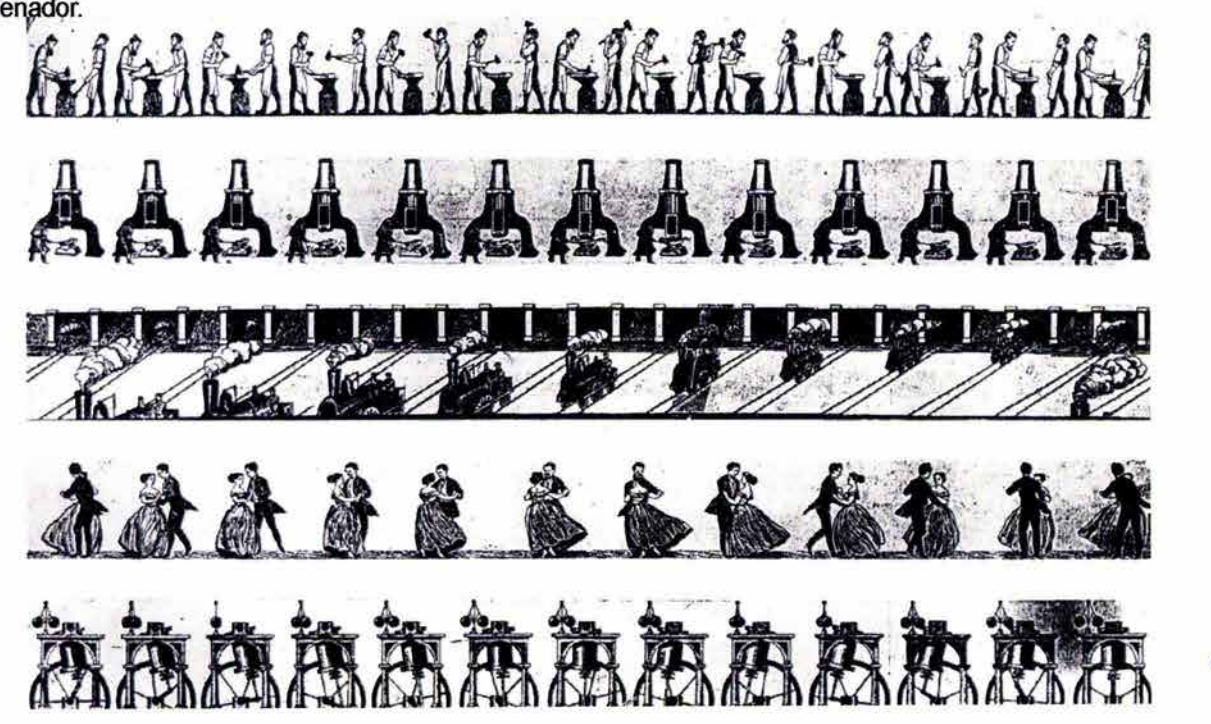

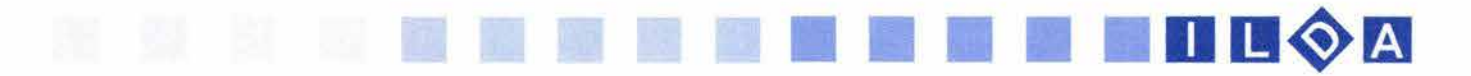

Pero hay también quienes ven con desagrado a los medios audiovisuales. Sartori en su libro: Homo Videns hace una critica muy fuerte a los medios audiovisuales y con mayor fuerza a la televisión. La idea principal de la teoría de Sartori es que la televisión esta volviendo al hombre ( que el lo llama Horno Videns ) en un ser sedentario incapaz de abstraer la información que se le da. Hace un mínimo esfuerzo para aprender, no lee y se ha vuelto mas flojo y dependiente de las imágenes de televisión.

Al igual que la crítica a la televisión Sartori también ataca a la computadora y a un medio de información utilizado a través de ella: el intemet. "Al hombre de hoy la prensibilidad ya no le sirve. El homo prensilis se atrofia con el homo digitalis. En la época digital nuestro que hacer se reduce a pulsar botones de un teclado. Así vivimos encerrados sin ningún contacto auténtico con la realidad, con el mundo real. "68

Es tarea ardua de los comunicadores y sobre todo de los visuales contrarrestar esta teoría que aunque parezca apocalíptica puede cambiarde rumbo. Es necesario que con su trabajo la gente que recibe la información haga lo necesario para procesar esta y fomentarlos a la abstracción de ideas.

La computadora como herramienta ha ayudado a las tareas repetitivas del hombre. Es así que la imagen animada constituye un factor de realidad mucho mayor que la imagen fija. El tiempo y el espacio que manejan hacen mucho más creíble y por lo tanto llevan un mensaje más directo al receptor. La imagen en movimiento como elemento visual puede ser muy requerida por los comunicadores en esta nueva era digital. Ahora es mucho más sencillo tanto económica como físicamente comunicar con imágenes en movimiento a través de diferentes medios técnicos. La utilización de este elemento dependerá del mensaje a comunicar y que podrá ser o no utilizado por el Diseñador Gráfico.

Una imagen en movimiento puede llamar más la atención de un receptor pero no se asegura que el mensaje será recibido y entendido por él. Por ello es necesario que el Diseñador Gráfico tenga el conocimiento de las características y cualidades que tiene un imagen al ser vista por una herramienta como la computadora. La imagen en computadora tiene ciertas características físicas mucho más importantes que una imagen impresa como por ejemplo: una mejor definición para la vista del ser humano que en ella se han podido crear imágenes tan detalladas como lo son en el mundo real, además se les a podido dar movimiento aparente y acompañarlas con sonidos para una mejor comunicación de los conceptos o ideas que quieren transmitir. Es así que el análisis de la imagen en una herramienta que como la computadora es básica en estos días para la construcción de mensajes visuales.

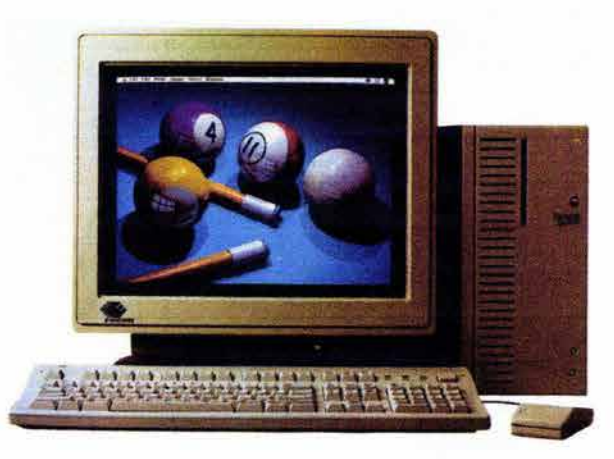

68. Sartori Giovanni - Horno Videns - Ed. Taurus - Madrid - 1998 p. 48

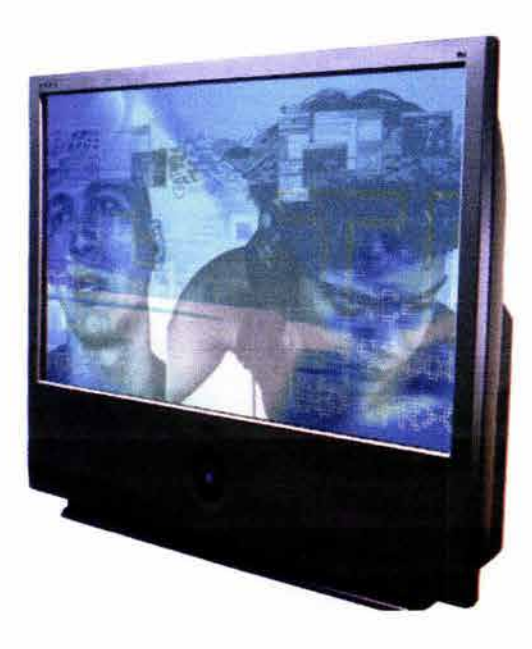

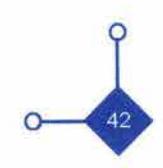

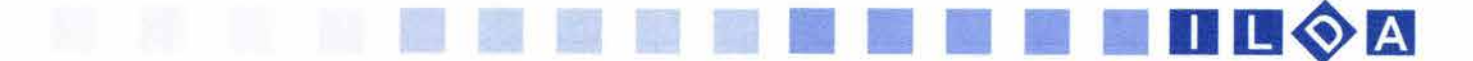

69. Larousse Enciclopedia Metódica Op. cit. p. 1620

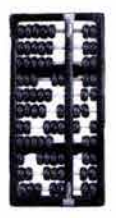

Abaco

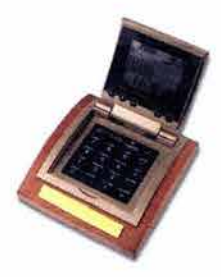

Calculadora

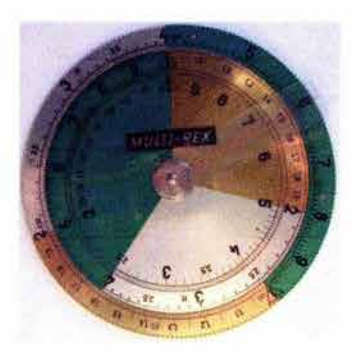

Regla de cálculo

#### **1.7 LA IMAGEN Y EL ORDENADOR**

**••••••••••••••••••••••••••••••** 

La palabra Informática esta formada por los términos información y automática. Una definición la describe de la siguiente manera: " es el conjunto de métodos que tienen como objetivo el tratamiento racional y automático de la información. "69

Al hablar de la informática se habla de una invención del hombre que necesitó al tener acumulada bastante información y conocimientos heredados de sus predecesores, y al tener que almacenarla o guardarla tuvo que ingeniárselas para poder utilizarla cuando lo necesitara.

La informática ha ayudado al hombre a tener tiempo para realizar otras actividades de estudio o recreativas en lugar de estar con los trabajos mecánicos y rutinarios que le llevaban gran parte de su tiempo.

El ordenador que también es llamado computadora (del ingles computer) es el principal instrumento de la informática. Su evolución ha sido muy rápida en a partir de los años 50's y han alcanzado velocidades y capacidades increíbles. En nuestros días en muchos de los casos son herramientas indispensables para el trabajo de millones de personas en el mundo entero. Son parte de nuestra vida. Sin embargo si lo vemos fríamente muchas personas pasarán más de la mitad de sus vidas sentadas junto a un ordenador.

Es irremediable que al hablar de la historia de la informática no se hable del cálculo. El hombre primitivo se ayudaba de sus dedos para el conteo de los objetos u otras cosas. Con el conteo de sus diez dedos hizo aparición el sistema decimal.

Después de la invención del ábaco por los chinos pasó mucho tiempo sin la invención de otro instrumento. En el siglo XVII el matemático escocés John Napier (1550-1617) y Henry Briggs desarrollaron los algoritmos y esto llevo al diseño de la regla de cálculo.

En 1642, el francés Blaise Pascal (1623-1662) invento la primera calculadora mecánica que consistía en una serie de ruedas dentadas y engranajes con los números del O al9 marcados en su perímetro. En 1671 el barón alemán Van Leibnitz (1646-1716) desarrollo un calculador escalonado, en este podía multiplicar, dividir, y extraer raíces cuadradas a parte de sumar y restar. El inglés Charles Babbage (1791-1871) considerado como el padre del ordenador quiso construir una máquina analítica capaz de realizar operaciones aritméticas a gran velocidad además de que almacenara las respuestas.

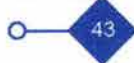

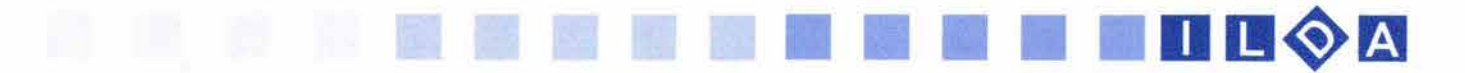

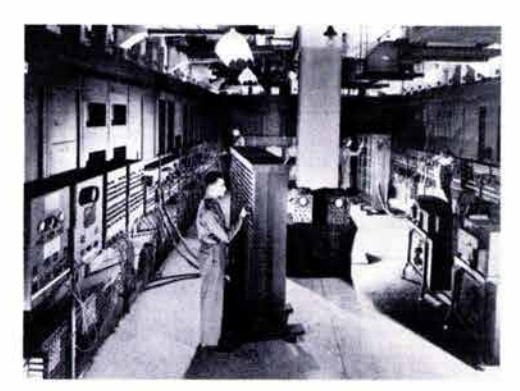

Supercomputadora ENIAC

70. http://www.galeon.com/ultimopunto/cat\_cien/comp\_historia.htm

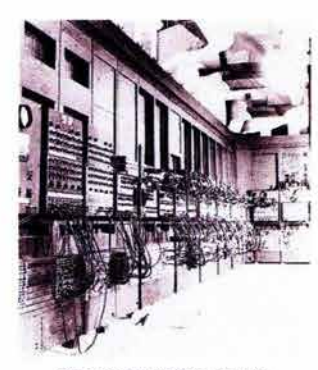

Supercomputadora ENIAC

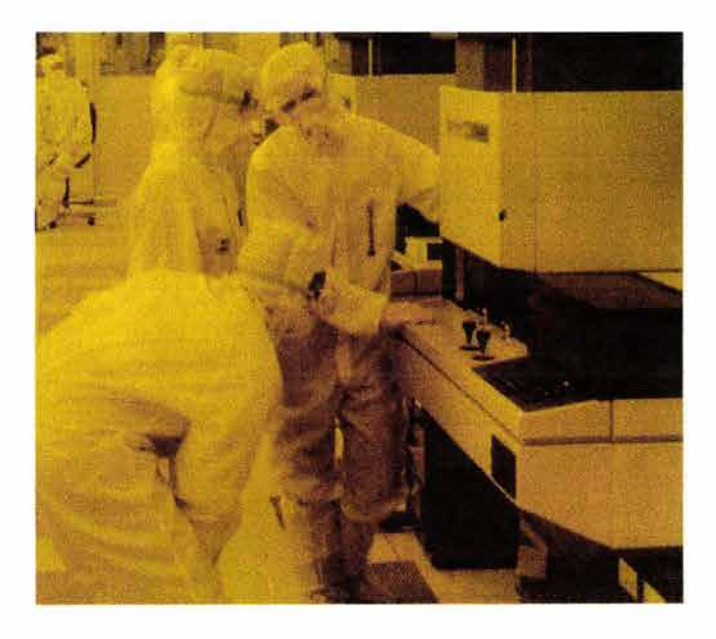

En 1890 Herman Hollerith (1860-1929), estadista norteamericano uso tarjetas perforadas en una maquina que él mismo diseño. En los años cuarenta aparecen los ordenadores totalmente eléctricos y que utilizaban válvulas termiónicas.

La historia de la computación se divide por generaciones. En la primera generación (1951-1958) aun se sigue trabajando con grandes formatos, bulbos, tarjetas perforadas etc.

En este periodo a las máquinas existentes se les llamaba supercomputadoras. Ya que estas eran computadoras muy potentes y con gran velocidad que existía en ese momento: "entre sus tareas estaba la búsqueda y estudio de la energía y armas nucleares. Búsqueda de yacimientos petrolíferos. Estudio y predicción del clima. Elaboración de maquetas y proyectos de la creación de aviones y simulaciones de vuelo.' <sup>70</sup>

En la segunda generación (1959-1964) se caracteriza por la aparición del transistor sustituyendo los bulbos. Esto hizo que estas maquinas pudieran ser más rápidas, mas pequeñas y con menores necesidades de ventilación, aunque todavía su costo era muy alto. Los programas para las computadoras fueron mejorando. El programa COBOL por ejemplo fue uno de ellos.

Tuvieron nuevas aplicaciones como los sistemas para la reservación de líneas aéreas, control de tráfico aéreo y simulaciones para uso general. Las empresas comenzaron a utilizar las computadoras a tareas de almacenamiento, de registros, como manejo de inventarios, nominas y contabilidad.

En la tercera generación (1964-1971) el desarrollo de las computadoras se debió en gran medida al desarrollo de los circuitos integrados (pastillas de silicio). Nuevamente los ordenadores fueron haciéndose más pequeños , más rápidos, además desprendían menos calor y eran energética mente más eficientes. Antes del advenimiento de los circuitos integrados, las computadoras estaban diseñadas para aplicaciones matemáticas o de negocios, pero no para las dos cosas.

Es importante mencionar que en esta generación hizo la aparición la imagen en esta herramienta. Como ejemplo esta la Xerox Alto que fue una de las primeras en considerarse como personal o Workstation, ya que utilizaba gráficas de mapa de bits, un mouse, menús e íconos.

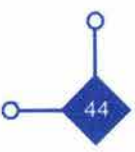

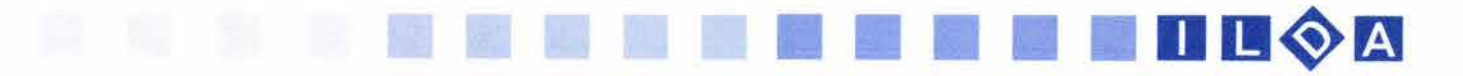

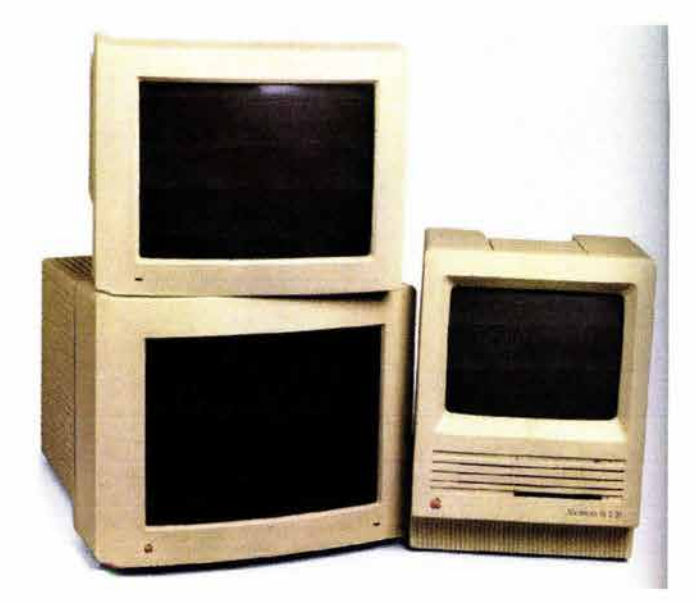

Computadoras *AppIe* 

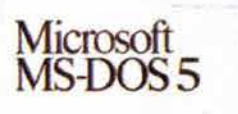

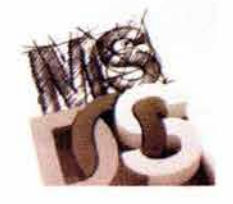

Manuales *de* sistema operativo y programa

FORTRAP

La cuarta generación tiene un periodo de (1971-1988) dos cosas son lo que distingue a esta generación, el reemplazo de las memorias con núcleos magnéticos, por las de chips de silicio y la colocación de muchos más componentes en un chip. Esto ayudó a la creación de las computadoras personales que hoy conocemos como PC. Su origen fue a través de la creación de los microprocesadores. Un microprocesador es una computadora en un chip, o sea un circuíto integrado independientemente. Como ya se sabe las PC 's son computadoras de uso personal y económicas en cuanto a precio. Entre las más destacadas se puede mencionar la APPLE 11 que fue una de las prominentes computadoras personales. Incluía tecnología abierta, gráficos a color y contaba con un floppy de diseño elegante. Estuvo bajo el mando técnico de Steve Jobs y Steve Wozniak y la mercadotecnia de Mike Markulla.

Hay tres sistemas de operación predominantes en el mercado que son el MS DOS de Microsoft Inc., este sistema utiliza una interfaz de caráderes (poco utilizable como herramienta para diseño gráfico) básicamente por IBM y sus clones. El UNIX, utilizado por maquinas que incorporan el procesador 6800 y el S.O. MACINTOSH, que corre sobre el mismo procesador. El sistema Operativo Macinstosh de Apple Computers revolucionó el mundo de la informática y en especial el relacionado con la imagen y la investigación. En sus sistema encontramos que trabaja a base de una interfaz gráfica de iconos que es una forma mas fácil de y amigable de trabajar, sin tener que estar con comandos como los hace MS-DOS o el UNIX. Estos iconos representan aplicaciones, funciones, archivos, herramientas, documentos y todo tipo de herramientas.

El mundo del diseño y la comunicación se rige por medio de este entorno y cuando hablamos de una macintosh, hablamos de la maquina especial para el diseño aunque hoy en día también es posible trabajar en maquinas PC ya que también comparten el mismo software para el diseño y la creatividad y en muchos casos es mucho mas barato el equipo.

En la quinta generación que es en la que estamos (1988 al presente) La evolución de las computadoras sigue creciendo y hoy en día contamos con computadoras del tamaño de una billetera y a velocidades y capacidades muy aceptables. Han nacido términos como inteligencia artificial donde se esta tratando de aplicar los procesos del pensamiento humano, usados en la solución de problemas a la computadora. Así mismo la robótica, que es la creación de robots (un robot es un sistema de $\sqrt{ }$ computación híbrido independiente que realiza actividades físicas y de cálculo.)

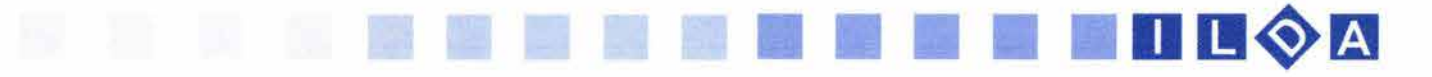

Al mismo tiempo las redes de comunicaciones en la computación se ha desarrollado bastante. (Los canales de comunicaciones que interconectan terminales y computadoras se conocen como redes de comunicaciones) entre estas se encuentran LAN (Local Area Network), BBN (Back Bone Network), MAN (Metropolitan Area Network) y WAN (Wide Area Network).

Cada día se va modificando con nuevas aplicaciones (software) y nuevos diseños y capacidades técnicas (hardware) que las maquinas se van volviendo obsoletas en meses, lo cual implica un gasto y una constante información en cuanto a las novedades que van saliendo día con día. No cabe duda que el ordenador y la era electrónica a venido a revolucionar la vida del ser humano. Las aplicaciones en las que se desarrolla son muchas y de los más diversos tipos. Desde las simples ecuaciones numéricas de sumar restar, multiplicar, dividir, raíces cuadradas con una simple calculadora, hasta investigaciones científicas como sucede con el ADN y la clonación o investigaciones espaciales.

Así mismo podemos mencionar todas las acciones que se realizan en los bancos: transacciones, cuentas, depósitos, retiros, saldos, etc. que se realizan por ordenadores. Los transportes como barcos, aviones, trenes tienen integrados computadoras para su manejo. En las tiendas y oficinas se manejan las nóminas, se captura texto, se puede investigar y estar en contacto con otras personas a través de una conexión telefónica integrada a la computadora (el módem que nos permite accesar a internet). Para todas la ocupaciones y en cualquier ámbito la computadora ayuda a las actividades del ser humano. Aunque en muchos casos ha sido contraproducente, como el desplazamiento de miles de empleos que antes realizaban varias personas y ahora con la computadora lo realiza uno solo. También cabe mencionar que esta volviendo la vida del hombre mas sedentaria al pasar la mayor parte del día del trabajo sentado frente a una computadora.

En la comunicación visual no es la excepción. Ha venido a ayudar a resolver problemas técnicos y de tiempo al comunicador visual. Aunque hay que dejar entendido que las capacidades creativas y de abstracción de ideas se siguen desarrollando puramente por el comunicador visual.

La computadora a venido a acortar procesos de elaboración tardados y tediosos con la participación de varias personas. Ahora solo una persona o por mucho dos son las que intervienen en un proceso de diseño editorial o también se podría mencionar como ejemplo a los dibujantes de una serie animada.

El cambio ha sido radical en cuanto ha herramientas. Restiradores, pinceles, lápices, escuadras, compás y demás utensilios utilizados por los artesanos del diseño, fotografía e ilustración han sido cambiado en muchos casos por una pantalla y un ratón (mouse), aunque no los han sustituido del todo, solo que este tipo de trabajo se ha vuelto más artesanal.

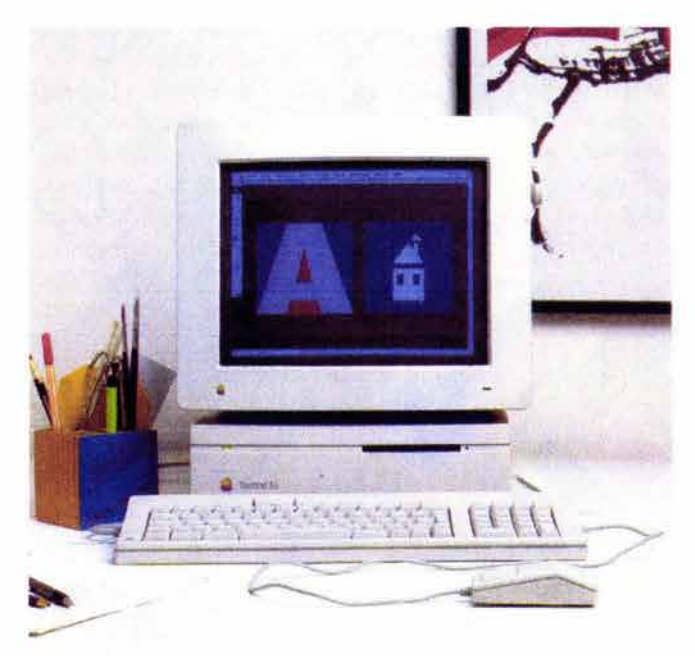

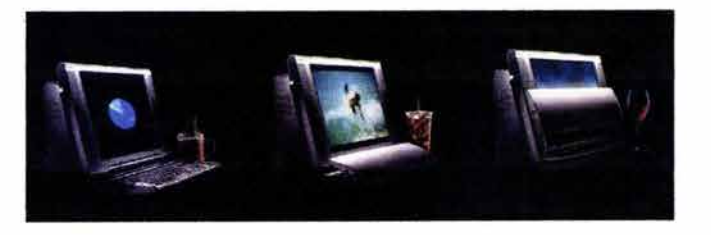

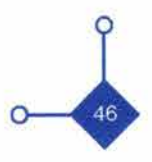

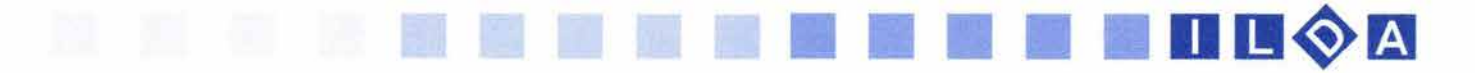

Madrid - 1990- p. 21

72. De Antera Miguel, VIVar Hipólito op. cit. p. 26

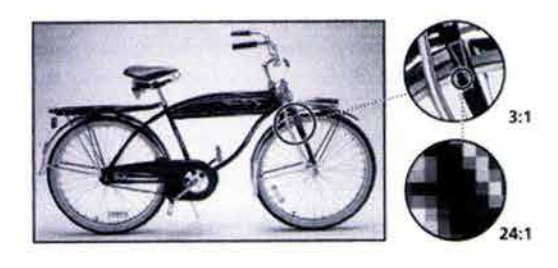

Imagen Bitmap

1.7.1 La producción de la imagen y su evolución en la computadora.

La imagen ha sido influida por la computadora. El nacimiento de la utilización de la imagen comienza con los experimentos militares y científicos en laboratorios. Pero los responsables de su rápida utilización y evolución ha sido la industria y sus profesionales. "La industria de producción de imágenes por computadora tuvo un crecimiento de alrededor de *5000k* anualmente entre 1985 y 1988, con una actividad que se reparte entre un 50% en Norteamérica, un 33% en Europa (Reino unido, Francia, 71. De Antera Miguel, Vivar Hipólito - La Infografia - Ed. Fundesco - Alemania, España, e Italia) y un 14% en Japón."71

> Las primeras imágenes en la computadora que se crearon en gran cantidad fueron los logotipos animados para, noticieros en televisión y la publicidad que han sido un gran sector fabricante/consumidor de estas imágenes. Pero también es contado como un sector importante las imágenes en el ordenador con el uso científico de investigar y descubrir.

> Al igual que las imágenes elaboradas por otros medios, la imagen digital puede ser estática o animada. En el caso de la primera es una de las mas utilizadas para la comunicación en cuanto a factores de facilidad de elaboración, economía y rapidez. En cambio la imagen animada lleva un proceso de elaboración más grande sin mencionar los costos en tiempo y material de elaboración (hardware). "Un aspecto fundamental de las imágenes por ordenador es el software, o sea, el conjunto de programas que instalados en el hardware del ordenador, trata de simular la lógica de la actividad del que quiere visualizar una idea ( en este caso será el comunicador visual). "72 La imagen por computadora esta dividida por diferentes características fisicas y de apreciación visual:

> > -Imagen Bitmap -Imagen Vectorial -Imagen 2D y 3D -Imagen Virtual

#### 1.7.2 Imagen Bitmap

La imagen en la computadora esta conformada técnicamente por píxeles. Al igual que cuando observamos una ampliación en una fotografía y apreciamos los pequeños granos por los que esta compuesta así mismo están formadas la imágenes por computadora. "Aunque sea un termino acuñado por la era de la electrónica, un píxel no necesariamente es un elemento digital: podemos hablar de píxeles en una imagen de mosaicos venecianos<sup>O</sup>

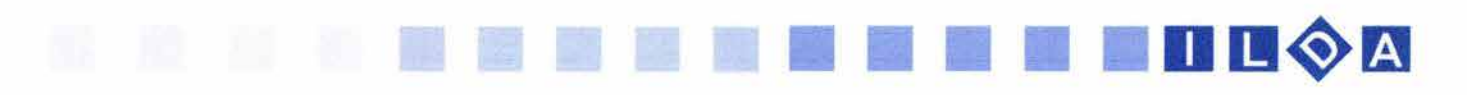

73. Curso de Diseño Editorial - Manual de entrenamiento Macschool - Apple Education Center - México -1999 - p. 2

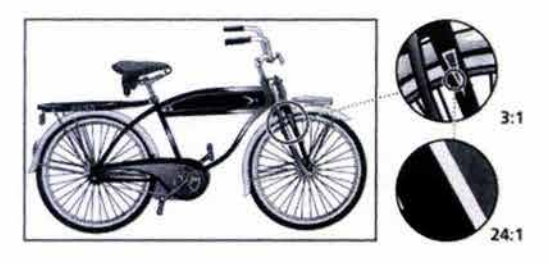

Imagen Vectorial

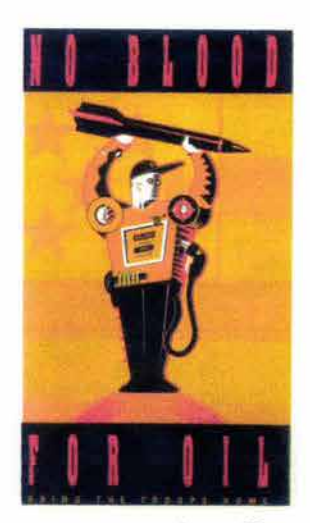

*lmagen2D* 

donde cada pieza (mosaiquito) es un elemento con tamaños y fonnas más o menos similares y con colores detenninados; o también por ejemplo un tapiz bordado, donde cada punto más o menos unifonne es un elemento del sistema." 73 Así el píxel (del ingles picture x element) es la unidad mínima e indivisible que tiene una imagen digital.

Como se mencionó en el ejemplo anterior los pixeles son perfectamente cuadrados y del mismo tamaño; cada uno tiene un aspecto definido (su color plano) y una ubicación en el espacio. Su ubicación en la computadora puede ser dada a través de coordenadas X,Y ( plano cartesiano), por lo que en cada ubicación no puede haber más de un píxel.

Cuando estos píxeles son observador en conjunto se les conoce con el nombre de bitmap (mapa de bits). También son conocidos como imágenes raster, ya que las líneas raster son las lineas horizontales en que se ordenan los píxeles. Al editar o retocar una imagen depende en gran medida de la resolución (sinónimo de calidad de imagen), en que se encuentran, ya que los datos que la definen están fijados en una cuadricula que tiene un tamaño detenninado

#### 1.7.3 Imagen Vectorial

Otra forma de apreciar imágenes en el ordenador son las imágenes vectoriales. Estas imágenes están representadas a través de líneas y curvas, denominadas vectores, que también incluyen propiedades de color y posición al igual que las imágenes bitmap. Podría decirse que estas imágenes solo son creadas por el ordenador por lo tanto este tipo de imágenes no depende de la resolución en comparación con las otras.

Al modificar este tipo de imágenes , esta conserva su definición en fonna matemática ya que cada parte esta fonnada como un objeto independiente.

Principalmente este tipo de imágenes están aplicadas para la utilización de dibujos esquemáticos e ilustraciones, pero aún con fonnas muy geométricas y que no es difícil que con el paso del tiempo vayan mejorando.

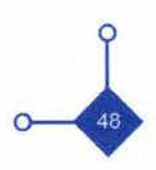

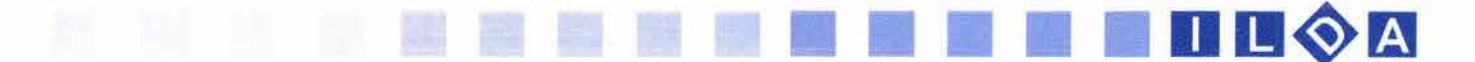

74. Vivo Hemando Roberto, Lluch Crespo Xavier - Introducción a la información gráfica 20 - Universidad Politécnica de Valencia-Servicio de Publicaciones- Colección Libro Apunte No. 44 - Madrid 1992 - p. 9

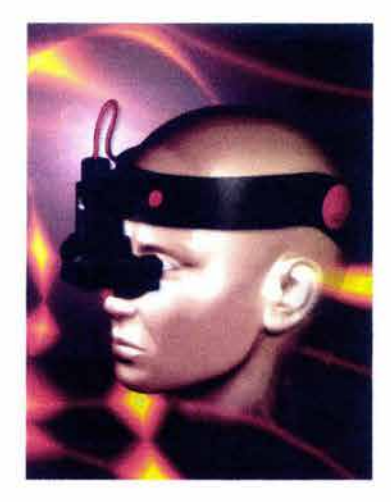

*1m8gen3D* 

75. Vivo Hemando Roberto, Lluch Crespo Xavier Op. cit. p. 16

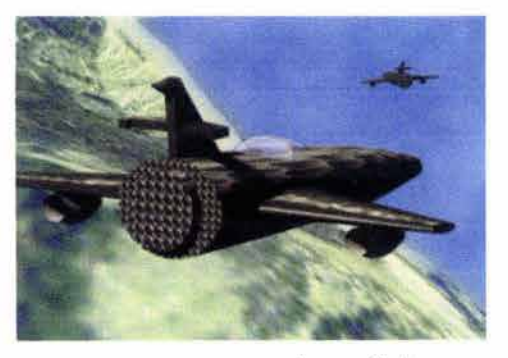

Imagen virtual

#### 1.7.4 Imagen 2D Y 3D

Las imágenes en computación abarcan dos grandes campos. Por una parte cuando se construye una imagen en la computadora en 2 o en 3 dimensiones ya sea real o artificial se esta hablando sobre el campo de la *sintesís*  de la ímagen. En el caso contrario cuando se quiere recrear una imagen 2D o 3D de una imagen tomada de la realidad se refiere al campo del procesamiento de la imagen. "El procesamiento de la imagen es de suma importancia en campos como la fotografía aérea, la gammagrafía, la tomografía axial computarizada o el reconocimiento de huellas digitales. "74

Las imágenes 2D son las representaciones de escenas en dos dimensiones, ya que a través de píxeles o vectores se trata de representar objetos planos que aunque se modifiquen con sombras y texturas no dejan de ser imágenes bidimensionales. En este caso la computadora toma en cuenta informaciones situadas en un plano (x,y) por lo tanto las imágenes no cuentan con un volumen o una profundidad.

Existe una ampliación de estas imágenes 2D a una dimensión 2 1/2 D en este caso los planos 2D, unos detrás de otros -superpuestos y eventualmente solapados (los más cercanos tapan a los más alejados). Se puede poner como ejemplo las ventanas que se abren en el interfaz gráfico como windows o los dibujos animados.

En las imágenes 3D los objetos no son planos. La computadora reconoce en este caso un tercer plano que seria el volumen (x,y,z). Así es posible hacer girar los objetos y verlos desde diferentes puntos.

Son características importantes de estas imágenes sus efectos de iluminación como son las sombras, brillos y textura en los objetos; además la profundidad (ayuda de la perspectiva para que las imágenes parezcan más reales) y volumen son un factor importante en comparación con las imágenes2D y 21/2D, pero la mayor característica es que el observador puede apreciar los objetos desde diferentes posiciones. "El observador puede cambiar el punto de vista en las escenas pues los objetos están definidos (tiene laterales, parte de atrás etc.)."75

#### 1.7.5 Imagen Virtual

Al hablar de la realidad virtual, se sigue hablando de otras fonnas de representación de la imagen en la computadora. Pero en este caso el espectador puede interactuar con la $\sqrt{ }$ máquina además de sentir sensaciones y emociones que

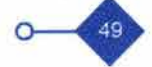

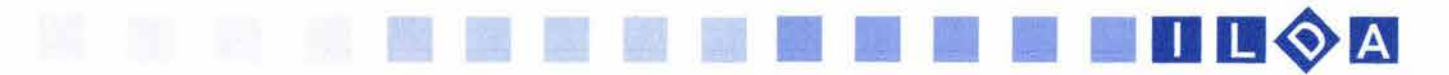

antes no podían obtenerse tan fácilmente. A través de la visión estereosc6pica (en la cual dos imágenes planas superpuestas por la visión binocular, dan la impresión de relieve), puede darse el efecto de profundidad al observador.

Para la visión de la imágenes virtuales se cuenta con un dispositivo montado en la cabeza (ya sea a través de un casco o unos lentes), que contiene un sistema óptico para generar las vistas estereoscópicas además de contar con dispositivos de entrada interactivos, a fin de ayudar al observador en su momento de interactuar con la computadora.

Los inicios de la realidad virtual comienzan en los laboratorios militares de los EE. UU. En 1965 fue creado y financiado por el Pentágono el primer casco-pantalla, como parte de un experimento en la Agencia de Proyectos de Investigación Avanzado (ARPA).

Se utilizó primero para tácticas de combate o simulaciones de vuelo y de ahí en adelante su evolución ha sido muy grande, sobre todo en el área de entretenimiento con los vídeo juegos.

Así el uso de la realidad virtual se ha aplicado en diversos sectores económicos, pero uno de los principales ha sido en el de la educación y la cultura. Por ejemplo se puede recorrer y visitar museos y exposiciones que no se podría visitar por las distancias que separan al observador de ellos. Entre estos dispositivos se encuentran: mouse, guantes, láseres de baja densidad como capturadores ópticos dentro del casco pantalla identifican el área donde los ojos del usuario enfocan para que la computadora localice las imágenes que se deben intensificar en el mundo virtual.

Las características de la imagen que se manejan en la computadora son físicas ya que su nacimiento proviene de la aparición de pequeñísimas luces apagadas y encendidas con cierto color a través del sistema binario que se pueden observar en la pantalla de la computadora.

Las diferentes maneras conceptuales en que se presenta la imagen (como sus cualidades físicas) de ser observadas se siguen conservando intactas aunque estén hechas en esta herramienta. No hay cambio en ellas a pesar que a través de la computadora se pueden crear imágenes con movimiento y con diferentes cualidades como el sonido y la interactividad.

Pero esta herramienta también tiene problemas técnicos y son muchos. Podría ocurrir un problema con la imágenes si hay un abuso de ellas en cuanto a la capacidad de la computadora de poder presentarlas. Entre este y mucho problemas más el trabajo del Diseñador Gráfico será solo crear y adjudicar las cualidades necesarias que necesite su imagen para poder ser transmitida.

En la comunicación Visual existen campos especializados para comunicar a través de medios masivos de comunicación. Existen especialidades como diseño editorial, diseño de empaque, diseño de stands, diseño de páginas web, ilustración, fotografía etc. El campo especializado que ocupa a este trabajo de investigación es el de la ilustración. Dentro de esta especialidad existen subespecialidades que están creadas para cierto público y que están realizadas con diversa técnicas. La que interesa en este proyecto es la ilustración por computadora; en la cual pueden ser ideas y conceptos con movimiento, sonido e interactividad y que en este caso serán llamadas Ilustraciones digitales animadas ILDA.

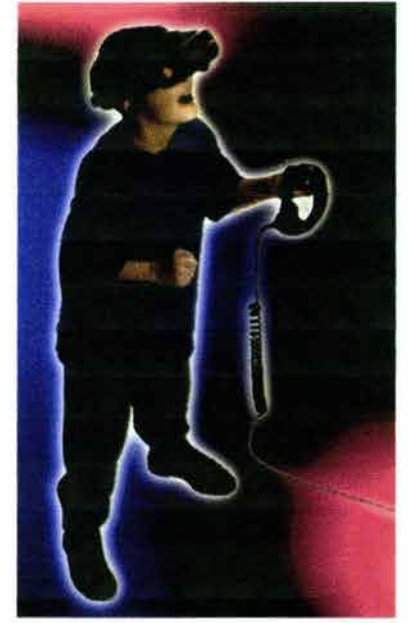

Dispositivo *de* Realidad VIrtual

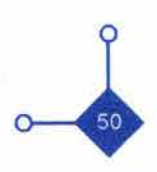

# **11111111**

APLICACIÓN DE LA INFORMÁTICA GRÁFICA

I

Ayuda a la interpretación de información y comprensión de modelos espaciales y temporales.

Análisis de datos, obtenidos o no, de cálculos realizados por la computadora. Ayuda gráfica para la inlerpretación de datos estadisticos como: ·Representación de histogramas. ·Oistribución espacial de valores.

·Representación gráfica de funciones

·Gráficas.

Aplicaciones en el que el objetivo de la visualización es una mejor comprensión de un determinado modelo. Representación 20 o 30 de resultados de experimentos y simulaciones. Esto aplicado en situaciones: ·Médicas • Cartográficas \*Metereologicas ·Químicas • Ayuda al seguimiento de Procesos de producción y diagnósticos de averías. Esta última son aplicaciones que muestran la producción de ciertas acciones a las que está predelenninada a trabajar la computadora, donde ella misma muestra los procesos a realizar . Por ejemplo una fotocopiadora compleja puede mostrar una avería en su

funcionamiento interno.

Ayuda de la computadora como herramienta en la creación de imágenes. Aquí se incluyen las aplicaciones de diseño y arte realizadas a través de la computadora.

**OFFICE** 

I

1

\*Diseño Asistido por computadora CAD. El diseño asistido afecta a amplias gamas de productos y dispositivos mecánicos, médicos. eléctricos o electrónicos incluyendo el diseño de edificios en arquitectura, de carrocerías de automoción, de fuselajes de aeronáutica. de circuitos integrados VLSI, etc.

\*Aplicaciones de programas para el dibujo y el diseño.

Desarrollo de una gran variedad de programas para la creación y la edición de las artes gráficas, de entornos multimedia y del arte en general.

Principalmente la creación de imágenes y dibujos pueden ser 2D, 2 1/2D y 3D.

#### \* Animación.

Utilización de la computadora para una mayor rapidez en la realización de dibujos animados y animaciones. además de contar con efectos realistas en 3D para la utilización de videojuegos. Así mismo la animación por computadora ha abarcado géneros como el cine y la televisión en su uso.

#### \*Realidad Virtual.

Aquí se aísla al usuario de lodo estímulo que no sea dado por el ordenador. Sus aplicaciones se han dado en la educación., psiquiatría, cirugia. entrenamiento militar, y actividades lúdicas.

I

#### ·Simuladores.

Recreación de situaciones de la realidad, donde se trata de ayudar al aprendizaje del observador.

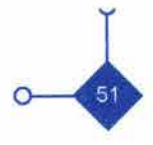

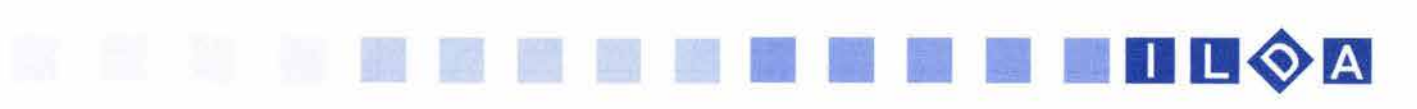

### **1.8 LAANIMACIÓN ••••••••••••••••••••••••••••••**

La palabra animación se deriva del latín animare, de anima, alma, dar soplo o aliento vital yen los diccionarios tiene las siguientes acepciones: "1/1. Vivificar el alma al cuerpo 112. Inducir vigor a un ser viviente 1/3. Infundir energía moral a uno 1/4. Incitar a una acción 1/5. En obras de arte, hacer que aparezcan dotadas de vida 1/6. Tratándose de cosas inanimadas, comunicarles mayor vigor, intensidad y movimiento *In.* Dotar de movimiento a cosas inanimadas." <sup>76</sup>

Todas estas connotaciones de animación llevan a un punto en especial: el de dar esa vida, ese movimiento a las cosas que están estáticas.

Las cosas en movimiento remiten más a la vida real, tratan de creamos una percepción adecuada a la que todos los días vemos. Para recibir esto los realizadores de la animación se han ayudado de la esfroboscopia así como de la persistencia de la visión la cuál es una de las bases para que el ojo humano pueda percibir la apariencia de movimiento en un soporte.

La animación va de la mano del cine, desde sus inicios, ya que los dos manejan los principios generales del movimiento. Después de las invenciones del faneguistiscopio y el zootropo - por Joseph Antonie Plateau y William George Homer respectivamente- a Emile Reynauld se le ocurrió que podría realizar dibujos afuera, ya sea del disco o del cilindro y presentarlos por separado. Así a partir de 1892 y hasta 1900, proyecta tiras dibujadas con una duración entre diez y quince minutos, acompañados de música por algún pianista.

Reynauld rehusó el registro fotográfico, dedicándose a la elaboración del dibujo de cuadro por cuadro. Así llega a la síntesis en movimiento sobre pantallas de cintas largas de dibujos: "en estas cintas utilizo ya las técnicas de dibujo animado moderno, como la disociación de figuras y decorados, calcos sucesivos en hojas transparentes, etc. Podemos decir, pues, que el dibujo animado nació antes que el propio cine." 77 **n. el propio cine.**" 77. De Antera Miguel, Vivar Hipólito Op. cit. p. 40

A comparación del cine -donde su registro es fotográficola animación permite una síntesis de movimiento además de permitir el libre manejo, composición y diseño de imágenes y personajes.

En 1895 James Stuart Blackton, combina el rodaje foto a foto con sus dibujos, y esta técnica cinematográfica tuvo como fruto la película Humorous Phase of Funny Faces. La cinta contaba con más de 3000 dibujos realizados con tiza en una pizarra y fotografiados.

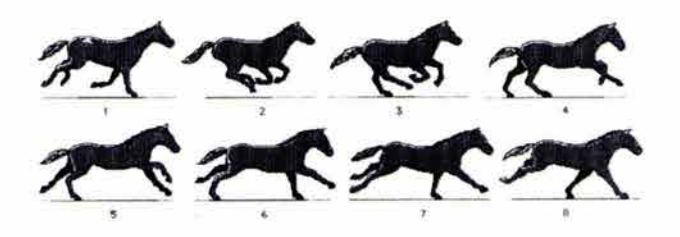

76. De Antera Miguel, Vivar Hip6lito Op. cit. p. 38

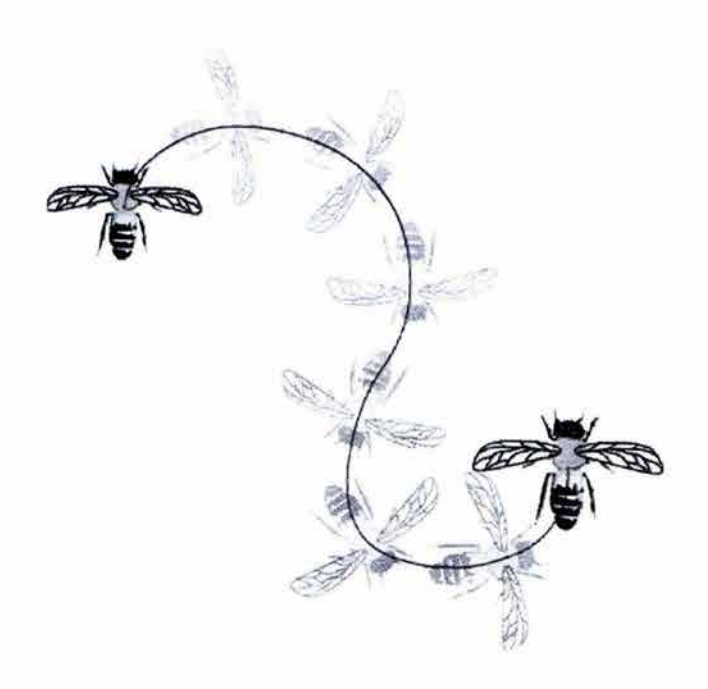

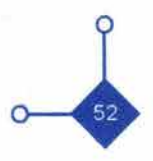

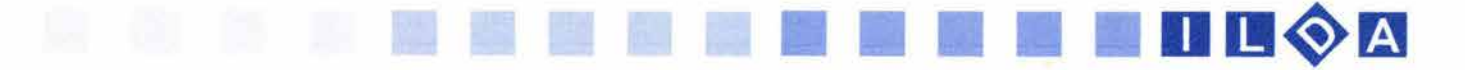

En esos años la animación ya es registrada fotográficamente dibujo por dibujo dejando atrás el registro directo en la película. La animación llamó la atención de muchos artistas y creativos emprendedores como: Windsor McCay, Paul Terry, John R. Bray, Walter Lantz y Walt Disney, entre otros, para desarrollar obras cinematográficas con nuevas herramientas como los fueron el sonido, el volumen y el color.

Con la invención de la computadora, la ardua tarea de la animación cuadro por cuadro se empieza a ver desplazada. Ivan Sutherland fue uno de los pioneros en la investigación de la realización de imágenes en su Sketchpad utilizando diversos utensilios como: lápiz electrónico, potenciómetro, teclado para trabajar interactivamente con el ordenador.

Una de las primeras utilizaciones de la animación por computadora fue en una de las películas de Alfred Hitchcock llamada "Vértigo" donde los créditos salen en movimiento. De ahí en adelante empieza a ser más común la utilización de la animación por computadora con películas; como por ejemplo 2001 Odisea del Espacio de Stanley Kubrick y la Trilogía de la Guerra de las Galaxias de George Lucas. Así también Walt Disney quiso experimentar con su primera película con efectos animados por computadora llamada Tron donde se recrean gran parte de la escenas del Film. Finalmente se puede mencionar las películas mas recientes como: Bichos y Toy Sfory de la productora Pixar.

La televisión ha sido un medio más de la reproducción que de la producción de animaciones. A principios de los años 70's aparece el magnetoscopio, donde se puede registrar y por consecuencia manipular la técnica y creatividad del soporte electromagnético. En la televisión el área de la postproducción se encarga de realizar las operaciones creativas posteriores a la grabación videográfica, así mismo, como la síntesis y el procesamiento electrónico de las imágenes a utilizar. Principalmente su utilización comenzó con la animación de los logotipos de los noticieros así como de los subtitulares de los programas.

Internet ha sido otro medio en que la animación se ha desarrollado. En la gran mayoría de las pagina alojadas en la World Wide Web es utilizada la animación, ya sea para la introducción de la página, para el uso en su menú, o en su estructura.Su aplicación primordial es la de hacer la pagina mas interesante para el navegador, para que este no abandone el sitio; aunque la velocidad y tiempos de descarga tienen algunas complicaciones técnicas que no cabe duda que en un corto tiempo quedarán solucionadas.

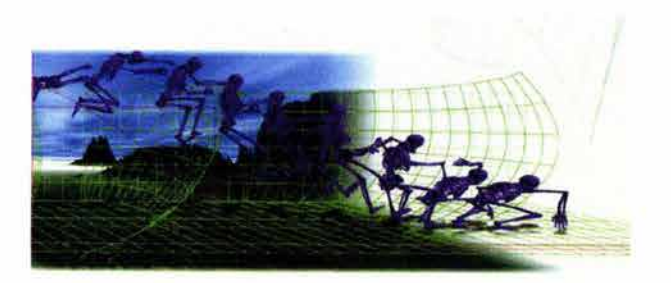

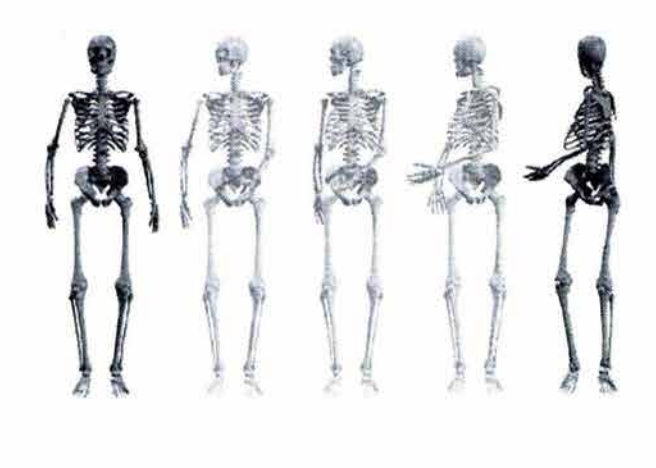

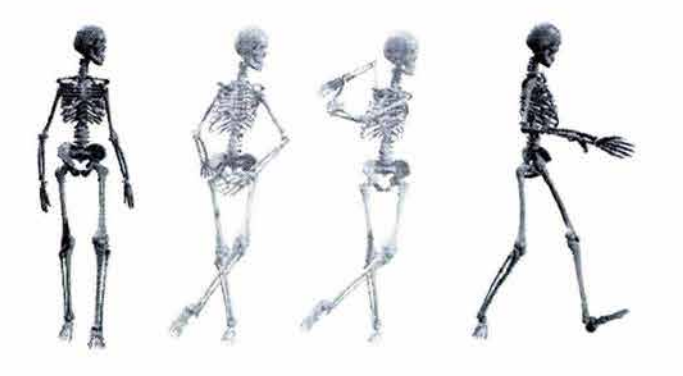

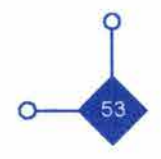

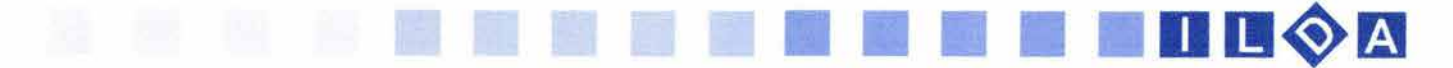

Así que la animación, da movimiento (vida) a las cosas inertes para darles mayor atracción por su parecido a la realidad, puede llegar a ser todo un estilo narrativo como el cine pero en este caso con elementos creados por el comunicador. Puede llegara atener ordenamientos estructurales\* como los son los descriptivos o narrativos, secuencias, planos, tipos de ángulo etc... o al contrario solo puede ser el movimiento repetitivo o muy elaborado de algún logotipo o algún objeto.

Para mucha gente cuando se menciona animación lo primero que se le viene a la cabeza son los dibujos animados y en especial Walt Disney. Pero los dibujos animados solo son una área de la gran aplicación para la que puede ser utilizada la animación.

Entre estas aplicaciones se encuentran:

-Publicidad: se utiliza principalmente en comerciales, televisivos o en intemet donde el producto, la marca o diferentes elementos tiene movimiento.

-Aplicaciones artísticas: aquí los artistas experimentan y juegan, representando sus concepto, sentimientos e ideas.

-Investigaciones Científicas yde Ingeniería: movimientos moleculares, celulares, del cuerpo humano, recrean sus funcionamiento con el movimiento. Animación en videojuego

-Capacitación: Los simuladores aéreos o militares (tanques, aviones etc. ), al igual que la realidad virtual pueden ayudar a la capacitación sin correr riesgos con el personal.

-Educación: Los documentales, ilustraciones animadas, multimedia, ayudan a llevar el conocimiento de una manera más dinámica.

-Entretenimiento: esta aplicación se encuentra en los videojuegos, efectos especiales en el cine y en las series de dibujos animados. Animacos en animalis de dibujos animación en simulador en simulador en simulador en simulador en simulador en simulador en simulador en simulador en simulador en simulador en simulador en simulado

\* Como lo menciona Simon Fieldman en su libro ·Composición de la imagen en movimiento"'B, para el existen 78. Fieldman Simon Op. cit p. 89, 90 4 etapas de narración cuando hay movimiento. 1) Una introducción, donde se exponen lugares, personajes y factores que entran en juego de la narración. 2) Un desarrollo y articulación del conflicto, donde se desarrolla la trama de la narración. 3) Culminación del conflicto, que es lo que podría denominarse "clímax de la obra". 4) Desenlace, esta es la etapa donde termina lo antes narrado.

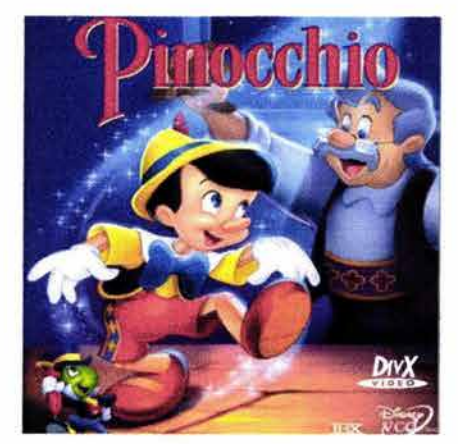

Dibujos Animados

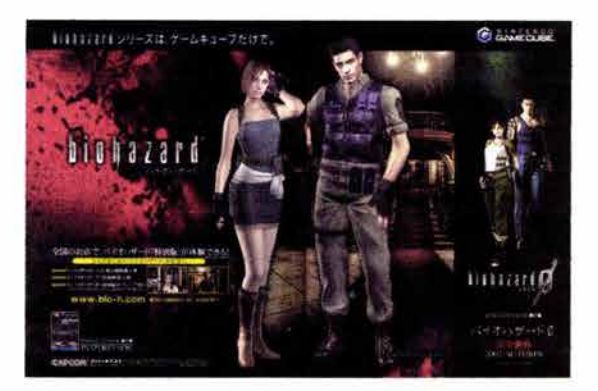

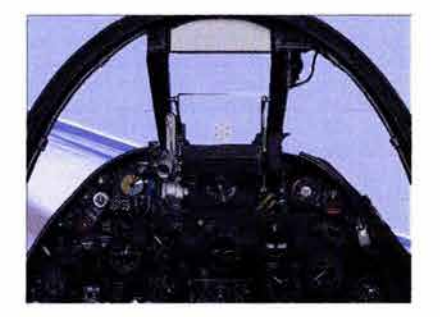

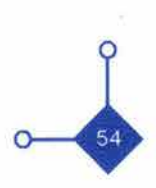

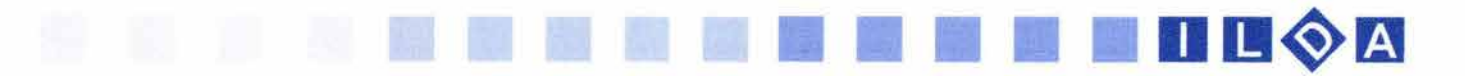

#### 1.8.1 Las técnicas de animación.

Las técnicas de animación son muy variadas y a través de los años han ido evolucionando. Los soportes han ido cambiando y el tiempo de elaboración también. Antes para presentar unos minutos de animación era necesario tener todo un equipo de trabajadores para su realización; Dibujantes, delineadores, entintandores, coloreadores, etc., estaban dedicados por semanas e incluso meses para la elaboración de una animación. Con este listado de trabajadores se hace referencia a la elaboración de largometrajes.

Ya con la utilización de la computadora se aventaja en lo antes mencionado. Todo esto se puede realizar de la misma manera, pero con ahorro de tiempo y de personal. Al igual que el cine la animación tanto en computadora como la manual hace el mismo uso de velocidades de cuadro.

"La velocidad de cuadro se expresa como el numero de cuadros por segundo (cps)." 79 La velocidad de cuadro en una película es de 24 por segundo. "La velocidad de cuadro por vídeo es de 29.97 cuadros por segundo." <sup>80</sup> pero se cierra en 30. En Intemet la velocidad varia entre 10 -15 cuadros por segundo. Aunque la reproducción, animada en Web puede ser afectada por muchas variables que están fuera del control del animador, ya sea la conexión, la computadora o problemas del servidor de intemet.

En la animación tradicional es manejado el cuadro clave y es un proceso tan importante en la animación por acetatos que ha sido llevado a la animación por computadora. "Un cuadro clave es un diseño detallado de la escena en un momento determinado de la secuencia de la animación. En cada cuadro clave, se sitúa cada objeto de acuerdo con el tiempo para ese cuadro. "61 Algunos cuadros clave se seleccionan en posiciones extremas en la acción; otras se espacian de modo que el intervalo de tiempo entre cuadros clave no sea muy extenso. Para movimientos complicados, se especifican más cuadros clave que para movimientos simples con variaciones lentas.

Los cuadros intermedios son los cuadros entre los cuadros clave. El número de cuadros intermedios que se necesita se determina por los medios que se van a utilizar para desplegar la animación, es decir en la computadora se necesitan de 30 a 60 cuadros por segundo mientras que en la película solo 24.

La animación es una forma de llamar la atención de la vista de un receptor de mensajes visuales ya que la similitud del movimiento con la realidad es la que se encuentra es un factor importante para su percepción, pero hay que tener cuidado con la utilización de este elemento ya que puede traer en vez de un beneficio un problema o ruido visual en el momento en que el receptor quiera decodificar el mensaje.

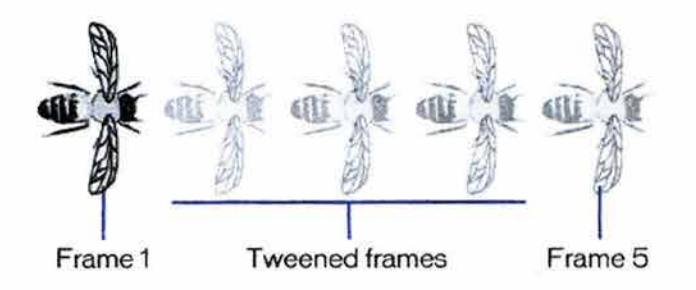

Animación *por* cuadros clave en computadora

79. Nicola Brown - Diseño de animación en Web - Traducción Jorge O. García Pérez - Editorial Prentice Hall Hispanoamericana S. A. - 1997 - México - p. 13

80. Nicola Brown Op. cit. p. 13

81. Hean Donald - Baker M. Pauline - Gráficas por computadora - Editorial C.E.C.S.A. - Buenos Aires Argentina - 1996 - p. 616

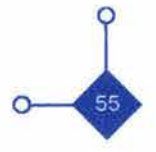

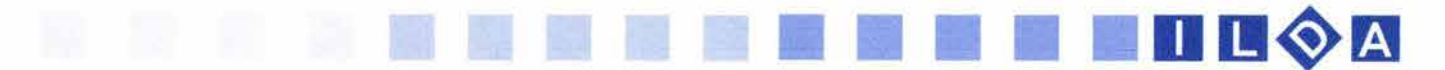

#### TECNICAS DE ANIMACiÓN ANIMACiÓN SOBRE EL SOPORTE DE REGISTRO

#### -Animación en película.

En esta técnica el animador puede trabajar directamente sobre la película o el celuloide.

#### -Animación en Acetato.

También se puede trabajar en acetatos colocándolos por capas -una encima de otra- para producir un solo cuadro de animación. Se utiliza un acetato separado para la capa de fondo y otro para cada objeto que se mueve independientemente sobre el fondo. Un cuadro se compone de un fondo y de acetatos sobrepuestos. Al dibujar cada cuadro en capas transparentes de acetato, el animador puede colocar cuadros sucesivos uno encima de otro y ver rápidamente como la animación progresa a través del tiempo.

#### -Animación Flip-Book.

Aquí se dibuja cuadro por cuadro en un soporte, ya sea papel o acetato. Para poder percibir la ilusión de movimiento, las imágenes realizadas son desplegadas en sucesión rápida. Cada imagen es un poco diferente a la anterior para que se vea como una secuencia.

#### ANIMACiÓN IMAGEN POR IMAGEN

#### -Soporte Fílmico.

Aquí las imágenes son grabadas una por una, a través de un de un aparato fílmico. Al ser realizados los dibujos en papel o acetato por el animador, son grabados dibujo por dibujo para ser después reproducidos en secuencia a través de un proyector.

#### ANIMACIÓN REGISTRADA EN CONTINUIDAD

#### -Soporte Videográfico.

Aunque es muy parecido a la grabación fílmica una de las ventajas de grabar en vídeo es que se puede ver el resultado mientras se graba el material; por lo que se puede corregir en el mismo proceso de grabación. Además la grabación en vídeo es contínua, debido a su forma de grabar en una cinta.

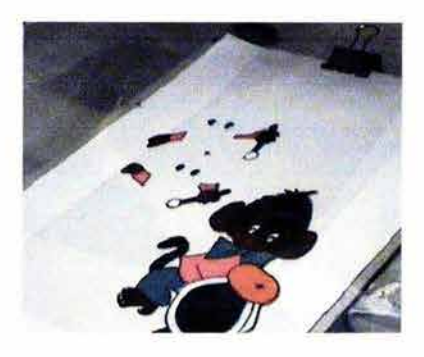

Animación *por* acetatos

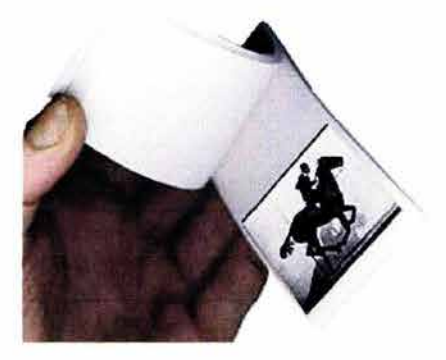

Animación Flip-book

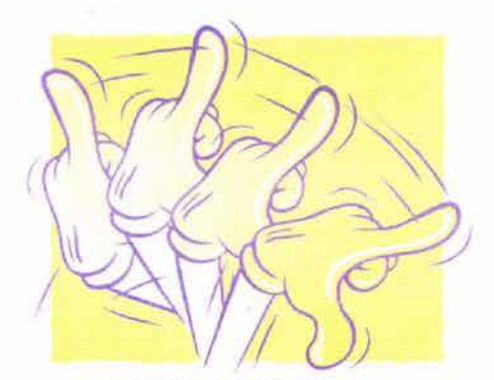

Animación Imagen x Imagen

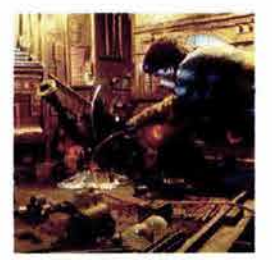

soporte videográflco

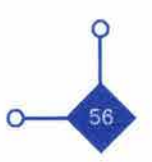

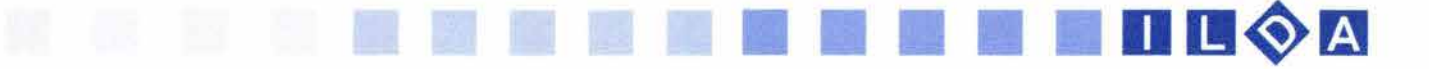

#### ANIMACiÓN POR COMPUTADORA

La computadora puede igualar las técnicas antes mencionadas, además de facilitar en tiempo y costos a los animadores. La computadora a beneficiado el área técnica de la animación en gran medida, tanto así que todas las áreas de la animación son realizadas a través de ella. Se pueden trabajar con distintos tipos de imágenes como los mapa de bits, la imagen vectorial y en diferentes representaciones como la 2 y 2 1/20, las imágenes en 3D y las realidades virtuales.

Entre las diferentes técnicas de animación por computadora se encuentran:

#### -Animación por capas.

Al igual que la técnica manual, la disposición en capas, cuadros clave e intercalación, han sido trasladados a la computadora.

#### -Animación Flip-Book.

Aquí son realizadas varias imágenes dibujadas o registradas fotográficamente, pasadas en secuencia rápida, por lo tanto se percibe como una imagen en movimiento. Este tipo de animación es muy utilizado en internet. En estas imágenes su características es que tiene una extensión llamada GIF, la cual es soportada con facilidad por las maquinas de los navegadores de Internet.

#### -Animación por Sprite.

La animación en sprite es cuando se anima un objeto sobrepuesto sobre un fondo estático.

#### -Animación por trayectoria.

En este tipo de animación se dibuja una línea curva donde el sprite -antes mencionado- seguirá la trayectoria de la curva, durante el curso de la animación, ó puede ser en vez de que se dibuje la línea, sea hecha matemáticamente, este tipo de animación es conocida como de Splines.

#### -Animación por vectores.

Es parecida a la de Splines pero en este caso los objetos no son mapa de bits, sino fórmulas matemáticas, por consecuencia el tamaño de los archivos es mucho más pequeño.

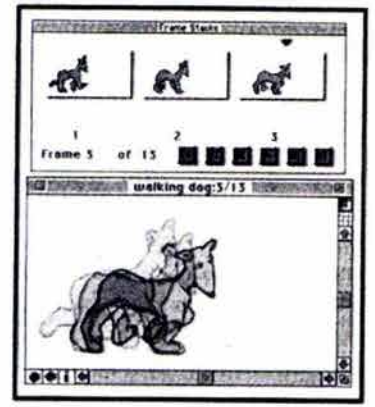

Animación porcapas

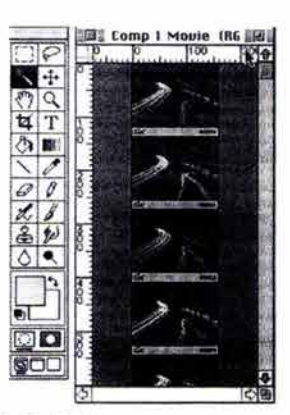

**Animación Flip-Book** 

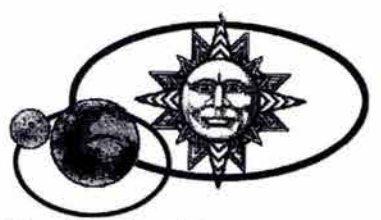

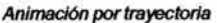

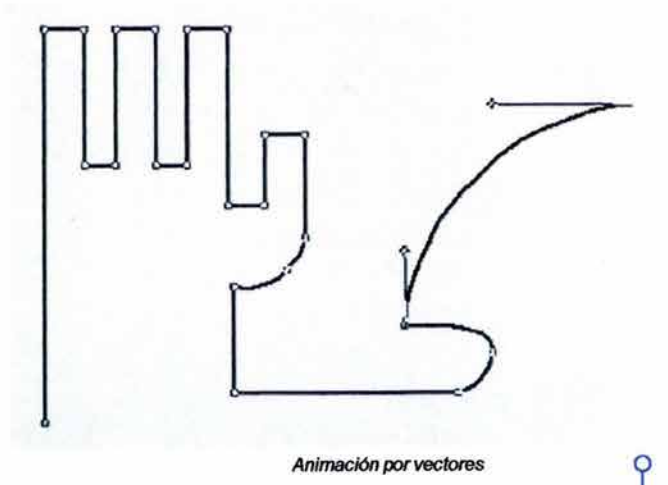

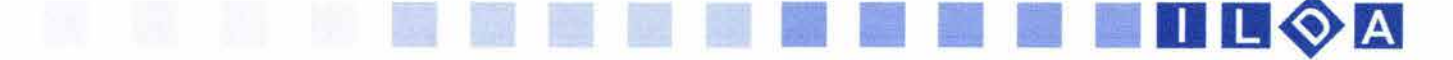

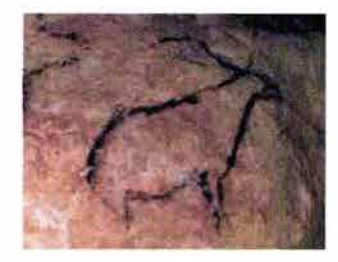

Pntura rupestre

(a)  $(0)$   $(0)$  $\overline{\Xi}$  is  $\overline{\Xi}$  $\equiv$  12  $\equiv$  $\equiv$   $\frac{1}{2}$   $\equiv$ ~  $\sum_{i=1}^{n}$  $\equiv$   $\frac{1}{2}$   $\frac{1}{2}$   $\frac{1}{2}$ *<u>www.</u>* **Figure 1999**  $\bigoplus$  $\mathbb{Z}$   $\mathbb{Z}$   $\mathbb{Z}$   $\mathbb{Z}$   $\mathbb{Z}$  $\frac{6}{1}$  $\frac{\odot}{}$   $\frac{1}{2}$ ~~ &~ ~ ~~ +I~ I ~ I~ O~ ~~~ +~  $\overline{\smile}$  $\bigoplus_{i=1}^{\infty}$ **200**  $4$   $\approx$   $\frac{1}{2}$  $\overline{\mathbf{u}}$  $-\infty$  $\frac{1}{2}$  $\frac{1}{\alpha}$ 141<br>141 - 141  $\frac{1}{4}$   $\frac{1}{44}$   $\frac{1}{44}$   $\frac{1}{44}$  $\langle \mathbf{e} \rangle$ 

*Jerogllr/COS egipcios* 

#### 1.9 **LA ILUSTRACiÓN**

#### **••••••••••••••••••••••••••••••**

La ilustración es una fonna de comunicar. Lo hace a través de la imagen reproducida en diferentes técnicas y su acción principal es la de comunicar conceptos en una imagen. Es necesario diferenciar el tennino de ilustración de otros conceptos a los que podría asociársele pero que son muy diferentes:

Dibujo: conjunto de líneas y contornos que forman una figura.

Esquema: representación de una figura sin entrar en detalles; indicando solamente sus relaciones y funcionamiento.

Bosquejo: Traza primera de una cosa / idea vaga de una cosa.

Diagrama: dibujo geométrico que representa gráficamente las variaciones de un fenómeno.

Croquis: Apunte, diseño.

Ilustración: grabado, estampa o fotografía que adorna un texto./ Aclarar / explicar una materia.

Entiendo por ilustración como la elaboración de un mensaje visual para aclarar ideas y conceptos a través de un método de realización. Entre sus características se encuentra:

-Entra dentro de la estructura de un proceso de comunicación visual.

-Es un mensaje bi-media porque utiliza dos lenguajes: el escrito y el visual.

-Esclarece la concepción de ideas y conceptos.

-Utiliza métodos para su realización conceptual y técnica.

-Utiliza diferentes técnicas artísticas y digitales para su realización.

-Pueden utilizar elementos visuales y acústicos en su proceso de realización.

-Su aplicación es llevada a diversos medios masivos de comunicación.

En sus orígenes la palabra ilustración se utiliza para designar a la acción de llevar el conocimiento hacia el ser humano. Es llevar la luz del conocimiento en la oscuridad de la ignorancia. Esta palabra fue tomada en similitud al periodo histórico francés llamado ilustración en el cual se tenía el concepto de que la sociedad alcanzaría la felicidad si se le daba al hombre una $\frac{1}{1}$ educación apropiada. .<br>8

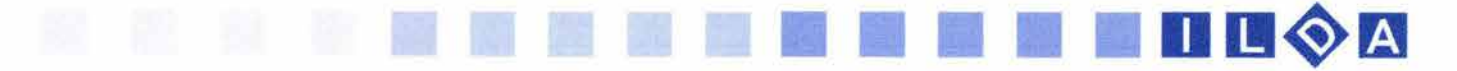

Su ideal principal fue fomentar el raciocinio del ser humano. Al igual que ese periodo la ilustración lleva información a través de soportes plásticos o digitales.

En sus comienzos ornamentaba textos, donde el artista dibujaba literalmente lo que decía el texto a su encargo. Hoy en día en muchos casos ya no es así, el texto pasa a un segundo termino y la ilustración es la que llega a comunicar con mayor rapidez un mensaje. Como lo define el ilustrador Fabricio Vanden Broeck:" el chiste de la ilustración es que uno haga una lectura independiente, personal y a veces en contrasentido al texto."82 Esto es cierto pero también puede trabajarse retomando el texto -aunque sin un abuso- para un resultado óptimo de la ilustración. La forma de trabajar, analizar y sintetizar varia entre cada ilustrador ya que puede trabajar en una u otra forma de las antes mencionadas.

A la ilustración se le relaciona mucho con el Diseño Gráfico, y esto es porque maneja muchas formas y elementos (como los metodos de creación y composición, forma de entrega de trabajo, proceso de reproducción ... por citar algunos) similares. Asimismo utiliza teorías y técnicas del arte sin llegar a ser una obra artística. Al igual que el Diseñador Gráfico, el ilustrador cuenta con diversas limitaciones impuestas por el cliente o editor en el caso de las publicaciones editoriales, o por la cuestión económica.

Hay que mencionar que el dibujo como forma de expresión y representación ha existido desde los principios de la humanidad. Así que la figura ha acompañado al hombre antes que la palabra y la escritura. Los inicios de la ilustración comienzan desde el surgimiento de la actividad artística del ser humano. Los dibujos como los de las cuevas de Lascaux, Dordoña o Altamira (por citar algunos ejemplos), trataban de representar y comunicar las vivencias aprendidas del hombre primitivo. Es aquí donde encontramos una de las primeras realizaciones de ilustración.

Con el invento de la escritura en Medio Oriente y en el ámbito griego apareció el libro, y con él las diversas técnicas de ilustración. Los primeros soportes para la aplicación de la escritura no eran como los libros que hoy en día conocemos, en un principio se trató de escribir en hojas secas de los árboles, las piedras ( como lo haria la cultura mesopotámica ), las maderas, los metales y otras materias naturales. Pero fue con los egipcios donde el papiro jugó un papel fundamental como soporte para la escritura. Mencionar al libro *de* /os muertos es un ejemplo explícito, de la elaboración de ilustraciones para un texto.  $\sqrt{ }$ 

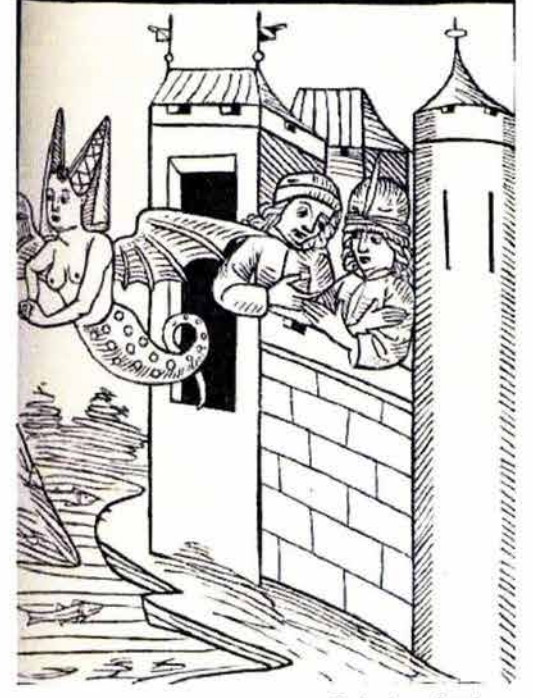

82. Revista Lúdica, arte y cultura del Diseño No. 2 - p.74

Grabado mecieva/

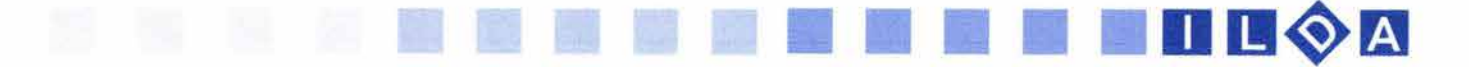

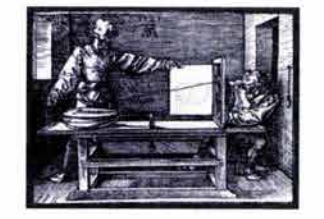

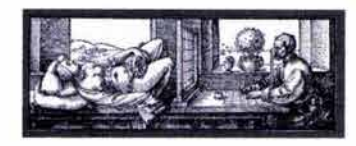

Grabados *de* Alberto Durero

83. Técnicas de Pintura y Diseño - La ilustración - Ediciones Génesis - España - 1992 - p.7

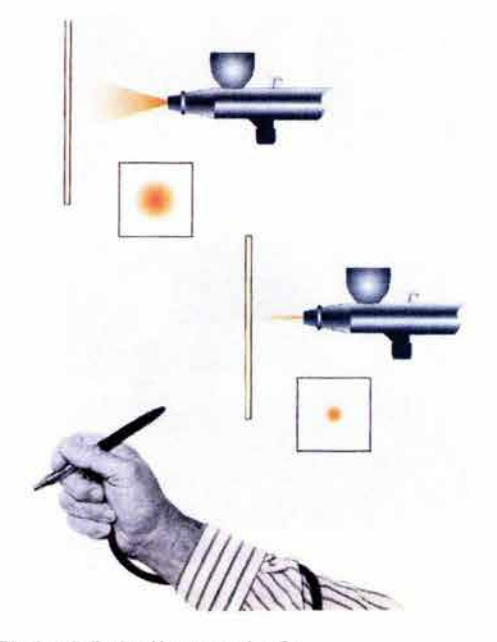

Técnica de ilustración con aerógrafo

84. Dalley Terence - Guía Completa de Ilustración y Diseño - Editorial Herman Blume - Primera Edición - España - 1981 - p. 11

Otras culturas realizaron diferentes pruebas con otros soportes como los pergaminos, maderas y con el descubrimiento del papel por los chinos. En la Edad Media las abadías fueron las grandes almacenadoras del conocimiento y del arte de la época. Los monjes de estas abadías dedicaron mucho tiempo de su vida en la copia e ilustración de varios textos. En su realización se encuentran libros *de* horas, misales, evangeliarios y textos paganos. De esta etapa histórica ya puede hablarse de la existencia de los libros con una similitud a los de hoy. En ellos la ilustración que se realizaba en algunos casos era puramente ornamental, ya sea en los bordes de las hojas o en las letras capitulares de los textos. Como ejemplo es muy conocido el libro: Las ricas horas del Duque *de* Berry.

Siglos después con la evolución de la imprenta, Gutemberg vino a cambiaren gran medida una etapa de la historia del hombre. La tardada elaboración de los libros ahora era posible hacerla más rápida. Ya no eran meses o años, sino días lo que podía tardar una publicación. En consecuencia la realización de ilustraciones fue requerida en cantidad. Es así que la ilustración:" Con el descubrimiento de la imprenta no sólo decae sino que experimenta un auge notable, como apoyo y ampliación de información suministrada por el texto con el que comparten páginas impresas, o como elemento descriptivo que haga innecesario el texto. "83

La técnica del grabado fue una de las más utilizadas en los siglos XV, XVI, XVII, XVIII. Grandes maestros como Alberto Durero y Holbein se sirvieron de esta técnica para ilustrar libros y crear obras artísticas. Otras técnicas fueron apareciendo (acuarela, grafito, óleo, carboncillo ), y con las cuales los artistas y dibujantes podían realizar obras para luego ser duplicadas por copistas y llevarlas a la impresión. Las ilustraciones de este tiempo estuvieron dedicadas principalmente a los libros y revistas de la época.

En el siglo XIX con la revolución industrial, el color pudo ser utilizado en la reproducción de dibujos, asimismo la masificación de imágenes había comenzado. Ahora no solo el ilustrador trabaja en la realización de libros y publicaciones periódicas sino que su campo se fue extendiendo más allá con las revistas, propagandas comerciales y empaques. Pero al igual que los monjes de la edad media encontraron dificultades en su forma de seguir subsistiendo con la aparición de la imprenta y el grabado, el ilustrador del siglo XIX encontró a un usurpador de su trabajo: La fotografía. "La invención de la fotografía provocó el declive de este tipo de ilustradores (ilustrador tradicional), y ha tenido un impacto abrumador sobre la ilustración del siglo XX."84

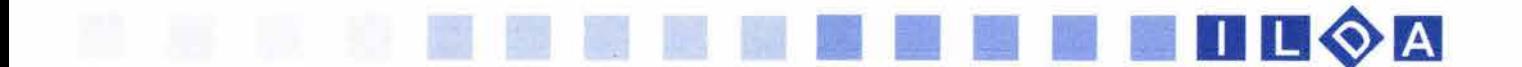

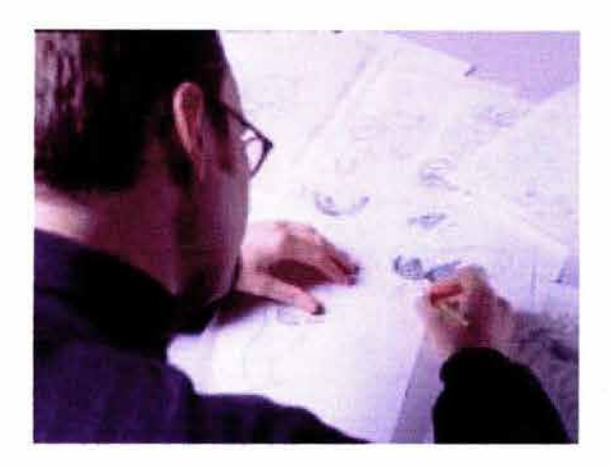

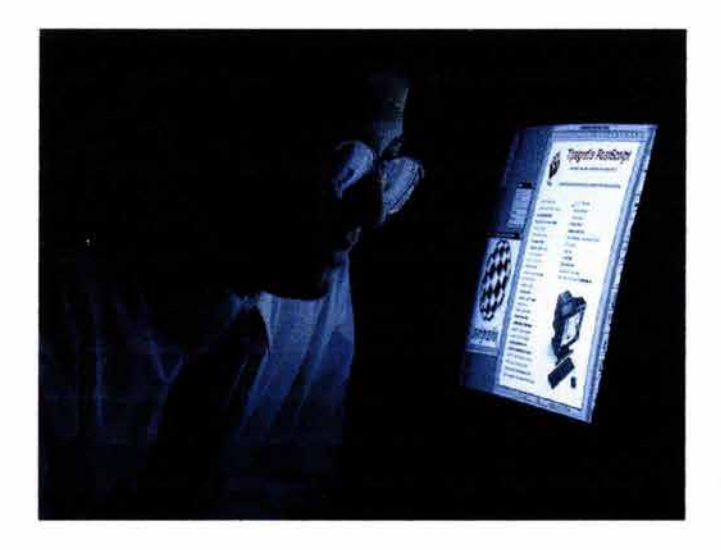

86. Eugene Arnold - Técnicas de la ilustración - Editorial L.E.D.A. hablada."86 - Primera Edición - España - 1982 - p. 5

Lo que tuvo que hacer el ilustrador para contrarrestar la gran demanda y utilización de la fotografía, fue la de dejar de hacer copias fieles de todo y pasar a realizar trabajos fuera del realismo y dejar volar su imaginación. En mi opinión creo que el termino ilustrador ya como un profesional debería ser utilizado a principios del siglo XX. El estudio analítico y de funcionamiento en cuanto a la comunicación de mensajes visuales no era realizado por los anteriores artistas y en muchos casos por los anteriores dibujantes o artistas.

Para principios del siglo XX el trabajo de los ilustradores todavía no cambiaba mucho que el de los anteriores:

" Antes de la Segunda Guerra Mundial, en general los ilustradores se habían mantenido dentro de la tradición realista y del cómic, impuesta por los grandes artistas de la época victoriana. Los principal era saber hacer un 85. Biblioteca del diseño Gráfico - Tomo I La ilustración - Primera buen dibujo académico e incluso, en el caso de las edición - España - 1994 - p. 12 ilustraciones decorativas o humorísticas.<sup>"85</sup> Fue en el transcurso del siglo que el trabajo de los ilustradores fue a ser considerado como el de creadores de mensajes visuales realizados para un público seleccionado.

> Con la aparición de la Infografia una nueva técnica para elaborar ilustraciones se abrió paso. Al principio fueron poco los afortunados de contar con un aparato tan costoso y con limitaciones en la elaboración de dibujos y esquemas. Aunque muchos se mostraron incrédulos o temerosos a la realización de ilustraciones bajo esta técnica, hoy en día esta nueva opción permite mayor rapidez en la realización de ilustraciones pedidas con precipitación.

> Hoy en día la ilustración despierta emociones en niños, jóvenes, adultos y ancianos. Millones de personas pueden venas a diario: " El cine y la televisión, el radio y la revista, la publicidad y el libro llegan a la calle e introducen en el hogar un mundo poblado de imágenes vivas que dicen mucho más y en menos tiempos que la palabra escrita y

Como se dijo antes informar es la actividad principal de la ilustración y mediante imágenes trata de llevar a cabo esta acción, ya sea a través de una técnica plástica tradicional (grabado, acuarela, acrílicos, lápiz de color etc.), o de técnicas más modernas (fotografía, computadora), donde se trata de llevar el conocimiento a cierto sector determinado. Pero al igual que cualquier proceso de comunicación existen pasos o etapas las<br>cuales son necesarias conocer para la realización de<br>estos mensajes ilustrados. cuales son necesarias conocer para la realización de

#### **1.10 lA ILUSTRACiÓN COMO VEHíCULO DE COMUNICACiÓN VISUAL**

**••••••••••••••••••••••••••••••** 

LucJaniszewski define el proceso de comunicación: "Toda estrategia de comunicación se basa en un análisis del público-objetivo al que se dirige el mensaje y de su capacidad para absorber informaciones. Los carácteres de cada uno de estos tipos de mensajes constitutivos y el proceso de interacción recíproca entre ellos dentro del campo de conciencia del receptor, para ejercer sobre este el máximo de acción global, se basa primordialmente en una descripción de los comportamientos del publico objetivo a continuación, en una descripción métrica de los caracteres intrínsecos del mensaje; y finalmente, en el análisis de las leyes de adaptación." 87

Retomando ideas anteriores la ilustración es un proceso por el cual se transmite información a una o varias personas para que estas la reciban y la utilicen. La actividad primordial de la ilustración es llevar información, dar a conocer, dar la luz como lo describen algunas definiciones, por lo tanto es una forma de comunicar.

Cuando el ilustrador comienza su trabajo es necesario que defina el público al que va dirigida su obra. Con esto el ilustrador sabrá que códigos utilizará para cada público ya sea general o específico para saber si el mensaje ha llegado y como lo ha asimilado el receptor. El ilustrador trata de hacerse cargo de la comunicación pero también de programar las reacciones del destinatario ante esta comunicación con vistas a una retención o a un aprendizaje.

La ilustración es un mensaje multimedia puesto que recurre a dos sistemas diferentes - el escrito y el visualcada uno, con sus códigos, contexto cultural y su retórica particular. "El sistema escriptovisual concreta una situación: un mensaje - un receptor. Multiplica estos mensajes mediante el impreso para garantizar su presencia material en la esfera inmediata del mayor número de personas, que al mismo tiempo son lectores y espectadores.<sup>88</sup> La actividad principal del ilustrador esque con un mínimo de medios, debe obtener el máximo de personas.

Este tipo de mensajes son más ricos y concretos, atractivos y fáciles de retener, que los mensajes orales o textuales. Aunque por el contrario es más caro en cuanto a materiales físicos, más complejo en su realización y sus características físicas.

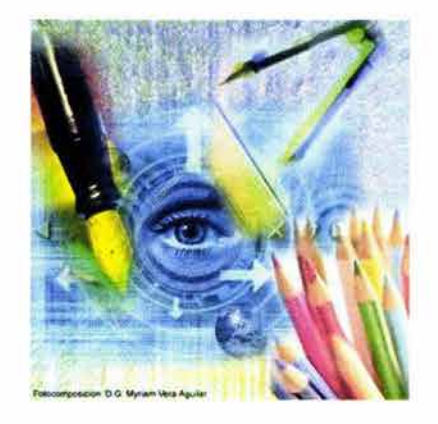

87. Moles Abraham, Luc Janizewski Op. cit. p.155

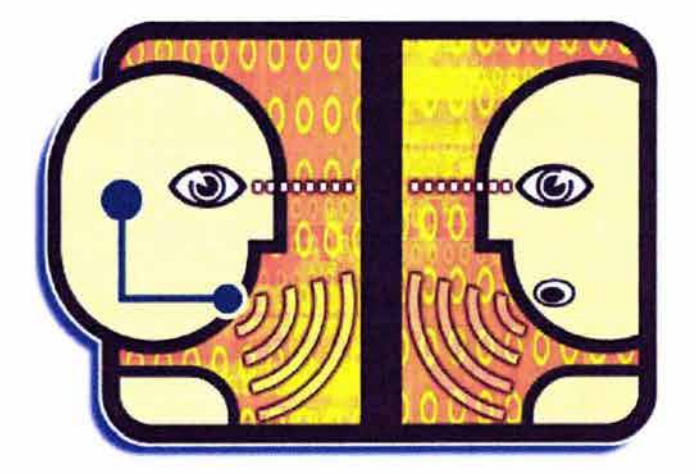

88. Moles Abraham, Luc Janizewski Op. cit. p. 157

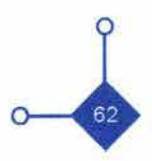

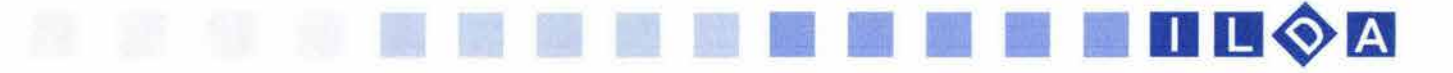

Es necesario que el ilustrador conozca y que se apegue a un modelo de comunicación para estructurar como será llevado su mensaje (ilustración), hacia el receptor y como entenderá el mensaje y de que forma será la retroalimentación.

La comunicación de la ilustración tiene como objetivo que el receptor evalúe, analice compare los conocimientos que ha adquirido por el texto o conceptos adquiridos, con los que propone la ilustración para que enriquezca, afirme o este en desacuerdo con sus conocimientos antes mencionados.

El mejor tipo de comunicación es cuando el receptor se esfuerza por codificar el mensaje. El ilustrador debe de manejar códigos convencionales, no tan digeribles, para que el receptor pueda realizar esta actividad y no se quede como un receptor pasivo de información y que el proceso de comunicación no haya quedado solo como una transmisión de información.

En el proceso de comunicación de la ilustración comienza con el autor intelectual de un proyecto- ya sea un texto o un concepto- el cual quiere ser transmitido a un público receptor de esta información. Enseguida hace su aparición el ilustrador que debe codificar o interpretar el texto base del autor. Es aquí donde el ilustrador debe mandar un mensaje (en este caso la ilustración del texto) hacia un público determinado ( receptor o receptores ). La carga informativa o contacto será todo el trabajo que tendrá que estructurar el ilustrador.

El ilustradortendra el contexto dado ya sea por un editor, director de arte o del cliente en tumo, es decir definirá su mensaje a cierto público, lo estudiará y lo analizará para conocer el tipo de códigos que utilizará para que sea recibido su mensaje.

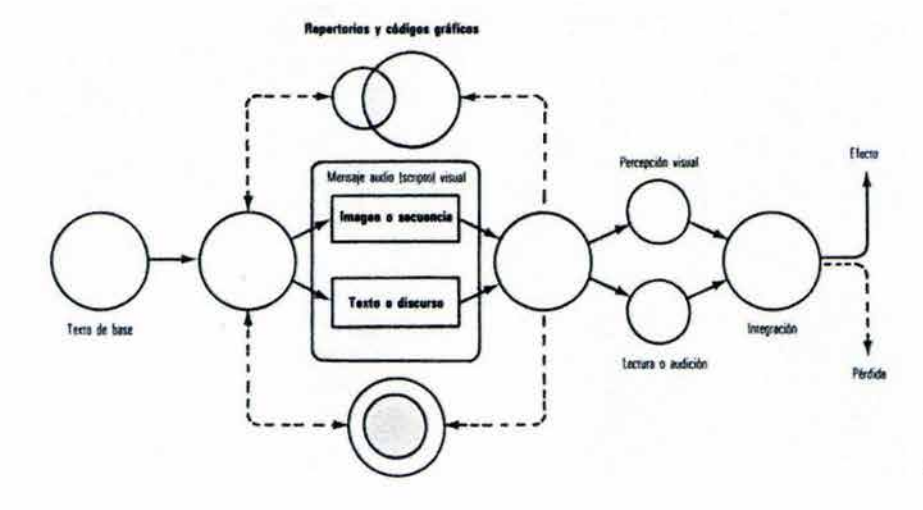

Posteriormente el ilustrador comienza con la fase de codificación de la información a través de códigos cromáticos, escritos, simbólicos o de sonidos según sea la información a comunicar. El ilustrador tiene el objetivo de ilustrador un texto o concepto. Tiene que codificar imágenes para este texto ¿ que imágenes se pondrán, donde, en que momento y porque?, al respecto Janiszewski comenta: "cada uno de estas codificaciones obedece a las leyes diferentes de una retórica, de un modo de construcción, una selección de elementos pertinentes y, por otra parte, a reglas de interacción, reglas que autorizan, prohíben o recomiendan un elemento de la secuencia icónica en función de un elemento de la secuencia textual, para optimizar la eficacia." <sup>89</sup> En esta parte el ilustrador debe tener mucho cuidado ya que si el receptor no conoce estos códigos no podrá haber comunicación.

89. Moles Abraham, Luc Janizewski Op. cit. p.155

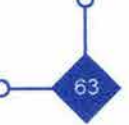

El medio es el recurso técnico o físico por donde llegará el mensaje que en este caso serán los medios de comunicación visual como la televisión, formatos editoriales (libros, revistas, periódicos, etc.), o el intemet a través de sus páginas web.

11

El canal será el medio técnico que el ilustrador tomará para que circule el mensaje. Estos pueden ser formatos de papel, superficies físicas diferentes, medios digitales o cualquier recurso físico donde el ilustrador pueda realizar su trabajo.

Como se dijo anteriormente la información recibida por el receptor debe de ser procesada por este, y asimilada para que en realidad haya un proceso de comunicación; el ilustrador o comunicador visual debe hacer lo posible conocer los resultados de su mensaje, es decir el emisor (ilustrador) necesita conocer la respuesta del receptor (público) para que vea si sus mensajes han sido codificados correctamente y asimilados.

El receptor puede encontrar ruidos y el mensaje puede resultar incomprensible, mal comprendido o comprendido fragmentariamente, por ejemplo: si el receptor no conoce los códigos que el ilustrador utilizó, si el contenido del mensaje no es claro o si el canal se elige mal.

El objetivo de la comunicación es la transmisión de información de un emisor hacia un receptor a través de ciertos medios, códigos, canales etc.. En este proceso uno de los problemas que podrían surgir sería que el mensaje sea mal interpretado o codificado por una ilustración confusa. La ilustración no puede ser ambigua para que no surjan contradicciones: esta es creada para explicar y no para ser explicada.

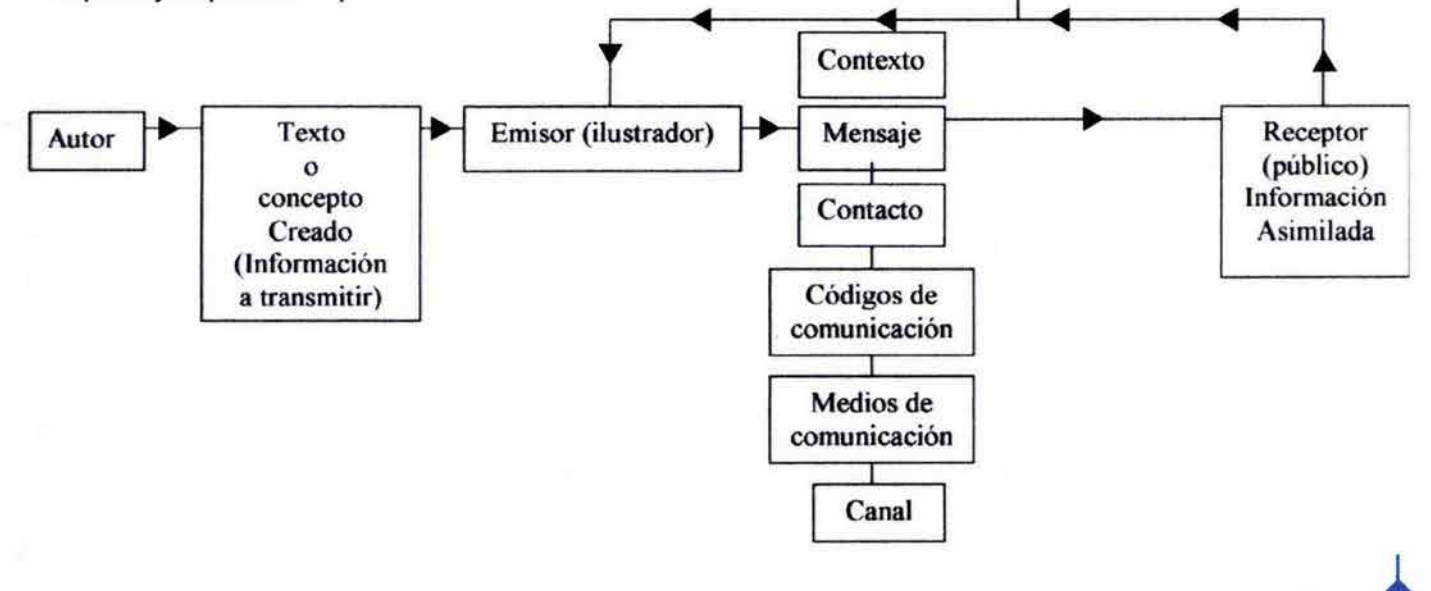

Retroalimentación

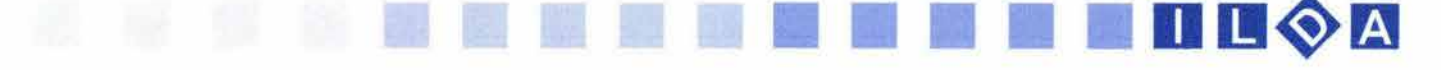

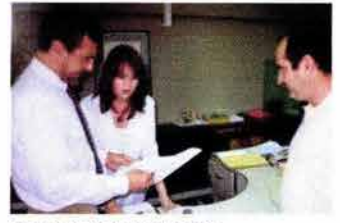

Encargo de la ilustración

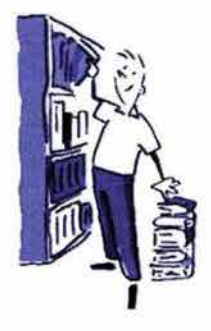

Investigación

90. Revista A! Diseño - Edición colecciónale de diseño Grafico - Publicada por tres dieciséis Asesores en diseño SC.-Vol.1 - Junio 1991 - No.2 p.16

#### **1.11 EL METODO DE LA REALlZACION DE UNA ILUSTRACiÓN .**

**••••••••••••••••••••••••••••••**  El trabajo del ilustrador en la mayoría de los casos es difícil y sacrificado debido a nuestra cultura creemos que el trabajo del ilustrador y del diseñador grafico es hacer dibujos. En sus comienzos, el ilustrador comienza "tocando puertas" de casas editoriales abaratando su trabajo por tener una pequeña oportunidad en alguna editorial para poder dar a conocer su estilo. Su calidad es lo que traerá trabajo para él. Al no considerársele como un artista -porque no depende exclusivamente de su estado de ánimo o inspiración- los grandes obstáculos que tiene comienzan cuando hay que ilustrar cosas que no le son de su agrado o preferencia y al igual que el diseñador gráfico tiene que resolver los problemas de comunicación en un corto plazo, además de tener otros problemas ya sea por el medio de reproducción de la obra - que en muchos casos es en blanco y negro, a color o a una sola tinta-, por el editor o por el cliente.

El ilustrador comienza su trabajo cuando es contratado por alguno de los dos personajes antes mencionados editor, cliente o jefe de la agencia publicitaria-, y le es encargada la ilustración de un texto o de algún concepto. No existe un método preciso para realizar una ilustración. Cada ilustrador en el curso de su trabajo encontrará la forma para realizarla de la mejor manera, aunque esta puede ser variada según el medio impreso o digital en que vaya a ser requerida.

Ya sea la ilustración de algún libro, propaganda comercial, revista o pagina en internet el proceso de la ilustración en todos estos casos tiene principios básicos para su realización que la mayoría de los ilustradores toma en consideración.

En una entrevista el ilustrador José Ferrer pone como primer punto: "el conocer la naturaleza de lo que se va a representar y planteamiento a comunicar."90 El ilustrador debe de investigar y conocer en primer término que es lo que va a ilustrar además de investigar a que público va dirigida su ilustración. Entre mas conocimiento tenga de lo que tiene que ilustrar sabrá que tipo de códigos, signos y símbolos debe de usar para que lleguen al receptor .En muchos casos se llegan a cometer errores graves de recepción de información cuando el ilustrador no conoce a fondo a quien va dirigido su trabajo.

Como segundo punto importante que José Ferrer considera es que el 70% del trabajo del ilustrador es la  $\alpha$ investigación. Investigar el tema de loquese va a ilustrar es una labor ardua, pero indispensable. 4<br>65

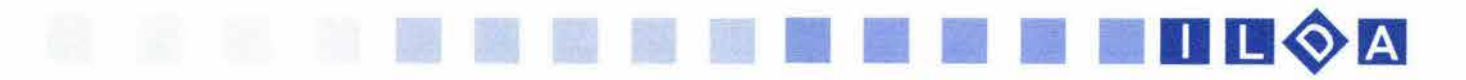

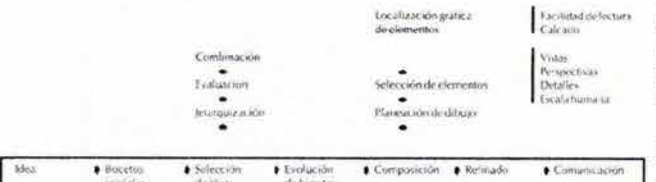

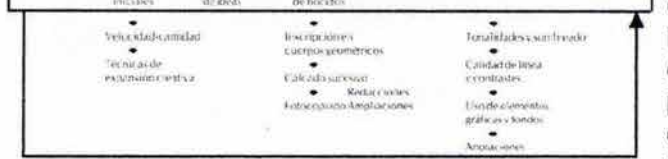

Proceso *de* visualización según Jorge Abraham

91. Gómez Abraham Jorge - Dibujos de representación - Editorial gráficamente en papel."<sup>91</sup> Tilde - México - 1990 - p, 49

92.Gómez Abraham Jorge - Dibujos de representación Op. cit. de elaboración."92 p. 50

Para ello el ilustrador hace uso de gran variedad de fuentes como: libros, revistas, locaciones, modelos intemet etc. Es requisito que un ilustrador cuente con un archivo de imágenes extenso para tomar referencias de su trabajo .

**ISSA DESPUÉS de la ardua investigación (lectura del libro, visita composición de la ardua investigación (lectura del libro, visita composición de la ardua investigación (lectura del libro, visita composición de la ardua c** The consideration of the consideration of the constant of the contract of the contract of the detector of the detector mentales para lucha de representación de ideas mentales para convertirlas en ideas graficas. En esta etapa todo es posible en cuanto a la representación grafica., esta parte es llamada por Jorge Gómez Abrams como bocetos iniciales.

> En esta etapa el ilustrador debe permitirse dibujar lo que le venga a la mente y bocetar tantas propuestas como le sea posible sin preocuparse demasiado por los detalles de dibujo. Es sabido por los comunicadores visuales que para comunicar, no existe el momento de inspiración· como en los artista sucede· para resolver los problemas visuales. Hay técnicas creativas que pueden llegar a ayudar al comunicador visual a conseguir sus ideas graficas. Estas técnicas son conocidas como Técnicas de visualización y que tanto para el diseñador gráfico como para el ilustrador son de gran ayuda.

> Para Jorge Gómez visualizar significa: " expandir el potencial creativo a través de dibujos rápidos con el fin de capturar imágenes mentales y expresarlas

> Al visualizar podemos plasmar tosas las imágenes que pasan por nuestra mente y que llegan a estar ahí por poco tiempo y que son difíciles de recordar. "Estos dibujos pueden estar apoyados por esquemas, diagramas, símbolos y otras cosas que ayuden a cumplir la comunicación de estas ideas generales en su proceso

> Con la elaboración de varios bocetos y después de una saturación, puede llegar tarde que temprano la idea indicada. Jorge Gómez define un par de teorías en las que mencionan que hay dos clases de creativos, el intuítivo y el que sigue todo un proceso analítico. Cabe decir que las dos pueden ser utilizadas para la solución de un problema.

Entre estas técnicas se encuentra **El método de enlistado** en la que de una manera reiterativa como su nombre lo dice, el problema se divide en una lista básica de funciones y requerimientos, junto a la cual se agregará<br>una lista de posibles soluciones a cada uno de sus<br>requisitos. una lista de posibles soluciones a cada uno de sus

$$
\begin{array}{c}\n\bullet \\
\bullet \\
\bullet \\
\bullet\n\end{array}
$$

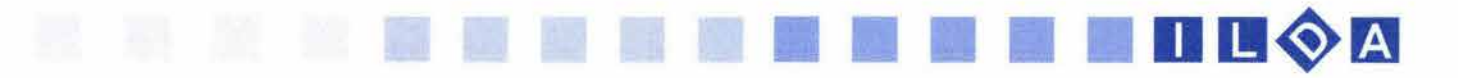

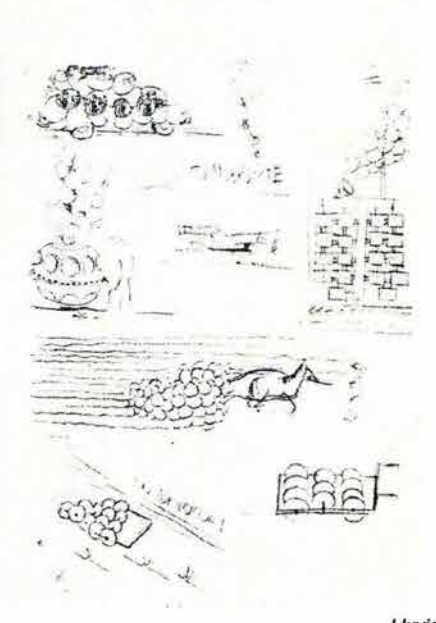

Uuvia *de* Ideas

93. Gómez Abraham Jorge Op. cit. p. 52

94. Gómez Abraham Jorge Op. cit. p. 54

95. Gómez Abraham Jorge Op. cit. p. 57

Mientras más repuestas haya será mejor para el siguiente paso. Estas respuestas serán resultados que se podrán seleccionar para la solución del problema visual.

Otra técnica de las más conocidas es la de la Lluvia de Ideas. Principalmente fue creada para la participación en grupo, y encontrar soluciones a un problema específico a partir de ideas aportadas espontáneamente. Pero también es posible usarla individualmente con buenos resultados.

Como primer paso se define bien el problema a comunicar ya que si no se sabe bien cual es este no se podrán generar las ideas convenientes. En segundo termino es la información del problema a resolver con el fin de contar con todos los antecedentes del caso antes de iniciar la lluvia de ideas. En tercer termino se empieza a dibujar todas las ideas que se generen en la mente; "esto puede hacerse utilizando símbolos, abstracciones o cualquier tipo de garabato o anotación que ilustre la idea propuesta de un modo rápido, informal y sobre todo libre de prejuicios. "93

Los creadores de esta técnica comentan que debe realizarse en una ambiente informal, sin tensiones o si el caso es con un grupo, alejarse de las personas que tengan tendencias marcadamente autoritarias. Así que el relajamiento, imaginación y concentración son factores fundamentales para una buena sesión de lluvia de ideas.

La técnica de Interacción de Ideas es una variante de la lluvia de ideas. Esta maneja el alcance de un idea a través de la interacción con diversas variantes de la misma. "El ilustrador produce una gran cantidad de ideas en su cerebro las cuales las obtiene a través del rastreo de experienCias, de la memoria o de asociaciones de las mismas con otros problemas."94 Muchas veces este método llega a un fin de generación de ideas demasiado pronto, y el ilustrador tiende a repetir las mismas ideas y conceptos hasta convencerse que ya no hay más o mejores alternativas disponibles. Sin embargo el incremento de ideas puede realizarse si se reconsideran bajo la luz de otras ideas relacionadas, asociadas u opuestas.

"Esta interrelación de ideas puede hacerse por ejemplo, considerando:"95

Similaridad: ¿Existe algo como esto de otra manera?; ¿Hay algo que tenga elementos comunes a esto?

Oposición: ¿Que es lo contrario?; ¿Cuál es la versión igual pero al revés?; ¿Que debería eVitarse?:¡; . Que destruye a esto?

 $rac{1}{67}$ 

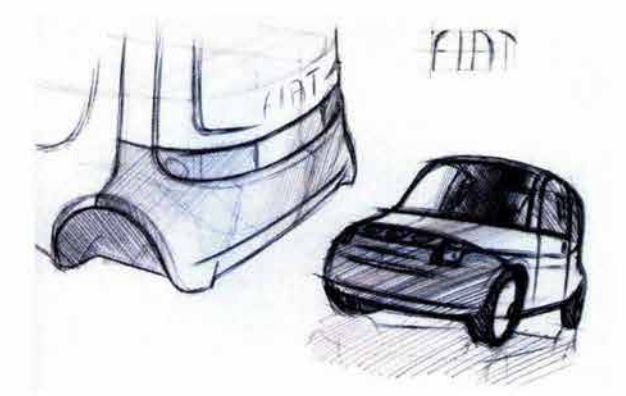

Bocetaje

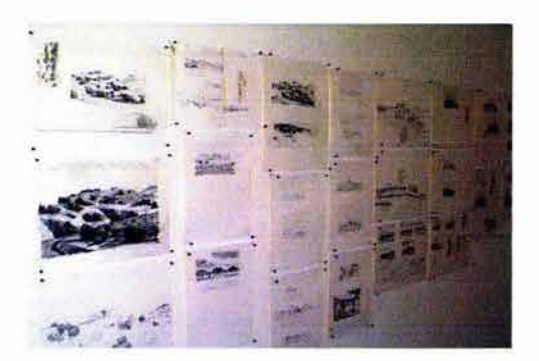

*Selección* de Ideas

96. Fabricio VandenBroeck - Conferencia: Ilustradores - Del 12 al 17 de Junio 2001 en la casa de Cultura Francisco Reyes Heroles en Coyoacán.

Cercanía: ¿Que sigue de esto?; ¿Que va con él?; ¿Que no va con él?; ¿Que hay debajo, arriba, atrás o enfrente deél?

**11 11 11 11 11 11 11 12 12** 14 1

Asociación: ¿Existe algo en esto que sugiera otra cosa?

Multiplicidad: ¿Puede agruparse?; ¿Puede modularse?

Estos conceptos quizás no presenten una solución en si, pero pueden significar el punto de partida para desarrollos más racionales.

Otra técnica es cuando la lógica nos ayuda a encontrar la solución del problema y pueden tomarse caminos alternativos. El pensamiento lateral fue desarrollado por Edward Bono. Con esta técnica se dejó a un lado la lógica y se empezó a buscar caminos alternativos que no se derivarán de la lógica del problema. Busca en pocas palabras a través de la intuición (al azar o del acierto y el error), y como resultado obtendrá premisas de donde partir para llegar a una solución.

Todas estas técnicas pueden ser de gran utilidad al ilustrador para la generación de ideas. Algunas pueden ser más fáciles de manejar que otras. Aquí el ilustrador verá con cual se puede adaptar mejor y con mayor rapidez.

Después de la elaboración de las ideas graficas llega el momento de decidir que idea se adapta más a la solución del problema. Esta etapa es la Selección de Ideas. Estas ideas pueden seleccionarse a través de comparaciones como por ejemplo: ¿cual cumple los objetivos la información a transmitir? La toma de todas las ideas sin dejar pasar ninguna puede llegar a formar híbridos muy interesantes; otro ejemplo sería preguntándose ¿como se vería talo cual idea si fuera llevada a cabo como un trabajo final? Todo esto podría ayudar para poder escoger los mejores resultados.

Con la selección el ilustrador puede empezar a elaborar con mayor esmero sus bocetos iniciales dándoles una mejor visión. La ayuda de varias técnicas artísticas o digitales podrían empezar a ayudarle. Cabe mencionar que esta etapa no es como la elaboración del trabajo final, sino como una ayuda para visualizar la siguiente parte que es la composición. "La comunicación que un dibujo logre depende en gran medida del modo en que este sea presentado. "96

Esta parte de la elaboración se complementará con los conocimientos teóricos y prácticos que el ilustrador tenga $\sqrt{ }$ en su formación. Como primera parte el ilustrador debe de considerar el punto de observación que tendrá que

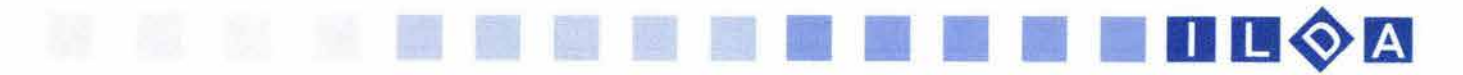

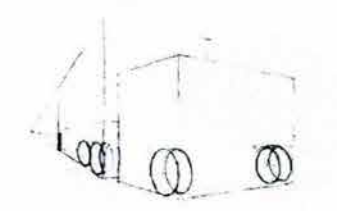

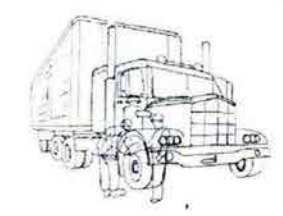

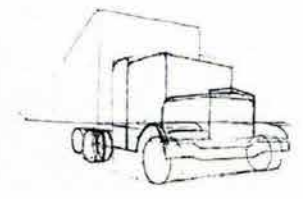

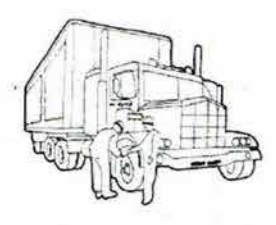

Elaboración y refinado

97. Revista A! diseño Op. cit. p.17

utilizar en su composición ya sea en un soporte como las paginas de un libro, revista o el monitor de una computadora. Deberá de utilizar y conocer las teorías sobre percepción visual y principios de ergonomía.

Cuando este punto se cumple sigue la distribución de los elementos gráficos que aparecerán en escena. Las composiciones simétricas tienen marcada tendencia en la percepción del ser humano. Diferentes técnicas plásticas y digitales pueden ayudar al ilustrador tales como: la dirección de la lectura, la utilización de formas geométricas básicas (cuadrados, círculos, pirámides) las cuales pueden ser visualmente complementadas por el ojo. La línea, el punto, la perspectiva, el color, las técnicas manuales de dibujo, el encuadre, los contrastes, sombras y textura etc. podrán ser tomadas para la elaboración del trabajo.

Los conocimientos antes mencionados darán pauta para el proceso de la elaboración manual de la ilustración. Ya sea con técnicas tradicionales o con la computadora, este, es el proceso más laborioso para el ilustrador. Al respecto José Ferrer comenta: • El tiempo de elaboración de una ilustración es muy variable y puede depender de aspectos como la técnica, tamaño, disponibilidad de tiempo del cliente y sobre todo del tema."97

La última parte es el acabado o refinado del trabajo y que esto depende en gran medida en la técnica que se este trabajando. Ya sea correcciones de color aquí o por allá, pincelazos o retoques finales en la computadora, cada ilustrador deberá de decidir el momento en que su obra esta terminada técnicamente.

En la mayoría de los casos el ilustrador tiene un tiempo límite para la elaboración que le permita cumplir su trabajo. Así el tendrá que distribuir su tiempo en las diferentes fases de la elaboración de una ilustración.

Como propuesta alterna sería de gran utilidad que el comunicador visual estudiara o conociera si el trabajo que realizo en realidad ha llevado la información requerida al publico receptor y que este a su vez no quede como un ente pasivo donde solo recibió la transmisión de la información.

El conocimiento del público al que va dirigido la ilustración es uno de los primeros pasos que debe de realizar un ilustrador. El público para el que trabaja es muy variado por lo cual la ilustración tiene diferentes especialidades y cada una tiene ciertas características que a continuación<br>se exponen.

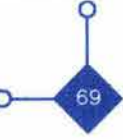
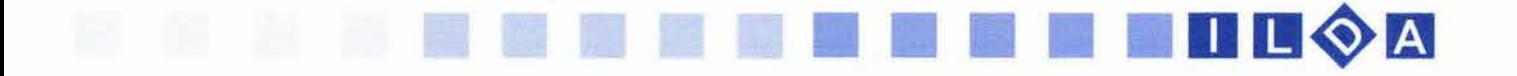

Es necesario que el ilustrador use un método para la realización de su trabajo esto para que tenga medios para comunicar la esencia de su imágenes mentales y poder realizar juicios con la suficiente objetividad. Uno de los métodos que podría servir para la realización de la ilustración es el que propone Bruce Archer. Su proceso contiene una etapa analítica, creativa y de ejecución. A su vez estas etapas se subdividen en las siguientes fases: 98

1. Definición del problema y preparación del programa detallado.

2. Obtener datos relevantes, preparar especificaciones y con base en estas, retroalimentar la fase 1.

3. Análisis y síntesis de los datos para preparar propuestas de diseño.

4. Desarrollo de prototipos.

5. Preparar y ejecutar estudios y experimentos que validen el diseño.

6. Preparar documentos de la producción.

Cada una de estas fase de divide a su vez en una serie de datos detallados llegando hacer uno de los métodos más detallados y exhaustivos hasta la fecha.

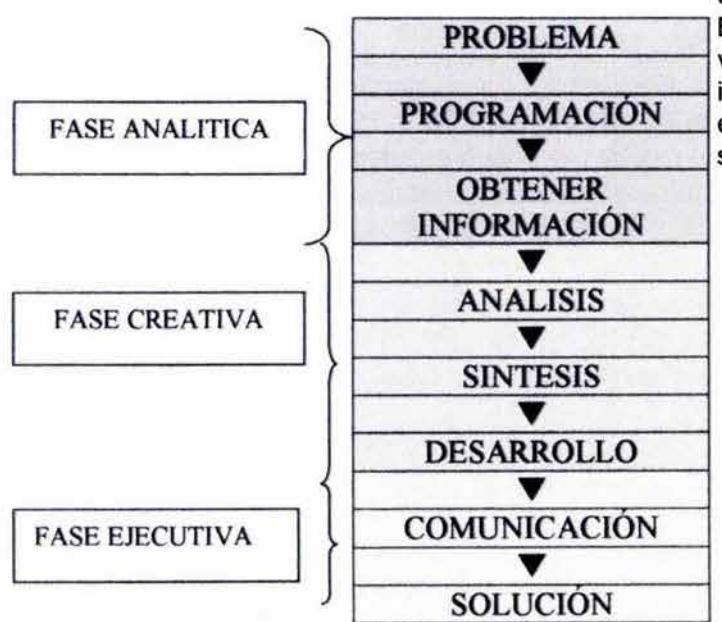

Dentro de la Fase Analítica el ilustrador considera el problema o información a ser transmitida, obteniendo datos importantes para conocer sobre que público va a crear su mensaje visual es decir conocer su contexto. En la Fase Creativa es donde aplicará las técnicas de visualización antes empleadas para abstraer la información. En la Fase Ejecutiva es donde realizara la elaboración física del mensaje para su envío es decir dará solución al problema planteado.

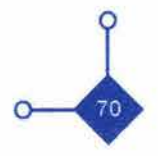

98. Rodríguez Morales Luis - Para una Teoría del Diseño - Editorial Tilde - México - 1990 - p. 35

## **111111**  11 11 11 11 11 Dg~B

# **1.12 DIFERENTES MEDIOS DE APLlCACION ••••••••••••••••••••••••••••••**

La realización de la ilustración tiene diferentes aplicaciones. La mayoría de ellas en el medio editorial. Ya que es en los libros, revistas, folletos y carteles donde más se pide su realización. Pero también existen medios de comunicación como la computadora donde se realizan proyectos multimedia ilustrados, así mismo en este medio podemos encontrar la ilustración animada ya sea en proyectos privados o por internet.

Como la imagen tiene una primacía sobre el texto es necesario la realización especifica de ilustración para cada una de las áreas del mundo editorial; ya sea a través de la ilustración digital o de la tradicional, el campo de trabajo del ilustrador es basto y en consecuencia la especialización de esta en ciertos temas a ilustrar.

A continuación se hace una división de las aplicaciones de la ilustración tomada de varios autores y de los cuales se hizo una selección:

La ILUSTRACION ORNAMENTAL es la ilustración que llustración ornamental solo adorna un texto, titulo o portada. Su contenido es netamente estético y es una de las primeras aplicaciones de la ilustración desde el nacimiento de esta y de los libros. "Como encargo profesional es el tipo de ilustración que más libertad permite al autor, estando limitado en algunos casos por el sistema de reproducción gráfica únicamente; en otros basta con que tenga una relación con el texto general.<sup>"99</sup> 99. Técnicas de Pintura y Diseño Op. cit. p.37

La ILUSTRACION DE LIBROS es considerada como una de las viejas aplicaciones de la ilustración. Esta aplicación del libro se ha ido especializando según su contenido y público al que va dirigido. Al encargársele la ilustración de un libro al ilustrador una de las primeras interrogantes que este se hace es: ¿ a que público va dirigido? Es por ello que hay una división de trabajo para niños, jóvenes y adultos, abra otros que se dediquen a la ilustración de temas científicos o tecnológicos.

En el LIBRO INFANTIL se encuentra uno de los campos más abiertos en cuanto al estilo y producción se refieren. Aquí el ilustrador expresa ideas propias del texto asignado, aunque también es una de las áreas más difíciles ya que el ilustrador debe de meterse en la mentalidad del niño (que en este caso será el receptor de la información) para encontrar un lenguaje gráfico comprensible. En el libro infantil pueden encontrarse diferentes áreas como el libro didáctico o técnico.

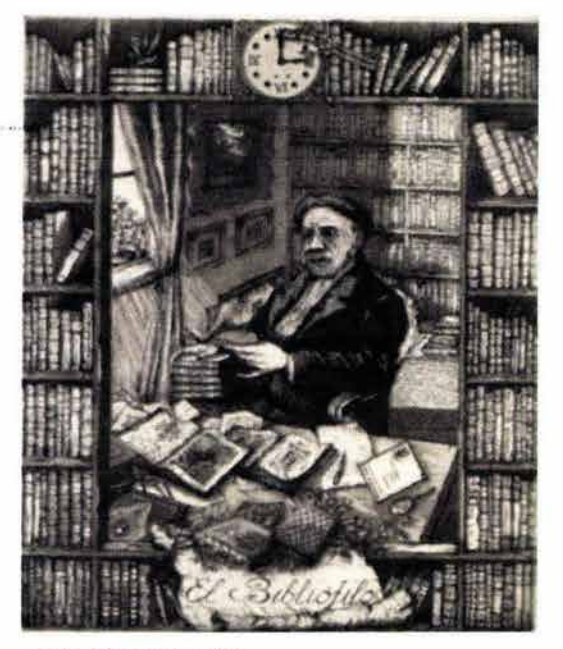

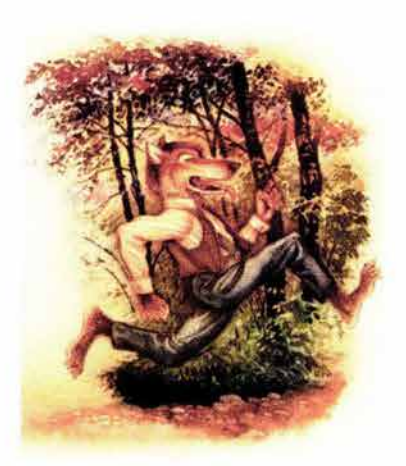

Ilustración infantil

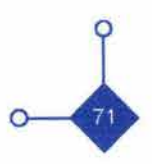

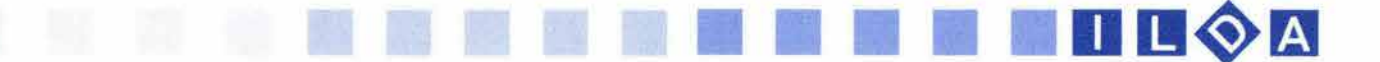

Las ilustraciones de estos libros deben ser muy concretas en la memoria visual del niño. "Sucesivamente, a medida que el niño desarrolla su capacidad de percepción el libro infantil incorpora escenas y, poco a poco, introduce la secuencia de las acciones representadas en imágenes, y del discurso escrito." <sup>100</sup>

En este tipo de libro no se encuentran grandes partes texto, la primacía de la ilustración es general en caso. Así progresivamente se incorpora más cantidad texto al mismo tiempo que las ilustraciones son simples. Conforme se van desarrollando los conocimientos del niño se le va enlazando o permitiendo leer el libro cuentos, y más adelante el libro de aventuras y sucesivamente hasta otro tipo de materiales.

El LIBRO JUVENIL Y DE ADULTOS en este tipo de terial la ilustración comienza a ser más analizado por el ilustrador para el sector del publico que va dirigido. ilustración puede ser más figurativa, abstracta o simbólica según sea el caso. El ilustrador también tiene que enfrentarse en algunos casos con la ilustración de la portada del libro. Como dice EugeneAmold: " La cubierta de revista o del libro tiene la doble función de expresar el carácter de una publicación y la de ejercer una acción de llamada de atención del transeunte o comprador distraído para incitar a este a la adquisición."<sup>101</sup> 101. Amold Eugene Op. cit. p. 39

Se debe de expresar el contenido del libro en un mensaje breve y conciso por una síntesis de elementos. En este caso se esta hablando de temas como la aventura, la ciencia ficción, la novela, la poesía, etc. temas científicos y didácticos para personas que van desde un adolescente hasta personas de la tercera edad. Varios ilustradores recomiendan que en este tipo de aplicación se lea y se asimile bien el texto al que se va a ilustrar.

Otra área de aplicación de la ilustración y de manera masiva es la REVISTA PERiÓDICA en ella el ilustrador tiene el arduo trabajo de realizar su encargo **Ilustración de revista** periódicamente y de los más variados temas, con limites de espacio en el diseño de la revista, y tiempo. En esta actividad el diseñador gráfico trabaja junto con el ilustrador. Las revistas existentes son de los temas más diversos, de gustos tan diferentes que es un campo muy grande de trabajo para el ilustrador. "La portada debe ser como un cartel: fuerte, pregnante, implicante." 102 Ideologías y 102. Moles Abraham , Janiszewski Luc Op. cit. p.216 astucias de marketing son los principales fundamentos de las revistas ilustradas.

100. Moles Abraham, Janiszewski Luc Op. cit. p.198

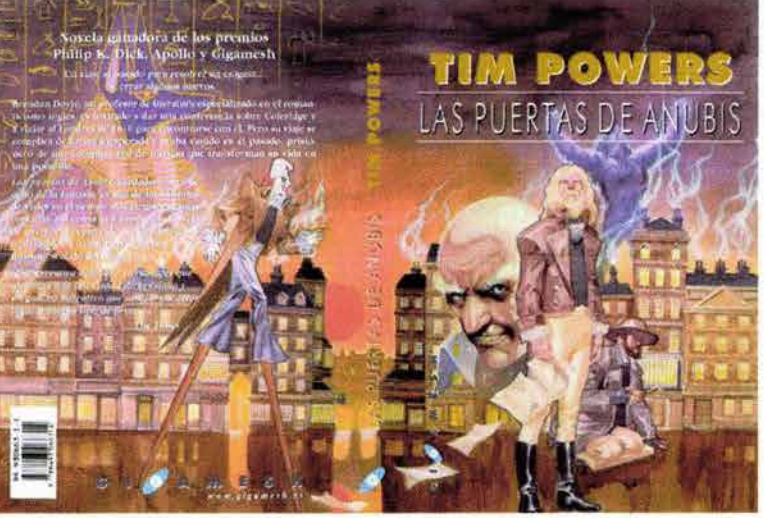

Ilustración de libros

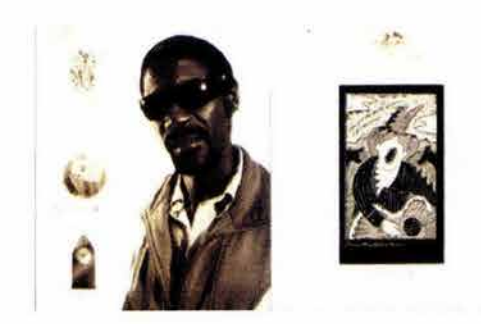

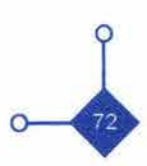

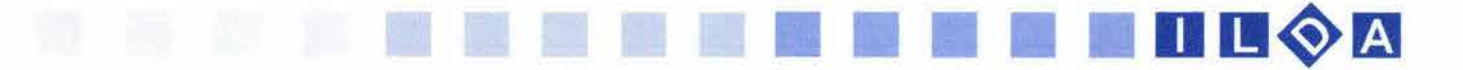

Por su periodicidad y poco tiempo de realización, en este tipo de publicaciones se trabaja más con la computadora y el ilustrador no es una excepción. Muchas de las ilustraciones en las revistas están hechas con técnicas digitales. " En las redacciones surgen cambios continuamente que implican nuevas ilustraciones realizadas en tiempos poco menos que imposibles por métodos tradicionales. "103

Poco después de que llega la información a la redacción el ilustrador digital en poco tiempo puede tener resuelto su problema a comunicar y montarlo en el diseño de la revista a través de la computadora.

La ILUSTRACION PUBLlCITARIA.- La publicidad desde sus inicios utilizó a los ilustradores como los creadores gráficos para la venta del producto. Como la publicidad es un mensaje bimedia ya que hace uso de dos componentes básicos: el lingüístico (texto) yel icónico (imagen), en este caso la imagen es el elemento fundamental de atracción. Debe de captar la atención del observador (receptor) para que después este pueda leer el mensaje.

En muchos casos los directores creativos prefieren ilustrar su mensaje a través de fotografías, pero en contraparte el ilustrador puede realizar imágenes conceptuales más fuertes que la misma fotografía.

En esta área puede tener una buena estabilidad económica pero esta tiene que ser sacrificada por la libertad de realización que se tiene en otras áreas y que en este caso el ilustrador recibe instrucciones del creativo publicitario.

En la ILUSTRACION TÉCNICA, esta es realizada con imágenes esquematizadas. Estas sintetizan la información para facilitar al máximo la comprensión de una idea o proceso didáctico. En algunos casos puede llegarse al punto de realizar trabajos hiperrealistas sobre todo en temas científicos como la ilustración de células y animales en la biología o partes del cuerpo humano en la anatomía; en otros casos no será indispensable, lo importante será que el receptor comprenda a través de un proceso autodidáctico la información que se expone. " Estos condicionamientos suponen para el profesional un cambio radical en cuanto a disciplina y proceso creativo; la estética, la imagen como argumento de convicción, esta pluralidad de lecturas y por tanto significaciones (polisemia) desaparece, siendo sustituida por la monosemia, máxima claridad de percepción y precisión de concepto, ya que estamos ante un tipo de trabajo consistente en la demostración visual de algo, sustituyendo una serie de conceptos por una imagen,

103. Técnicas de Pintura y Diseño Op. cit. p. 41

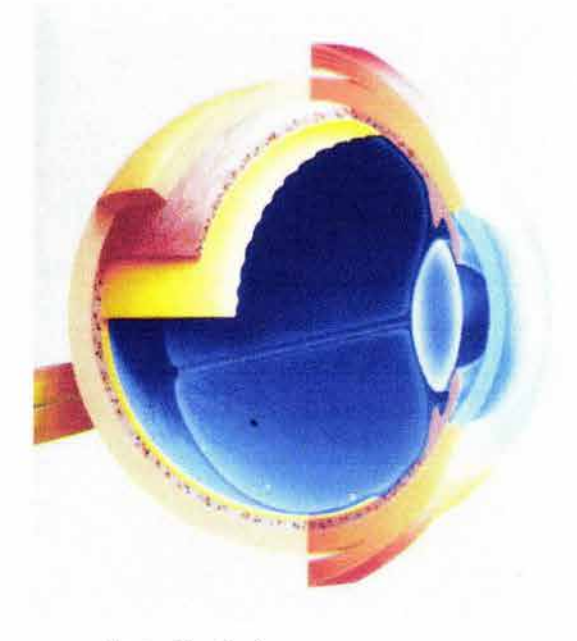

Ilustración técnica

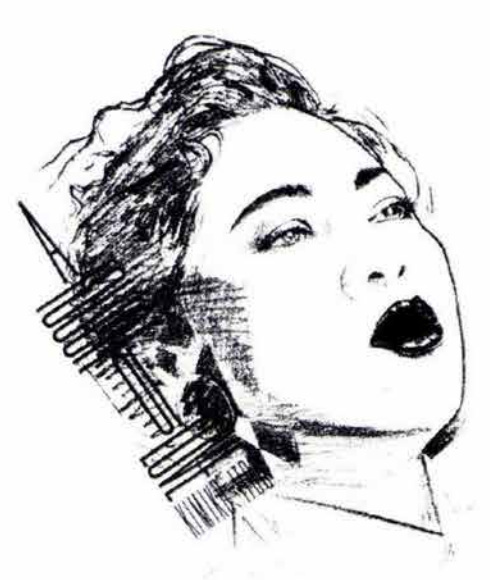

Ilustración publicitaria

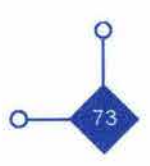

que por ello, no puede ofrecer ninguna concesión que produzca ambigüedad."<sup>104</sup>

104. Técnicas de Pintura y Diseño Op. cit. p. 46

11 11 11 11 11 11 11 **11 II Dm.m** 

### La ILUSTRACION EN INTERNET Y PROYECTOS **MULTIMEDIA**

La masificación de la computadora a permitido que sus costos bajen y que pueda ser adquirida con mayor facilidad para un gran número de personas. Gracias a esto el ilustrador puede realizar su trabajo para el mundo editorial y otras áreas donde su trabajo consta en presentaciones multimedia en la misma computadora, así como en las páginas web a través de intemet. Estos son todavía campos poco explotados en México pero que con el paso del tiempo podrá contarse con ilustradores especializados en esta área. Aquí el ilustrador tiene nuevos elementos para trabajar como son el movimiento, el tiempo y el sonido.

En este caso el ilustrador trabaja con estos factores sin llegar a ser cortometrajes o animaciones animadas; solo utiliza estos nuevos elementos (movimiento, tiempo y sonido) como nuevas herramientas para su trabajo yasí enriquecer la funcionalidad de su información a transmitir mensajes.

Para la realización de la ilustración existen infinidad de técnicas plásticas para su elaboración. Sin embargo la computadora es una nueva herramienta con la cual el ilustrador esta trabajando y que le esta dando resultados positivos en la solución técnica de sus problemas de comunicación visual y que tiene algunas ventajas como deficiencias en su manejo. Al igual que otras técnicas la practica del ilustrador con su herramienta electrónica lleva un proceso de adaptación y de constante actualización en diferentes programas o periféricos que se le pueden agregar.

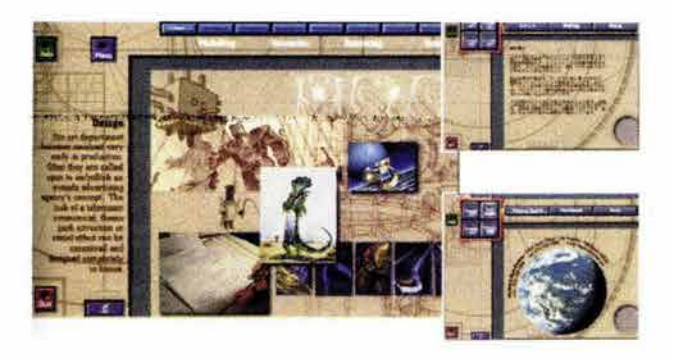

Ilustración en intemet y proyectos multimedia

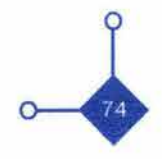

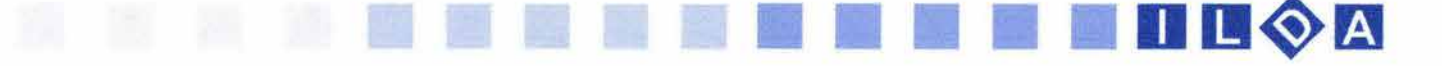

## **1.13 LA ILUSTRACION** y **LA COMPUTADORA**

**••••••••••••••••••••••••••••••**  A mitad del siglo pasado, el ilustrador utilizaba herramientas como el pincel, el lápiz, la plumilla, el aerógrafo etc. representando imágenes realistas, simbólicas o que el ilustrador conceptualizaba o idealizaba. Pero con la llegada de la computadora a mitad del siglo XX, se pueden realizar imágenes u objetos que no existen en la realidad, por ejemplo, recreaciones de células, espirales de ADN, es decir imágenes inventadas.

Cuando se habla de los comienzos de la computadora, se habla de máquinas enormes, sofisticadas y muy caras. Con el paso del tiempo la evolución de las computadoras fue enorme, tanto, que su producción creció y por consiguiente su costo bajó y su adquisición empezó a ser posible por más público interesado. En especial el de las artes gráficas.

El sector del arte gráfico ha sido uno de los más beneficiados ya que se ha acortado grandes cantidades de tiempo en la elaboración de trabajos además de sus costos. En contraparte la computadora a venido a sustituir el trabajo de muchas personas.

En un principio muchos comunicadores visuales no fueron atraídos por los recursos gráficos que ofrece el ordenador. Los más aventurados vieron en la computadora una nueva herramienta para trabajar sus ideas y con la cual sus horas de arduo trabajo se transformarían por horas de creatividad.

La computadora como herramienta, para el ilustrador, ha servido para la creación de nuevos estilos y además a la posibilidad de manejar el trabajo como un documento final para su impresión. "Nunca hasta ahora había contado el ilustrador con una serie de amplias técnicas. Cuando a estos métodos de dibujo y pintura se les añadan unas pantallas con un alto nivel de resolución y unos mecanismos de salida económicamente accesibles, todos los ilustradores querrán tener un sistema de pintura 105. Técnicas de Pintura y Diseño Op. cit. p. 19 asistido por computadora."105 106. Técnicas de Pintura y Diseño Op. cit. p. 38

Existen diferentes programas (software) para el tipo de ilustración a realizar; estos programas emulan las herramientas físicas con las que trabaja el ilustrador. Pero una de las grandes innovaciones es que ahora el ilustrador tiene nuevas opciones para realizar su trabajo con la ayuda de la animación y el sonido.

Los programas que existen en la máquina para la realización de dibujos y retoque de imagen, tienen una

serie de herramientas programadas para emular los instrumentos de dibujo y pintura tradicionales. Hay programas cuyas prestaciones los hacen idóneos para dibujo geométrico y degradados precisos, mientras que otros han sido creados para emular trazos manuales y efectos de pincel, espátula etc.

Una de las características que divide a la realización de una ilustración tradicional y otra con la computadora son los tiempos de realización del trabajo. " El trabajo con el ordenador tiene muchas ventajas en cuanto a tiempos, posibilidades de transformación y rectificaciones. "106 En este caso cuando el ilustrador esta trabajando en la computadora, al mismo tiempo esta elaborando el trabajo final que entregará.

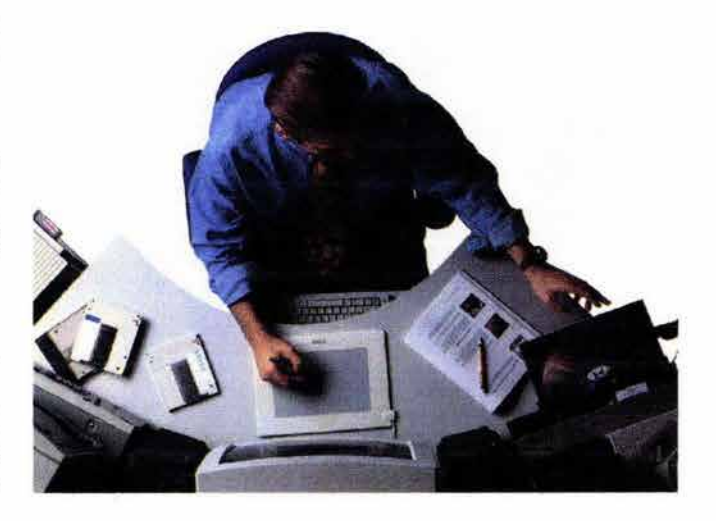

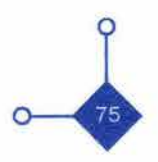

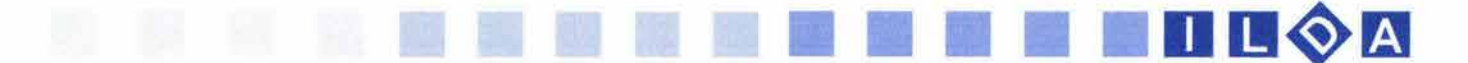

Se ofrece una amplia selección de pinceles de todos los tamaños y diferentes formas (planos, ovales, triangulares e híbridos). "La calidad artística de una imagen creada en un ordenador mediante el dibujo a pulso depende enteramente de la propia capacidad del artista . El ordenador simplemente le proporciona la más amplia selección de herramientas que pueda encontrar: un número inmenso de colores y una cantidad infinita de pinceles."107

Ya se ha mencionado como la computadora a afectado a las artes gráficas y plásticas, sobre todo en el diseño gráfico. Pero el tema a tratar es en la especialidad de la ilustración. El ordenador no es un generador de ideas, es una herramienta que pretende simular a las técnicas tradicionales que se niegan a morir y que la sociedad tampoco lo permite. Para muchos ilustradores el contado con los materiales clásicos ( pinceles, lápices, acrílicos, acuarelas etc...) tiene efectos especiales en sus sentidos, consideran que la computadora es una herramienta más pero con resultados fríos por que ellos no están en contacto con los materiales. No se debe olvidar que el ilustrador esta muy ligado a teorías , técnicas , sentimientos y sensibilidades, como las de los artistas plásticos.

Desde el surgimiento de la computadora y su aplicación en las artes gráficas se ha desarrollado infinidad de programas para la elaboración de imágenes digitales. Ya sea a través de vectores o de mapa de bits. Así mismo la creación de imágenes 2D, 2 <sup>1</sup>/<sub>2</sub>D, 3D con las aplicaciones de sonidos, movimientos e interadividad.

Entre este tipo de programas se pueden encontrar en la actualidad:

Software de creaciones vectoriales: con este tipo de programas el ilustrador puede realizar trabajos geométricos, así como a mano alzada, trabajar con tipografía como parte del mismo trabajo, introducción de imágenes, relleno y contorno de figuras, con la posibilidad de combinar infinidad de colores registrados en el medio de la impresión . La computadora simula un área de trabajo (como el restiradordel diseñador o el ilustrador), con reglas, guías y un sin fin de utilidades la rápida reproducción de las ideas bocetadas del comunicador visual.

Los sistemas de pintura funcionan mediante menús; esto quiere decir que ofrecen al operador cierto número de opciones, tales, como representar una paleta de colores o una selección de pinceles. El menú aparece en el monitor y en la mayoría de los programas de ilustración es movible según el requerimiento del operador.

107. Vivó Hemando roberto, Lluch Crespo Xavier Op. cit. p.32

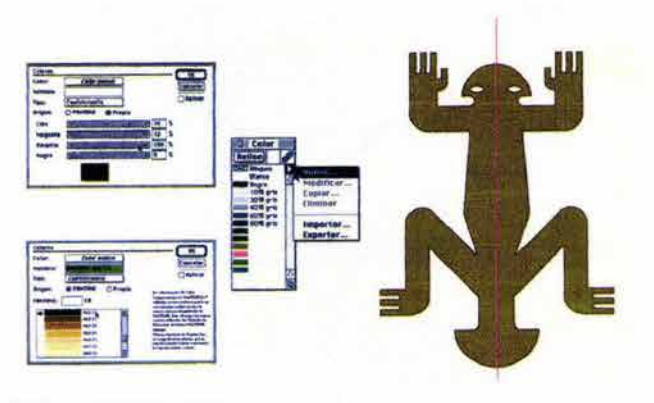

Software *de* creaciones vectoriales

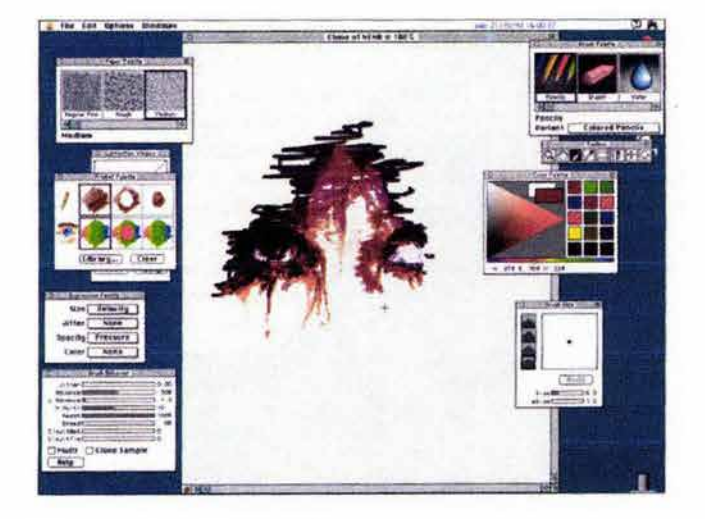

Software *de retoque de* mapa *de* bits

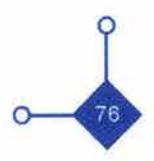

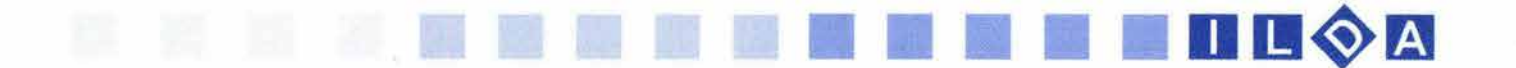

El número de colores que puede representarse oscila entre 256 en antiguos monitores y millones de colores en los más modemos. Se permite combinaciones de colores, realce de boceto (donde el ordenador volverá a trazarlas perfeccionando las descuidadas líneas de los bocetos), retoque final de imágenes etc.. Sobre este software cabe mencionar: "su unidad elemental de dibujo es el trazado. Son líneas sencillas, rectas o curvas, combinaciones de ambas, cuadros , círculos, elipses, rectángulos o formas irregulares. Los trazados están compuestos por puntos, 108. Técnicas de Pintura y Diseno Op. cit. p. 42 que conectan los diferentes segmentos entre sí y pueden ser abiertos o cerrados." 108

Software de retoque de mapa de bits: en este tipo de aplicación el comunicador puede retocar imágenes registradas por un scanner, y que pueden ser modificadas píxel por píxel. El ilustrador puede preparar un dibujo sencillo en blanco y negro, también puede trabajar partiendo de una imagen ya elaborada.

En esta técnica el ilustrador permite diferentes efectos, colores o deformaciones. Los coloreadores de vídeo pueden producir efectos de los más interesante y a una gran velocidad; efectos que convierten sencillos trabajos artísticos de blanco y negro en atractivas imágenes en color. La edición, modificación y creación ,mediante este tipo de software significa la alteración de las combinaciones entre los píxeles que forman una imagen digital.

Al igual que el anterior software cuenta con herramientas para la creación de objetos vectoriales pero su funcionalidad radica en la modificación, distorsión, selección y manipulación de la imagen según lo requiera el comunicador. También se modifican los valores de tono, de cromatismo y de luminosidad de una imagen digital, de tal manera que, una vez dispuestos sobre el fondo pasan a formar parte de un todo. Al igual que la manipulación de una imagen en un papel de sales y que son quemadas por la luz estos programas permiten experimentar con la imagen digital en infinitas posibilidades y esto a través de filtros y efectos especiales que hacen que se distorsionen los píxeles uno por uno.

Software de creaciones en tercera dimensión: el comunicador puede llegar a simular objetos con un realismo muy interesante, pero también movimiento y sonidos, elementos que proporcionarán una atracción, compresión y entretenimiento al receptor . Las características principales de este tipo de programas es que se trabajan con las coordenadas x, y, las cuales proporcionan profundidad y volúmen a los objetos creados.

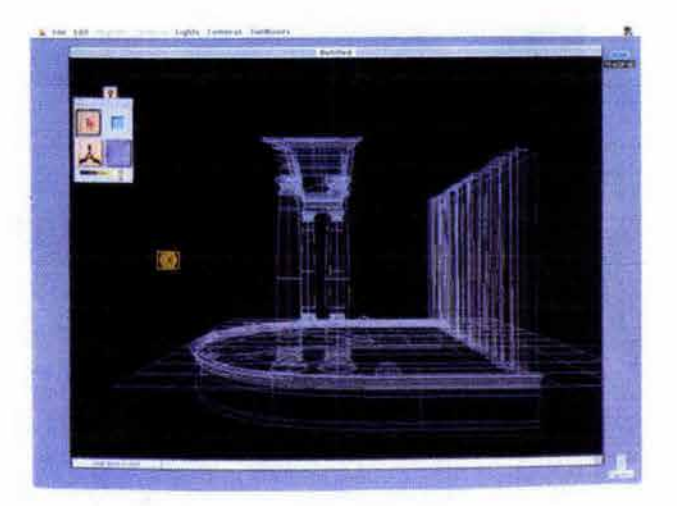

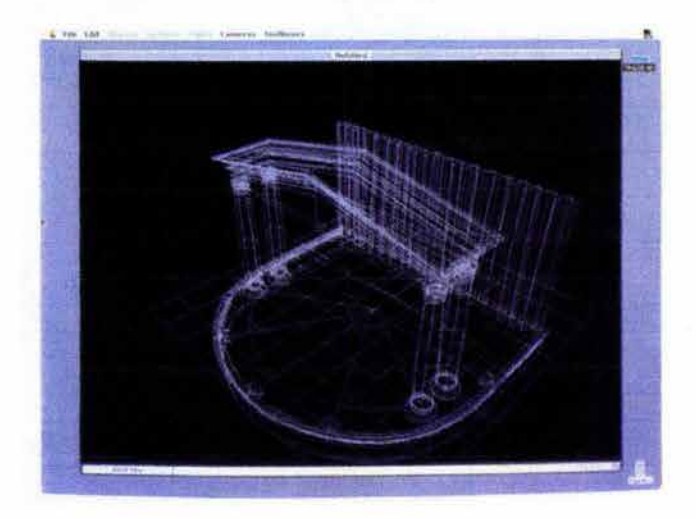

Software *de* creaciones en 3D

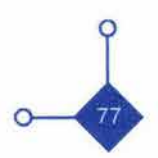

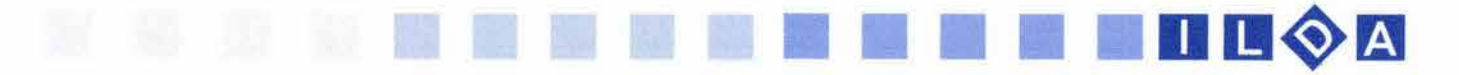

Pero también estos programas permiten la observación de estos objetos desde distintos ángulos y puntos de vista. La textura e iluminación son elementos que ayudan a obtener el realismo del que ya se ha hablado. El anterior software ayudarán a tener elementos bases para su creación tridimensional por lo tanto todos los programas pueden complementarse unos con otros.

Software de animación: ya sea en imágenes con dos dimensiones o con tres, al tener una imagen se le puede dar vida animándola y con gran facilidad a través de este software. Pueden lograrse largometrajes para la utilización, pero en este caso la ayuda para el ilustrador no implica crear historias con una iniciación, un desarrollo, un clímax y un desenlace, eso se le deja a un animador o a un director de cine, al repecto cabe mencionar. • porque animar no consiste, de forma exclusiva, en mover objetos para trasladarlos de un lugar a otro, ni que ellos mismos se muevan total o parcialmente." 109 En este caso el ilustrador puede tomar estas técnicas de movimientos para reforzar el mensaje que necesita comunicar. Es decir tienen que ir de acorde con la idea o concepto del ilustrador para la recepción de su mensaje y con la ayuda de elementos como el ambiente gráfico, la luminosidad, movimientos con cambio de forma, transformaciones físicas, cambios de color etc.

Otra aplicación de la ilustración con la computadora es a través de programas multimedia y de Intemet. Al hablar de multimedia se habla de la interacción o utilización de 2 o más medios de comunicación. En este tipo de programas el ser humano recibe información a través de diferentes medios y que puede percibir por diferentes sentidos (por la vista, por el oído, por el tacto) y puede al mismo tiempo interactuar con ellos, ya sea par obtener o mandar información. Este es un campo de trabajo que esta siendo explotado en forma satisfactoria por comunicadores visuales especializados en proyectos digitales interactivos. El almacenamientos de estos proyectos es a través de unidades de almacenamiento con las que cuenta regularmente cualquier computadora ya sea en discos de 3<sup>1/2</sup>, cd's, discos de almacenamiento extemos o en una computadora especial- servidor- para ser vista en todas las computadoras de red de una empresa.

En internet los programas que ayudan al ilustrador son los mismos que antes se mencionaron-creaciones vectoriales, retoques de imágenes, animación - pero en este caso importará mas la cantidad de memoria que Software de animación ocupe cada una de las imágenes para una mejor descarga en la red que es un punto muy importante en la mayoría de la realización de trabajos para este medio.

Cada vez más ilustradores se acercan a trabajar con esta herramienta y que últimamente se esta experimentando con la imagen en movimiento, para que esta sirva como una ilustración animada ya sea para un proyecto multimedia en una computadora o en Intemet.

109. Nicola Brown Op. cit. 18

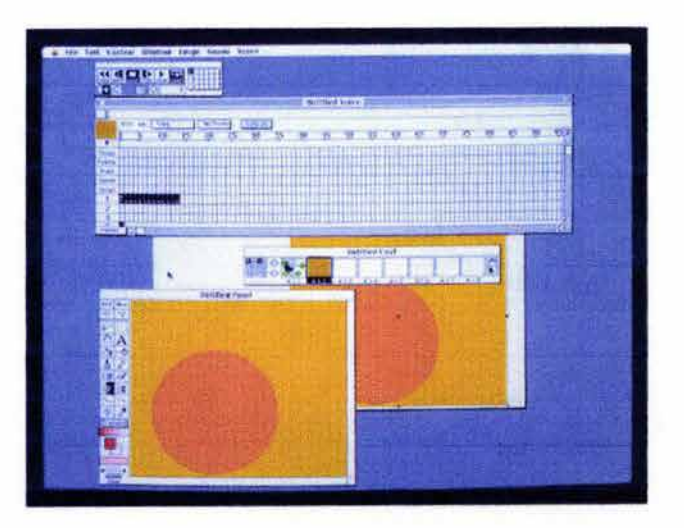

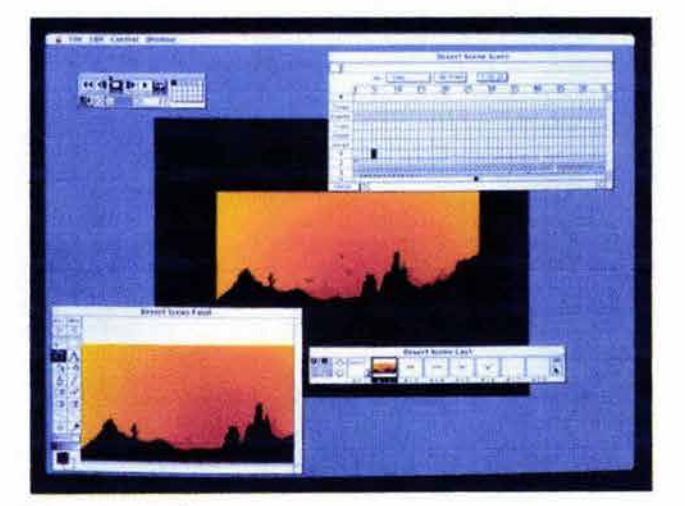

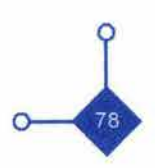

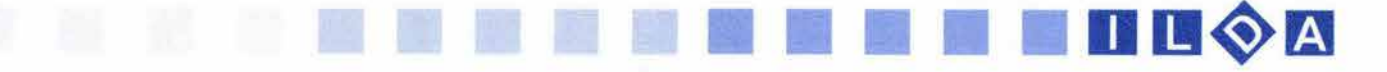

## **1.14 LA ILUSTRACiÓN DIGITAL ANIMADA**

**••••••••••••••••••••••••••••••** 

El ilustrar a través de la computadora tiene ya un par de décadas en su utilización, pero al mismo tiempo en que se utiliza esta técnica de elaboración de imágenes digitales, ya se pensaba en la utilización del movimiento en las mismas.

Al principio las primeras **Ilustraciones Digitales Animadas** (ILoA) fueron hechas para la televisión. Su primer aparición fue en la animación de logotipos e imagotipos de las televisoras yen algunas ilustraciones para ciertas secciones de los noticieros, principalmente / LDA de información metereológica cuando no se tenían imágenes referentes al tema. Entre estas secciones se encontraba la información metereológica donde los símbolos que representaban la presión atmosférica, la dirección de los vientos y las condiciones del tiempo de las diferentes zonas geográficas eran ilustrados con movimiento. Hoy en día se puede seguir viendo esto. Anteriormente por los altos costos de las computadoras y por el difícil manejo de las mismas era imposible que todos los comunicadores tuvieran acceso a este tipo de material. Las primeras personas que empezaron con el manejo de este equipo fueron científicos e ingenieros .• La necesidad de incorporar rótulos, símbolos, diapositivas, ilustraciones e imágenes en movimiento a los distintos apartados de la *ILDA de un logotipo* programación televisiva, la promoción de la cadena, las cabeceras de identificaciones y los espacios publicitarios han ayudado a desarrollar las aplicaciones gráficas del ordenador para acompañar a toda la emisión. "110 110. de Antera Miguel, Vivar Hipólito Op. cit. p. 147

Ha sido la televisión la que ha ayudado a introducir muchas técnicas de animación mediante computadoras; aunque hay que aclarar que la animación tiene sus bases en las teorías y percepción de movimiento del cine.

La **ILoA** es una rama de la ilustración, que no es muy conocida como tal; En primer lugar porque no se le ha dado su lugar correspondiente en la ilustración, como una opción más para su realización. En segundo lugar porque mucha gente y muchos comunicadores confunden la animación y la ILDA. Una animación es una serie de objetos o formas en movimiento las cuales pueden hacer alusión a una historia, a una idea o a un concepto pero que cuentan con un principio y un fin. "El cine y la televisión muestran habitualmente en la pantalla imágenes en movimiento, por lo que bien puede decirse que están animadas; sin embargo cuando una imagen se califica de animada se hace referencia a unas características mucho mas concretas." 111 **111** 111 111 . Ibid. Op. cit. p. 36

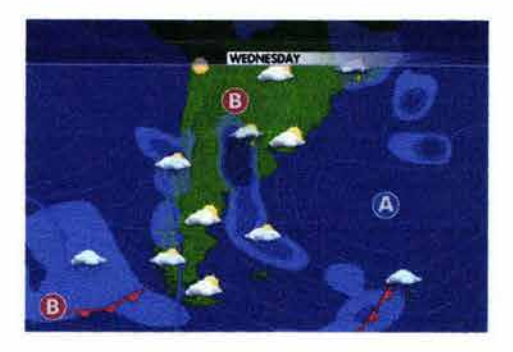

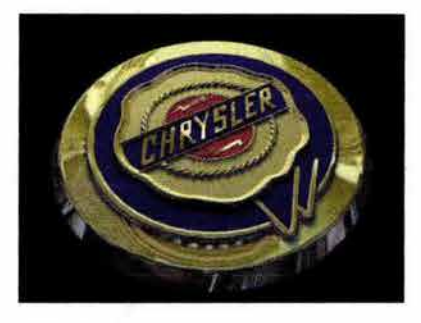

ESTA TESIS NO SALE DE LA BIBLIOTECA

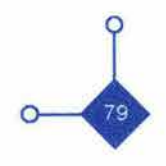

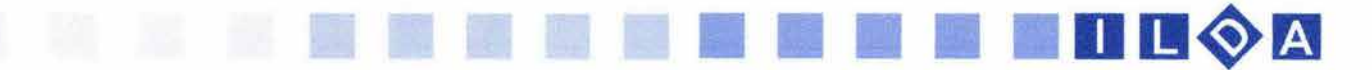

El objeto principal de animar es la de dar vida a un objeto estático. En el caso de la ILOA sigue cumpliendo su objetivo principal que es la de informar, ornamentar, reforzar textos y conceptos. Sigue siendo una ilustración solo que en este caso se manejan elementos como el tiempo, el sonido y se puede buscar la interactividad del receptor con el trabajo realizado. Como ejemplo hago referencia a los botones sofisticados utilizados en páginas web, en proyectos multimedia o en videojuegos.

Una **!LOA** puede ser utilizada en diferentes medios digitales de comunicación entre ellos se encuentra la televisión, algunos casos en el cine, e intemet. Pero el medio en donde esta siendo explotado con grandes resultados es en la computadora. Su utilización tiene un amplio campo de trabajo en televisión - principalmente en la parte publicitaria-, al igual que Internet donde es necesario ilustrar con movimiento.

Algunos autores están a favor de este tipo de ilustraciones y sobre ello comentan: "El lenguaje de las imágenes sintéticas animadas, por su parte, abre al autor un mundo de creación que tiene por primera vez 3 dimensiones (4 contando el tiempo). "112 Reforzando esta opinión Escher decía que era el mundo de 3 dimensiones la única realidad verdadera que conocemos.

La **!LOA** viene a ser una nueva opción que puede reforzar -según el trabajo a realizar- el mensaje a comunicar además de reforzar la retención del mensaje y llamar la atención del receptor.

Entre las aplicaciones de la **!LOA** se encuentran:

Televisión : ilustración de los símbolos metereológicos, movimientos de logotipos e imagotipos ya sea de la misma televisora o de programas trasmitidos en su programación, graficas de encuestas, de opinión o de elecciones electorales y movimiento de texto.

Publicidad: Ya se a través de la televisión, intemet o cine los mensajes publicitarios utilizan la ilustración de diferentes símbolos, objetos o texto y es uno de los campos donde hay mayor demanda de trabajo aunque con poca posibilidad de que el ilustrador trabaje tan libremente como el quisiera.

Multimedia: Los medios en que es aplicado son principalmente son las computadoras y por consiguiente Internet. Desde pequeños logotipos, textos, botones, imágenes son aplicadas con movimiento donde el receptor interactúa con el trabajo realizado a través de diferentes escenas o páginas.

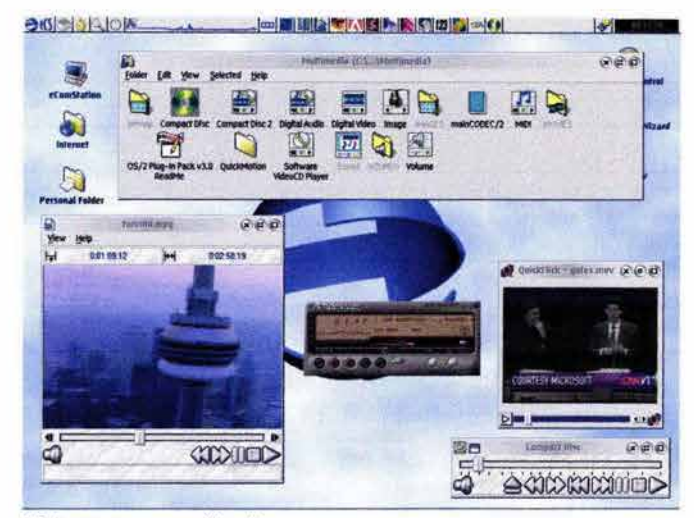

ILDA en programas multimedia

112. Ibid. Op. cit. p. 36

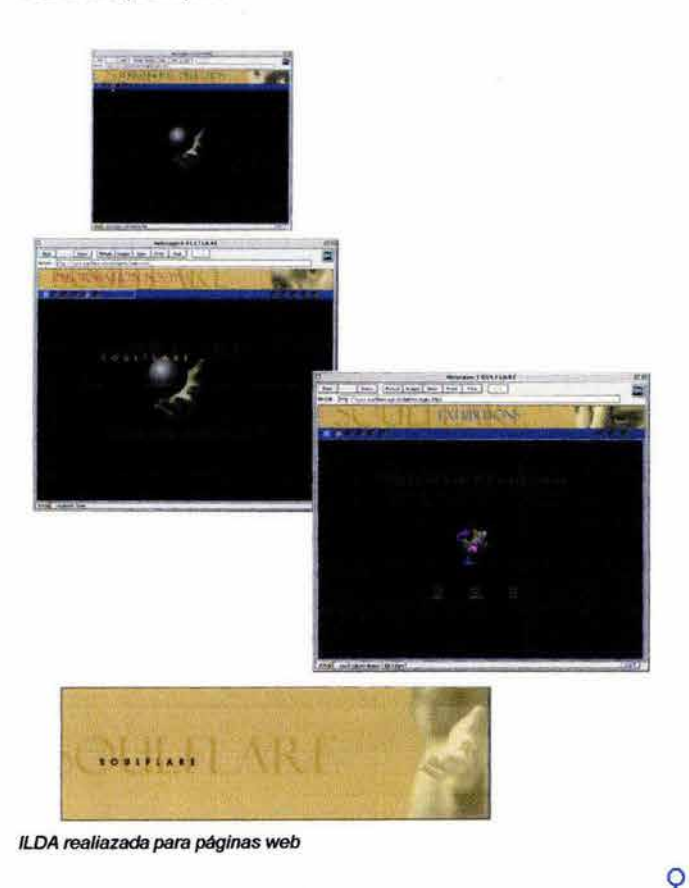

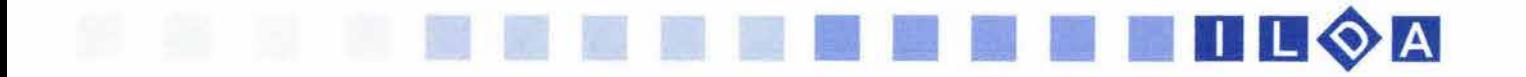

Internet: Hay infinidad de cosas que ilustrar en internet y donde es permitido integrarles movimiento, pero con un uso adecuado. La confusión entre animación narrativa e ilustración hace que se realicen trabajos inadecuados y causar conflictos técnicos que impedirán la fluidez que se necesita en este medio.

Videojuegos: En estas aplicaciones las ilustraciones se encuentran al por mayor. Es difícil no encontrar ilustraciones animadas. Los menús de los juegos, los marcadores, logotipos etc., además los videojuegos fomentan el trabajo del ilustrador tradicional para portadas o publicidad de los juegos.

La **ILDA** esta integrándose en diferentes medios visuales sobre todo en Internet pero es conveniente comentar que este elemento visual tiene muchos inconvenientes cuando es utilizado. Si este tipo de ilustración no es requerida causará problemas en la recepción de mensajes, a traves de problemas de ruidos en el proceso de comunicación confundiendo o distorsionando el mensaje que esta destinado para el receptor.

Otros tantos problemas son de origen técnico, y esto es en el peso digital de las imágenes, tipo de conexión a Internet o características de la computadora del receptor. Este problema que se ocasionará en el medio en que se visualice la **ILDA** (que en este caso es la computadora), es que el receptor se retire por la larga espera de observar el mensaje o por que no se puede ver en condiciones óptimas.

Toda la investigación realizada hasta aquí ha servido para tener un panorama básico sobre la comunicación visual. Toda esta información ha tratado de reforzar los conocimientos elementales de un **Diseñador Gráfico** y que en su última parte se han especializado en los temas de la imagen y la ilustración, sobre todo en la forma de utilizarlos y percibirlos a través de la computadora.

Teniendo en cuenta esto en el siguiente capítulo se analizará el funcionamiento y desarrollo de la internet, las páginas web y la utilización de la **ILDA** dentro de ellas para entender como influye en la recepción de información del público al cual esta dirigida, ya que este es un medio donde se esta explotanto más a la **ILDA**  por consiguiente esto ayudará al **Diseñador Gráfico** para comprender en que situaciones puede ser utilizada la **ILOA**  y así no caer o encontrase con dificultades de comunicación visual.

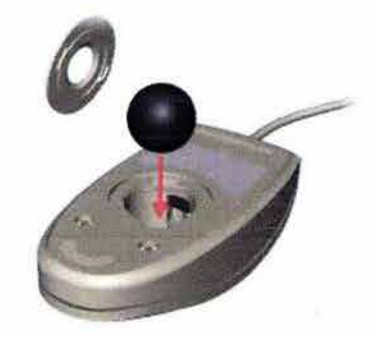

ILDA *de* categoría didactica

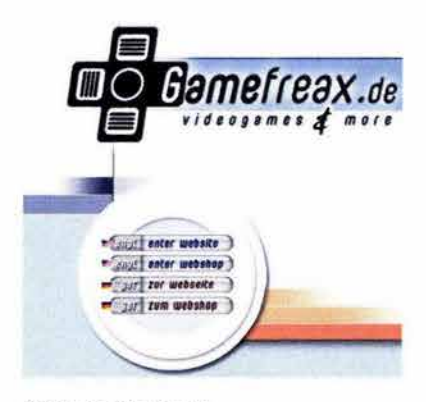

ILDA *para* videojuegos

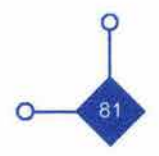

# **ILOA**

# **CAPITULO 2**

# **INTERNET E ILUSTRACiÓN ANIMADA.**

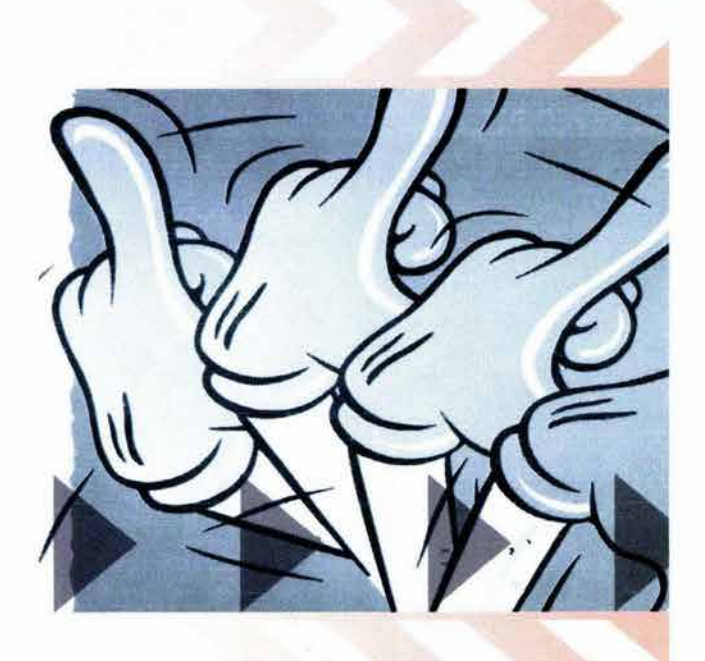

113. http://www.ati.es/DOC/internet/histint/

## **2.1 QUE ES LA INTERNET?**

A partir de la última década del siglo anterior la aparición del intemet ha revolucionado el mundo de la informática y las comunicaciones. Sus antecesores fueron el telégrafo, la radio y el ordenador los cuales fueron las bases para su invención: "internet es a la vez una oportunidad de difusión mundial, un mecanismo de propagación de la información y un medio de colaboración e interacción entre los individuos y sus ordenadores, independientemente de su situación geográfica." 113

**••••••••••••••••••••••••••••••** 

Internet es más que solo la comunicación entre diferentes computadoras de distintas regiones. Es un canal por el cual la información de cualquier tema puede ser recibida o enviada, se pueden hacer compras, o apartar boletos del cine o eventos, conocer lugares sin salir de casa, encontrar cualquier tipo de información, oír música o alguna estación radiofónica, ver una cadena televisora u observar animaciones o cortometrajes y mil cosas más a través de una computadora y una simple conexión telefónica, aunque esto en futuro puede acarrear problemas al ser humano, al convertirse en un ser sedentario y en algunos casos internet puede convertirse en una adicción y llegar a afectar en serio al ser humano. Es tan grande el impacto que ha causado este medio de comunicación que múltiples son sus ventajas como sus desventajas.

# 11

Hoy en día la mayoría de los sectores de la sociedad están ligados a intemet y las empresas que no estén dentro de este medio tendrán pocas posibilidades de sobrevivir.

La palabra *internet* es una abreviatura en inglés de Inferconnecfed Nefworks (Redes interconectadas o red de redes). Una descripción sencilla de intemet es que básicamente es la conexión de millones de computadoras conectadas entre si independientes unas de otras; con las cuales se puede recibir y enviar información a través

de un canal físico como lo es la línea telefónica -aunque ahora ya se puede transmitir por ondas satelitales-, instalada en una computadora que contenga tanto el hardware como el software necesario para la aceptación de esta forma de comunicación digital.

El desarrollo de intemet comenzó hace más de tres décadas con el trabajo conjunto de las fuerzas armadas de países industrializados y de las instituciones de investigación así como las de escuelas de Estudios Universitarios, de los Estados Unidos.

La historia de la Internet comienza después de la Segunda guerra Mundial cuando empezó el periodo de la Guerra Fría. De este período histórico retomo lo siguiente: •... los países se dividieron en dos bloques de constante 114. Ferreyra Cortés Gonzalo - Internet Gráfico - Ed. Alfaomega<br>Dugna por militarizarse y conquistar espacios en el planeta Grupo Editor - México - 1998 p. 18 pugna por militarizarse y conquistar espacios en el planeta Y fuera de él. "114 Estos dos bloque estaban representados por los Estados Unidos y la Unión Soviética.

En 1958 acontecen dos sucesos importantes con los bloques antes mencionados. Rusia lanza su primer satélite artificial ( Sputnik) y el departamento de Defensa de los E. U. crea la Agencia de Proyectos Avanzados de Investigación ARPA (Advanced Researh ProjectsAgency), con la idea de hacer de ese país el líder en tecnología militar.

El ARPA trabajo con un psicólogo e informático importante llamado J.C.R. Licklider. Este científico creía que los ordenadores podían utilizarse para aumentar el pensamiento humano y sugirió que fuera establecido una red de computadoras para poder comunicarse con otros investigadores dentro de la misma agencia.

De aquí se basa la idea de crear la red de redes con el propósito de que en un futuro ataque nuclear de los soviéticos, no fuera destruida las comunicaciones concentradas en un solo lugar, sino solamente una parte ya que al encontrase la información dispersa en diversos puntos solo se perdería un nodo. Esta red estaría en diversas instituciones educativas de investigación y por supuesto de desarrollo militar. Es así como esta red fue

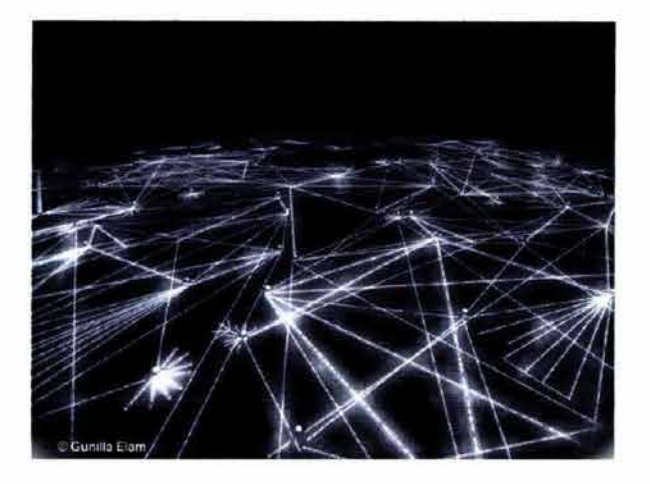

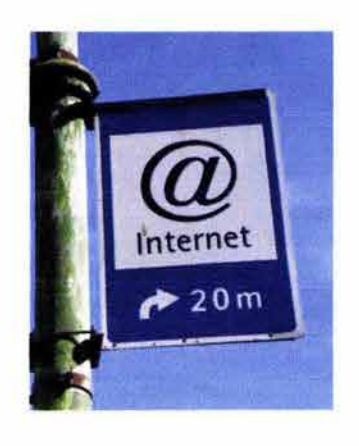

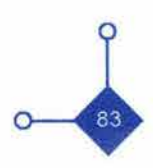

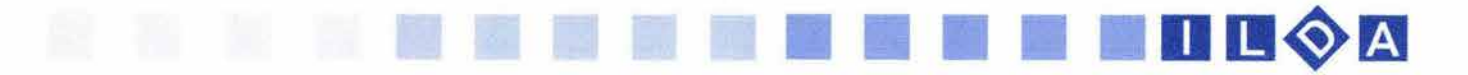

conocida con el nombre de ARPANET. En 1962 el investigador Paul Saran presenta el informe titulado: " On Distributed Comunications Networks" (Redes de comunicación distribuidas) donde propone crear un sistema de comunicación para las instituciones militares de los Estados Unidos y comunicarse mediante paquetes conmutados de información.

Posteriormente la Agencia ARPA cambio su nombre a DARPA. Su red es entonces conocida como DARPANET y la Compañía Rad Corporation en el año de 1969 desarrolló una red sin nodos centrales basada en la conmutación de paquetes tal y como lo había propuesto Paul Saran: " La información se dividía en paquetes y cada paquete contenía la dirección de origen, la de destino, el número de secuencia y se juntaban para dar lugar a la información." 115 115. http://www.internet.fiestras.com/servlet/ContentServer?...

Para que las computadoras que estaban en red coexistieran y se comunicarán, deberían de ponerse de acuerdo con ciertas reglas. Estas reglas se dieron a conocer con el nombre de protocolos. El protocolo utilizado en la Red de DARPANET se llamó Network Control Protocol NCP ( Protocolo de Control de Redes). DARPANET conectó los ordenadores centrales vía ordenadores de pasarela pequeños o routers conocidos como Interface Message Procesors (IMPs) llegando a diferentes universidades como destinatarios finales.

En 1971 se creo el primer programa para enviar correo electrónico. Su creador fue Roy Tomlinson y combinaba un programa de transferencia de ficheros. Los años 70's transcurren con la conexión de otras instituciones conectándose directa o indirectamente a otras redes de ARPANET, a la vez que se iba creando más protocolos y redes.

Empezó el aumento de muchas redes, pero contaban con un serio problema, no podían comunicarse porque utilizaban diferentes protocolos. Es por eso que en 1974 Vinton Cerf, junto con Bob Kahn proponen que se cree un nuevo protocolo standard para poder comunicarse unas computadoras a otras. En 1979 DARPA crea la primera comisión de control de la configuración de Internet y tras varios años de trabajo en 1981 se termina de definir el protocolo TCP/IP (Tranfer Control Protocol/lntemet Protocol ) Protocolo de Control de Tranferencial Protocolo de intemet y la red DARPANET lo adopta como standard en 1982 sustituyéndolo por el anterior. Sobre esto cabe mencionar: "son las primeras referencias a intemet, como una serie de redes conectadas entre si, específicamente aquellas que utilizan el protocolo TCP/IP." <sup>116</sup>

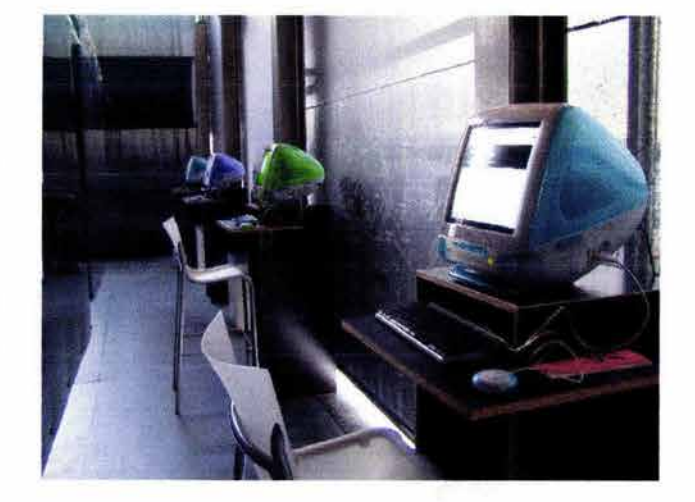

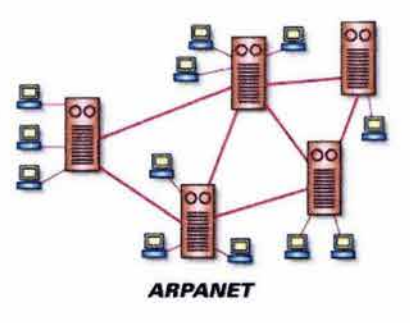

116. http://www.internet.fiestras.com/servlet/ContentServer?...

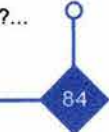

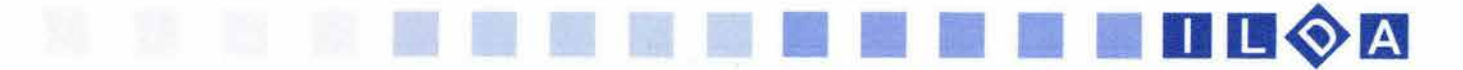

Posteriormente la investigación sobre intemet paso de un plano militar a un plano simplemente de desplazamiento de investigación de un lugar a otro. En 1983 DARPANET se desliga de sus vínculos militares dando pie a la verdadera creación del proyecto de intemet.

En la década de los 80 's la conexión de computadoras a la red es inmensa, y se empiezan a concluir proyectos de protocolos como el de transmitir archivos en internet (FTP) File Tranfer Protocol. Un gran acierto de la agencia DARPA fue la de distribuir a bajo costo los protocolos que tenia y que por lo tanto tuvo gran distribución entre las universidades incrementando así el crecimiento de la red.

En 1987 empezó la gran expansión de internet con la creación (un año atrás) de la NSFNET que estableció cinco centros de supercomputadora para proveer un alto poder de proceso. En este periodo entran varias redes a Europa, a su vez que entra la primera aplicación informática que se conoce como hipertexto. Hipertexto son los enlaces de un texto a otro, entre páginas web, que no están situadas en el mismo lugar del mundo.

La gran cantidad de usuarios provocó que para 1990 la DARPAse retirara dejando a su cargo a la NSF. Internet comenzó a saturarse y para evitar un colapso se restringieron los accesos. Era un momento de preocupación porque nadie se esperaba las dimensiones y fines que el proyecto de intemet había adquirido. Sus creadores se veían impotentes para realizar algo.

Fue con la ayuda del hipertexto que Tim Bemers-Lee creó, para que hubiera una nueva manera de interactuar con internet, la creación de la World Wide Web la cual hacia mucho más fácil compartir y encontrar datos en la red.

En 1993 se aumenta la potencia de las redes troncales de EE.UU. yen 1994 se eliminan las restricciones de uso comercial de la red y el gobierno de los EE.UU. deja de controlar la información de intemet.

En el año de 1995 intemet se expande de una manera espectacular en el área comercial y a partir de este momento empiezan a aparecer grandes servicios que se operan en la red. Por ejemplo: los bancos empiezan a operar a través de la red ( a través de ella el banco puede hacer transacciones como depósitos, transferencia, consulta de saldos etc.), se escuchan estaciones de radio y se ven estaciones de televisión en todo el mundo. El lenguaje Java empieza a pegar fuerte y se desarrollan tecnologías como entornos virtuales (VRML) o se hacen llamadas telefónicas por Internet, que permiten la conexión

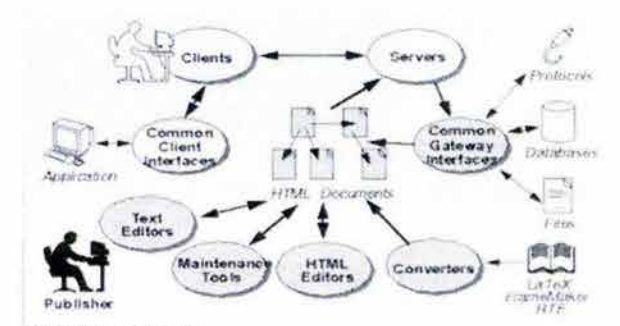

Estructura *de* intemet

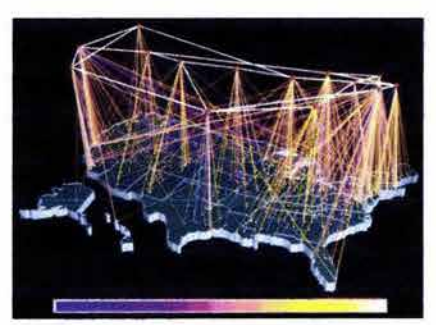

Estructura *de* NSFNET

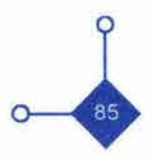

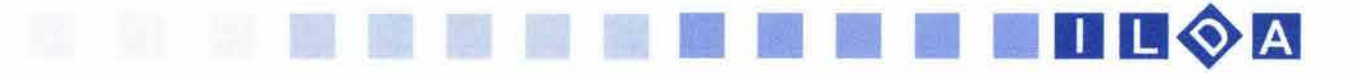

en todo el mundo a precio de llamada local. Se desarrolla de manera definitiva el comercio electrónico para ofrecer, adquirir, pagar productos y servicios a través de Intemet.

La estructura de internet se encuentra de la siguiente manera: todas las computadoras que están conectadas a internet no lo están unas con otras; solo se esta conectado con las más cercanas. Para llegar a cierta información que se encuentra muy lejos, la computadora accede a otras computadoras formando una especie de cadena. Para saber donde se encuentra la computadora a la que se quiere acceder, se debe saber donde se localiza. Para esto se usan direcciones IP (Intemet Protocol ), las cuales están compuestas por una combinación de números entre O y 255, que se utiliza para identificar a cada computadora dentro de una red. Una vez que se sabe la dirección, la información que hemos solicitado a la computadora lejana, llega a nosotros en pequeños paquetes que una vez en la computadora, se enlazan mostrándonos la información en la pantalla.

Las computadoras conectadas a intemet tienen propósitos diferentes, ya que unas poseen diferentes capacidades en comparación con otras. A unas se les conoce con el nombre de clientes y a otras con el nombre de servidores.

Los servidores son el esqueleto de intemet; Esta es una gran computadora que se encarga de atender las peticiones de otras (clientes). Otro tipo de estos servidores son los ISP (Intemet Service Provide) Proveedor de servicios de Internet. Este tipo de servidores se encarga de dar acceso a intemet, a los servidores clientes además de ser enlace de estos servidores con las demás computadoras en la red. Como ejemplo se puede mencionar aTerra, Prodigy y América Online.

La conexión a internet puede ser dedicada o no. El en- Dirección IP lace dedicado es cuando siempre se esta conectado a intemet. Los servidores dientes pueden tener una conexión a internet, dedicada o no dedicada. Cuando se habla de una conexión dedicada se refiere cuando se contrata el servicio de una línea ADSL y una conexión no dedicada es que solo esta por un espacio de tiempo, esto se refiere cuando la conexión es vía módem.

Internet cuenta don diversas formas de comunicación y de comunicar entre las cuales se encuentran:

#### • CORREO ELECTRÓNICO.

Este es un servicio que permite el intercambio de mensajes entre usuarios de intemet. Para esto se utiliza el protocolo SMTP (Protocolo de Correo Simple) y en este mensaje se puede adjuntar cualquier tipo de documento o archivo. Sus ventajas es que los mensajes

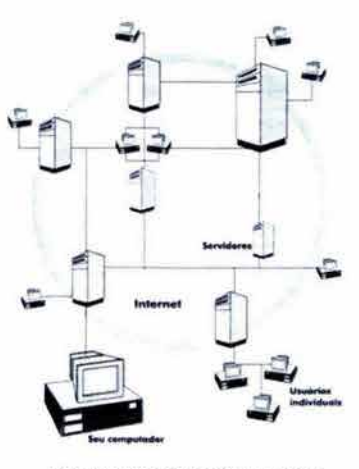

Computadoras cliente y servidor

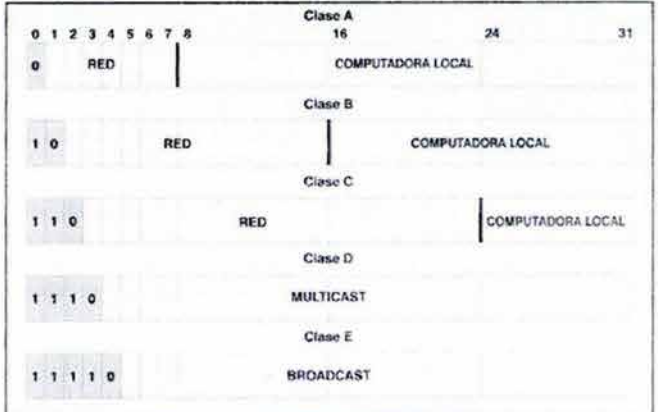

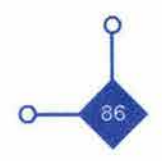

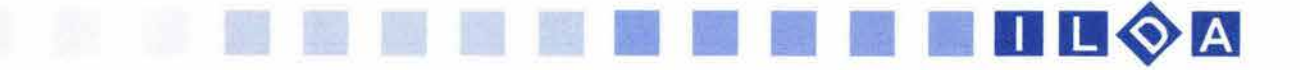

son instantáneos, se puede enviar a diferentes personas al mismo tiempo además de adjuntar cualquier tipo de documento.

#### -FTP

Estas siglas son el acrónimo de File Transfer Protocol ( Protocolo de Transferencia de Fichero) este protocolo permite copiar ficheros de una computadora a otra, sin importar la distancia en que se encuentran, como estén conectados o que sistema operativo utilicen.

#### -IRC

Sus siglas significan Internet Relay Chat ( Charla Interactiva en Internet) este protocolo permite mantener conversaciones en tiempo real con otros usuarios de la red. Puede ser personal o en grupo. IRC ha evolucionado de tal forma que actualmente permite mantener conversaciones de voz con otros usuarios, e incluso permite mantener videoconferencias.

#### - GRUPOS DE NOTICIAS O NEWS

Este protocolo se lleva las siglas NNTP, y consiste en foros en los que los usuarios dejan diversos mensajes sobre variados temas. Su funcionamiento es parecido al del correo electrónico, pero los mensajes enviados no van a un destinatario en particular, si no que van dirigido al grupo de noticias elegido. Estos mensajes no son en tiempo real ya que permanecen guardados en el servidor unos quince días y pueden ser recibidos, leídos y contestados por otras personas en ese lapso de tiempo.

#### -www

Estas son las siglas de World Wide Web (Telaraña Mundial). Básicamente es un sistema de servidores de páginas gráficas, compuestas con imágenes, sonidos, textos y animaciones. El protocolo que trabaja con este servicio es el llamado HTTP (Hyper Text Transfer Protocol) Protocolo de transferencia de Hipertexto.

Con respecto a los servicios que ofrece intemet se han mencionado los más significativos y cabe comentar que uno de los últimos servicios es la unión de la telefonía móvil y de intemet para poder acceder desde los teléfonos móviles a la red. Esto es gracias a dispositivos inalámbricos y a través de protocolos WAP (Wireless Application Protocol). Gracias al apoyo de fabricantes de teléfonos, operadores, compañías de software y desarrolladores este protocolo se ha vuelto estándar. Ha sido tanta su aceptación que se ha desarrollado páginas en formato WML preparadas para ser leídas en cualquier terminal WAP.

Sin duda alguna el servicio donde la comunicación visual evolucionó en gran medida es a traves de la Wor1d Wide Web. Gracias a todos sus elementos visuales ha sido una de las especialidades con gran auge para el Diseñador gráfico. Este tipo de información visual esta ganando terreno en los medios masivos de comunicación por lo cual es necesario conocer su estructura y funcionamiento.

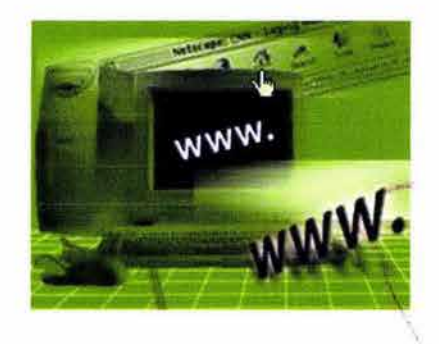

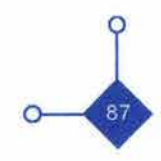

| Denneton (#") lass (Pres. yielwww.com)                                                                                                    | $P_{11}$<br>Foverbox Mercanicolax<br><b>Edition</b>                                                                                                    |  |  |
|----------------------------------------------------------------------------------------------------|----------------------------------------------------------------------------------------------------|--|--|
| (Sigue a tu equipe favorite en 1 anni) Celtorian, no te pierdas la acción de la nueva temporadal                                                                                                    | <b>Rytell</b><br><b>AHOO!</b><br><b>Changed Announce</b><br><b>ESSOCAL</b>                                                                                                    |  |  |
| Bescar: " Sitios en español (" Sólo sitios mexicanos                                                                                                    |                                                                                                    |  |  |
| Vende tu sulo en nuestros Clasificados<br><b><i><u>Respiration</u></i></b>                                                                                                    |                                                                                                    |  |  |
| Autos, Net. Subantas, Visora<br>Compra<br>Comex, GeoChies, Glubos, Massenger, Postales<br>Comunica<br>Astronogy, Deporter, Justice, Platines<br><b>Dividetate</b>                                                                                                  | <b>VAYIOO! Págmas Útiles</b>                                                                                                    |  |  |
| <b>Informate</b><br>Chro, Emanzia: Minnovera, Neticiaa<br>Agency, Contactos, Euros, Maletin, M. Tahoot<br><b>Ornaniza</b><br>Canganin, Diccinnairos, Páginas (Báss<br><b>Busca</b>                                                                                 | <b><i>Pais Leville post serve</i></b><br><b>POINT</b><br>tascellianme a Yahoo! - max<br>Mile Yabobi-<br><b>Francisco</b><br>Lun, 19 de may, 6:59 pm                                                                                                    |  |  |
| En Yahoo! nos volvimos<br>5 meses de la mesa<br>bien localities<br>consults yor sale \$549 v<br>de zióón, aumentamos fui<br>Contrata<br>faction die Central, Yahner a<br><b>ZATIOOTNet</b><br>25 MB CRATIS<br>por menos de<br>Contrats on linea<br>sinh nasos al m | · Paralite STIXIF, constanting an all DF<br>Malta a PAN and "Amigas" sera da 306 mos<br>- IVV Times side cambiar politics ministeria<br>Nuevo ataque quicida en locaci<br>Citize numers cancer de EARS en China<br>García filárguaz a favor de lesistizar drogas<br>- Juan Patès X hable estim au morteaded |  |  |

117. Ferreyra Cortés Gonzalo op. cit. p. 49

# ••••••••••••••••••••••••••••••

2.2 WORLD WIDE WEB

Al referirse a la World Wide Web ( tela de araña o red mundial) mucha gente lo identifica como si fuera intemet, sin saber que la WWW es un servicio más de la Red de Redes. Su función reside en permitir el acceso a toda la información que se encuentra en la red y de toda la información que pueda estar relacionada entre si.

11 11 11 11 II Dg~m

Uno de sus beneficios básicos es que pretende ser global, es decir que la información sea conocida en todo el mundo y que se pueda leer al mismo tiempo en otra parte. Otro beneficio es que es un sistema muy sencillo de utilizar en la computadora, ya que a través de vínculos (con el hipertexto y el hypermedia), se puede enlazar información de un lugar a otro.

Gonzalo Ferreyra define en su libro la palabra hipertexto de esta manera: " es el texto contenido en un documento provisto de ligas o enlaces que permite leerlo en forma no lineal." 117 en este caso la lectura lineal es cuando leemos todo de corrido de arriba hacia abajo y de izquierda a derecha. El caso que se plantea con el hipertexto es que se puede irde un lugar a otro sin tener que acabar el texto que se esta leyendo y que puede llevar otra información del mismo tema en el que se estaba.

Para la definición de hypermedia el mismo autor lo define con el mismo concepto pero, sólo que los vínculos permiten ligar imagen, sonido, vídeo y otros medios al documento original. Es decir cuando le damos un clic al texto, sonido, animaciones y gráficos estamos hablando de una diversidad de medios por lo cual se explica el nombre de hypermedia.

La creación del WWW empezó en el Laboratorio Europeo de Física en Partículas ( CERN ) ubicado en Suiza. Es aquí donde Tim Berners - Lee junto con un equipo de investigadores desarrolló un sistema distribuidor de información basado en hipertexto e hypermedia. Su propósito era compartir información entre investigadores de física de la comunidad de la High Energy Physics. este investigador proponía los siguiente:" Los tres componentes importantes del sistema propuesto eran los siguientes:

1.- Una Interface consistente.

2.- La habilidad de incorporar un extenso rango de tecnologías y diferentes tipos de documentos.

3.- Un instrumento para leer los documentos en forma<mark>.</mark><br>universal." <sup>118</sup> universal." 118 ..

118. www.infoapuntes.com.ar/Apunres/historia%20www.htm

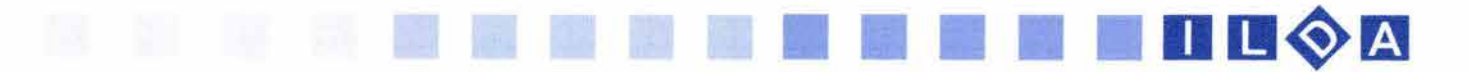

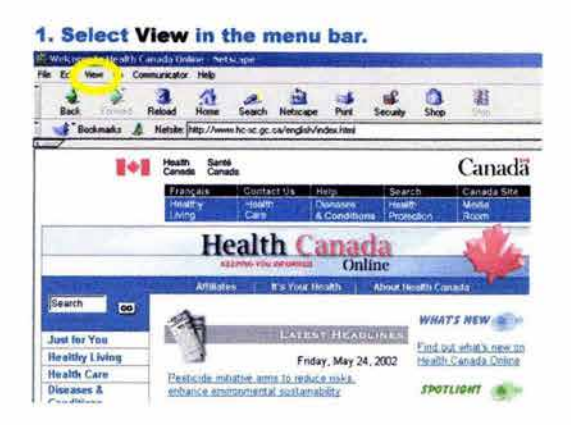

119. www.qui.uva.es/logm/14/www.htm

El funcionamiento de la web es básico:se pide infonnación a través de un browser (navegador) el cual es atendido por un proveedor de información (servidor). Esto es posible a través del protocolo con el que se entienden clientes (usuario) y servidor (computadora con la infonnación que se requiere) el cual es nombrado HTTP ( Hipertext Transfer Protocol ), aunque también puede trabajar con otros protocolos como FTP, TNP, GHOPER, -por mencionar algunos- y por medio de él puede recibir infonnación de todo tipo ya sea texto, bases de datos, gráficos, sonidos o animaciones.

Para poder acceder a la infonnación las computadoras tienen direcciones IP pero para la mente humana es difícil estar recordando estos números por lo cual se creo una sintaxis para indicar la dirección de las páginas; los vínculos que utilizan esta sintaxis particular para indicar la localización del documento o servicio concreto de internet es conocida como URL (Uniform Resource Locator).

"La URL representa las direcciones físicas de los documentos de la red a los que se puede acceder mediante los distintos protocolos definidos en intemet. "119 Su estructura es fonnada de la siguiente manera:

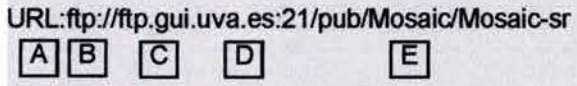

#### A- El prefijo.

El literal URL: se utiliza como prefijo para identificar que lo que viene a continuación es una dirección. Aunque este prefijo no se utiliza mucho en los navegadores actuales ya que estos lo indican por si solos.

#### B- Protocolo.

Esta especificación define que tipo de protocolo se va a utilizar. Entres estos se encuentran http, ftp, news, mail to (para correo electrónico), ghoper etc.

#### c- Datos necesarios.

Estos datos ayudarán para el tipo de servidor especificado. Este apartado se separa del prefijo mediante dos caracteres  $\langle d \rangle$ .

#### D- Datos para la conexión.

Identifican la máquina y el puerto, separados por «:»,al que se debe conectar para acceder al objeto. La dirección de la máquina se puede especificar tanto en fonnato numérico IP mediante su nombre DNS (el DNS es el D- Datos para la conexion.<br>Identifican la máquina y el puerto, separados por «:»,al<br>que se debe conectar para acceder al objeto. La dirección<br>de la máquina se puede especificar tanto en formato<br>numérico IP mediante su nomb servidor).

89

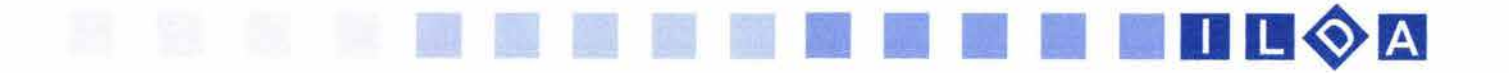

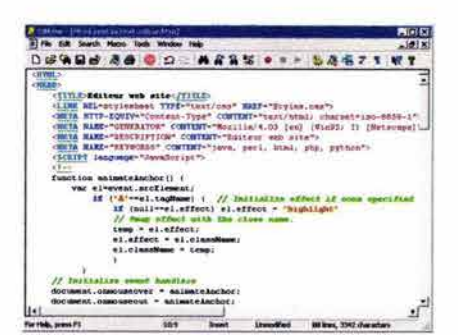

Código HTML

120. Lynch J. Patrick, Horton Sarah - Principios de diseño básicos para la creación de sitios web - Ed. Gustavo Gilí - México - 2000 - p. IX prefacio

121 . www.gui.uva.es/logm/14/www.htm

#### E\_- Elemento.-

Describe como debe de conectarse el cliente con el servidor para localizar el documento o recurso dentro de la computadora. Este documento puede estar estructurado como un árbol de directorios o como una base de datos.

Todos los elementos que se encuentran en el WWW son vistos a través de visores conocidos como browser (navegadores). Todos los sistemas operativos disponen de este software.

En un principio cuando los investigadores necesitaban compartir su información, se concentraban más en su forma estructural de compartir la información que en su forma visual. El lenguaje que se invento para formar la estructura de las páginas web es conocido como lenguaje HTML ( Hipertext, Markup Language ) Patrick Lynch comenta: "como su nombre lo dice esta era una manera de «poner marcas», etiquetas, en la estructura del documento para favorecer el intercambio y la comparación" <sup>120</sup>

Este lenguaje permite dar formato a las páginas que aparecen en los navegadores, induyendo las posibilidades de edición más normales como algunos procesadores de texto ( diferentes tamaños y tipos de letra, gráficos, tablas, bloques de texto, sangrías etc..). además en este lenguaje pueden crearse formularios para hacer peticiones de información (estos formularios incluyen cajas para introducir texto). Entre otros elementos que distinguen a este código pueden ser. introducir imágenes para ilustrar ornamentar o vincular el texto con otras secciones de las misma página en que estamos, en otra página o en otra computadora.

"Los documentos html son la característica más potente del *WWN,* ya que permiten la visualización de la información de una forma atractiva y el acceso a los recursos de una forma sencilla; así por ejemplo, no hace falta saber los comandos del protocolo FTP para transferir un fichero; basta con hacer clic con el mouse en el lugar adecuado del documento para que nuestro cliente se encargue de obtenerlo." 121

Los browser o navegadores permiten -como se mencionó antes- el obtener y desplegar de manera cómoda la información almacenada en una computadora remota.

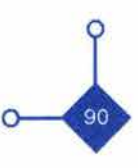

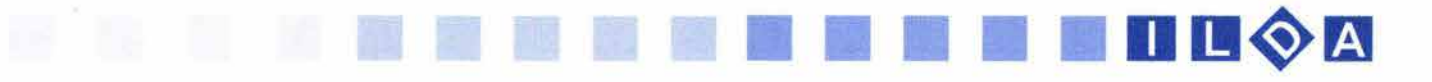

| File<br>Edit                                                  | Favorites<br>View                            | Tools                  | Help                                 |  |                                  |
|---------------------------------------------------------------|----------------------------------------------|------------------------|--------------------------------------|--|----------------------------------|
| Ja Back -                                                     | <b>Toolbars</b>                              |                        |                                      |  | rch @Favorkes @Media 3 吗 · 9 图 · |
| Address <b>(B)</b>                                            | Status Bar<br><b>Explorer Bar</b>            |                        | efault.asp<br>$\blacksquare$         |  |                                  |
|                                                               | Go To<br>Stop<br>Refresh                     | Esc.<br>F <sub>5</sub> | ٠                                    |  |                                  |
|                                                               | Text Size                                    |                        | Largest                              |  |                                  |
|                                                               | Encoding                                     |                        | Langer                               |  |                                  |
| Mayo 06,<br><i><b><i><u><u><b>CParqué</b></u></u></i></b></i> | Source<br>Privacy Report.<br>Script Debugger |                        | Medium<br>Smaller<br><b>Smallest</b> |  | Congresos y cursos Diplomados    |
|                                                               | <b>Full Screen</b>                           | F11                    |                                      |  |                                  |

Pantalla del navegadorexplorer

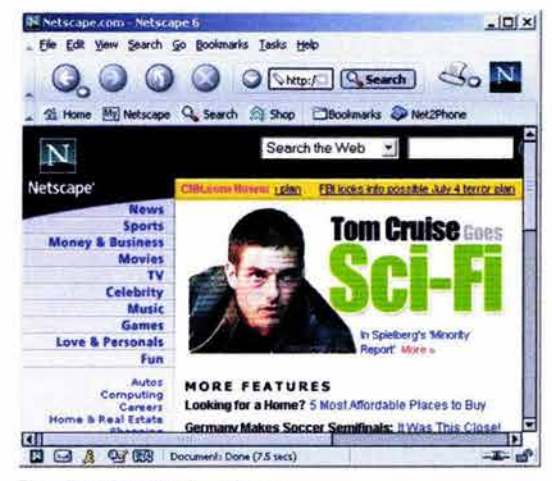

Pantalla del navegador netscape

122. www.infoapuntes.com.ar/Apunres/historia%20www.htm

Estos servicios son de forma interactiva ya que el usuario le indica al navegador realizar diferentes acciones de búsqueda de información textual, sonidos ó gráficos. Permite otro tipo de acciones posbúsqueda como el almacenamiento de la información encontrada, su edición o su impresión. Además cuenta con vínculos, (ya sea con botones, o cajas de texto) para llevamos a otras direcciones URL.

Los sistemas de navegación están controlados por un menú de opciones para que el usuario seleccione diferentes aplicaciones dentro del navegador. Cuando lo hace puede solicitar al navegador como obtener información o el despliegue de otro menú (submenú) donde su funcionalidad es permitimos realizar acciones o vinculamos a otros lugares dentro de la página donde estamos o dentro de la red. "Cada vez que el usuario elige alguna opción del menú, el navegador extrae la información de la referencia oculta asociada a la opción..." 122

Cuando un elemento de texto aparece en la pantalla y este mantiene un vinculo con otro documento el navegador lo subraya (la mayoría de las veces) de un color azul; en el caso de que sea un gráfico al pasar el puntero del mouse, el navegador transforma el puntero en un icono de una mano para indicar que se debe de hacer clic en esa parte para hacer un vinculo.

El navegador es una interfaz la cual contiene una ventana dividida en dos secciones. La primera se encuentra en la parte superior donde el usuario interactúa con el navegador. Por ejemplo: es en esta parte donde se escribe la dirección URL o donde se encuentran los botones los cuales despliegan nuevos menús, llevan o adelantan la página, nos permite regresar a la página anterior, guardar las direcciones de otras páginas de nuestro interés, imprimir o modificar la información entre algunas otras opciones las cuales cambian o varian según el tipo de navegador con que se cuente.

La segunda parte cuenta con un espacio de gran amplitud y es donde se va a desplegar -ya sea de forma vertical u horizontal-la información, la cual puede estar dividida en secciones ( frames o marcos) los cuales se pueden ir observando a través de una barra de desplazamiento.

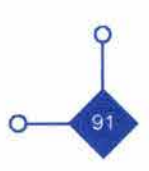

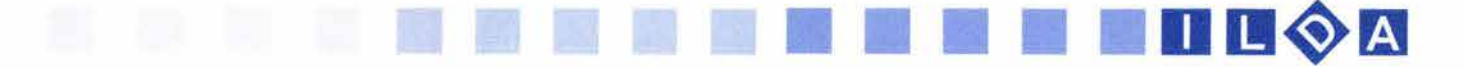

123. www.gui.uva.es/logm/14/www.htm

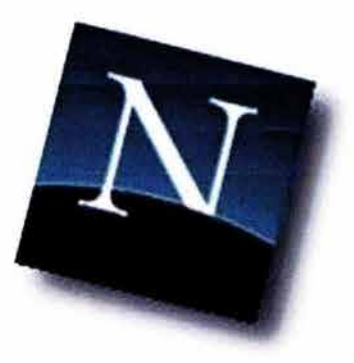

Logotipo del explorador Netscape

Las primeras páginas web eran conformadas solo por texto a través del formato html, fue entonces cuando MarcAndressen junto con los investigadores del Centro Nacional de Aplicaciones de Supercomputo (National Center for Supercomputing Aplications, NCSA) trabajaron en la aplicación de los navegadores para poder ver formas gráficas en la información de la red, utilizando las capacidades del hypermedia e hipertexto.

Entre algunos de estos navegadores se puede mencionar Mosaic - este fue la base para la siguiente generación de navegadores ya que con su estilo y elegante entorno gráfico contribuyo enormemente en la popularidad del Web- el cual después evolucionó como Netscape. El creado por Microsoft : Explorer y el Navegador Spry son solo por mencionar algunos. "Tan rápido despegó la necesidad de compartir información en forma de hipertexto e hipermedia, que para el mes de octubre de 1993 ya existían 200 servidores del Wortd Wide Web utilizando el protocolo HTTP." 123

Hasta ahora ha sido explicado el funcionamiento de la Wortd Wide Web pero lo importante para el Diseñador Gráfico es adentrarse a la parte visual donde esta su campo de trabajo. Esta parte es muy importante conocerla tanto en sus aspectos técnicos como en las posibilidades para ser utilizada con un medio dentro del proceso de comunicación.

Este es un formato en algunos casos difícil de trabajar ya que su uso no estaba destinado para manipularlo con elementos visuales. Para su manipulación tanto los Diseñadores Gráficos como los ingenieros en informática y los programadores se han esforzado en tratar de adaptar este medio de comunicación para hacerto enriquecedor con elementos visuales.

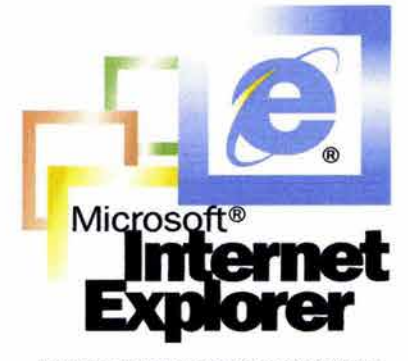

Logotipo del explorador Internet *ExpIorer* 

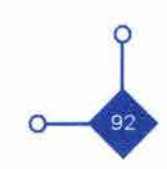

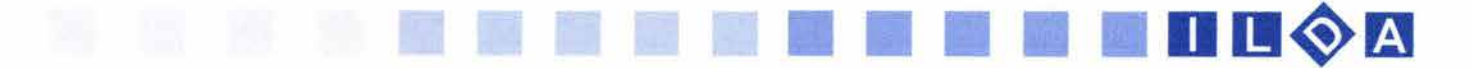

## 2.3 LA PAGINA WEB

#### **••••••••••••••••••••••••••••••**

Con la ayuda de la World Wide Web la intemet ha tenido un desarrollo visual importante. Esto ha abierto el camino a los comunicadores visuales para que estos puedan diseñar en las páginas y convertirse para ellos en una especialidad.

Los usuarios de una página web ahora no solo buscan información en forma de texto si no que en su mayoría buscan páginas atractivas en cuanto a su forma visual, con un alto contenido en gráficos, animaciones e interactivos. Es aquí donde los diseñadores web tienen que trabajar para cumplir con estas expectativas que los usuarios esperan al navegar en una página.

Los autores del libro Principios de diseño básicos para la creación de sitios web Patrick Lynch y Sarah Horton comentan al respecto de las páginas web: " Las páginas generadas a partir del lenguaje html estándar carecían de atractivo visual, y obviaban el progreso del diseño gráfico en los últimos quinientos años. Los diseñadores gráficos tomaron esta herramienta de autoedición, relativamente primitiva y la empezaron a doblegar y a adaptar a unos propósitos para los cuales nunca fue creada: El diseño gráfico de páginas." 124 Al respecto cabe mencionar que fue el mismo comunicador visual quien propicio y abrió camino a la manipulación visual de este medio, aunque en un principio no haya sido hecha para ello. Por lo mismo esta creando nuevos retos para el comunicador. Las páginas web no dejan de parecerse a otros formatos editoriales como los son los libros, revistas o periódicos por lo cual muchos elementos del diseño pueden ser aplicados.

Antes de continuar es necesario definir que es una página . web. Una definición dice lo siguiente: "una página web es un tipo de fichero de texto, con una extensión .htm o . html. Este fichero contiene el texto más una serie de códigos que permiten dar formato a la página en el navegador. El programa navegador (normalmente Internet Explorer o Netscape) interpreta los códigos del html para mostrar en pantalla la información contenida y el método que ha especificado aquellos códigos." <sup>125</sup>

En pocas palabras una página web es la información que aparece en una computadora conectada a la red, la cual es vista por un software especial llamado navegador. Esta información esta estructurada a través de un código conocido como html, el cuál permite el acomodo de texto, gráficos, sonidos y animaciones. Este código comienza con la forma inicial y otra de cierre que indica lo que se quiere hacer dentro de la página. Por ejemplo un párrafo de texto se encierra entre las etiquetas o tags que son encerradas por estos signos <> <p> y </p>.

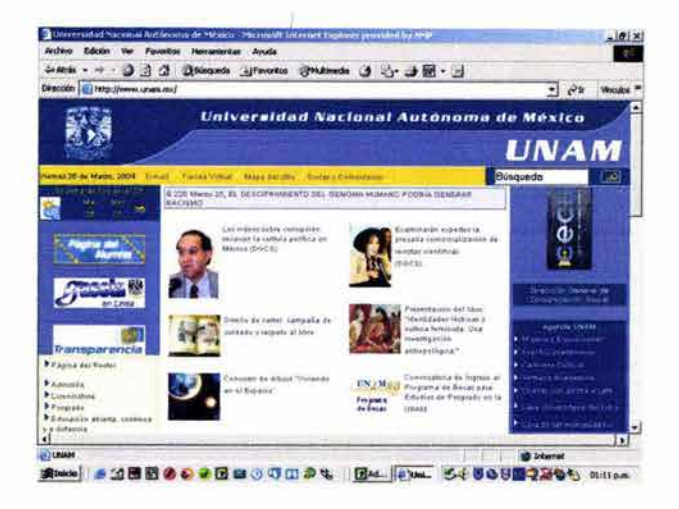

124. Lynch J. Patrick, Horton Sarah Op. cit. p. XI Prefacio

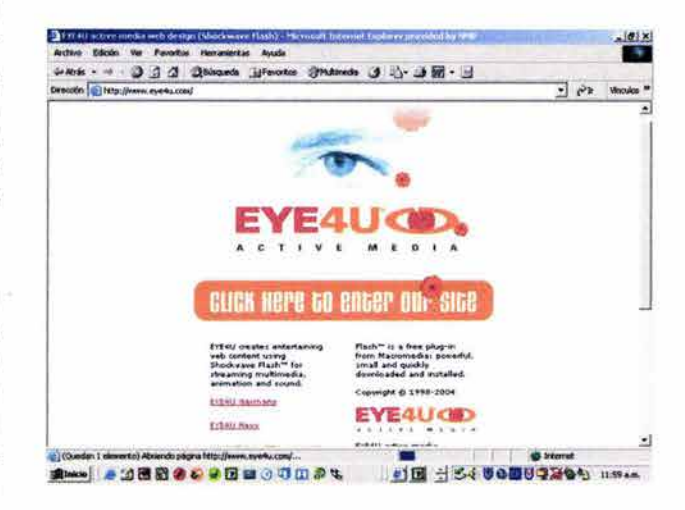

125. www.mundofree.com/joanmmas/Diseno\_web/Lo\_basico/ lo\_basico.htm

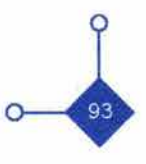

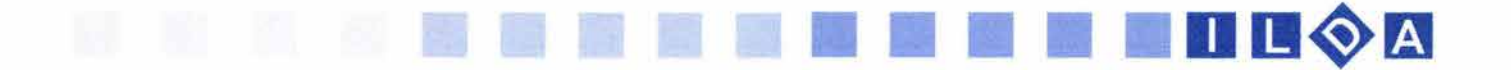

Ahora bien no hay que confundir una página web con el navegador. El navegador será el canal físico que nos permitirá ver la página e interactuar con ella. Toda la información que aparece en la página podrá ser considerada como un documento dentro del navegador.

Como se comento antes la página tiene conceptos basados en las estructuras de información como son los libros, revistas, periódicos y por lo tanto la forma de diseñar las páginas web no son radicalmente distintos en la que se usa en el medio de impresión, pero tiene sus diferencias. Al respecto cito lo siguiente: " Las páginas web se diferencian de los libros y otros documentos en algo crucial: los enlaces de hipertexto permiten al usuario acceder a una página web sin ningún tipo de preámbulo." 126

El diseñador web empieza con grandes problemas, ya que unos de los principales requisitos para que una página sea funcional es que al descargar la información en la 126. Lynch J. Patrick, Horton Sarah Op. cit. p. 12 computadora tiene que serde una manera rápida. El peso de los archivos (animaciones, gráficos, sonidos, texto etc.) será en este caso un factor determinante al realizar el diseño de un sitio web.

Existen diferentes formas de presentar la información en una página web. Dentro del proceso de comunicación visual será necesario que el **diseñador gráfico** elija una forma de presentar la información de acuerdo a las características de la información y del público al que va dirigido.

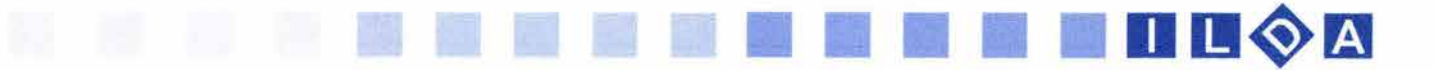

#### 125. Lynch J. Patrick, Horton Sarah Op. cit. p. 28

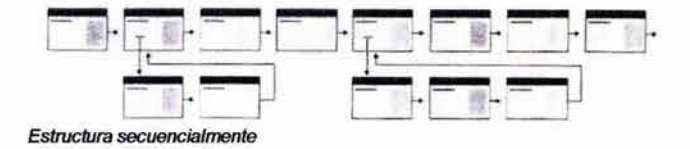

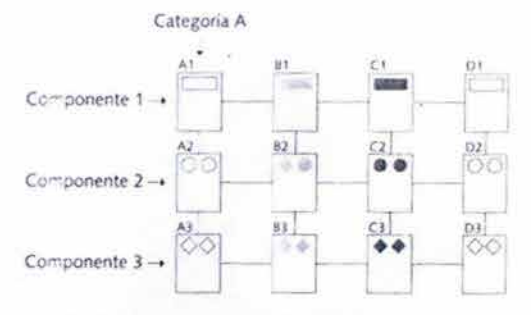

Estructura de reticula

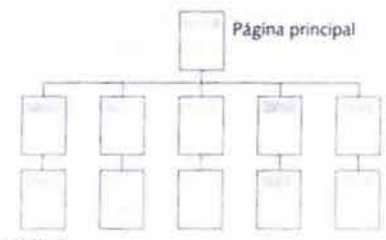

Estructura en jerarqulas

#### 126. Lynch J. Patrick, Horton Sarah Op. cit. p. 28

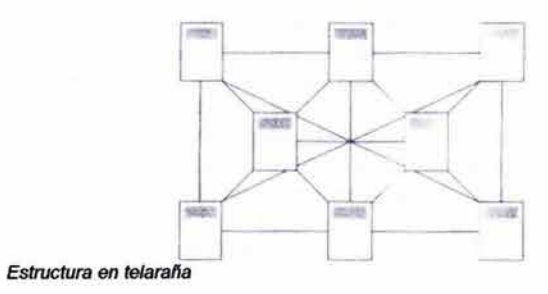

#### 2.3.1 La estructura de la página web

La creación de una página web lleva en si una arquitectura; esto con la finalidad de tener una buena interfaz y el conocimiento estructural de cómo se organiza la información tanto para el comunicador como para el navegante. Se han observado cuatro maneras de estructurar los sitios web: "A Secuencialmente B) En retícula C) Jerárquicamente D) En forma de telaraña" <sup>125</sup>

#### A)Secuencialmente.

Esta forma de organización de información es una de las más sencillas. Esta puede ir a partir de una cronología, de un tema de lo general a lo más especifico o en un modo alfabético. Esta secuencial lineal es una de las más indicadas para la realización de sitios en intemet. En algunos casos puede haber páginas complejas en donde cada una de las páginas de esta secuencia puede tener enlaces a otras páginas paralelas donde puede encontrarse información colateral.

#### B) Retícula

Este tipo de estructura es recomendado para manuales de procedimientos, listados de cursos universitarios o descripciones de casos médicos. Cada unidad o tema principal compartirá una estructura similar a las otras, para que el usuario entienda su organización. El navegante entrará en un tema o sección pero podrá desviarse y leer en otras pero, sin desviarse en el sitio. Este tipo de organización es apta para las personas que no tengan conocimientos del tema del sitio.

#### C) Jerarquías

Para muchos comunicadores visuales es una de las estructuras más aptas, ya que a través de una página principal o home se organiza la información además de analizar los contenidos. Ha llegado a ser la estructura más utilizada en la creación de páginas por su gran aceptación por el usuario.

#### D) Telaraña (web)

En esta estructura la información se encuentra conectada una con otra por todo el sitio permitiendo al usuario acceder a la información según le convenga. " en este tipo de estructuras, el fin es muchas veces imitar el pensamiento asociativo y el flujo libre de las ideas, permitiendo al usuario seguir sus propios intereses y generar modelos únicos, heurísticos e idiosincrásicos. "126 Este tipo de estructuras debe ser enfocado a usuarios expertos o muy instruidos en el uso de interfaz gráfica.

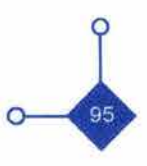

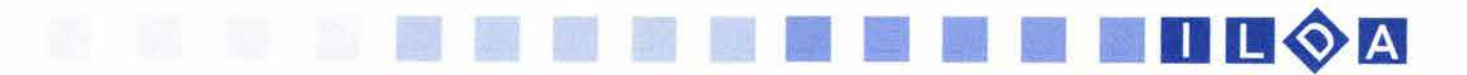

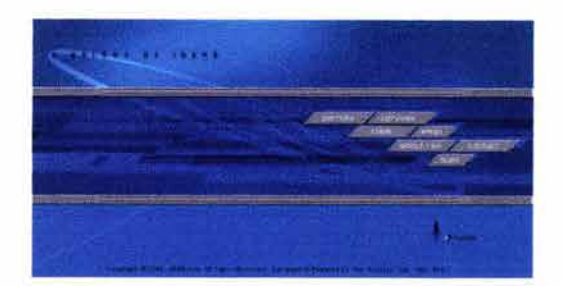

Página *de* Inicio

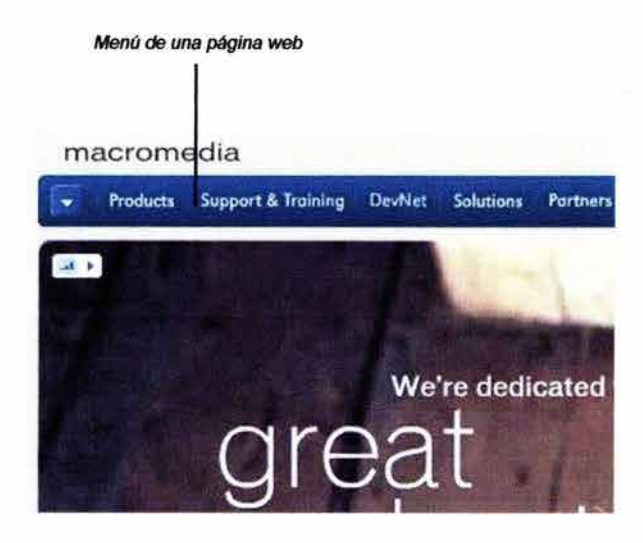

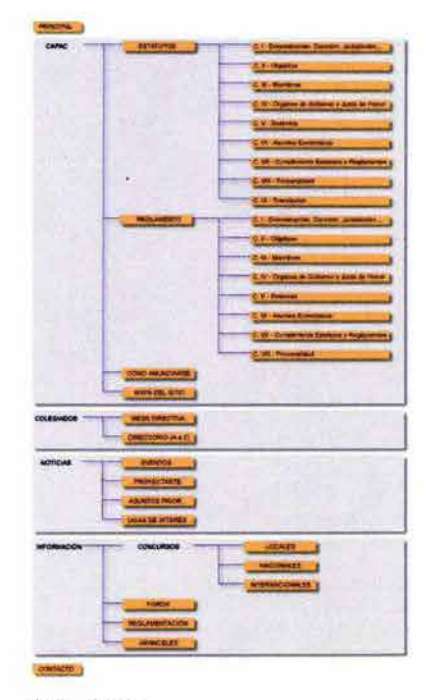

El comunicador visual tendrá que determinar que estructura será más apta para su proyecto, después del análisis del mismo y de la organización a comunicar.

Los estilos, organización y propósitos de cada página web pueden ser muy diferentes en cada caso, pero existen elementos que son muy comunes en el diseño de las mismas. Entre estos tenemos:

La página Principal o home: este componente se refiere a la página principal o de inicio del sitio. Es una parte importante ya que en ella se debe de captar la atención del usuario, por lo tanto el concepto general de la información debe de ser reconocida de inmediato. Es así que con animaciones bien empleadas, gráficos e información de última hora serán los elementos que el comunicador utilizará para esta primera página. También puede encontrarse clasificación por temas o zonas del sitio que se esta visitando (menús y submenús) .Lo importante es dejar claro al navegante que tipo de información encontrará en el sitio y la forma de cómo acceder a ella.

Menús y submenús: este es otro componente importante y que se encuentra en la mayoría de las páginas; son los menús y submenús. En ellas ya sea de una forma estática o deslizable ayuda al usuario a enlazarse con las diferentes secciones de las páginas así como acciones a realizar (bajar información, ir a galerías etc.)

Mapa *de* sitio: en la mayoría de sitios con gran información es necesario crear una página especial para evaluar la información que contiene el sitio, todo esto en una forma general. Este componente da una vista completa a los navegantes de la información y recursos que el sitio ofrece ya sea a través de un diagrama jerárquico hasta posibles esquemas geográficos.

Buscadores: otra forma de encontrar la información en un sitio de forma rápida son los buscadores. Estos son cuadros de texto donde se introduce la palabra clave a buscar aunque este componente no debe de sustituir la organización y clara del sitio.

Uno de los elementos básicos dentro de la página web es la imagen ya sea que este puesta a través de sus diferentes conceptualizaciones, este es un elemento importante en la elaboración visual de la página. Es por eso que el conocimiento técnico dentro de la página es indispensable para su uso y correcta aplicación.

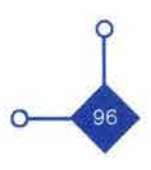

Mapa *de* sitio

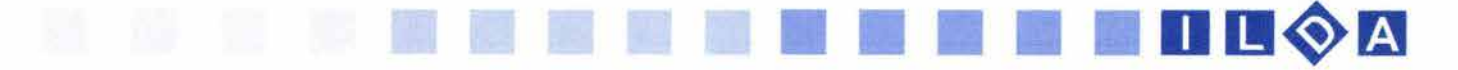

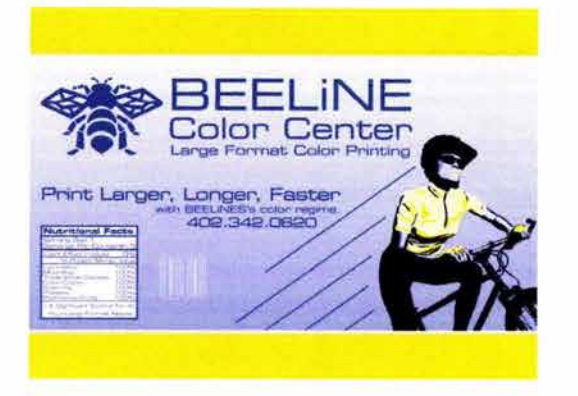

#### 2.3.2 La imagen en la página web

Como se ha comentado antes, el contenido visual y de los componentes de las páginas web eran muy pobres, ya que principalmente las personas que las realizaban solo estaban enfocadas a transmitir información modo texto y en ocasiones podían integrar en ella alguna imagen.

La imagen en intemet cumple con sus funciones de: representación, como símbolo y como signo respectivamente en cada caso que se necesite. Pero la mayoría de las veces se utiliza solo como un valor de representación ornamental. En algunos casos es representada como una imagen fija pero también como una imagen en movimiento aplicadas para animaciones, ilustraciones animadas e interactivos.

Con el manejo y experimentación del código html, el comunicador visual encontró la forma de insertar en mayor número la cantidad de imágenes en la página. Las páginas web son en su totalidad de un formato visual y por consecuencia la observación de imágenes en algunos casos es importante para que la página cumpla con su función; por lo tanto muchos sitios de la red están basadas en gran parte del espacio visible en imágenes.

Las imágenes son digitalizadas para su aplicación, ya sea a través de un explorador de imágenes (scanner), registradas a través de una cámara fotográfica digital o creadas desde una computadora, a pesar de que ocupa un lugar determinante como elemento de transmisión de información visual, pueden llegar a arruinar el trabajo del diseño de una página.

Se recomienda tener sumo cuidado en la implementación de imágenes en el proyecto. Esto tiene una razón. Las imágenes digitales se estructuran a través de la combinación de píxeles. Cada píxel ocupa un bit de memoria, debido a que cada bit de memoria es reconocido por la computadora como un bit positivo o negativo (O o 1). Esto lo podemos observar en monitores de computadoras que estén en blanco y negro.

Existe otro tipo de monitores que son los que registran 256 colores en ellos cada color es formado por 8 bits por píxel donde la diferente combinación de I - O logra dar una cantidad de 256 colores diferentes. Si asignamos más memoria a cada píxel, el monitor de la computadora nos dará una resolución fotográfica. Para que esto suceda es necesario asignar 24 bits a un píxel para que en el se combinen de diferentes forma los 3 colores primarios aditivos: rojo, verde yazul (RVA- RGB).  $\frac{1}{97}$ 

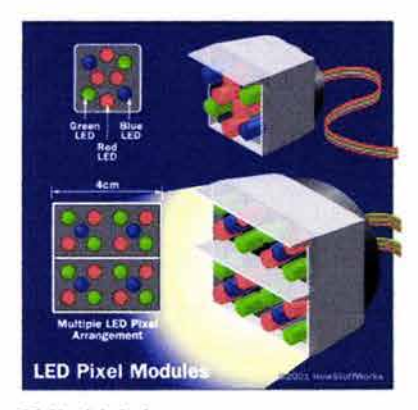

Visión *del* pixel

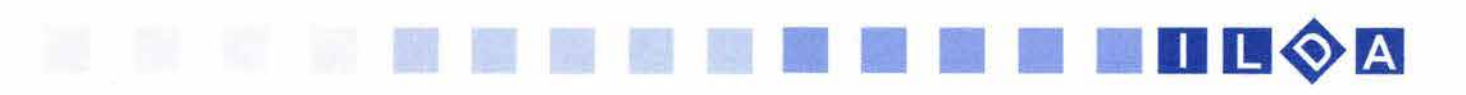

Con esto tendremos una gama de colores muy variada. Como cada imagen tiene asignada una cantidad de bits, la imagen cuenta con cierta cantidad de estos. Debe tenerse muy en cuenta que intemet es un canal por el cual viaja segundo por segundo cierta cantidad de bits, bytes, kilobytes y megabytes. En consecuencia debe de manejarse con cuidado el peso en bytes de las imágenes ya que un punto importante en la usabilidad de las páginas web es su fácil descarga en la computadora.

En primer lugar las imágenes deben de ser usadas con medida y con resoluciones bajas (22 píxeles por pulgada ppi), además estas imágenes deben ser colocadas en sitios estratégicos y con medidas pequeñas y con posibilidad de vincular a otra página para revisarlo en una medida grande. En este caso es necesario que en esa imagen reducida se pueda percibir la información que contiene y que pueda interesar al usuario. "Si el usuario esta realmente interesado en el producto, seguirá los vínculos desde la página del producto con las fotografías adicionales. Tales fotografías deben ser lo suficientemente grandes para hacer que el usuario pueda tomar una 127. Nielsen Jakob - Usabilidad. Diseño de sitios Web - Ed. decisión de compra." 127 Así que no es necesario abusar

> Para una mejor apreciación y descarga de imagen se han creado diferentes formatos con condiciones especiales para una buena descarga de datos en la red. Entre estos formatos se encuentran el .gif, .jpeg y .png. "Los formatos de archivos gráficos deben estar comprimidos por necesidad, debido a cuestiones de ancho de banda que rodean el reparto de información entre redes y también a causa de la gran cantidad de información que este tipo de archivos contiene." 128

#### **ArchivoGIF**

Los archivos de FORMATO GRÁFICO INTERCAMBIABLE (Graphic Interchange Format / GIF), son uno de los archivos más populares en intemet. La inmensa mayoría de la imágenes están editadas con este formato. Su cualidad principal es que comprime las imágenes a una capacidad de 8 bits por lo cual puede apreciarse a 256 colores.

Este sistema de compresión es ideal para imágenes que contienen grandes áreas de color homogéneo, por ejemplo: símbolos, logotipos, imagotipos y esquemas. Además puede elegirse colores que pueden ser transparentes permitiendo así que la imagen pueda percibirse como parte del fondo.

$$
\begin{array}{c}\n\circ \\
\circ \\
\circ\n\end{array}
$$

Pearson Educación, S.A. - Madrid - 2000 - p. 135 de la imagen.

128. Lynch J. Patrick, Horton Sarah op. cit. p. 115

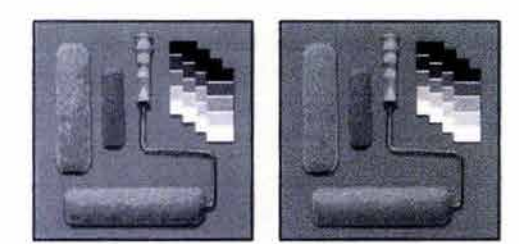

Archivo GIF

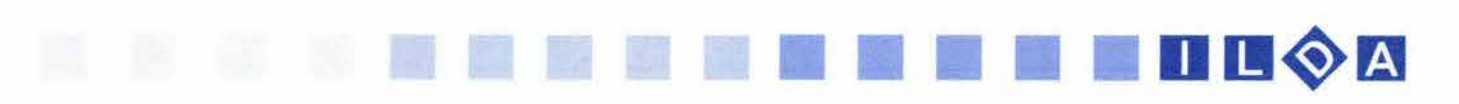

Uno de sus puntos a favor es que pueden combinarse múltiples imágenes en secuencia para crear una animación, aunque hay que tener cuidado en el peso de cada imagen secuencial ya que el peso de cada una puede llegar a crear un archivo muy grande.

#### Archivo JPEG

Este archivo es también uno de los más utilizados hoy en día en las páginas web para minimizar el tamaño de los archivos. Este formato es conocido como ESTANDAR DEL GRUPO DE EXPERTOS FOTOGRAFICOS (Joint Photographic Experts Group/JPEG). En su compresión es utilizada una gran gama de colores, por lo cuál son imágenes con capacidad de 24 bits x píxel. Este formato es idóneo para imágenes fotográficas o que están en cuatricromía, es decir con una variedad de colores.

Otra de sus ventajas es que las imágenes puedan irse descargando progresivamente en la pantalla por lo cual esto indica al navegador que ahí hay una imagen en descarga.En este tipo de formato se puede manipular la compresión y calidad de la imagen. A mayor compresión ( es decir que no pese tanto el archivo) se tendrá una imagen borrosa o pixeleada; a menor compresión se obtendrá una imagen con mejor calidad visual pero con un peso elevado en bits, por lo cual se deberá de mediar entre estos dos puntos.

#### Archivos PNG

Los archivos llamados GRÁFICOS PORTÁTILES EN LA RED ( Portable Network Graphic / PNG ) es el último de los tres archivos más usados en la red. Aunque su aparición es relativamente reciente cada día está ganando más usuarios y puede serque en un futuro desbanque a los formatos GIF y JPEG Su creación fue especialmente hecha para las páginas web; entre sus características cabe mencionar: " la gama completa de profundidad de color, apoyo a sofisticadas propiedades de transparencia, un entrelazado mejor resuelto y correcciones automáticas del factor gamma de las pantallas de los ordenadores." 129 Otra característica importante es que puede adjuntárseles una pequeña etiqueta con la cual se beneficiarán los motores de búsqueda en las páginas.

Cabe mencionar que las imágenes vistas a través de el monitor de una computadora se apreciará con una gama de colores muy extensa, por lo cual las imágenes en página web son un modo de distribuir imágenes a todo color. " Es mucho más barato que la impresión en color sobre papel y además es mucho más consistente y fiable - más incluso que el más sofisticado de los sistemas de impresión a color que encontramos en la actualidad." 130 130. Lynch J. Patrick, Horton Sarah op. cit. p. 127

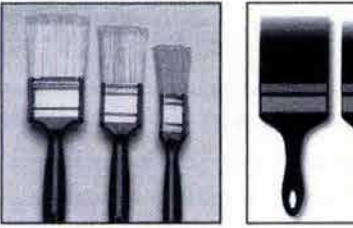

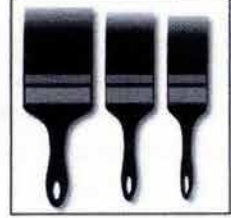

Archivo JPEG

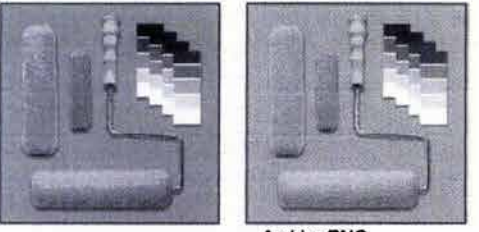

**Archivo PNG** 

129. Lynch J. Patrick, Horton Sarah op. cit. p. 122

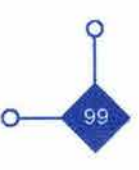

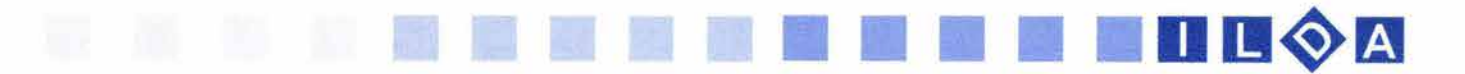

#### 2.3.3 La ilustración en la página web

Se ha comentado que los elementos fundamentales utilizados en el diseño editorial son en la mayoría utilizados en las páginas web. Texto en bloques, sangrías, capitulares, imágenes, pie de página etc., son utilizados en el diseño y en la creación de las mismas.

Con la ilustración no es la excepción. Esta especialidad omamenta, apoya y clarifica los mensajes textuales que se utilizan. En algunos casos son creadas ilustraciones especiales para cada texto o concepto pero en otras son tomadas de otra parte " provienen fuera de la computadora:<br>una foto, un dibujo, un grabado..."<sup>131</sup>

En algunos casos si el comunicador cuenta con un buen manejo de técnicas para ilustrar puede ser él mismo quien realice el trabajo, (y que sería lo más indicado), de lo contrario siempre quedan a la mano cliparts, encargos a ilustradores o el aprovechamiento de gráficos ya hechos; pero sin caer en el robo de creatividad de otros.

Una de las ventajas que proporciona el ilustrar en página web es que a la ilustración se le puede enriquecer como mensaje visual con movimientos, sonidos e interactividad.

Para la ilustración en las páginas se recomienda hacerla en programas de edición vectorial ya que permite un mejor manejo al momento de escalar proporcionalmente, ya que la imagen no se distorsionará. Patrick Lynch y Sarah Horton comentan sobre este punto que existen tres poderosas razones para que las ilustraciones sean realizadas en un formato vectorial:

"1) Las ilustraciones realizadas con gráficos vectoriales se suavizan automáticamente cuando se importan a photoshop o a otros programas de imagen como mapa de bits.

2) Los gráficos vectoriales pueden cambiarse fácilmente de tamaño cuando se importan.

3) Si tenemos en cuenta el presupuesto destinado a la ilustración de un dibujo de gran complejidad generado con programas vectoriales como Adobe lIIustrator, o Macromedia Free Hand es una versión mucho más buena, pues se puede usar también para papel."132 132. Lynch J. Patrick, Horton Sarah Op. cit. p. 124, 125

Aunque la última palabra la tendrá el comunicador visual, si opta por una ilustración compleja de carácter figurativo, esquemático o a través de diagramas hechos con vectores, hay que recordar que en este caso el peso de la imagen es lo más importante y en algunos casos se tendrá que sacrificar la calidad visual de la ilustración.

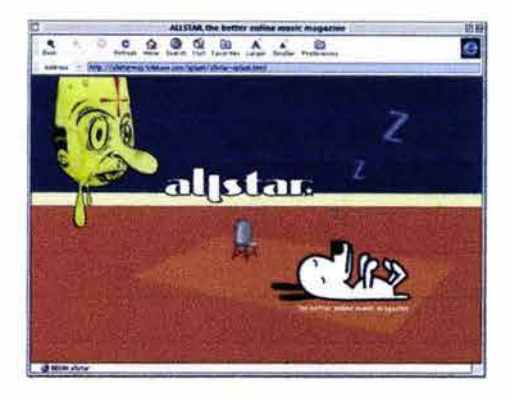

131. www.mundofree.com/juanmmas/Diseno\_grafico/ilustracion/ ilustracion.htm

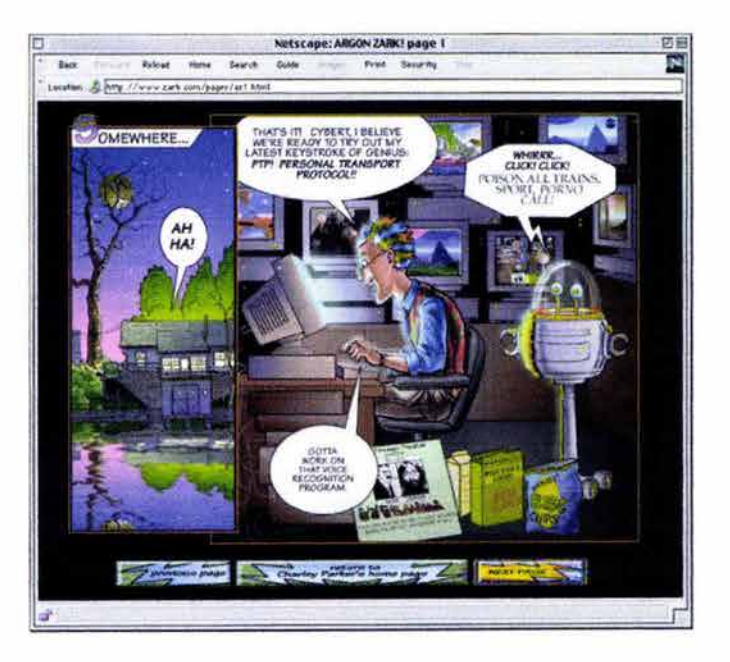

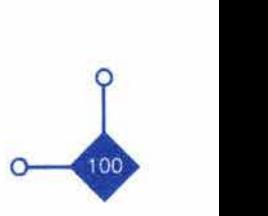

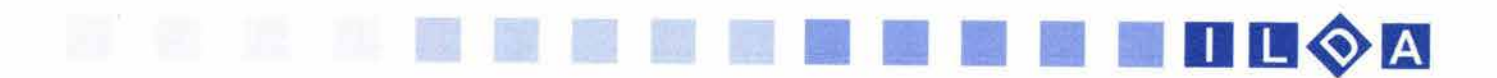

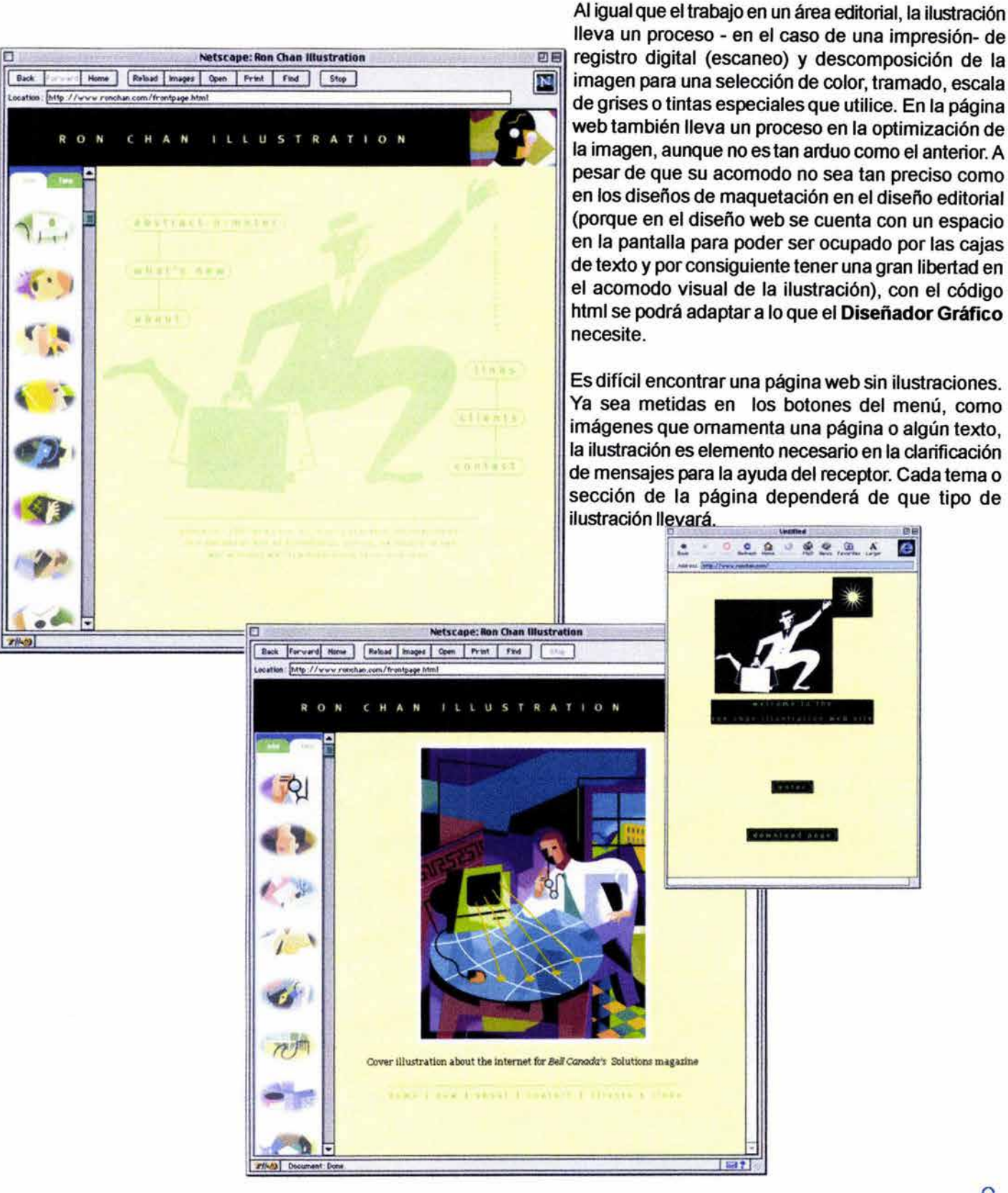

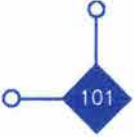

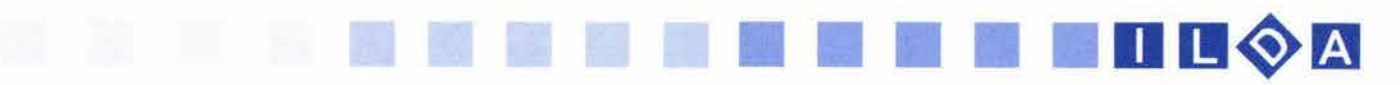

#### 133. Nielsen Jakob Op. cit. 131

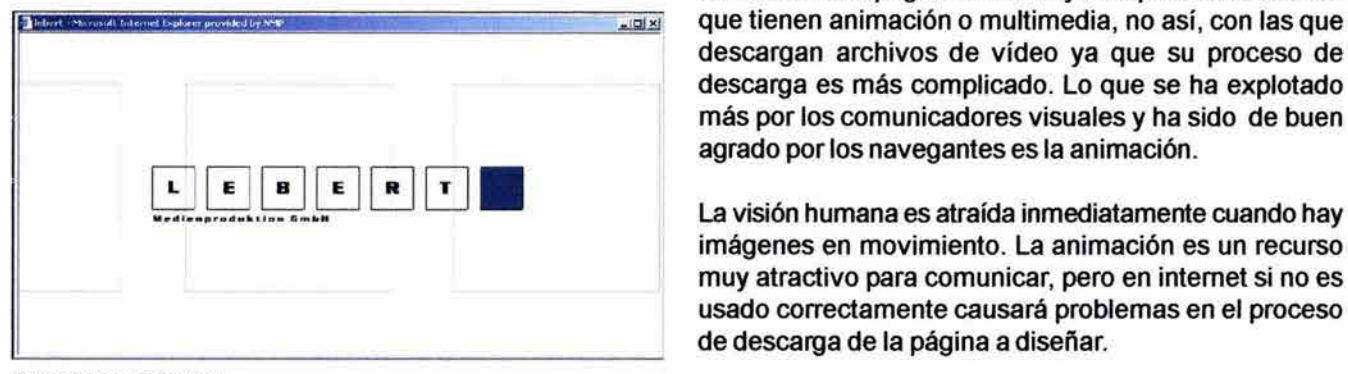

Animación en página web

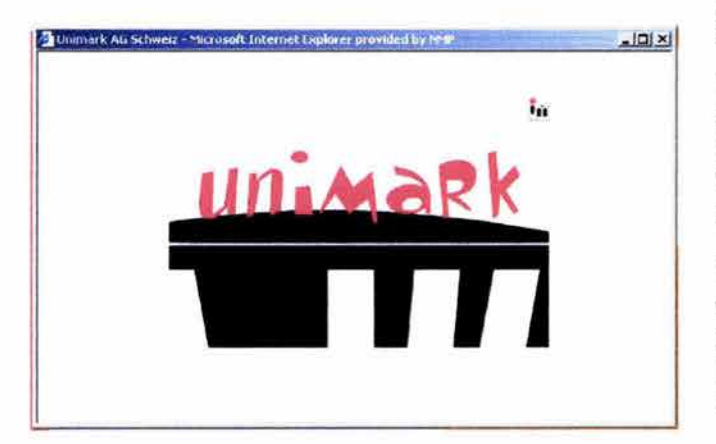

Animación en página *web* 

134. www.mundofree.com/joanmmas/Diseno\_web/graficos\_web/ Anim.../animaciones.htm

#### 2.3.4 La animación en la página web

"La multimedia se esta popularizando en la web con varías tecnologías que soportan el uso de: animación, el vídeo y el audio para complementar los medios tradicionales de texto e imágenes. Estos nuevos medios proporcionan más opciones de diseño, pero también requieren una buena disciplina de diseño." 133 Esta declaración de Jacob Nielsen (experto en usabilidad de páginas web) nos da pauta a saber el gran desarrollo que sobre multimedia se ha hecho. Las páginas con mayor expectación son las descargan archivos de vídeo ya que su proceso de descarga es más complicado. Lo que se ha explotado más por los comunicadores visuales y ha sido de buen agrado por los navegantes es la animación.

La visión humana es atraída inmediatamente cuando hay imágenes en movimiento. La animación es un recurso muy atractivo para comunicar, pero en intemet si no es usado correctamente causará problemas en el proceso de descarga de la página a diseñar.

Una de las grandes desventajas de la animación en web es que no puede ser muy grande en su peso ya que el tiempo de descarga de la animación es muy larga. La importancia de las páginas es comunicar y vender. Si el navegante percibe que en el sitio no hay información descargándose lo más probable es que salga de ese lugar y no vuelva a regresar. Algunos desarrolladores de página web recomiendan poner títulos de descarga y de cuanto pesa la animación, el audio o el vídeo.

Gracias a la facilidad del software para crear páginas web muchas personas diseñan sus propios sitios sin tener conocimientos de diseño. En estos casos el abuso de imágenes y sobre todo de la animación ha dado pauta a la creación de muy malos sitios.

"Las animaciones son un recurso muy útil para el diseñador de páginas web. Pero también son el signo más evidente del mal gusto de muchas, muchas páginas. No hay nada peor que castigar la vista de los visitantes, con un montón de feas animaciones que poco o nada aportan a los contenidos. Si las utilizamos selectivamente, las animaciones pueden resolver muchas necesidades.' <sup>134</sup> El anterior comentario es uno de los muchos que se hacen los comunicadores y usuarios de intemet. Ya que si se utiliza en demasía dentro de la página no permitirá leer el texto a los usuarios distrayéndolos por el movimiento.

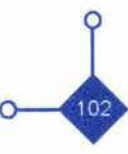

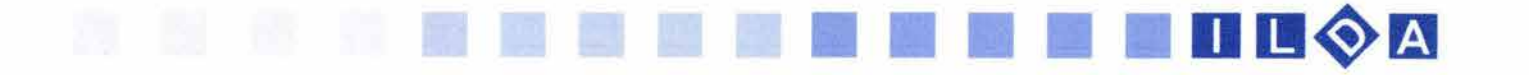

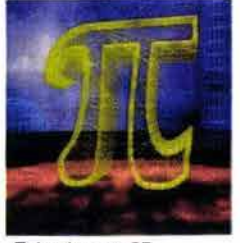

Estructura en 3D

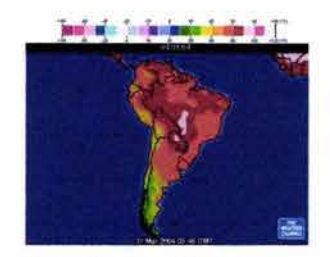

lIustrac/6n *de* cambio en el tiempo

135. Nielsen Jakob Op. cit. p. 143

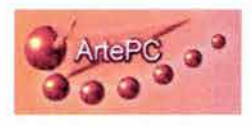

continuidad de trancisión

La finalidad de las animaciones en general es la de adornar, reforzar y enriquecer la información que presenta la página, además de atraer la atención del usuario para que siga dentro de la misma.

Jacob Nielsen en su libro Usabilidad. Diseño de sitios Web comenta sobre siete fines en los cuales es buena la animación:

- "A) Mostrar continuidad en las transiciones
- B) Indicar la dimensionalidad en las transiciones
- C) Ilustrar el cambio en el tiempo
- D) Multiplicar en la pantalla
- E) Enriquecer las representaciones gráficas
- F) Visualizar estructuras tridimensionales
- G) Atraer la atención" <sup>135</sup>

Sobre el inciso A el autor se refiere ha que es bueno mostrar cuando una animación cambia de un estado a otro (transición),ya que si la animación es observada instantáneamente el usuario tardará en comprender el cambio. Por ejemplo una ilustración animada de cómo limpiar la esfera de un mouse, donde paso por paso se ve como se desenrosca la tapa inferior y se saca la esfera plástica para limpiarla.

En el inciso B se habla la dimensionalidad de estas transiciones la cual se puede manejar en los espacios de la página a lo largo, o a lo ancho, en secuencias. Por ejemplo poner una flecha en movimiento hacia abajo para indicar que continua la información.

En inciso C comenta sobre las animaciones para ilustrar tiempos de cambios en la información. Por ejemplo la ilustración geográfica de la sequía en ciertas regiones de un país debido a la tala del bosque.

En el inciso D el autor se refiere cuando se animan los botones y aparecen múltiples objetos de información. Por ejemplo cuando en una página web se diseña un menú y se pasa encima el puntero de algún vinculo, y este se desliza, anima o convierte en alguna otra forma.

$$
\begin{array}{c}\n\circ \\
\circ \\
\circ\n\end{array}
$$

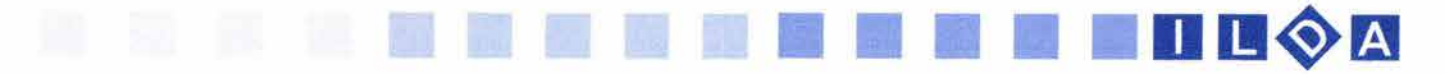

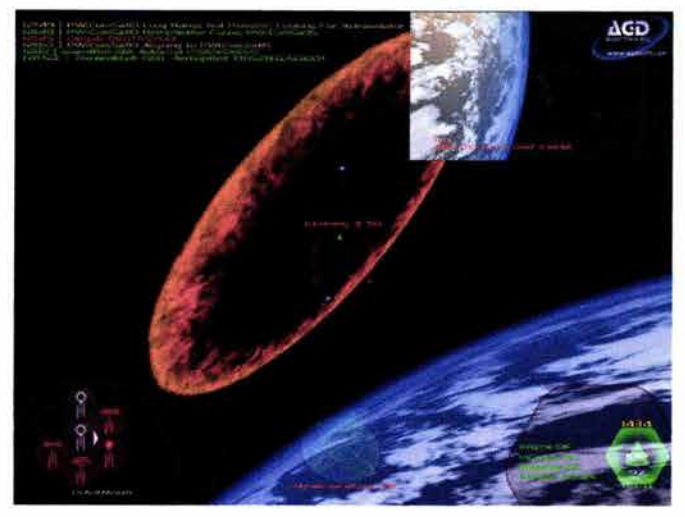

Enriquecirriento *de* imagenes

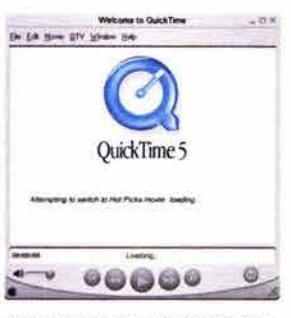

Formato *de* animación Quicktime

136. Nicola Brown Op. cit. p. 5

Cuando vemos menús deslizables, o con grandes efectos de animación al igual que el texto en movimiento. Este es el ejemplo que da el inciso E al referirse al enriquecimiento de imágenes.

En el inciso F visualizar estructuras tridimensionales es algo que empieza atener gran auge en internet, por lo tanto una animación ayudará a comprender una naturaleza tridimensional ya que muchas veces con una imagen estática no es posible.

El último inciso habla sobre llamar la atención, y esto es hecho con el movimiento de texto o de imágenes parpadeando. Esto es llamado banner (estandarte) los cuales son muy utilizados en las páginas ; pero que con su abuso alejan al usuario de la información por lo chocante que pueden llegar a ser.

Uno de los principales obstáculos para la animación en web es el ancho de banda, es decir cuando bytes pasarán por segundo en la red para después llegar a las computadoras que son servidor y de estas a las computadoras cliente.

Esto debe tenerse muy en cuenta en el momento de hacer alguna animación. Entre estos puntos importantes se encuentran:

1) Debido al ancho de banda se requieren animaciones con un peso mínimo.

2) Realizar la animación con programas digitales que pueden ser vistos en diferentes computadoras, incluso las que no están actualizadas.

3) Realizar animaciones cortas para que el usuario pueda verlas completas, ya que si son largas la espera de descarga puede ser muy grande.

Existen en el mercado diferentes programas para crear animaciones, así como diferentes técnicas de animación, además existen diferentes formas de descarga de animaciones. Para este apartado tomo como referencia a Nicola Brown quien explica: • existen diversas vías para añadir gráficos animados a páginas web. Las animaciones en línea son aquellas que aparecen directamente en una página web en su navegador, de manera muy parecida a los archivos de imagen. También pueden desplegar animaciones iniciando aplicaciones auxiliares del lado del cliente, que desplegarán animaciones en ventanas separadas."136

Retomando lo anterior, la gran mayoría de animaciones

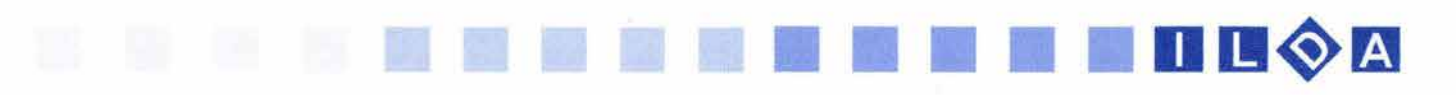

que se encuentran en las páginas son de carácter lineal, es decir que se van descargando poco a poco para después verlas completas.

Otra forma de descarga de animación es a través de una técnica llamada streaming (transferencia y reproducción sincronizada en tiempo real) como solución a los problemas de la transferencia. El mismo autor da una definición de esta técnica: " Streaming es la capacidad en el tiempo, tales como la animación, para comenzar a reproducirse antes de que el archivo completo haya sido transferido. "137 Es decir que podremos ver la animación mucho antes de que se cargue en su totalidad. Cabe añadir que existen problemas con esta técnica ya que intemet no esta basado para la entrega de datos continuos sincronizados, basados en tiempo, por lo tanto pueden producirse muchos saltos en la animación, lo cual puede producir resultados negativos para la espera y apreciación dela misma.

Existen diferentes formatos para guardan las animaciones, entre ellas están:el archivo gif gracias a su gran compresión de imágenes se puede disponer de las mismas en secuencias para crear una animación. Es así que a través de la técnica de animación de cuadro por cuadro se puede dar vida a imágenes estáticas. Sobre este punto los diseñadores Patrick Lynch y Sarah Horton comentan que en este tipo de animación es recomendable ponerla en otra ventana fuera de la información, ya que como consecuencia negativa distraerá al el usuario impidiendo la recepción completa y eficaz del mensaje.

Otro formato recomendable es el Quick time que no es muy utilizado por los comunicadores visuales, pero que ofrece grandes ventajas, como el poder ser visto en diferentes sistemas operativos y poder ser abierto en diferentes reproductores multimedia.

Java Script es otro formato en el que se puede animar. Este tipo de animación están hecha por el Código Java el cual es necesario conocerlo para realizar la animación.

Shockwave de Macromedia y a través del programa Flash es posible crear un sin número de posibilidades debido a la gran compresión que se crea a través de su trabajo con vectores y códigos de construcción. Este es uno de los formatos que más se esta manejando profesionalmente en laweb.

A pesar que se cuenta con una gran variedad de programas para la creación de animaciones en la web el comunicador visual deberá de preguntarse si realmente es necesaria la animación y cuales serán sus propósitos u objetivos, ya que si como elemento visual no los tiene,

no comunicará el mensaje y causará entorpecimientos visuales (con la distracción del usuario para recibir y procesar la información), además de los problemas técnicos ( al esperar mucho tiempo el usuario abandonará la página con gran frustración y enfado por considerar ese tiempo como perdido y con la convicción de no volver a regresar a ella). " Los diseñadores web deben tener siempre presente al usuario. Un usuario satisfecho siempre estará dispuesto a volver, pero si se le ha hecho esperar para luego ofrecerle algo irrelevante, es probable que se vaya a otro sitio. "138

137. Nicola Brown Op. cit. p. 6 138. Lynch J. Patrick, Horton Sarah Op. cit. p. 137

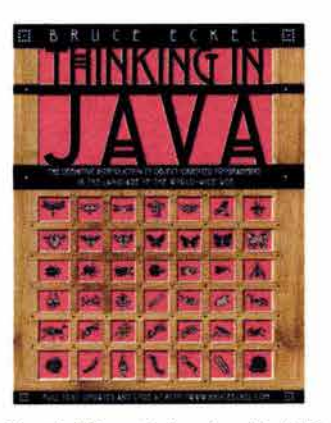

Manual del formato de animación *JAVA* 

#### Macromedia Shockwave Player

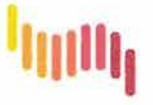

*Logotipo* del formato de animación Shockwave

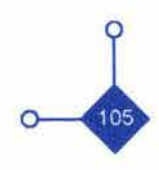
#### 2.3.5 La ilustración digital animada en la página web

111

Oespués de su gran aceptación en la televisión y posteriormente en el mundo digital de las computadoras; la ilustración digital animada se empieza a utilizar en las páginas web como un elemento complementario de la comunicación visual de este medio de información mundial.

Al igual que en la animación es necesario estudiar y preguntarse si será útil reforzar el mensaje de un texto con una ILOA ya que si solo se pone por gusto ocasionará problemas de comunicación al usuario.

Como sucede cuando se utiliza la elaboración de técnicas tradicionales de ilustración, la elaboración de la ILOA sigue siendo igual. Investigación, visualización, bocetaje, dummies etc. son los pasos en la elaboración de la ILOA solo que la elaboración será a través de medios digitales. El uso del Storyboard que es tan socorrido en la animación se convertirá en la mayoría de las veces como el boceto preparatorio para la ilustración digital con movimiento. Hay una mezcla de técnicas de animación e ilustración que se conjuntan según el proyecto a trabajar para obtener grandes resultados.

Dependiendo del objetivo e información principal de cada página web, ya sea para instruir (páginas con sentido didáctico), enseñar (página con fines de mostrar diferente información), o de referencia (donde solo se muestra los elementos gráficos mínimos), la función del comunicador se hará visible para la aplicación de una ILOA.

Las aplicaciones de la ILOA son las mismas que en las ilustración editorial debido a la gran diversidad de temas y conceptos que se pueden encontrar en la red. Ilustración para niños, jóvenes, temas técnicos o didácticos, ornamentos etc. son la infinidad de temas que tiene la ILOA para desenvolverse, solo que en este caso la introducción del movimiento, sonido e interactividad en la ilustración ayudará a la codificación rápida del mensaje.

Al igual que todos los elementos gráficos vistos en intemet es necesario que al momento de crearlos cumpla con las siguientes cualidades técnicas o de usabilidad:

A) Calcular que el peso del archivo no sea muy grande para la descarga.

B) Oescartar la utilización de plug-in especiales (conectores para que funcionen ciertos programas) para la visualización de la ilustración, ya que se tendrá resultados como el abandono del sitio por parte del usuario.

C) Realizar la ILOA siempre pensando en el equipo del

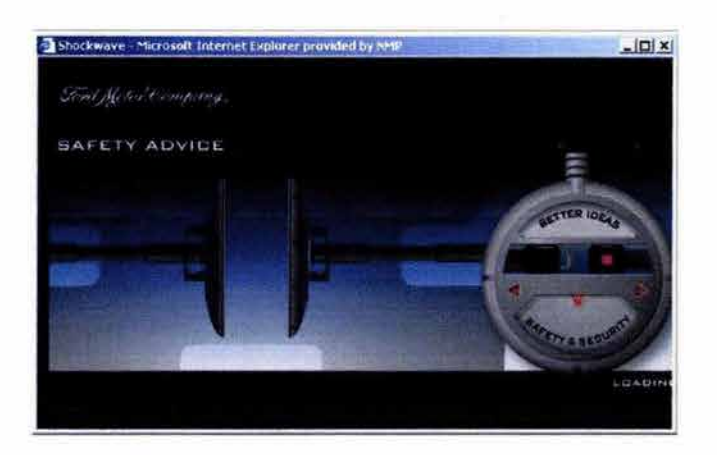

**THEOA** 

ILOA de la emprea FORD

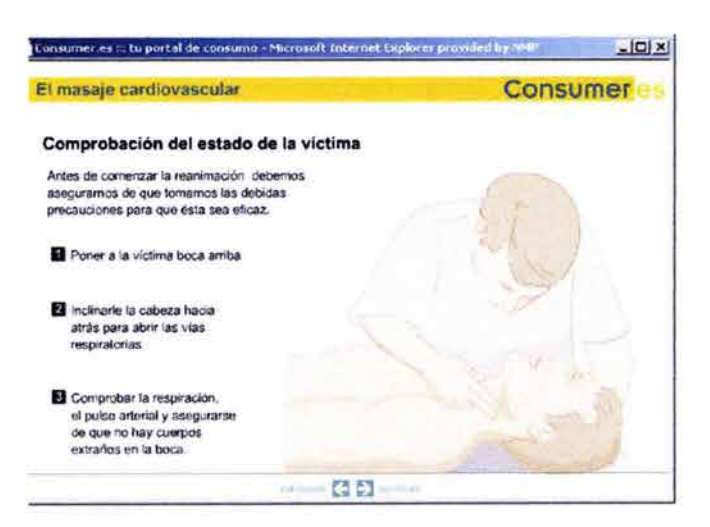

ILOA *didáctica* de una página *médica* 

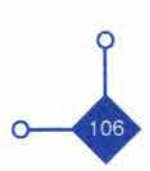

-

usuario previendo que la computadora de este último tenga los recursos técnicos mínimos.

D) Especificar con un pequeño texto al pie de la ilustración sobre las propiedades técnicas de descarga e información sobre de lo que a continuación se verá.

Para enriquecer más estos comentarios a continuación se ponen como ejemplo direcciones de páginas con una buena y mala solución de una ILDA:

www.andarines.com/orientación/ relojcont2.htm#según.html

La realización de esta ILDA es con un estilo visual primitivo donde las simbolización de elementos visuales es ocupada al 100%. Aunque es un diseño muy sencillo en su composición asimétrica técnicamente esta muy bien realizada ya que no tarda en cargarse tanto en la computadora además de aparecer la ILDA en otra ventana para no perder la navegación del íntemauta.

#### www.colostate.edu/programs/lifesciences/ CultivosTransgenicos/sp\_animation.html

Esta ilustración maneja el mensaje bi-media antes comentado en el tema de la ilustración. Esta tiene un estilo más realista de animación ayudando a entender el texto. Esta hecha con un software que maneja imágenes vectoriales las cuales no ocupan gran capacidad para ser descargadas a través de la red. Al igual que la otra ILDA este trabajo se abre en una ventana diferente.

http://h1800.www1.hp.com/athome/presariohelp/sp/exterior/ext47.html

Este tipo de ilustración es de un carácter didáctico ya que solo ilustra paso a paso la forma de llevara acabo la limpieza de un periférico de la computadora. En este trabajo la ILDA fue creada con imágenes gif y fueron intercalándose imagen por imagen. Gracias al tipo de compresión de imagen la ILDA no tenia tanto peso en bytes. El concepto de la ILDA es claro y de fácil entendimiento para el receptor.

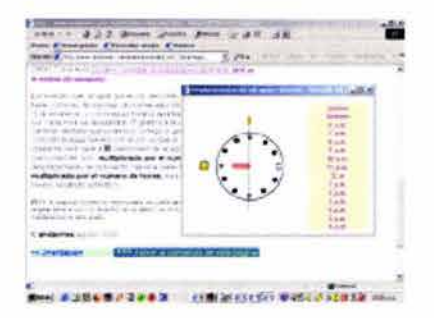

**1111** 11 11 11 11 11 11 D lI~m

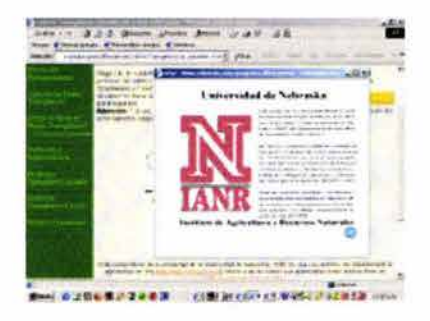

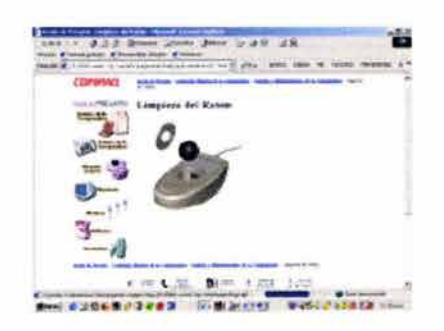

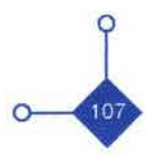

## 11 11 11 11 11 11 12 **1** 11 11 12 **1** 2 A

#### www.umm.edu/pregnancy\_spanish/2nd\_trimester/ handous/News27.htm

Esta ILDA tiene muchos puntos técnicos en contra. Visualmente tiene una composición aceptable junto con el texto que se anexa pero técnicamente para la visualización es necesario bajar un software especial que tarda de 3 a 5 minutos. Después es necesario esperar a que se cargue la animación para verla completa. Además la ILDA se muestra en la misma ventana de la información desligándonos así del texto que se estaba leyendo. Esto quiere decir que al presentarse la ilustración en la misma página el movimiento puede llegar a ser un ruido para el proceso de comunicación visual.

#### www.tianguisdefisica.com/lupa.html

El movimiento constante de la ilustración rompe con el proceso comunicativo que debería realizarse. El mensaje bi-media puede llegar a ser representado adecuadamente pero el movimiento dentro de la estructura básica de composición (que en este caso es la página web) no permite la buena recepción del mensaje. Técnicamente en esta página la ILDA se tarda más de 5 minutos en ser vista. Aparece en la misma página de la información causando distracción por el movimiento constante de la animación.

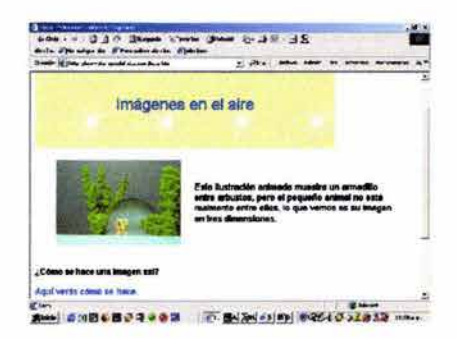

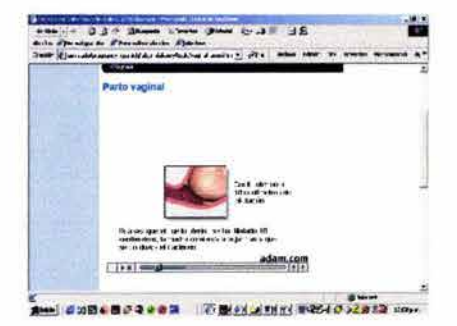

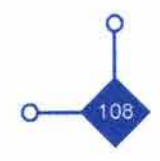

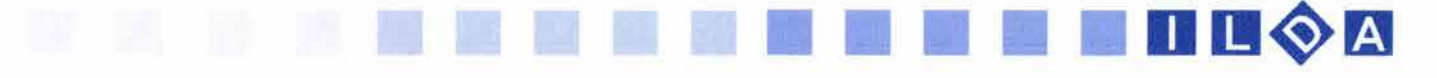

### 2.4 LOS OBJETIVOS DE LA ILDA EN LA PÁGINA WEB.

••••••••••••••••••••••••••••••

Entre los objetivos de la ILOA, se encuentran en primer lugar ayudar a la comprensión de mensajes o conceptos. Dar al usuario una opción de comprender de diferentes formas el mensaje que esta recibiendo, con la ayuda del movimiento como un todo y no dividir la información secuencialmente como lo hacen algunas ilustraciones didácticas en los libros. Por ejemplo una empresa se dedica a la fabricación de muebles para el hogar, y a través de un folleto puede mostrar la forma de ensamblado de su producto paso, a paso (es decir a través de una secuencia de ilustraciones). Si el diseño no es bien realizado el cliente tendrá problemas de codificación del mensaje impidiéndole conocer la forma correcta de armar el mueble.

Si la empresa cuenta con su página web podrá adjuntar en ella una sección especial para la colocación de una ILOA sobre el armado del mueble ayudando a una percepción más completa del mensaje y en menos tiempo de asimilación de la in formación.

Aunque la idea principal de la comunicación de mensajes visuales es que el receptor elabore su propio análisis de la información (codificación), y pueda parecer que la información llegue de una forma procesada y no permita utilizar el raciocinio del receptor, esto no es así.Con la ayuda de una ILOA el receptor (usuario) solamente recibirá un mensaje mejor enviado para el entendimiento global y rápido de la información.

La ILOA también es excelente elemento visual para conceptos e información que manejen la línea del tiempo. La información que cambia con el tiempo (información del tiempo atmosférico, evoluciones progresivas de la naturaleza, estadísticas financieras por mencionar solo algunas) pueden ser ilustradas a través de la ILOA manejando así un elemento gráfico que ayude a una mejor percepción de este tipo de información.

Como elemento de enriquecimiento y de atracción visual pueden llegar a ser básicos en el diseño de una página web. Ya que el movimiento de un elemento bien realizado conceptualmente siempre hará voltear al usuario. Como lo describe Patrick Lynch y Sara Horton en su libro "...el uso de elementos gráficos e ilustraciones bien diseñados puede facilitar que el usuario -que puede aburrirse con facilidad- permanezca implicado con el material."139 139. Lynch J. Patrick, Horton Sarah Op. cit. p. 134

La ILOA es un elemento más para el diseño de una página web. Es posible hacer una comparación de la utilización de este elemento con un dicho que dice puede ser un arma de doble filo. Con esto me refiero a que la ILOA ayuda a la comprensión de nuestro mensaje si es utilizada de una forma correcta tanto técnica como conceptualmente, pero si no es así este simple elemento se puede convertir en un gran ruido en nuestro proceso de comunicación visual entorpeciendo al receptor la comprensión del mensaje.

Es necesario ejemplificar esta investigación con un trabajo visual que nos permite retomar todo lo antes mencionado hasta ahora. En el tercer capítulo de esta tesis realizaré la propuesta de una ILOA con las características que necesita una empresa. En este apartado se analizará la forma en que se integra una ILOA a una página web dentro del campo de trabajo de la comunicación Visual.

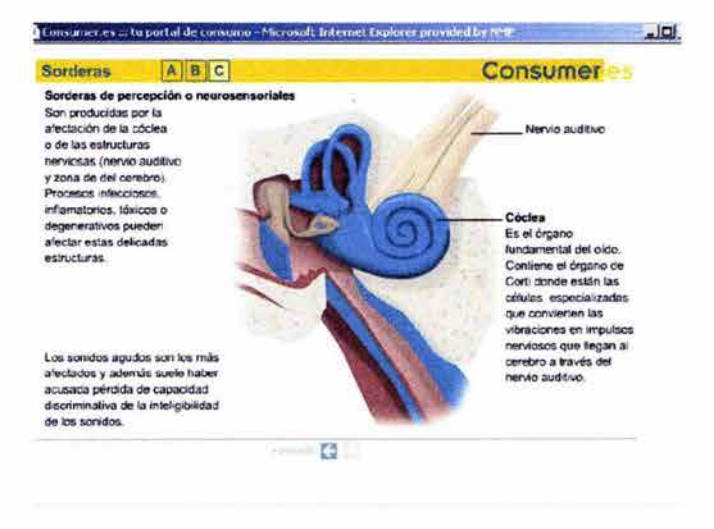

*ILDA* de una página de información médica

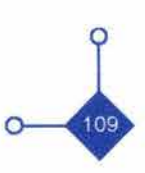

11 11 11 11 11 111 111 111 111 111 **D 11. m** 

# **CAPITULO 3**

## **EXPERIMENTACiÓN DE LA ILUSTRACiÓN DIGITAL ANIMADA EN PÁGINAS WEB**

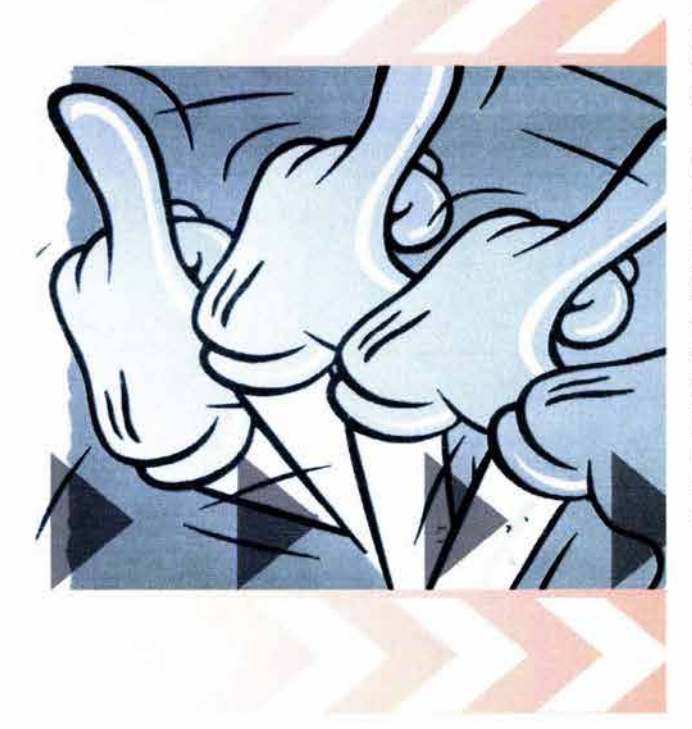

Después de toda la información redactada en los capítulos anteriores es necesario ponerlos en práctica, por lo cual a continuación se presentan las propuestas de una Ilustración Digital Animada (ILDA) aplicada en una página web. Cabe señalar que me fue encomendada realizar la página Web de la empresa "Diseño y tecnología en Herrajes, S.A. de C.v." DYTEC. En el desarrollo del proceso de comunicación de la misma se pudo observar que en ella era necesario la creación de unas ILDA para el buen uso de sus productos.

Con la ambición de mantenerse como una empresa de vanguardia, **DYTEC** optó como objetivo a mediano plazo por la creación de un sitio web, el cual permitirá ofrecer su producto a los usuarios tanto nacionales como internacionales y así estar en constante competencia con empresas del extranjero. Como objetivo a largo plazo la empresa espera vender a través de intemet y que la gente pueda pagar a través de su tarjeta bancaria. Por último cabe mencionar que la empresa **DYTEC** distribuye sus productos en toda la república mexicana y muchos de sus productos son encontrados en diversas tiendas de autoservicio del país.

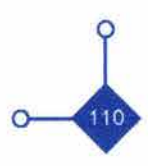

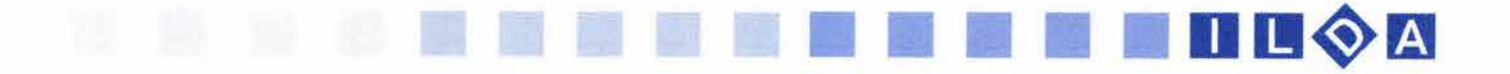

## **3.1 METODO DE REALIZACiÓN**

**••••••••••••••••••••••••••••••** 

El modelo que plantea Bruce Archer para un proceso de diseño es uno de los más detallados y del cual tomo como referencia para resolver el siguiente problema de comunicación visual por considerarlo el más apto por sus tres fases. Analítica, Creativa y Funcional. En primer lugar es necesario saber cual es el proceso de comunicación que se hará con la página web de la empresa para que posteriormente se ubique la utilización de las ILOA. Cabe señalar que el presente proyecto solo se analizará la realización de la ILOA por ser el tema principal de esta tesis, no así la elaboración de la página web.

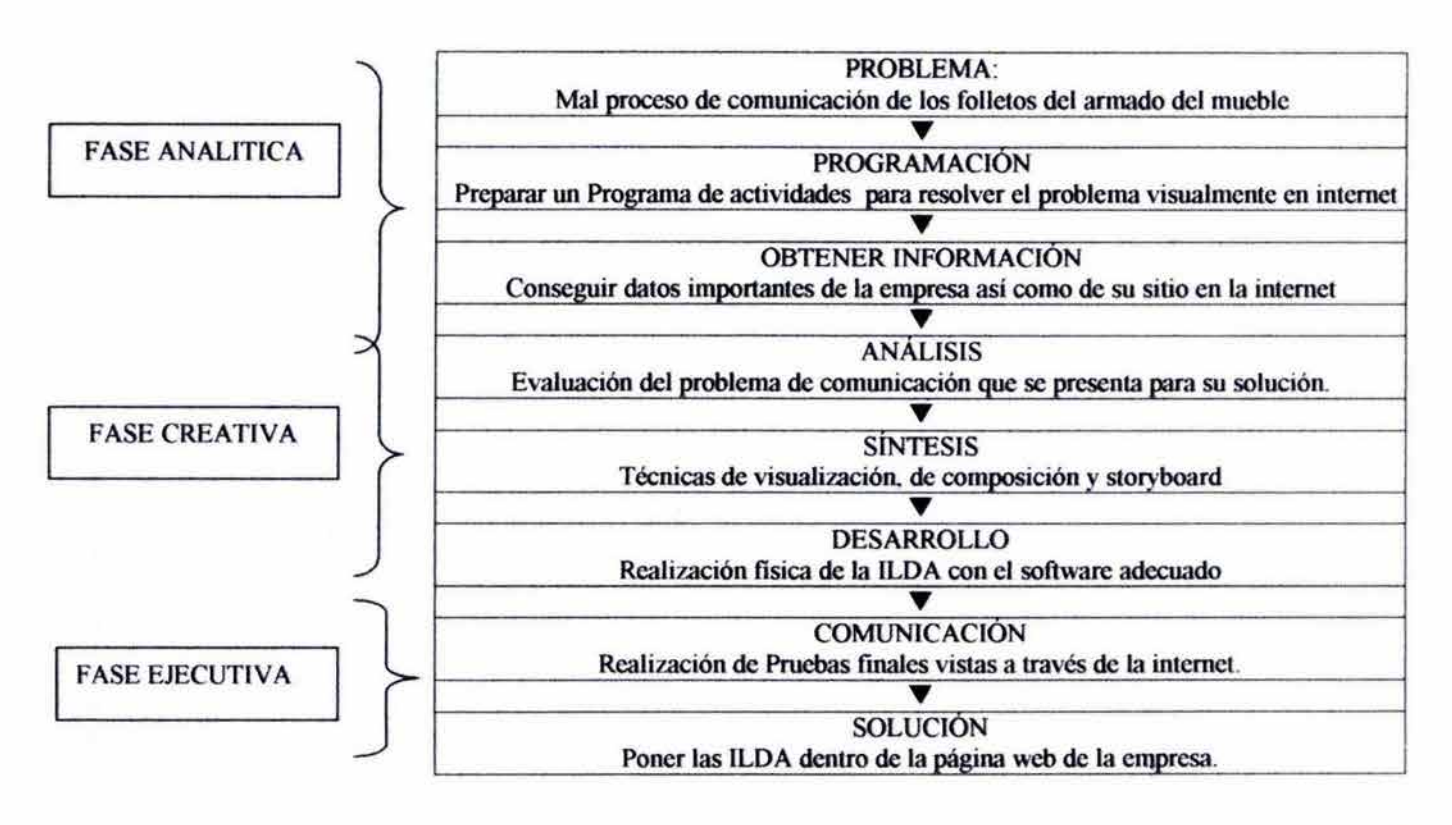

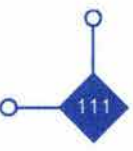

# 11 11 11 **11 11 11 11 11 11 lI um.m**

## 3.2 FASE ANAlÍTICA

#### 3.2.1 Definición del Problema

La propuesta de la ILDA consiste en poder ilustrar con movimiento el armado de un mueble marca REPISISTEM y REPIRIEL. Anteriormente se contaba con folletos explicativos, pero su diseño no fue el adecuado. Tenian mucho texto explicativo por lo cual era necesario que fuera acompañado de una ilustración didáctica del armado del mueble, pero el diseño no fue hecho de esta forma y solo presentaba las partes por separado dejando a la imaginación del consumidor el armado del mueble.

**••••••••••••••••••••••••••••••** 

Esto causaba confusión con los usuarios del producto llevándoles mas tiempo en el armado del mueble. Por lo cual se tomó la determinación de ilustrar con movimiento paso a paso el armado del mismo.La ilustración podrá ser visitada a través de la pagina web y ver la animación cuantas veces fuera necesario. Además la empresa tiene en mente la creación de cd 's interactivos los cuales serán regalados al comprar el producto. También se mantienen en mente el rediseño del folleto instructivo para las personas que no cuentan con una computadora. El instructivo será ilustrado paso a paso para una mejor operación de los materiales y su forma de armado. Todo esto con el fin de que el mensaje sea codificado por el usuario del producto de una manera fácil y rápida, para la satisfacción de este último.

#### 3.2.2 Programación del desarrollo de la ILDA

Durante las visitas con el cliente se le explicó cual sería la utilización de la ILDA dentro de su página y la solución del problema con el que se encontraba al haber diseñado mal los folletos instructivos de armado. Se dividió el proceso de diseño en 4 fases las cuales abarcarían en su realización una semana por fase.

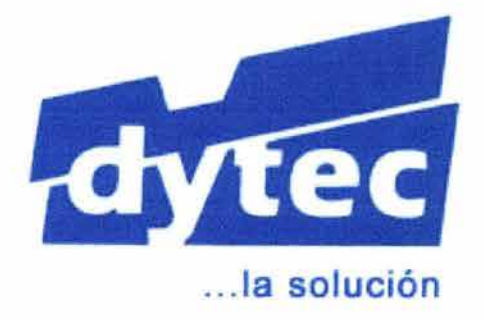

Logotipo *de* la empresa

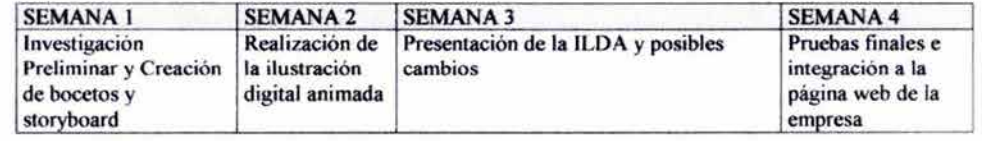

#### 3.2.3 Obtención de datos

La empresa DYTEC, nace el 11 de Noviembre de 1986 teniendo como rubro, el diseño, venta y distribución de herrajes para muebles de madera, (como lo son: puertas, ventanas, closet etc. ) haciendo que haya una mejor operación en clóset bi-plegables, deslizantes o mixtos. Es así que DYTEC produce y comercializa productos como bisagras para puertas, correderas para cajones, broches , cierres y accesorios técnicos que ayudan al fabricante de muebles para que sus productos sean funcionales y sencillos

Esquema de analísis del desarrollo del proyecto

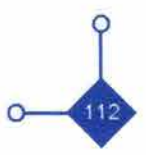

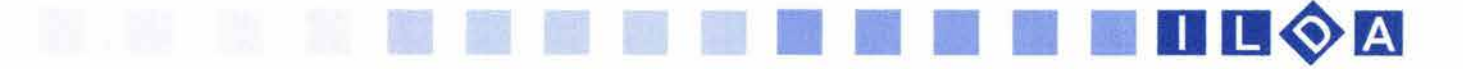

Llevando a la vanguardia su camino en la creación de herrajes DYTEC ha creado una forma de que el cliente diseñe su propio mueble. Esto es a través de su producto REPISISTEM, el cual se maneja a partir de la unión de diferentes piezas de madera y sujetados a través de tornillos, pernos y metales permitiendo la combinación de las mismas para diferentes diseños creados por el mismo usuario. También DYTEC es creador de la marca REPIRIEL que al igual que el producto anterior permite el diseño y acomodo de diferentes repisas de variados tamaños según las necesidades que el cliente requiera.

DYTEC cuenta con una página web de una estructura jerárquica, es decir que cuenta con un home, ya que debido a la gran información que maneja la empresa, es necesario analizarla. Su tema principal es el de enseñar los productos de la empresa. Toda la variedad de herrajes que manejan así como las especificaciones de cada uno de ellos. Aquí el manejo de vínculos es importante ya que estos envían específicamente a la opción deseada que quiera el usuario.

Dentro del sitio también se encuentra información acerca de la empresa y como poderse contactar con ella o encargar sus productos dentro o fuera del Distrito Federal. Así mismo se cuenta con una página de bienvenida o home la cual informa al usuario sobre lo requisitos técnicos que se necesita para una mejor visualización de la misma. En esta página se permite entrar directamente a la información de la empresa o también poder apreciar una animación introductoria referente a lo que realiza.

En la página principal o menú se puede observar que ha sido dividida en tres partes a través de frames o marcos. La primera parte cuenta con un banner o animación de publicidad. En la segunda división se encuentran los botones de cada sección los cuales cambian al pasar el puntero del mouse en cada uno de ellos. En la tercera y última división de la página se encuentra la información, la cuál irá cambiando según el interés del usuario.

El menú cuenta con cinco diferentes secciones las cuales tienen diferente información, donde el usuario podrá elegir la que necesite. Estas secciones son: Quienes Somos, Nuestros Productos, Donde Encontramos, Únete al Equipo y Contáctanos.

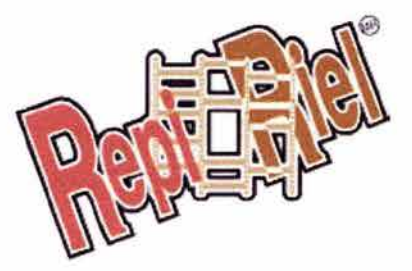

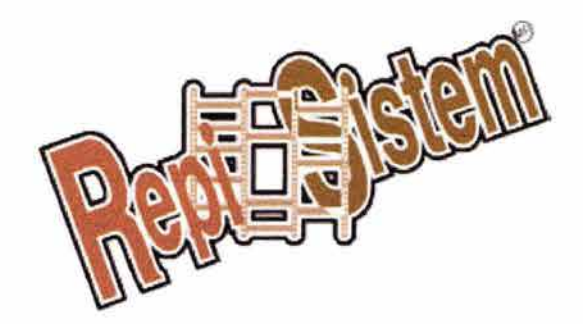

Marcas registradas *de* /os produc/os

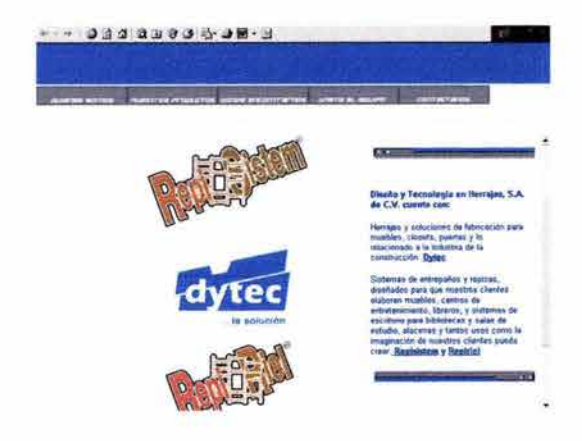

Sección *de* Nuestros Productos *de* la página *web* 

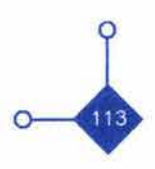

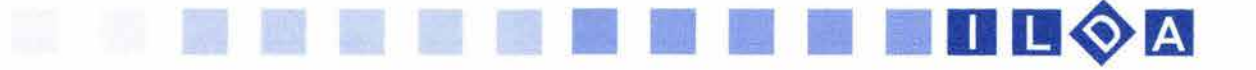

• En la sección de Quienes Somos se da una explicación muy breve de lo que es la empresa Dytec, habla sobre sus inicios, logros y alcances que tiene la empresa.

• La sección de Nuestros Productos ofrece la diversidad de elementos que produce la empresa. Esta sección además cuenta con otros productos diferentes y que la empresa registro como: DYTEC®, REPISISTEM® y REPIRIEL®

• La sección de DYTECse refiere a la sección de herrajes para la fabricación de muebles, closets y puertas. Al entrar a esta sección se pueden encontrar diferentes productos como son: herrajes, bisagras, correderas, jaladeras, accesorios y ménsulas. Todos estos productos contienen una descripción de su utilidad y una imagen que ilustra el texto antes mencionado.

• La sección de REPISISTEM explica sobre este novedoso sistema inventado por la empresa que permite combinar e instalar diferentes piezas de madera de acuerdo a las necesidades del cliente. En esta sección será necesario anexar un vínculo que abra otra página para ver una ilustración del armado del mueble.

• La sección de REPIRIEL explica de una forma breve y sencilla como con un sistema de entrepaños y rieles, al ser montados en la pared pueden adaptarse muy fácilmente en el hogar ahorrando espacio en comparación con otros muebles de gran amplitud.

• Otra de las secciones en el menú principal es la de Únete a Nuestro Equipo donde se invita al vendedor del ramo a ser un distribuidor de herrajes y accesorios de la empresa.

• En la sección de Donde Encontramos se informa al usuario las diferentes tiendas comerciales donde se encuentra los productos de la empresa.

• La sección de Contáctanos tiene los datos para comunicarse con la empresa como son dirección, teléfono, fax, e-mail y dirección de página web. Además esta sección cuenta con la estructura de una forma de envío la cual está programa para recibir pedidos o comentarios del visitante de la página.

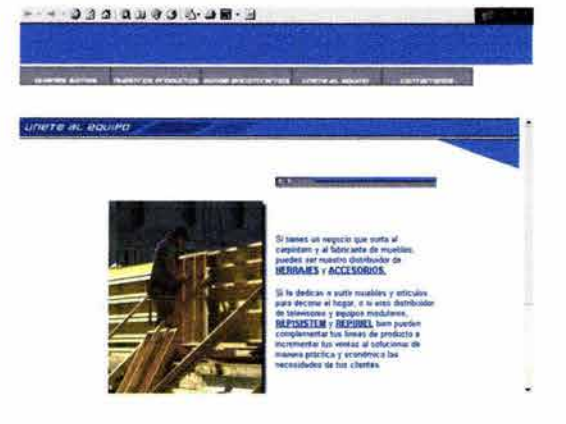

*Sección de* Unete al Equipo *de* la página web

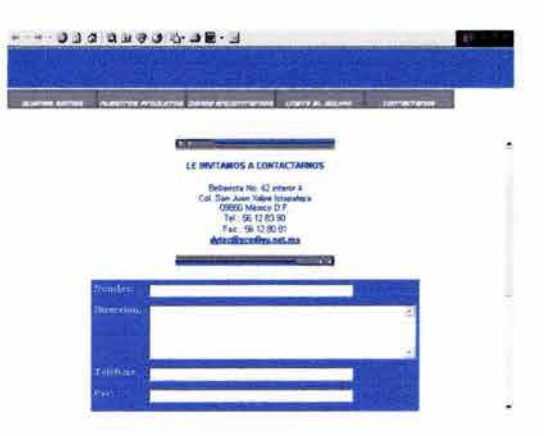

Sección de Contáctanos de la página web

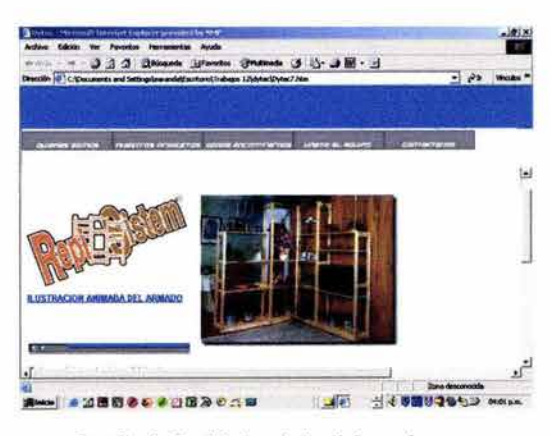

Sección *de* Repisistem *de* la página *web* 

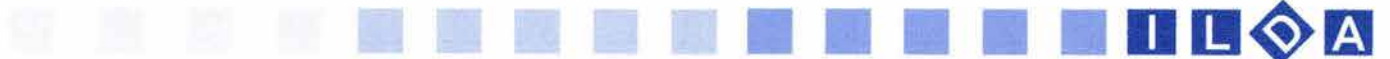

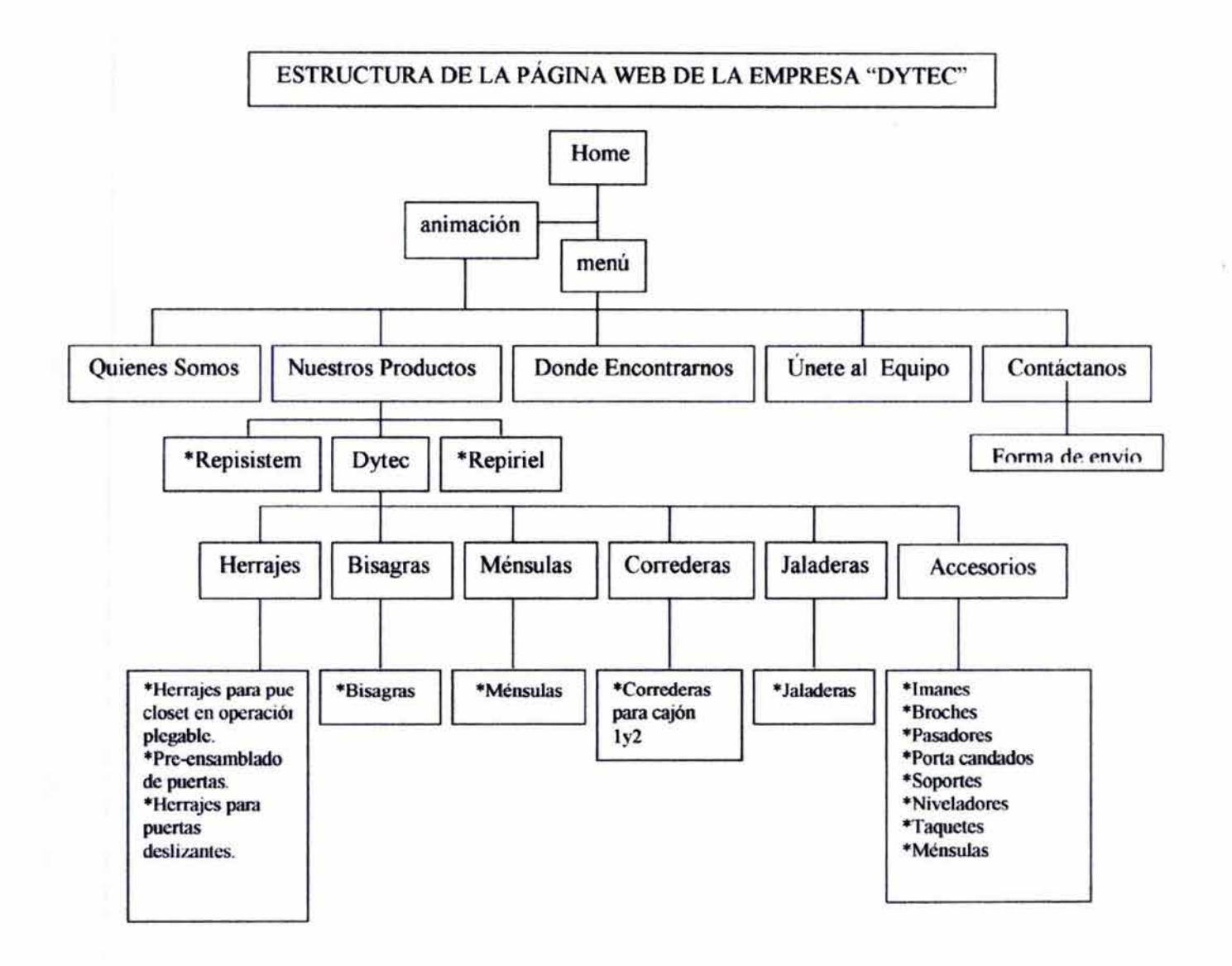

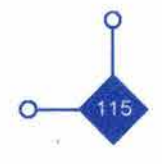

### 3.3 **FASE CREATIVA**

#### 3.3.1 Análisis y síntesis de los datos

**••••••••••••••••••••••••••••••** 

Conocer el proceso de comunicación visual que tiene esta página me dará una idea más precisa de la realización del mensaje a comunicar y que en este caso es el apoyo visual del armado de un mueble.

1111 **12** 

Este proceso comienza con la página web de la empresa. DYTEC quiere transmitir información a un público en concreto, el cual necesita esta información para conocer más acerca de la empresa, de sus productos y sobre todo en como es el armado de estos productos.

Mi papel como Diseñador Gráfico y emisor de mensajes en el proceso de comunicación visual es el de transmitir de una forma visual el armado de un mueble con la ayuda de una ILOA. Esta ilustración es el mensaje a transmitir que va en el proceso de comunicación. Dentro de este proceso la carga informativa o contacto es toda la parte de trabajo que se tendrá que hacer analizando los diferentes elementos que se tenga para realizar la ILDA.

En primer lugar se tendrá que definir el contexto al que va dirigida la ILDA, es decir el público al que va dirigido el mensaje y que en este caso se tratan de mujeres y hombres con una posición económica media alta ya que necesitan tener en casa una computadora para la visualización de la ILDAjunto con una conexión a Internet.

Después el trabajo consiste en la realización de la codificación del mensaje. Con esto me refiero a la forma en que se presentará visualmente el proyecto. Aquí es donde se trabaja en un bocetaje previo y story board para la composición de la ILDA, posteriormente para realizar todo el trabajo a través de la computadora.

El medio es el recurso técnico o físico donde se mandará el mensaje que en este caso se esta hablando de una conexión a Internet. El canal en este proceso es la computadora donde el receptor decodificará el mensaje y lo aplicará en el armado del mueble.

Es necesario conocer los resultados del proyecto realizado para comprobar los posibles ruidos que haya, que en este caso serian problemas de lectura, visualización o técnicos en el proyecto de diseño de la ILDA.

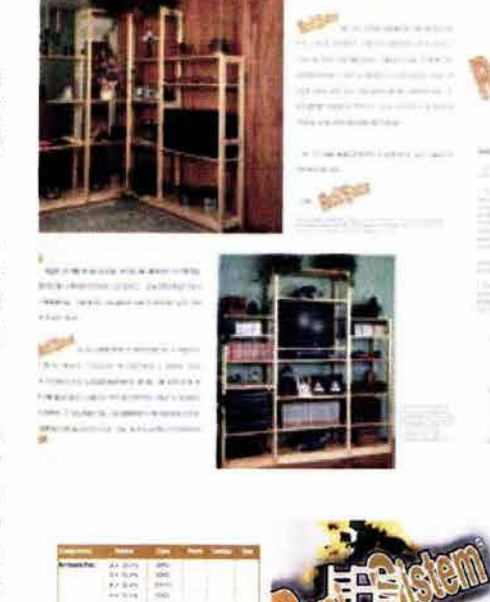

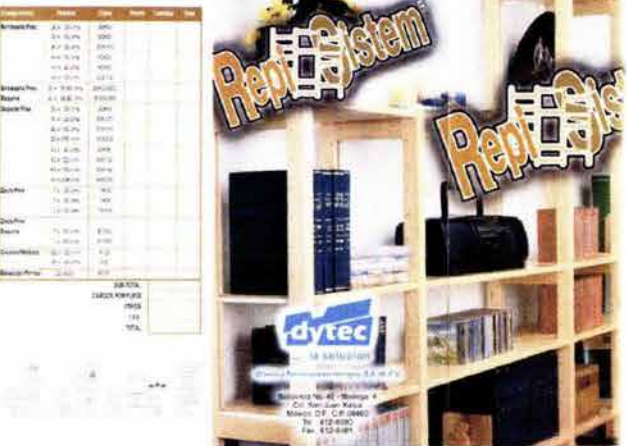

**11 11 10 A** 

Folleto explicativo del producto Y del armado *de los* muebles

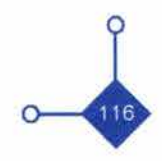

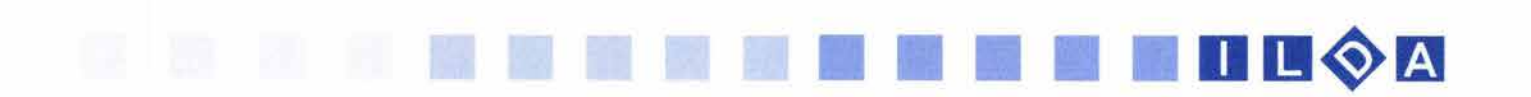

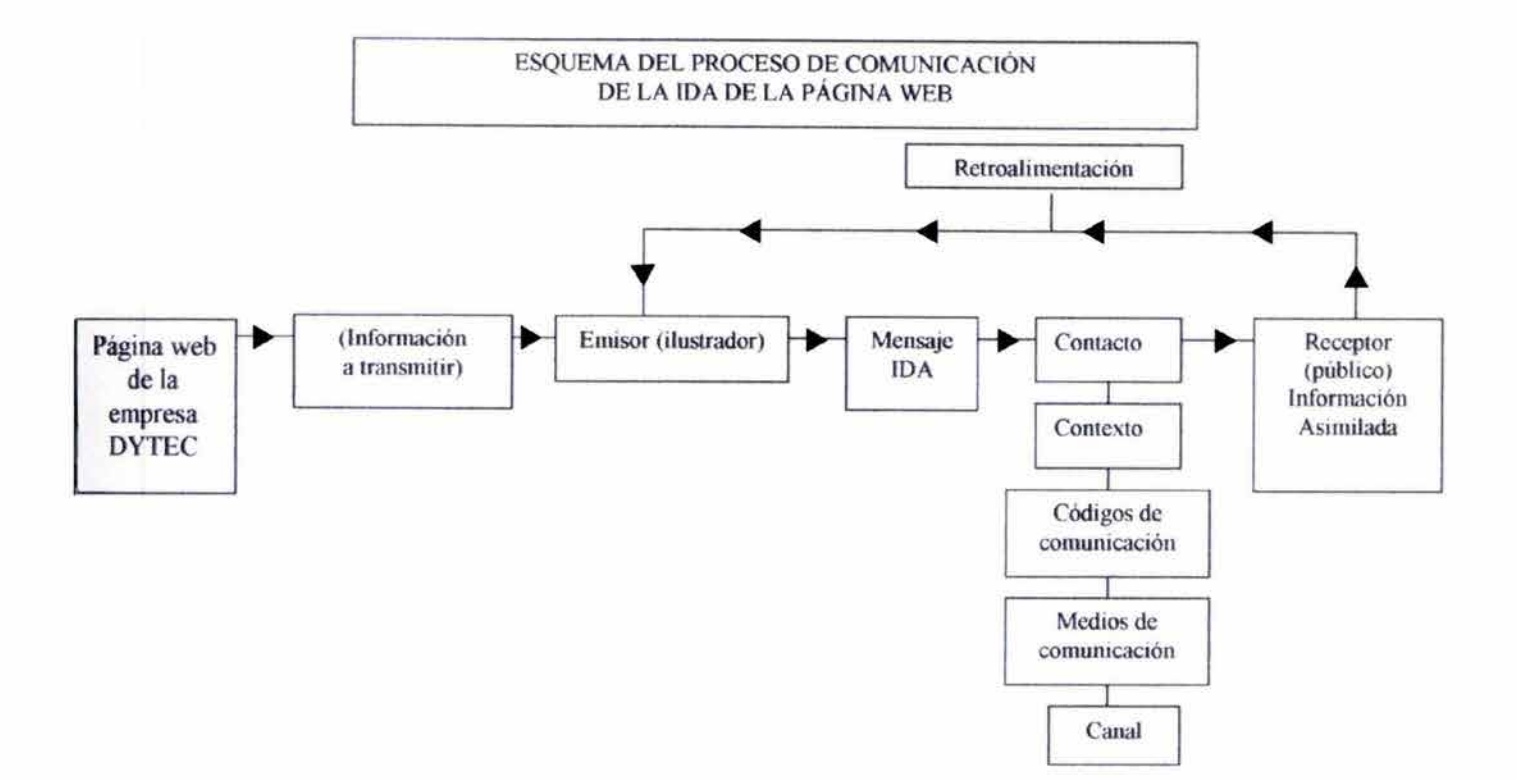

#### 3.3.2 Desarrollo de bocetos y storyboard

Principalmente en la ilustración tradicional el bocetaje es una de las partes más importantes ya que en ella el comunicador da rienda suelta a todas las propuestas que surgen en su mente para resolver los problemas de comunicación visual. En la ILDA no es la excepción.

De la misma manera que en el cine y el vídeo, la ILDA hace uso en gran medida de la palabra escrita, y del encuadre gráfico o storyboard. Estos dos elementos son utilizados en un guión que servirá como referencia estructural para la realización de los conceptos o ideas que se quieren dar a entender.

En este guión gráfico podrá observarse el movimiento de los diferentes elementos que se utilizarán en la animación así como poner anotaciones y descripciones para enriquecer la idea plasmada en el papel.

Al igual que el bocetaje tradicional, la rapidez y soltura de trazos es importante, cuanto más rápido se plasmen las ideas que vienen rápido a la mente podrá tenerse una gran variedad de propuestas de las cuales se podrá hacer una selección de las mejores. En ciertos casos algunos comunicadores han realizado obras muy detalladas en un storyboard que llegan a calificarse como verdaderas obras de arte.

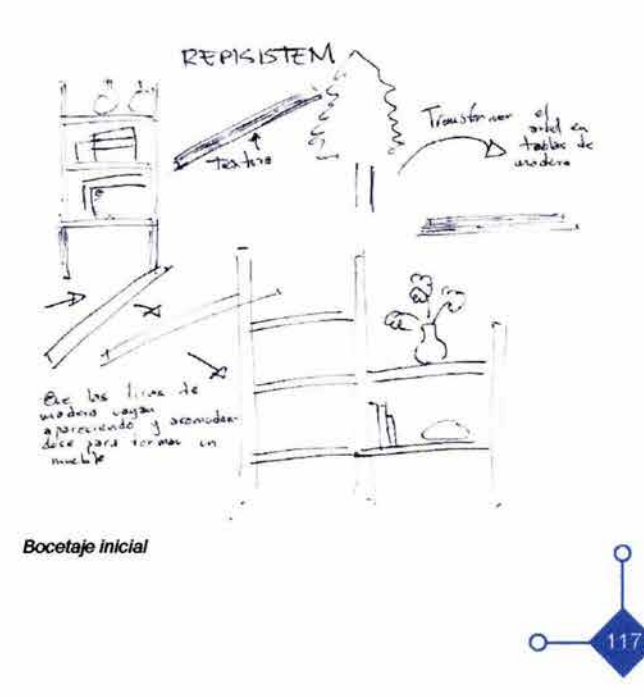

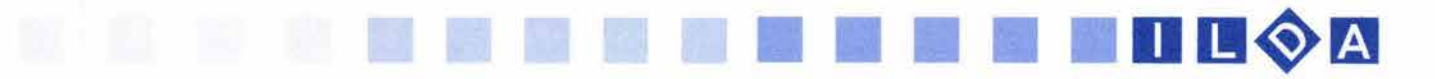

El storyboard es una forma de bocetaje utilizando dos elementos que son el texto y la imagen. En este tipo de visualización el comunicador visual plasma la manera en que la historia correrá junto con las imágenes, texto y audio a través del tiempo. Esto se realiza con la utilización de viñetas y que con la ayuda de anotaciones y símbolos el comunicador tendrá una idea gráfica de lo que pretende comunicar. Una definición de este concepto dice: "es el primer acercamiento de las necesidades plásticas del rodaje con la visión del director acerca de cómo tratar la historia". 140 En este caso algunas técnicas de composición y de apreciación visual que utiliza el cine son retomadas para la realización de una animación digital. Es así que ciertos planos, movimientos de cámara así como estándares para la integración del audio, son manejados en el storyboard.

En este tipo de bocetaje podrán cambiarse una y otra vez las secuencias de imágenes hasta que el comunicador este seguro de que su mensaje tiene los necesario para poder ser comunicado. En el storyboard se determinan 105 personajes -si 105 hay- , el ambiente -día, noche, interior o exterior- las luces, las texturas-color y materiales- la posición de las cámaras etc. Los más importante de todo esto es que cada cuadro explique lo que pasará en la escena, que audio ira, que movimiento de cámara, en cuanto tiempo etc.

Después de conocer las diferentes partes con las que cuenta el sitio de la empresa comienza el proceso de bocetaje, el cuál será necesario para empezar a visualizar cómo será presentada la ilustración digital animada del armado de la estructura de un mueble de la marca **REPISITEM y REPIRIEL.** 

Después de leer el folleto explicativo del armado del mueble, el primer paso que se hizo fue tratar de armar la muestra de un mueble que se me prestó siguiendo los pasos descritos en el folleto que la empresa había mandado a diseñar. El resultado fue que era muy tardado y difícil el armado, ya que el texto del folleto no explicaba e ilustraba de una forma clara el proceso de armado, por lo cual a través de la prueba y el error se fue ensamblando y poniendo las diferentes partes con las que contaba el mueble. Con esta sencilla prueba se empezó a visualizar en primer lugar como debería de representarse el mueble y este punto se refiere a la representación grafica: esquematizado, figurativo o abstracto. Entre las primeras ideas que surgieron en el proceso de bocetaje fue en hacer el armado a través de dibujos esquemáticos es decir sin una textura y con una gran sencillez, pero lo que se buscaba era en dar los mejores elementos visuales para la comprensión del usuario.

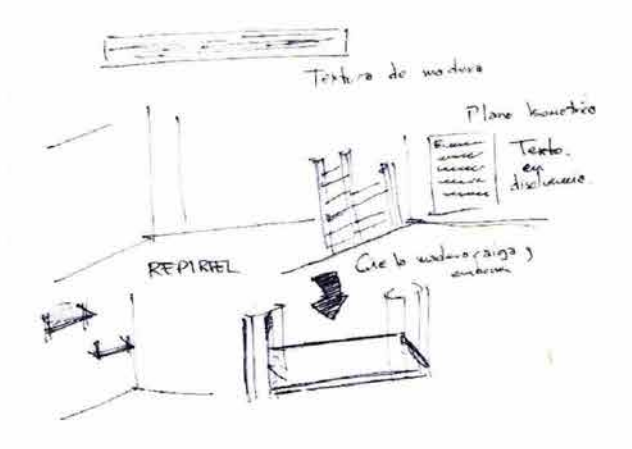

**Bocetaje** 140. Field simon Op. cit. p. 56

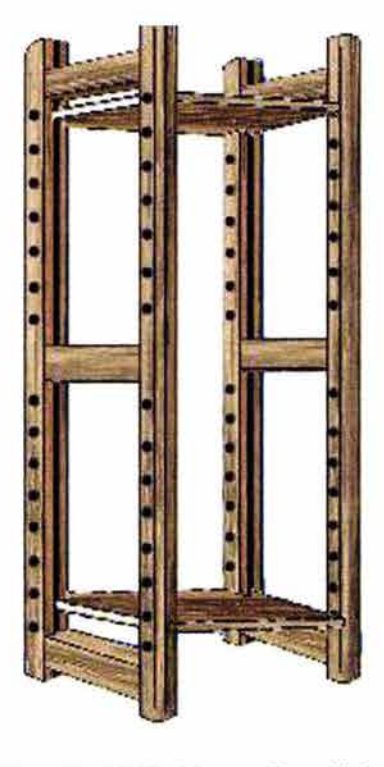

Ilustración digital final de un mueble repisistem

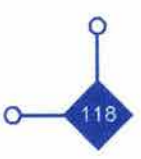

# 111 11 11 11 11 11 11 11 11 11 D m~m

Después de algunos minutos de bocetaje y de descartar opciones decidí que la representación del mueble sería figurativa para obtener el mayor realismo del mueble con el objeto de que no hubiera dudas en el proceso de armado.

Los primeros bocetos sobre el mueble lo mostraban en una manera frontal, de tal manera que los entrepaños irían apareciendo en rotación hasta llegar a la parte que les correspondía en el proceso del armado. Esta era una manera muy sencilla en cuanto a trabajo técnico pero que no ilustraba en plenitud el texto explicativo del armado.

Una segunda opción fue en representar más figurativo el mueble y sus partes, aunque el trabajo sería más arduo, se ilustraría de una mejor manera cada parte del mueble.

La manera de presentar la ilustración del armado sería en un plano isométrico el cual mostraría un ángulo diferente a los convencionales y podría enseñar una manera apta del armado del mueble. La ambientación del lugar sería de forma muy abstracta y a través de líneas rectas se presentarían las paredes de una habitación.

La secuencia de animación no resulto tan difícil ya que se contaba con un texto base al que debía de ilustrarse. Después de una lectura analítica se dividieron las escenas en que estaría compuesto el texto. En cada indicación del texto se iría animando.

La animación constará con dos elementos multimedia, es decir será un mensaje bi-media ya que consta de texto e imagen. En este caso la imagen que ilustra el texto es el elemento más destacado, esto es por el movimiento de cada una de las partes. A manera de refuerzo visual en el texto se destaco el nombre de cada una de la piezas que integran el armado del mueble (zoclo, entrepaño, pemo, grapa etc). En esta parte es considerado el tiempo de lectura para que pueda ser leído y comprendido el texto.

Para el storyboard se decidió que fuera realizado en un formato vertical, conteniendo cada hoja 3 viñetas ya que al lado derecho de estas podría utilizarse el texto original que iría y también algunas otras indicaciones. La animación se dividió en seis escenas. En algunas escenas la información es más extensa que otras, por lo cual fue necesario dejar más tiempo hasta la siguiente escena.

El storyboard sirvió de mucho para la realización de la animación ya que en el se ejemplificaba el concepto tal y como se quería representar. Es así como el storyboard se convierte en parte vital en la estructura de una ILDA.

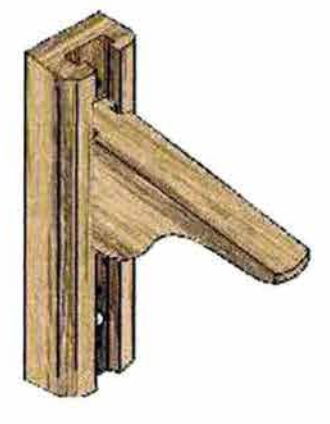

Ilustración digital final de un *mueble* repiriel

#### $L$  $E$  $F$  $>$  $15$  $T$  $E$  $M$

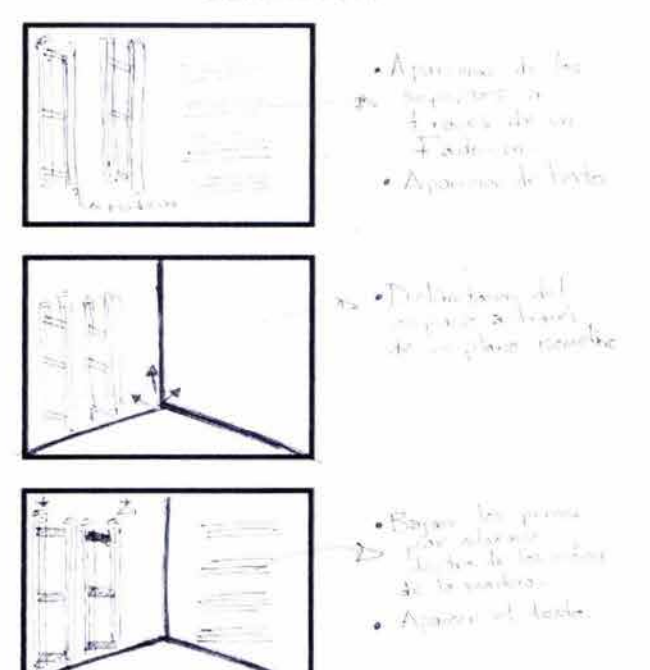

Realización *del* Storyboard

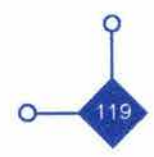

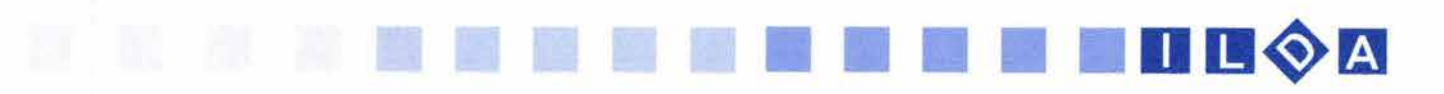

#### 3.3.3 Desarrollo de la ilustración

Después de tener el storyboard montado en una pared para tener en todo momento la idea de la estructura del trabajo se estuvo revisando los bocetos e ideas que fueron saliendo anteriormente para la realización del mueble. El dibujo del mueble y sus partes fue hecho a través de la combinación de imágenes vectoriales y mapa de bits. La ilustración fue hecha a través de trazos vectoriales con un grosor en cada línea de 5 puntos y rellenando los espacios con una textura de madera gracias a una imagen de un clipart. Debe de aclararse que siempre se buscó que el peso digital de la imagen muy pequeño.

Cada parte del mueble fue hecha por separado con el fin de que cuando fuera exportada esa imagen a un software especial para animación las registrará como un solo elemento para su animación.

La mayoría de los elementos del armado fueron ilustrados en el software para ilustración vectorial y algunos tomados de archivos de imágenes. Para una mejor realización primero fue dibujado un mueble armado REPISISTEM® Y REPIRIEL ® en una hoja de papel para que posteriormente se registrara digitalmente a través de un escáner.

Con esta imagen escaneada la realización del mueble a través de la computadora seria más fácil. Tomando como referencia la imagen antes mencionada se empieza a realizar la ilustración tomando como base el dibujo. La textura de madera del mueble debió de ser acomodada con cuidado para dar la orientación que cada parte necesitaba. Hay que recordar que el dibujo base estuvo realizado en un plano isométrico.

Después de que la ilustración del mueble quedó terminada se procedió a guardar las imágenes en un archivo con la extensión, .fsw que es la que maneja el programa de animación el cual registra cada elemento en una capa separada.

Este software cuenta con una barra de tiempo en la cual existe cuadros o fotogramas ( que es una serie de imágenes fijas visualizadas consecutivamente). La visualización de estos fotogramas es a través de 12 fotogramas por segundo. Esta velocidad es recomendable para observar las páginas web aunque puede ser entre 8 y 15 fps (frames per second / fotogramas por segundo).

Este programa de animación permite animar también bloques de texto, así que se escribieron los bloques de texto para que aparecieran durante un tiempo conside rabie para la lectura del usuario y al poco tiempo se haría una ilustración animada referente al texto antes hecho.

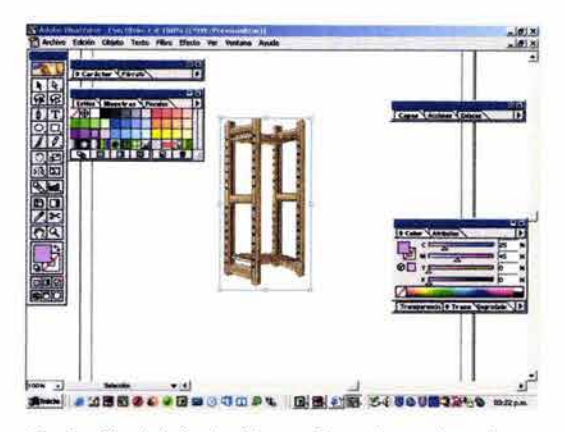

Realización *de* la ilustración en sottware *de* uso *de* vectores

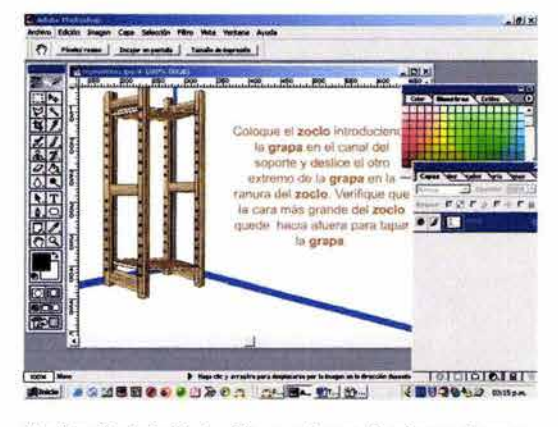

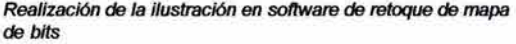

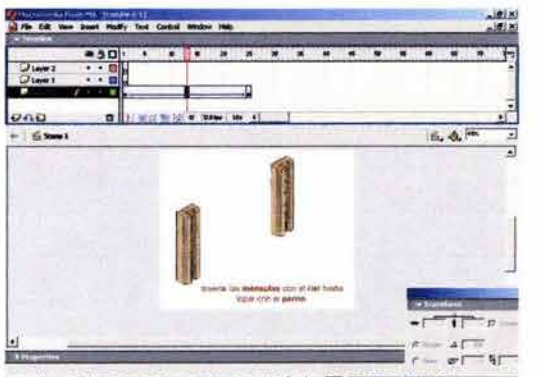

- 288000000000000 国国の 34800回2200

Realización *de* la ilustración digital animada en sottware *de*  animación

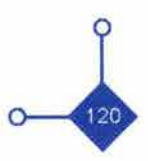

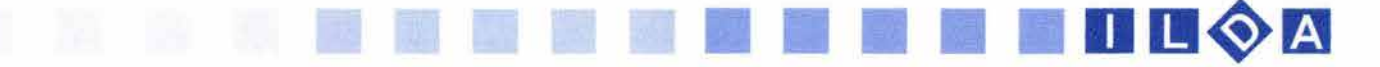

El área de trabajo donde se desarrollará la animación dentro del espacio de la pantalla del monitor esta calculada entre SOOX400 píxeles. Este espacio es recomendable ya que será de fácil acceso a través de intemet siendo un archivo que no ocupará tanto espacio en su descarga. El fondo de la animación fue utilizado en un color blanco para una fácil legibilidad del texto y apreciación de las imágenes.

Cada elemento es desplazado desde un punto inicial hasta un lugarde origen simulando el armado del mueble. Esto se realiza a través de un efecto en el que el programa recrea cada una de las posiciones de desplazamiento hasta su lugar y que el software lo maneja como interpolación de movimiento.

Esta ILOA enseña la forma en que el cliente debe de insertar paso a paso cada una de las partes del mueble. Al final de la animación del armado se ilustra la manera en que puede quedar compuesto o formado el mueble, dando pauta a que el cliente sea el creador del acomodo de sus muebles para que queden a su gusto.

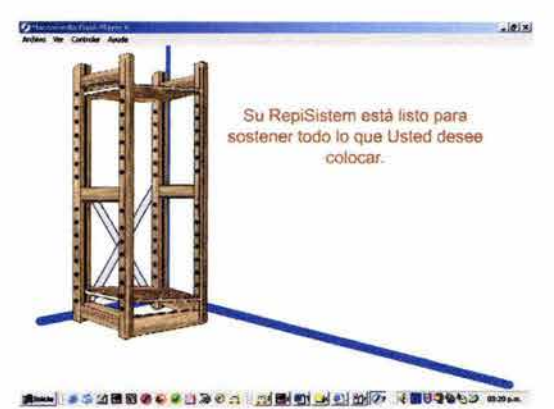

Visualización *de* la ILOA para corrección

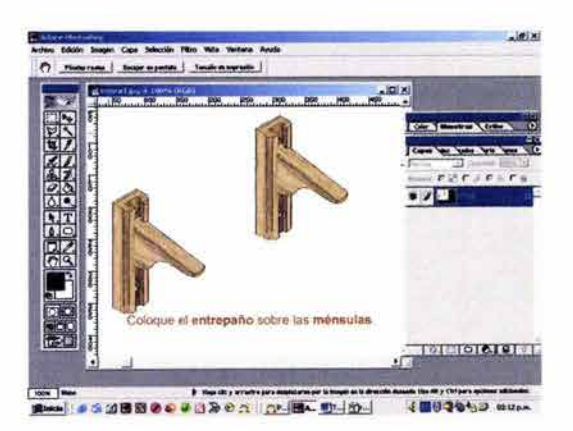

Realización *de* la ilustración en software *de* retoque *de* mapa *de* bits

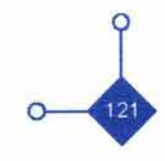

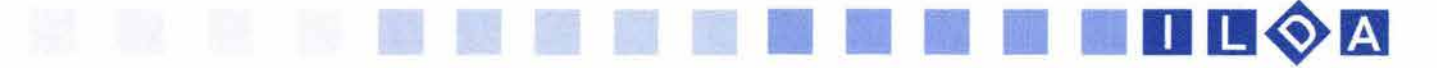

### 3.4 FASE EJECUTIVA

#### 3.4.1 Pruebas Finales

Terminada la animación se empiezan a realizar las pruebas finales. Oespués de la revisiones normales como las que pueden ser: ortografía, comprensión de la secuencia de la animación y algunos otros detalles se empieza con pruebas de tiempo de observación, comprensión legible de la lectura en el monitor y visualización de la animación en diferentes monitores y tipo de computadoras con diferentes características técnicas.

**••••••••••••••••••••••••••••••** 

Con estas pruebas hechas se puede insertar la ILOA a la página web para poder ser vista a través de internet. Otra prueba final es ver el tiempo de descarga. Este tiempo debe de ser rápido. Otra prueba es que en realidad el mensaje sea transmitido, recibido y asimilado por el diente y además se busca que haya una retroalimentación pidiendo al diente fotografías de sus diseños y forma de integrar los muebles a su espacio del hogar.

La mayoría de la páginas en intemet son hoy en día realizadas por comunicadores visuales, programadores, ilustradores etc. a través de un software especializado en el armado de páginas web el cual permite integrar diversos elementos, acciones y efectos a las páginas web. Oentro de este software se instalara la ILOA y como se comentó en la planeación será necesario crear un vínculo en la página del producto para que nos lleve a otra página, esto con el fin de que la animación no altere la secuencia de lectura de nuestra información teniendo que esperar la carga de la ILOA.

La integración de la ILDA dentro del diseño estructural de la página ha sido puesta en una composición de equilibrio central dentro de la página para que haya una sensación de estabilidad para el cliente. Asimismo al dar clic al vínculo de la ILOA se ha dado una acción dentro del software para que este habrá otra ventana del navegador para la apreciación de la misma.

Una vez dentro de intemet se aprecia de una forma rápida y fácil. Los problemas de visualización no se hicieron presentes gracias a la compresión de las imágenes digitales así como al diseño de la presentación de la ilustración animada ya que no fue con un tiempo prolongado.

En la sección especial dentro de la página solo se indicó el lugar donde se podría apreciar la ILOA, esto se llevó a cabo para no obstaculizar la información dentro de la página por la descarga de la ilustración. Cuando se opta por este vínculo se apreció la ILOA dentro de otra ventana del navegador sin interrumpir o perder al usuario de Internet dentro de la página de la empresa.

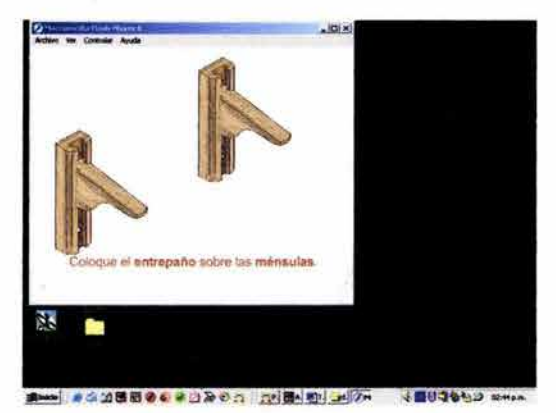

Visualización de la ILDA de repiriel en la computadora

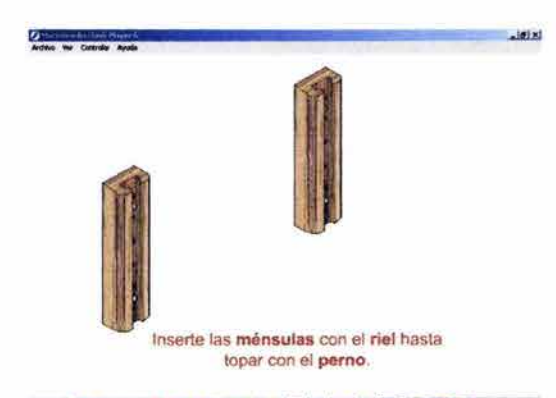

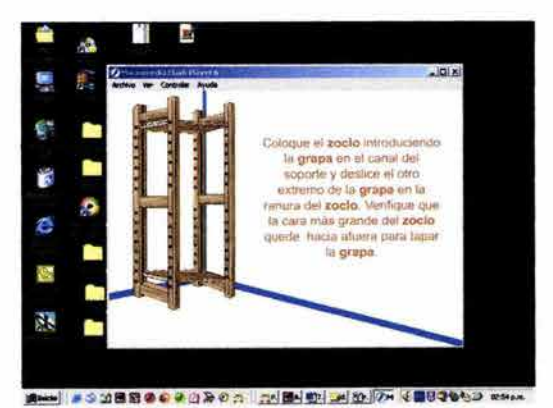

V/SuaHzación *de* la /LOA *de* repisistem en la computadora

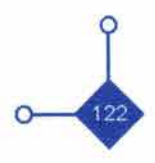

**111111** 

# **Conclusiones**

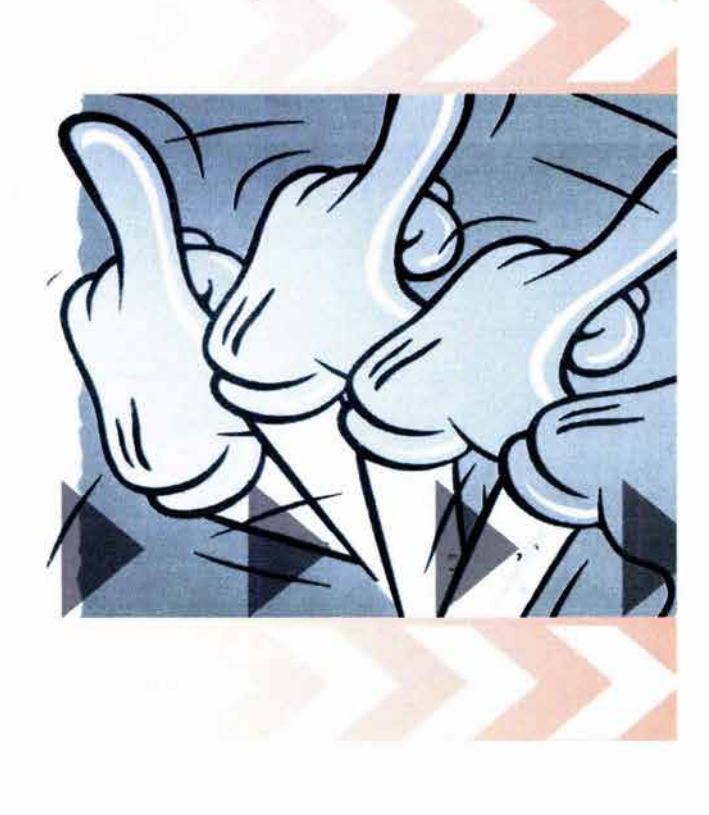

La gran confusión entre animación e ilustración digital animada llega a desaparecer con el análisis que se plantea en las páginas anteriores. Mientras que la animación cuenta con elementos narrativos o animación ornamental de elementos visuales la ILOA siempre complementa la idea o concepto a comunicar su trabajo es iluminar como lo afirmaría una de las definiciones de lo que es la ilustración, ayudando así a una mejor decodificación del receptor ( usuario de intemet) y hasta una posible retransmisión de información hacia el emisor.

La realización de una ILOA lleva a un estudio necesario para su aplicación. Una ILOA no puede ir en una página web solo por utilizar elementos que llamen la atención por el movimiento o que ornamente la página sin un fin justificado.

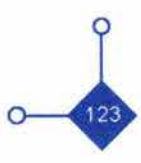

10 A

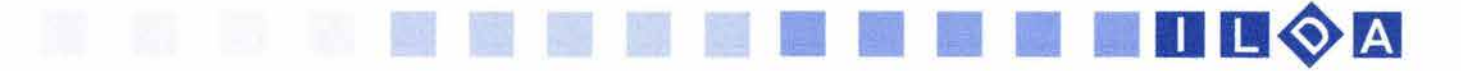

Uno de los problemas con los que se encontrará el diseñador de paginas web será la velocidad con que viajan los bytes a través de la línea telefónica. Es por ello que una ILOA debe estar bien justificada, para poder aplicarla dentro de una página web. Será necesario que el comunicador deba cuestionarse desde un principio si es necesario utilizarla, principalmente por los problemas técnicos con que se enfrentará.

En primer lugar por la magnitud de los archivos, de ahí que se debe tener un buen conocimiento sobre la compresión de imágenes digitales para ser vistas por internet. Además tendrá que pensar siempre en las carencias técnicas que podría tener el público usuario, principalmente en la resolución de color de los monitores, el tipo de navegador a utilizar (Internet Explorer o Netscape ) , y el diseño de la estructura de la página, para no confundir a las personas que empiezan a familiarizarse con el uso de la computadora y de internet.

La elaboración de la ILOA no varia tanto como el de una ilustración tradicional, solo que en este caso el bocetaje deberá ser hecho a partir de un storyboard para la utilización y visualización de tiempo. Es por ello que el comunicador visual deberá tener conocimientos básicos de teorías y técnicas de formatos visuales del cine y la televisión. Esto ayudará en gran medida el proceso de elaboración de la ILOA y de su buena percepción en el monitor de la computadora.

El abuso de elementos animados en una página web ya sean estos ornamentales o ilustrativos conducirá a un fracaso del sitio web. Esto por el tiempo de espera que tendrá que aguardar el usuario para ver la página completa. Si el usuario esta muy interesado en la información esperará, pero en la mayoría en la descarga de información de los casos no es así, en los primeros segundos de espera no se ve reacción de la computadora en la descarga de información el usuario optará por irse. En estos casos siempre será bueno la colocación de un texto explicando el tipo de animación que se verá, el peso de archivo y su tiempo de descarga. Es así que el concepto de tiempo de descarga que se utiliza en intemet será uno de los puntos técnicos que debe tener siempre en mente el comunicador visual.

En un futuro podremos contar con un ancho de banda más grande para que la velocidad de los bytes en su recorrido a través de la línea telefónica sea rápido o en el mejor de los casos ya se estaría hablando de internet sin cables, ni línea telefónica; será un intemet portátil.

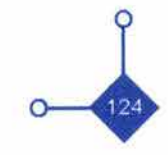

# **Glosar**

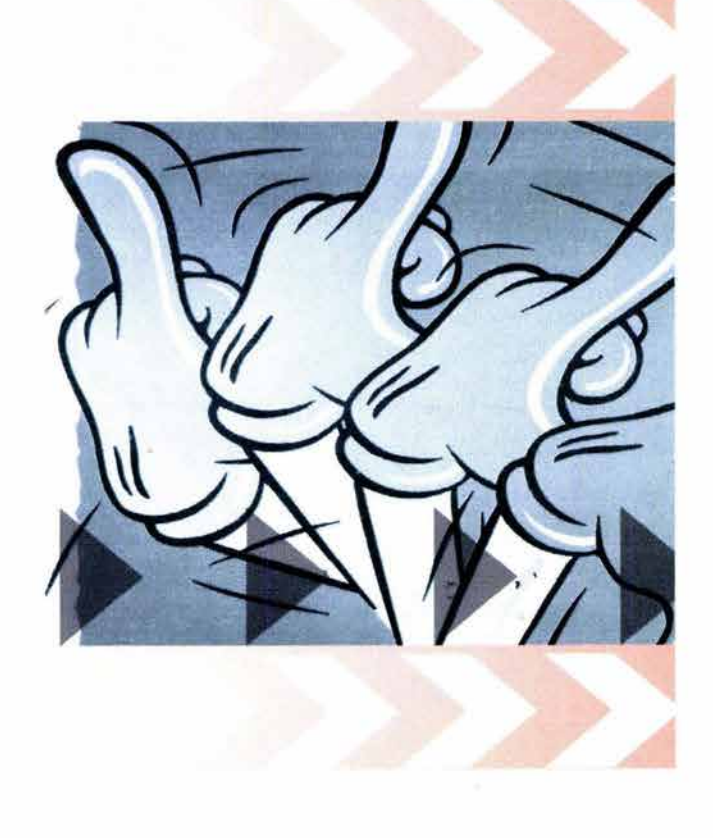

Bitmap: nombramiento en inglés a la palabra mapa de bits. Unidad mínima de información que puede ser tratada por un ordenador. Proviene de la contracción de la expresión " binary digit" (digito binario).

11 11 11 11 11 11 11 11 11 11 Dg~B

Flip-book: Los flip - books son uno de los métodos más antiguos de reproducir movimiento animado. Todo el mundo ha dibujado alguna vez muñequitos en las esquinas de los libros de la escuela que al pasar las páginas rápidamente se animan cobrando vida. La mayoría de los flip - books que se producen actualmente son realizados con un objetivo comercial publicitario o como juguete óptico.

FTP: Acrónimo de la palabra en inglés File Transfer Protocol que en español se traduce como Protocolo de Transferencia de Ficheros / archivos. Este protocolo ayuda a transferir archivos de una computadora a otra.

Hipertexto: Este sistema sirve para almacenar páginas de información textual que contienen referencias a otras páginas de información.

HTML: Acrónimo de la palabra en inglés Hipertext Markup Language que en español se traduce como Lenguaje de Marcado de Hipertexto.

HTTP: Acrónimo de la palabra en inglés Hipertext Transfer Protocol que en español se traduce como Protocolo de Transmisión de Hipertexto.

Iconoscopio: el iconoscopio fue el primer tubo de cámara que hacía uso de un barrido eledrónico para la codificación de la imagen. El principio básico era la emisión de un haz eledrónico, que junto con la presencia de materiales fotosensibles excitados por la luz procedente de las lentes de entrada, generaban una variación eléctrica que generaba la señal de la imagen a transmitir.

IRe: Protocolo mundial para conversaciones simultáneas que permite comunicarse por escrito y por ordenador a varias personas en tiempo real. El servicio IRC esta estrudurado mediante una red de servidores y cada uno de ellos acepta conexiones de programas cliente.

Máquinas clientes: Es el usuario de un servicio de red; también se emplea para describir una computadora que depende de otra para todos o para parte de sus recursos.

Máquinas servidores: Una computadora que comparte sus recursos, como impresoras y archivos, con otraso computadoras en la red. Un ejemplo de esta es el servidor Network File System ( NFS ), que comparte sus espacio de disco con otras computadoras.

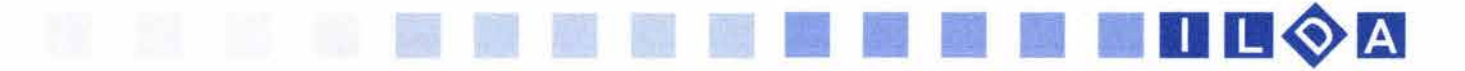

Multimedia: Termino que describe cualquier recurso que puede presentar texto, gráficas, imágenes, animaciones, videos y sonidos. Una computadora necesita hardware especial para manejar salidas de multimedios.

NNTP: ( Network News Transfer Protocol ) Es la norma para el intercambio de intemet de mensajes de Usenet., publicado en RFC - 977, una norma para la transmisión de noticias basadas en flujos.

Protocolo: Una descripción formal de los formatos de mensajes y las reglas que deben seguir dos computadoras para intercambiarlos. Los protocolos describen detalles de bajo nivel de interfaces máquina a máquina (por ejemplo el orden en que se envían los bits y los bytes a través de un cable) o intercambios de alto nivel entre programas de asignación ( por ejemplo, la manera en que a programas transfieren un archivo a través de intemet).

Red: Un grupo de maquinas conectas para que transmitan información de una a otra. Hay dos tipos de redes: locales y remotas.

Routers: Ruteador o encaminador. Una computadora ( u otro dispositivo) dedicada que envía paquetes de un lugar a otro, poniendo atención en el estado actual de la red.

Spline: En aplicaciones gráficas, las curvas de spline se refieren a curvas compuestas , que se forman con secciones polinómicas que satisfacen condiciones de continuidad en las fronteras. Se describen en forma matemática con una función polinomial cúbica cuyas primeras y segundas derivadas son continuas a través de las distintas secciones de la curva. Una superficie de spline se puede describir con dos conjuntos de curvas ortogonales de spline.

SMTP: Acrónimo de la palabra en inglés Simple Mail Transfer que en español se traduce como Protocolo Simple de Transferencia de Correo. Es el protocolo normal de intemet para transferir mensajes de correo electrónico de una computadora a otra. El SMTP especifica como interactúan dos sistemas de correo y el formato de control de mensajes que intercambian para transferir correo.

Sprite: Técnica de animación a través de el encimamiento de un dibujo sobre otro. Para esta técnica se utiliza acetatos o papel cebolla ya que este material transparente ayuda a dibujar y desplazar la imagen teniendo como referencia la anterior.

Taumatropo: John Ayrton Paris inventó el taumatropo

en Inglaterra en 1824 para demostrar la persistencia de la visión. Consiste en un disco con dos imágenes diferentes en ambos lados y un trozo de cuerda a cada lado del disco. Ambas imágenes se unen estirando la cuerda entre los dedos, haciendo al disco girar y cambiar de cara rápidamente.

TCP/IP: Acrónimo de la palabra en inglés Transmission Control Protocol / Internet Protocol que en español se traduce como Protocolo de Control de Transmisión / Protocolo Internet. Es un conjunto de protocolos, resultado de los esfuerzos de ARPA, que emplea intemet para soportar servicios tales como registro remoto (telnet), transferencia de archivos (FTP) Y correo (SMTP).

URL: Acrónimo de la palabra en inglés Uniform Resource Locator que en español se traduce como Localizador uniforme de recursos. Sistema unificado de identificación de recursos en la red. Las direcciones se componen de protocolo FQON y dirección local del documento dentro del servidor. Este tipo de direcciones permite identificar objetos como WWW, Ghoper , FTP, News, etc.

VRML: Acrónimo de la palabra en inglés Virtual Reality Modeling Languaje que en español se traduce como Lenguaje de Modelación de Realidad Virtual. Lenguaje no-propietario y multiplataforma para el diseño de servidores web en tres dimensiones (3D).

Zootropo o fanequistiscopio: Este aparato fue inventado por el científico inglés William George Homer (1789-1837). Consiste en un cilindro movible de metal con ranuras verticales. A través de ellas se miraban los dibujos que estaban montados dentro del cilindro. Los dibujos eran de un mismo cuerpo u objeto y estaban elaborados en posiciones consecutivas, al hacer girar el cilindro con suficiente rapidez se daba la sensación de estar en movimiento.

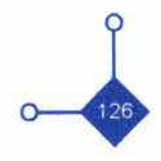

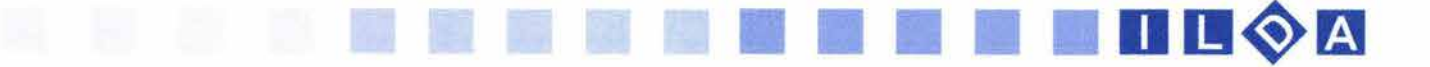

# **Bibliografía**

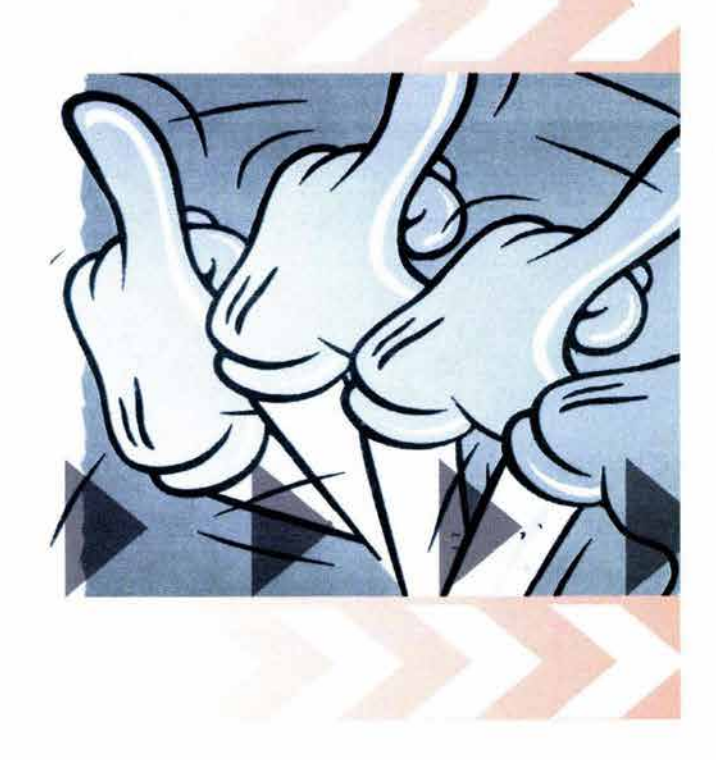

### **BIBLIOGRAFíA**

• Amold Eugene - Técnicas de la ilustración - Editorial L.E.D.A. - Primera Edición - España - 1982 - 128 p.

**••••••••••••••••••••••••••••••** 

• Abbagnano Nicola - Diccionario de filosofía - Fondo de Cultura Económica- Segunda edición - México - 1991  $- 1026 p$ .

• Aumont Jacques - La imagen - tr. de Antonio López Ruiz - Ediciones Paidos - Barcelona -199 - 336p.

• César Galeano Ernesto - Modelos de comunicación - Grupo Editor Macchi - Argentina - 1997 - 146 p.

• Dalley Terence - Guía Completa de Ilustración y Diseño - Editorial Herman Blume - Primera Edición - España -1981-224 p.

• Davis Jack, Merrit Susan- Diseño de páginas web - Ed. Anaya Multimedia - Madrid España - 1999 - 310 p.

• De Antera Miguel, Vivar Hipólito - La infografia - Ed. Fundesco -Madrid - 1990- 176 p.

• De la Torre Villa Ernesto - Ilustradores de libros -Dirección General de Publicaciones y Fomento Editorial - Primera edición - México D. F. - 1999 - 364 p.

• Donis A. Dondis - La Sintaxis de la imagen. Introducción al Alfabeto Visual- Editorial Gustavo GiIi - Barcelona, España - 1976 - 210 p.

• Ferreyra Cortes Gonzalo - Internet Gráfico - Ed. Alfaomega Grupo Editor-México - 1998 - 577 p.

• Feldman Simón - La composición de la imagen en movimiento - Barcelona, España - 1995 - 117 p.

• Gibson J. James - Percepción del mundo visual-Ediciones Infinito - Buenos Aires, Argentina - 1974 -319p.

• GómezAbraham Jorge - Dibujos de presentación-Ed. TIlde UAM , Unidad Azcapozalco, departamento de evaluación de diseño en el tiempo - México D.F.-1990 -196 p.

• Guiraud Pierre - La Semiología - tr. de María Teresa Poyrazian - Siglo Ventiuno Editores - México D.F.- 1995<br>-133 p.

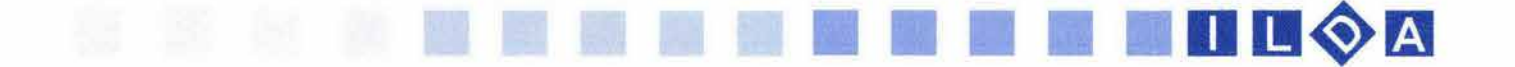

- Hean Donald Baker M. Pauline Gráficas por computadora - Editorial C.E.C.S.A. - Buenos Aires Argentina - 1996 - 685 p.
- Jerry J. Paul Los Secretos del WWW Ediciones Anaya Multimedia S.A. - 1996 - 767 p.

• Lynch J. Patrick, Horton Sarah - Principios de diseño básicos para la creación de sitios web - De. Gustavo Gili - México - 2000 -164 p.

• Moles Abraham - La imagen, comunicación funcional - Ed. Trillas S.A. de C.V. - 1991- 271 p.

• Moles Abraham, Luc Janizewski - Grafismo Funcional - Ediciones CEAC - Barcelona España -1990 - 283p.

• Monserrat Javier - La percepción visual, la arquitectura del psiquismo desde el enfoque de la percepción visual - Editorial Biblioteca Nueva, S.L. -Madrid, España - 1998 - 613 p.

• Morris G. Charles - Introducción a la psicología -De. Prentice Hall, Inc. A Simon & and Schuster company. - Novena Edición - México - 1997 - 464 p.

• Nicola Brown - Diseño de Animación en Web - Tr. Jorge O. García Pérez - Ed. Prentice Hall Hispanoamericana S.A. - México D. F. - 1997 - 310p.

• Nielsen Jakob - Usabilidad. Diseño de sitios Web - Ed. Pearson Educación, S.A. - Madrid - 2000 - 416 p.

• Prieto Castillo Daniel - Diseño y Comunicación - Editorial Coyoacán - México, D.F. - 1994 - 195 p.

• Rock Irvin- La percepción - Editorial Fontamara - 2da Edición Bueno aires - 1989 - 243 p.

• Sartori Giovanni- Homo Videns - Ed. Taurus, Madrid, 1998-140p.

• Urrutia Jorge - Sistemas de comunicación - Editorial Planeta - Biblioteca cultural No. 12 - Barcelona España-1975-

• Vivó Hernando Roberto, Lluch Crespo Xavier - Introducción a la informática gráfica 20 - Universidad Politécnica de Valencia - Servicio de Publicaciones -Colección libro apunte No. 44 - 197 p.

#### PÁGINASWEB

**• •••••••••••••••••••••••••••••**  • www.mundofree.com/juanmmas/Diseno\_grafico/ ilustracion/ilustracion.htm

- www.gui.uva.es/logm/14/www.htm
- www.infoapuntes.com.ar/Apunreslhistoria%20www.htm
- http://www.internet.fiestras.com/servlet /ContentServer?...
- http://www.galeon.com/ultimopunto/cat\_cien/ comp\_historia.htm

-www. unav.es/gep/Signo.html

#### REVISTAS

• A! Diseño Edición coleccionable de diseño Grafico - Publicada por tres dieciséis Asesores en diseño SC.-VoI.1 - Junio 1991 - No.2

**••••••••••••••••••••••••••••••** 

• Ilusiones Ópticas - traducción de Maria Luisa Pacheco Reader's Digest - México - 1993

- Lúdica arte y cultura del diseño Vol. 5
- Técnicas de Pintura y de Diseño Posibilidades creativas - Ediciones Génesis - España - 1992 -

ENCICLOPEDIAS, DICCIONARIOS Y MANUALES **••••••••••••••••••••••••••••••** 

- Biblioteca Salvat Grandes Temas La Televisión Salvat Editores - Barcelona, España- 1973-
- Biblioteca del diseño Gráfico Tomo I La ilustración - Primera edición - España - 1994
- Larousse Enciclopedia Metódica en color en 6 volúmenes - México 1988 - Tomo 5
- El Universo de la Ciencia Enciclopedia ilustrada del mundo científico - Editorial Sayrols - México - 1986
- Curso de diseño editorial-Apple Education Center - Manual de entrenamiento macschool

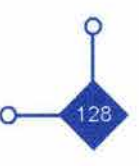

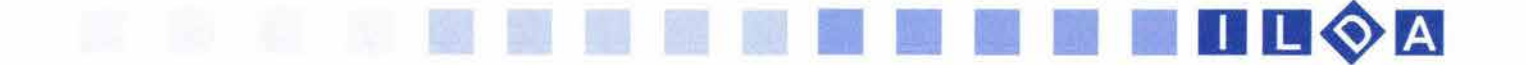

• Diccionario de la Lengua Española Larousse - Larousse Editorial S.A.- Primera Edición - México D.F. - 2001-

#### CONFERENCIAS

Ï

 $\mathfrak{f}$  $\overline{z}$ 

Ÿ.

**••••••••••••••••••••••••••••••** 

• Conferencia: Ilustradores - Del 12 al 17 de Junio 2001 en la casa de Cultura Francisco Reyes Heroles en Coyoacán

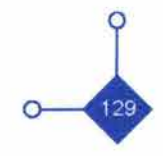